# UNIVERSITÀ DEGLI STUDI DI PADOVA

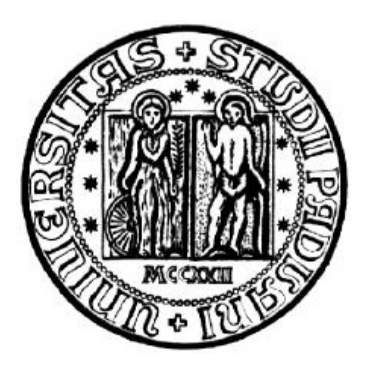

### FACOLTÀ DI INGEGNERIA

## Dipartimento di Ingegneria Meccanica Corso di Laurea Magistrale in Ingegneria Meccanica

### TESI DI LAUREA

# ANALISI ELETTRO-TERMO-STRUTTURALE, SVILUPPO E TEST DI UNA SORGENTE DI IONIZZAZIONE SUPERFICIALE PER IL PRGETTO SPES

*Relatore: Prof. Giovanni Meneghetti* 

*Correlatori: Dott. Alberto Andrighetto Dott. Ing. Mattia Manzolaro* 

*Laureando:Marco Marin* 

ANNO ACCADEMICO 2012-2013

# Indice

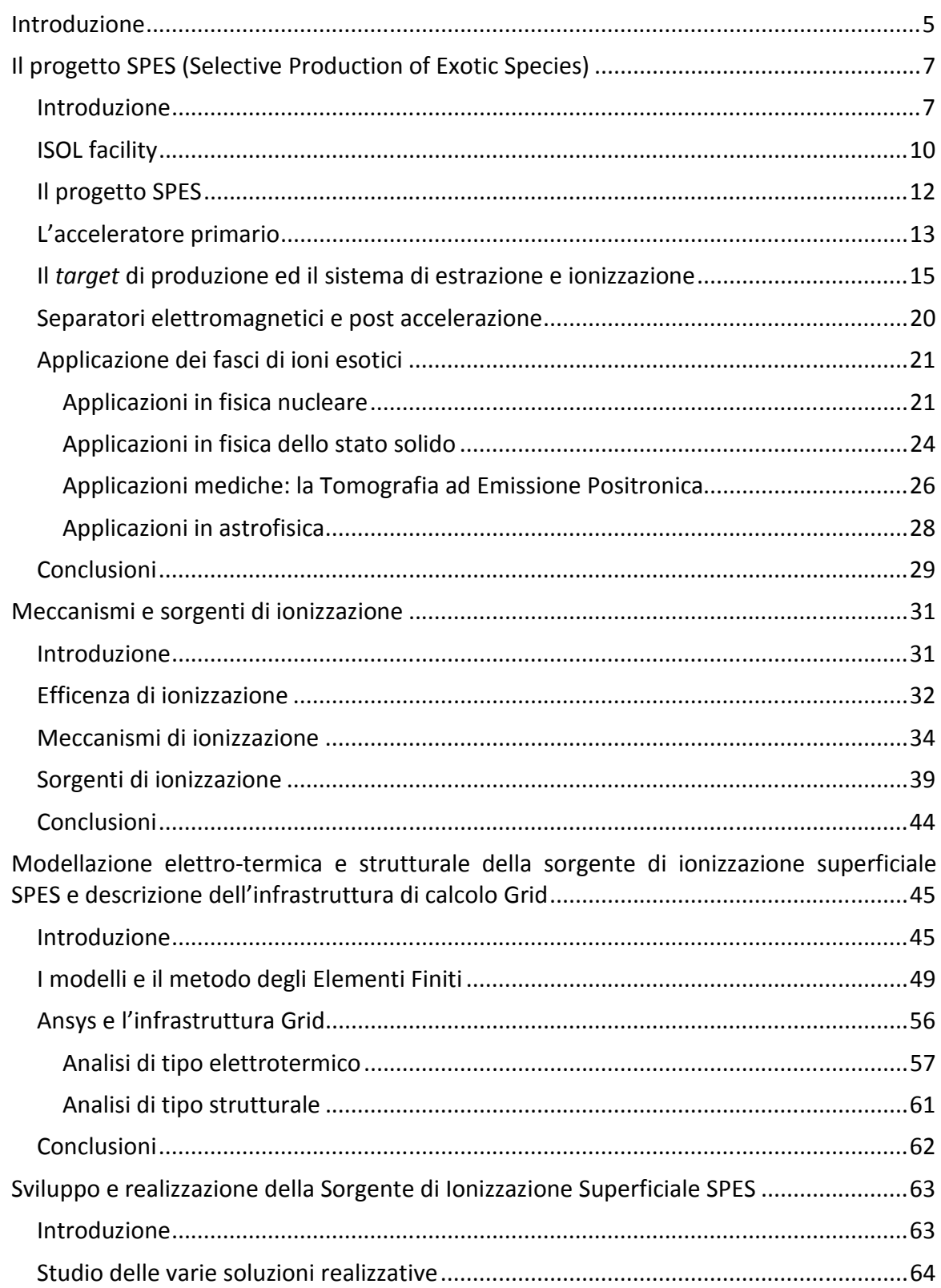

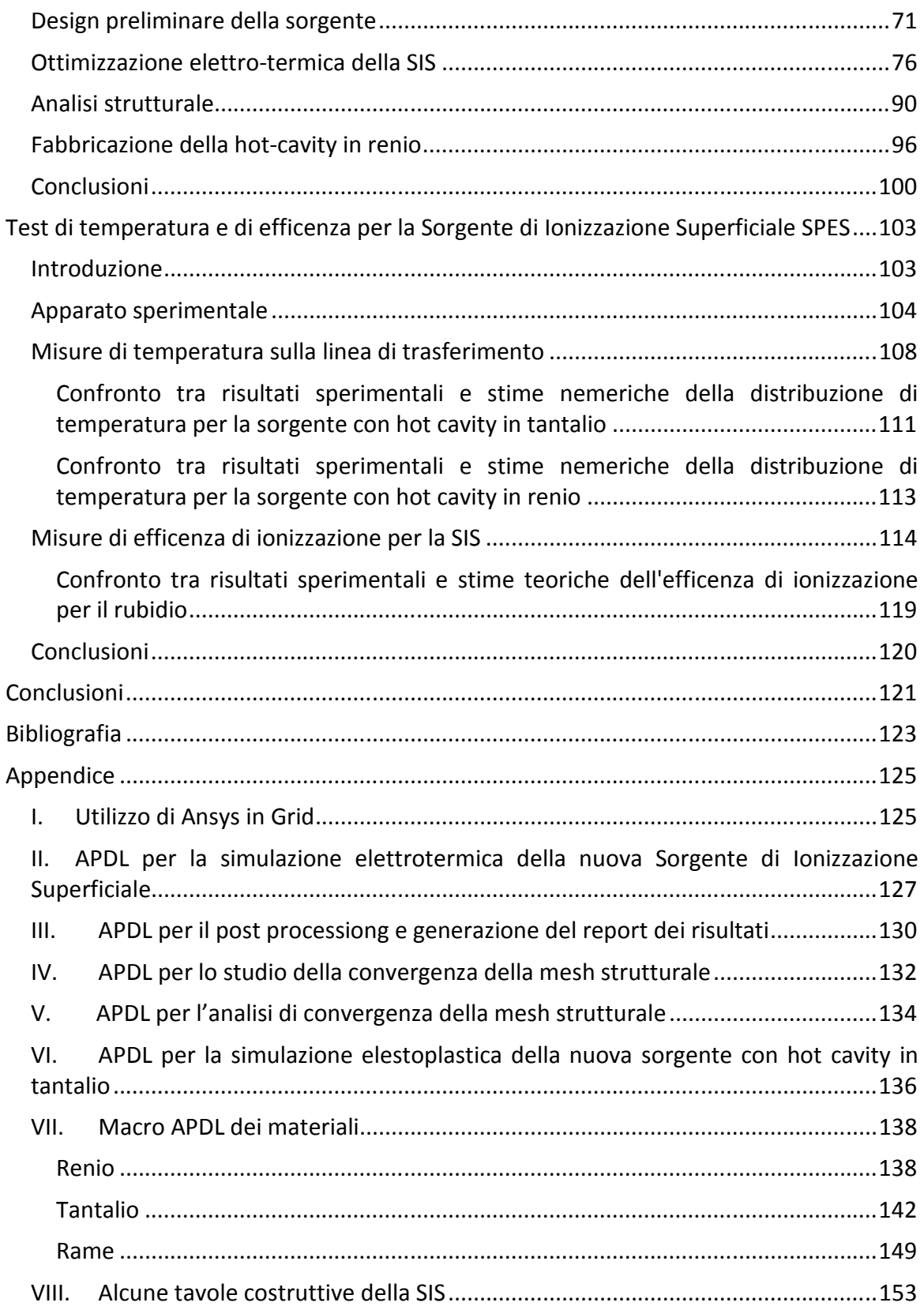

# **Introduzione**

Nel corso degli anni l'Europa ha assunto la leadership nel campo della ricerca nucleare e sta pianificando la costruzione di una nuova generazione di *facility* per la produzione di fasci radioattivi, con lo scopo di esplorare la materia esotica e di fornire un valido strumento per applicazioni di tipo medico ed industriale. All'interno del programma partecipa attivamente, con il progetto SPES, anche l'INFN (Istituto Nazionale di Fisica Nucleare) di Legnaro; tale progetto prevede la costruzione di una *facility* per la produzione di fasci di ioni radioattivi ricchi di neutroni (*neutron-rich*) e di alta qualità, nel range di massa compreso tra *80* e *160 uma*.

La produzione di fasci di ioni radioattivi richiede l'impiego di tecnologie estremamente complesse ed innovative; come sarà descritto dettagliatamente in seguito, il progetto SPES prevede il bombardamento di un bersaglio (*target*) in carburo di uranio con un fascio primario in modo da generare, tramite una reazione nucleare, specie radioattive all'interno del *target*. Le particelle radioattive generate vengono successivamente estratte, ionizzate, separate in massa ed accelerate come fascio di ioni radioattivi.

Solitamente, il *target* si presenta come un unico blocco cilindrico racchiuso all'interno di una scatola in grafite; l'idea innovativa introdotta dal progetto SPES è la suddivisione del target in sette dischi opportunamente spaziati; questo consente, a parità di volume, di aumentare la superficie di scambio termico radiativo tra il target e la scatola che lo contiene. Questa soluzione permette al *target* di smaltire con maggiore efficienza la potenza termica dissipata dal fascio protonico che lo investe (stimato in circa  $8 kW$ ).

Gli isotopi prodotti vengono estratti dalla scatola grazie alla linea di trasferimento; attraverso tale dispositivo le particelle vengono indirizzate verso la sorgente di ionizzazione (*ion source*) dove avviene il processo di ionizzazione (ioni +1). La scelta della sorgente di ionizzazione è di fondamentale importanza, in quanto il suo funzionamento influenza l'intensità e la qualità del fascio radioattivo. A seconda del tipo di elemento, di cui si vuole produrre il fascio, vengono impiegate sorgenti di ionizzazioni differenti; in particolare si possono avere sorgenti con ionizzazione superficiale (*Surface Ion Source*), sorgenti laser RILIS (*Resonant Ionization Laser Ion Source*), sorgenti al plasma FEBIAD (*Force Electron Beam Induced Arc Discharge*) o la sorgenti ECR (*Electron Cyclotron Resonance*).

Gli ioni prodotti dalla sorgente di ionizzazione vengono accelerati da un elettrodo estrattore (*electrode*), realizzato in lega di titanio, che viene mantenuto ad una differenza di potenziale di  $40kV$  rispetto alla sorgente.

Lo studio della distribuzione di temperatura e delle deformazioni termiche presenti nei componenti che costituiscono il *target*, la linea di trasferimento, la sorgente di ionizzazione e l'elettrodo estrattore è assai complesso. Per tale motivo i Laboratori Nazionali di Legnaro hanno avviato delle strette collaborazioni con l'ENEA (*Energia Nucleare ed Energie Alternative*) di Bologna, i Dipartimenti di Ingegneria Meccanica e di Scienze Chimiche dell'Università degli Studi di Padova, il CERN (*Conseil Europèen pour la Recherche Nuclèaire* - Svizzera) ed i Laboratori di Oak Ridge (USA).

Il presente lavoro di tesi si inserisce in quest'ambito, e vuole fornire un solido appoggio allo studio elettro-termo-strutturale della sorgente di ionizzazione, descrivendone le problematiche, i modelli adottati e le soluzioni proposte sulla base di analisi numeriche convalidate da dati sperimentali.

# **Il progetto SPES (Selective Production of Exotic Species)**

### **Introduzione**

Le proprietà della materia sono riconducibili agli atomi ed alla loro disposizione. La maggior parte della massa dell'atomo (più del 99,9%) si concentra nel nucleo; i nuclei sono composti da nucleoni che si possono distinguere in protoni (particelle a carica positiva) e neutroni (particelle elettricamente neutre). La stabilità del nucleo è garantita dalla presenza di una forza di attrazione tra i nucleoni molto intensa definita *interazione forte*; tale forza si manifesta con efficacia a distanze inferiori alle dimensioni nucleari e bilancia la repulsione elettrostatica tra i protoni carichi positivamente. L'interazione forte vincola il moto dei nucleoni attorno alla massa nucleare centrale ed a causa della sua notevole intensità, la rottura del nucleo richiede molta energia. La branca della fisica che studia il comportamento e la stabilità del nucleo atomico è la fisica nucleare.

I nuclei stabili (non radioattivi) possiedono approssimativamente ugual numero di neutroni (N) e di protoni (Z), infatti l'interazione neutrone-protone è leggermente più intensa rispetto alle interazioni protone-protone e neutrone-neutrone. Per atomi con numero di massa  $A \geq 40$  (numero di nucleoni =  $Z + N$ ), i fenomeni elettrostatici determinano una forza coulombiana tale da spostare la linea di stabilità lontano dalla retta (blu) in cui giacciono i nuclei con numero di protoni uguale al numero di neutroni, verso nuclei ricchi di neutroni; questo può essere giustificato considerando che i neutroni sono privi di carica, quindi non alimentano la forza repulsiva elettrostatica. Un altro effetto della forza coulombiana è quello di limitare l'esistenza di elementi super pesanti, infatti il corto raggio di azione della forza nucleare forte non permette un'efficace opposizione alla forza elettrostatica, agente invece a più lungo raggio.

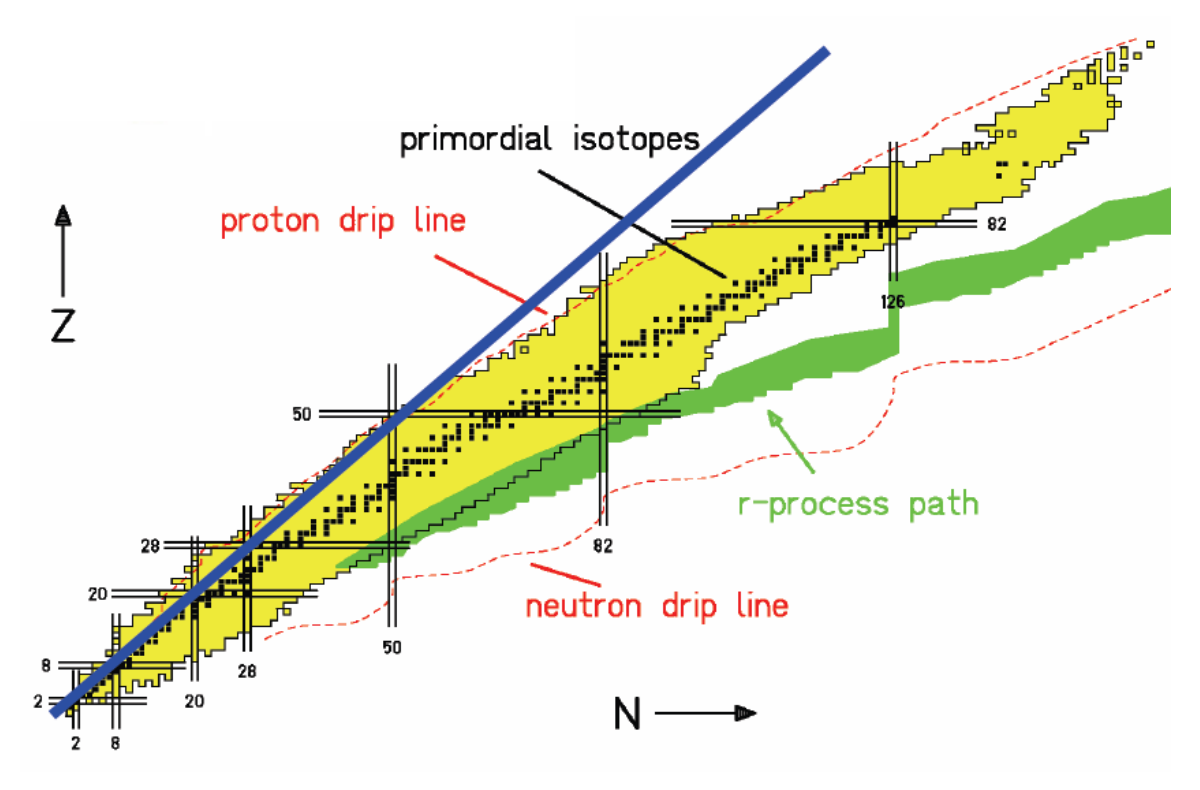

*Figura 1: carta dei nuclidi* 

La carta dei nuclidi individua e classifica i nuclei in base al numero di protoni (*Z*) e al numero di neutroni (*N*).

I nuclei con eccesso o difetto di neutroni, e quindi lontani dalla stabilità, sono radioattivi e decadono con emissione di particelle (alfa, beta, neutrini, …) e raggi γ. Tali nuclei instabili vengono comunemente chiamati *esotici* ed al momento circa *2000* di essi (campo giallo) sono stati prodotti e caratterizzati in laboratori di ricerca di tutto il mondo. Calcoli teorici prevedono tuttavia l'esistenza di più di 6000 diversi nuclei esotici.

I nuclei definiti *stabili* (quadratini neri) sono quelli non radioattivi oppure aventi tempo di decadimento comparabile con l'età della terra (o addirittura superiore).

Aggiungendo neutroni o protoni ad un nucleo ci si allontana dalla condizione di stabilità fino a raggiungerne i limiti, concettualizzati con due *drip lines.* Superati questi limiti si verifica una diminuzione della forza di attrazione tra neutroni e protoni tale da non garantire più la stabilità del nucleo: è stato teoricamente dimostrato che i nuclei emettono nucleoni per formare nuovi nuclei, con combinazioni di protoni e neutroni tali da poter rientrare nell'area di potenziale stabilità.

Il *processo r* (figura 1) è una nucleosintesi che si verifica naturalmente nel collasso del nucleo di una supernova di tipo II: durante il collasso, elettroni e protoni si fondono per produrre neutroni e neutrini. Il flusso (il numero per unità di tempo e di area) di neutroni è così altro (dell'ordine di  $10^{22}$   $neutroni\ per\ cm2/s$ ) che il nucleo ha tempo di catturare molti neutroni prima che avvenga il decadimento beta. L'oro, l'europio, il lantanio, il polonio, il torio e l'uranio sono alcuni degli elementi prodotti attraverso il processo r. Altri processi di nucleosintesi sono quelli di tipo s (cattura neutronica lenta) e di tipo p (cattura di protoni).

Nella carta dei nuclidi (figura 1) sono indicati dei numeri detti *magici*. Un numero magico è un numero di nucleoni tale per cui essi sono sistemati in livelli completi all'interno del nucleo atomico. I nuclei formati da un numero di nucleoni pari ad uno dei numeri magici sono particolarmente stabili. Inoltre nuclei che hanno sia il numero di neutroni, sia quello di protoni uguale ad uno dei numeri magici , sono ancora più stabili e vengono chiamati *nuclei doppiamente magici*. Di tutte le combinazioni possibili dei numeri magici per formare nuclei doppiamente magici, 4 (5 per altri autori) si riscontrano in natura e sono: elio-4 (2,2); ossigeno-16 (8,8); calcio-40 (20,20); piombo-208 (82,126). Altri autori considerano anche il calcio-48 (20,28) un nucleo doppiamente magico, anche se è un nucleo instabile.

Come si vedrà nei paragrafi successivi lo studio dei nuclei instabili, ed in particolare dei nuclei esotici, ha aperto nuovi campi di ricerca in fisica nucleare, ha permesso di confermare precedenti ipotesi di fondamentale importanza ed ha infine suggerito promettenti applicazioni in fisica dello stato solido, nell'astrofisica, ed in medicina.

## **ISOL facility**

#### [1], [2]

Per l'utilizzo pratico e la produzione di ioni radioattivi è necessaria la costruzione di sistemi, detti *facilities,* capaci di garantire fasci ionici RIB (*Radioactive Ion Beams*) di elevata purezza, intensità ed energia; sono numerose le *facilities* per la produzione di fasci radioattivi operanti sia in Europa che in altre parti del mondo; la maggior parte di queste sono basate sul metodo ISOL.

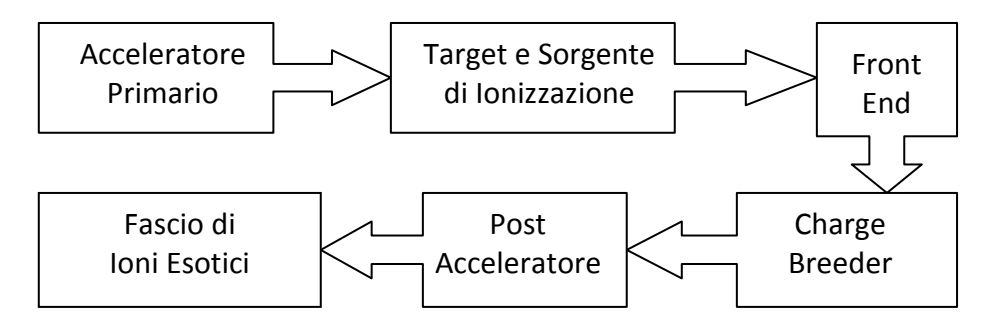

*Figura 2: schema di una facility di tipo ISOL*

La tecnica ISOL (*Isotope Separation On-Line*), schematizzata in figura 2, utilizza la separazione degli isotopi in linea; i principali costituenti di tale tipologia di *facility* sono:

- l'acceleratore primario
- il complesso *target*-sistema di estrazione e ionizzazione
- il *front end*
- il charge breeder
- il post acceleratore

Un fascio di particelle della voluta energia, proveniente dall'acceleratore primario, viene fatto collidere con un bersaglio (*target*) di materiale fissile; in questo modo si ottiene la produzione degli isotopi radioattivi tramite reazioni nucleari (fissione, spallazione, frammentazione, ecc…). Attraverso un opportuno sistema i radioisotopi prodotti vengono estratti e ionizzati; in questo modo potranno essere accelerati per differenza di potenziale. Il primo stadio di accelerazione avviene nel *front end* che attira gli ioni e li invia verso dei separatori elettromagnetici all'interno dei quali il fascio viene opportunamente selezionato e purificato; i separatori sono quindi necessari se si vuole ottenere un fascio chimicamente ed isobaricamente puro. Il sistema *charge-breeder electron-cyclotron resonance* (ECR) permette di aumentare il livello di carica degli ioni provenienti dalla sorgente di ionizzazione infatti il post acceleratore richiede in ingresso delle particelle con un determinato rapporto tra massa e carica. Successivamente, gli ioni vengono post accelerati al livello di energia richiesto dal particolare esperimento.

L'intensità del fascio radioattivo prodotto è usualmente descritta dall'equazione:

$$
I = \sigma \cdot \phi \cdot N \cdot \varepsilon_1 \cdot \varepsilon_2 \cdot \varepsilon_3 \tag{1}
$$

dove

- *σ* è la sezione d'urto per le reazioni nucleari
- *Φ* è l'intensità del fascio primario
- *N* è lo spessore del *target*
- *ε<sup>1</sup>* è l'efficienza di rilascio del *target*
- *ε<sup>2</sup>* è l'efficienza di ionizzazione
- *ε<sup>3</sup>* è l'efficienza del processo di estrazione.

Una corretta configurazione del complesso target - sistema di estrazione e ionizzazione è cruciale per un efficiente funzionamento di una facility di tipo ISOL: gli obiettivi che stanno alla base del dimensionamento sono:

- la riduzione del tempo di ritardo,
- la massimizzazione della produzione senza deterioramento della purezza del fascio.

La separazione dei prodotti radioattivi dal substrato del *target* e l'estrazione dei nuclei esotici, sono processi fortemente dipendenti dalla temperatura; in particolare, all'aumentare del livello termico, la diffusione delle particelle risulta accelerata. Chiaramente, più breve è la vita media degli atomi radioattivi, più rapido deve essere il tempo di rilascio, e di conseguenza, per quanto appena affermato, il sistema deve essere mantenuto alla più alta temperatura possibile.

In ambito europeo, le opportunità scientifiche offerte dai RIB ed i notevoli problemi tecnologici ad essi associati, hanno portato la comunità scientifica a proporre la costruzione di una rete di *facilities* complementari, definite di *intermedia generazione*, fondamentali per arrivare alla costruzione di un'unica grande *facility* europea di tipo ISOL, chiamata EURISOL: tale progetto rappresenta un'iniziativa che vede coinvolti i principali laboratori nucleari europei, ed è dedicato allo studio ed alla progettazione di una struttura per la produzione di fasci radioattivi di qualità significativamente superiore a quella attualmente disponibile. In tale direzione sono orientati anche i Laboratori Nazionali di Legnaro (LNL), nei quali è prevista la costruzione di una *facility* ISOL per la produzione di fasci di ioni esotici: il progetto SPES (*Selective Production of Exotic Species*). Tale programma è coordinato a livello nazionale e prevede la collaborazione tra sei sezioni INFN, l'ENEA (Bologna), i Dipartimenti di Ingegneria Meccanica e di Scienze Chimiche dell'Università degli Studi di Padova e, a livello internazionale, strette collaborazioni con il CERN (Svizzera) ed i Laboratori di Oak Ridge (USA).

# **Il progetto SPES**

### [1]

Il principale obbiettivo del progetto SPES (Selective Production of Exotic Species) è di fornire un acceleratore che permetta di svolgere ricerca all'avanguardia in fisica nucleare attraverso lo studio di nuclei lontani dalla condizione di stabilità. Il progetto è basato sulla produzione di nuclei radioattivi *neutron-rich* attraverso la fissione nucleare (con una resa massima di 10<sup>13</sup> fissioni/s) indotta bombardando un *target,* realizzato in carburo di uranio, con un fascio di protoni di  $200\mu A$  a  $40MeV$  (per una potenza totale di 8). Essendo il livello di radioattività stimato nel *target* di produzione molto elevato, è necessaria la progettazione di speciali infrastrutture in modo da garantire la sicurezza in termini di radio protezione.

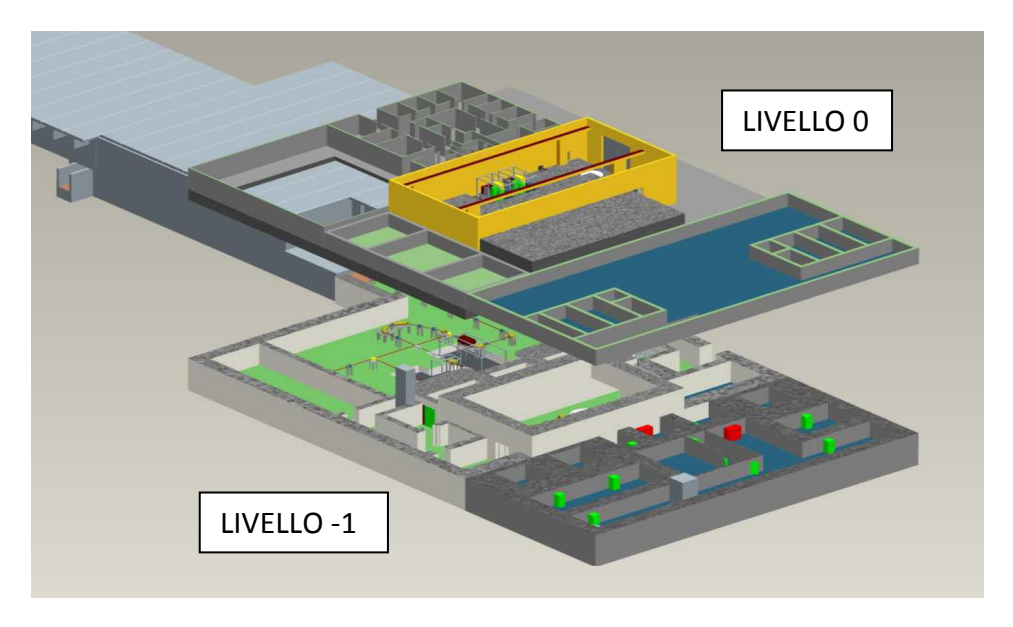

*Figura 3: layout del progetto SPES (RIB e Neutron facilities)* 

La *facility* SPES prevede inoltre la realizzazione di un acceleratore di neutroni (*Neutron Facility*) attraverso l'impiego di un secondo fascio di protoni ad alta energia. La *Neutron Facility* è un obiettivo secondario del progetto SPES, ma permette comunque importanti applicazioni mediche ed interdisciplinari. In figura 3 viene mostrato il layout del progetto SPES.

Viene di seguito fornita una descrizione dei componenti principali appartenenti alla RIB *facility* attualmente in fase di costruzione ai Laboratori Nazionali di Legnaro.

### **L'acceleratore primario**

L'acceleratore primario ha la funzione di produrre un fascio primario di particelle, il quale deve essere direzionato verso il *target* dove la reazione nucleare ha luogo.

La facility SPES utilizzerà come acceleratore primario un Ciclotrone.

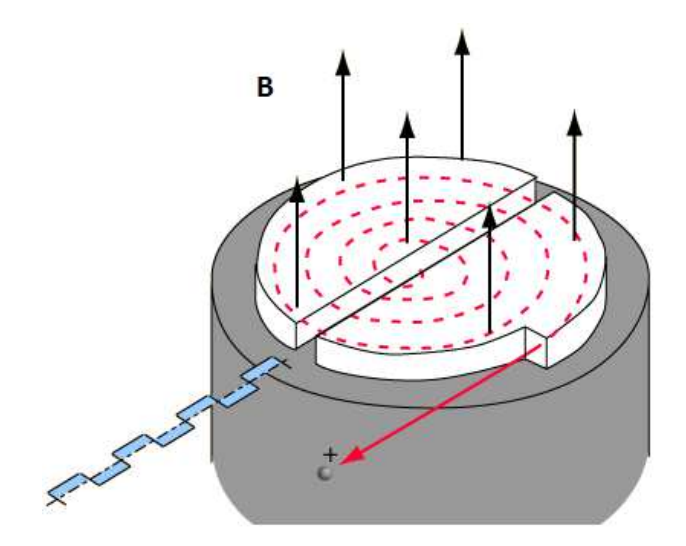

*Figura 4: principio di funzionamento di un ciclotrone* 

Un ciclotrone è una macchina usata per accelerare fasci di particelle elettricamente cariche utilizzando una differenza di potenziale alternata ad onda quadra applicata tra due cavità semicilindriche chiamate *D*, in associazione con un campo magnetico uniforme ad asse ortogonale, *B*. Il principio sfruttato è la risonanza ciclotronica: quando una particella si muove ortogonalmente al campo magnetico, essa viene deviata e mantenuta su un'orbita circolare per effetto della forza di Lorentz; la differenza di potenziale tra i due elettrodi a *D* produce un'accelerazione della carica ogni volta che passa nello spazio tra essi. Il processo continua fino a quando il fascio non fuoriesce tangenzialmente dal bordo del dispositivo, in corrispondenza del raggio massimo  $R$ .

L'equilibrio radiale della particella è espresso da:

$$
\frac{mv^2}{r} = B q v \tag{2}
$$

dove  $M$  e  $q$  sono la massa e la carica della particella,  $v$  ed  $r$  la velocità di percorrenza ed il raggio della traiettoria. Dalla precedente ralazione si può ricavare la velocità angolare della particella:

$$
\omega = \frac{v}{r} = \frac{B q}{M} \tag{3}
$$

Ne consegue che la frequanza di variazione della differenza di potenziale:

$$
f = \frac{\omega}{2\pi} = \frac{Bq}{2M\pi} \tag{4}
$$

Quando la particella arriva al raggio massimo  $R$ , si ottiene la massima velocità

$$
v_{max} = \frac{q \, B \, R}{M} \tag{5}
$$

quindi la massima energia cinetica

$$
E_{k,max} = \frac{1}{2} M v_{max}^2 = \frac{q^2 B^2 R^2}{2 M}
$$
 (6)

Quando la particella si avvicina alla velocità della luce la trattazione non relativistica esposta sopra non è più sufficiente, e questo richiede delle correzioni alla frequenza o all'intensità del campo magnetico.

Il mercato offre oggi la possibilità di produrre, con la tecnologia del ciclotrone, fasci di intensità molto vicina alle richieste del progetto SPES; questo ha portato alla scelta di una soluzione commerciale opportunamente modificata, in grado di fornire una corrente massima di 750  $\mu A$  ripartita tra due fasci indipendenti di protoni fino a 70  $MeV$ di energia. La seconda linea di fascio va ad alimentare la *Neutron Facility.* 

## **Il** *target* **di produzione ed il sistema di estrazione e ionizzazione**

#### [3], [4]

Sia il *target* di produzione dei radioisotopi, sia il sistema di estrazione e ionizzazione degli stessi sono contenuti all'interno di una camera di forma cilindrica (camera *target)*, la quale viene raffreddata mediante un opportuno circuito, viste le elevate temperature in gioco (vedi figura 5). Sempre a causa delle alte temperature, per evitare l'ossidazione dei componenti presenti, l'interno della camera viene mantenuto in condizioni di alto vuoto (con pressione dell'ordine dei *10-6mbar*); la mancanza di atmosfera è inoltre necessaria per aumentare il cammino libero medio delle particelle radioattive prodotte. Il volume della camera è delimitato dallo spallamento di una flangia (*plate*) e da un coperchio (*cover*) a forma di pentola, entrambi realizzati in lega di alluminio, mentre la tenuta a vuoto è garantita da un O-Ring.

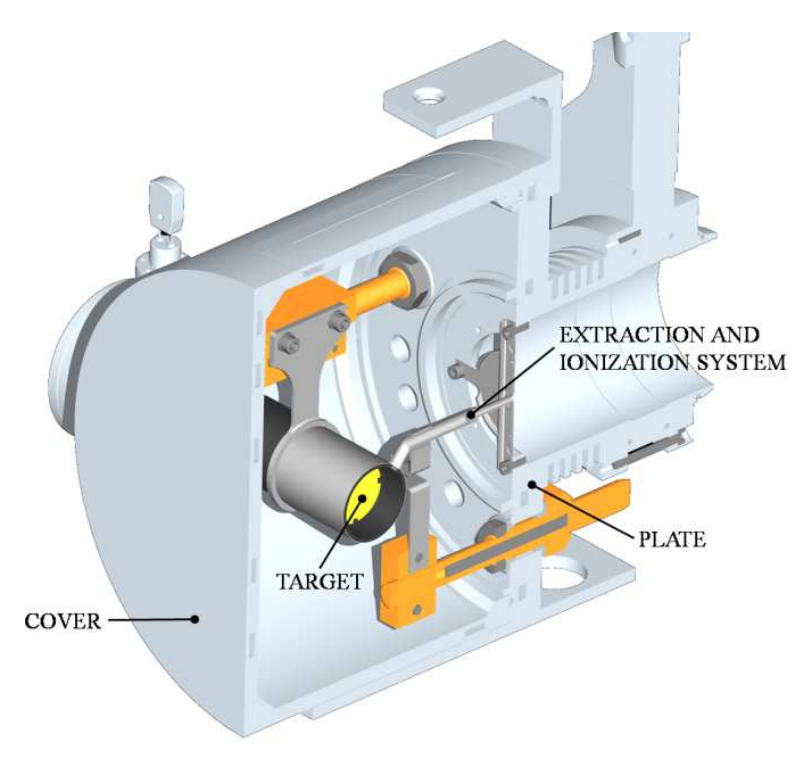

*Figura 5: configurazione della camera target*

Il *target* è composto da sette dischi coassiali in UCx, aventi *40 mm* di diametro e circa *1 mm* di spessore ed opportunamente distanziati in direzione assiale, al fine di dissipare attraverso radiazione termica la potenza sviluppata dal fascio di protoni. Essi sono contenuti in una scatola (*box*), un tubo cavo di grafite, avente un diametro esterno e una lunghezza di 49  $mm$  e 200  $mm$  rispettivamente. Il fascio di protoni, prima di impattare contro i dischi, attraversa due finestre in grafite (*windows*), molto sottili per non attenuare l'intensità del fascio, ma di fondamentale importanza in quanto consentono di schermare la zona attiva e di evitare un eccessivo raffreddamento del materiale fissile in corrispondenza dell'ingresso del fascio.

Dopo aver investito le due finestre di grafite e i dischi di UC<sub>x</sub>, il fascio primario va ad impattare su tre *dumper* e sul fondo scatola (*box base*); questi elementi provvedono sia all'assorbimento definitivo del fascio, sia ad evitare la fuoriuscita di particelle dal lato posteriore del *target.*

La *box* deve mantenere la temperatura media di 2000 °C, in modo da migliorare l'estrazione dei prodotti di fissione. Essendo la potenza del fascio di protoni non sufficiente a portare il *target* al livello di temperatura richiesto, è necessario introdurre un dispositivo indipendente avente la funzione di riscaldare e schermare il *target*. Inoltre, il sistema di riscaldamento supplementare deve essere in grado di sostenere il target durante i transitori, evitando improvvisi sbalzi di temperatura molto pericolosi per l'integrità strutturale dei dischi. Il riscaldatore (*heater*) è composto da un tubo molto sottile (*tube*) saldato ai bordi a due ali (*wings*) direttamente collegate ai morsetti in rame (*clamps*); attraverso i morsetti è possibile far dissipare per effetto Joule il desiderato quantitativo di potenza al riscaldatore. La dissipazione di potenza in aggiunta al calore sviluppato dalla fissione nucleare, fa in modo che la temperatura del sistema scatoladischi sia mantenuta al valore di utilizzo. Il materiale scelto per il riscaldatore è il tantalio: si tratta di un metallo altamente resistente alla corrosione, in grado di condurre energia elettrica e termica e di raggiungere temperature molto elevate.

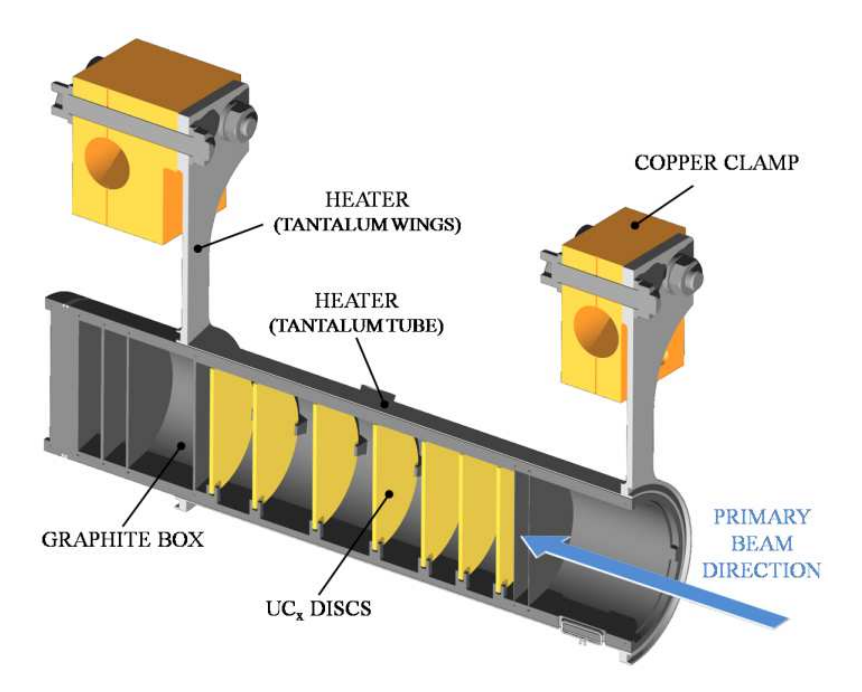

*Figura 6: rappresentazione del prototipo di bersaglio diretto del progetto SPES* 

Il processo di fissione nucleare, che si manifesta quando il fascio di protoni investe i sette dischi in carburo di uranio, produce nuclei radioattivi aventi massa compresa tra gli 80uma ed i 160uma; per la produzione di un RIB, la specie esotica desiderata deve essere estratta dal *target* e ionizzata. Tale processo richiede del tempo e non può essere applicato ad isotopi aventi una vita media inferiore a poche decine di millisecondi.

Il processo di estrazione avviene mediante la linea di trasferimento, attraverso la quale gli isotopi in uscita dal *target* vengono indirizzati verso la sorgente di ionizzazione (*ion source*) dove sono ionizzati positivamente (ioni +1). Nell'attuale configurazione la linea di trasferimento (*transfer line*) è un tubo sottile di tantalio saldato al riscaldatore ad un'estremità e connesso meccanicamente alla sorgente di ionizzazione all'estremità opposta. Come accade per il riscaldatore, anche il sistema linea di trasferimento sorgente di ionizzazione viene riscaldato mediante dissipazione di potenza per effetto Joule; in questo modo la temperatura della sorgente può arrivare a sfiorare i 2400 °C.

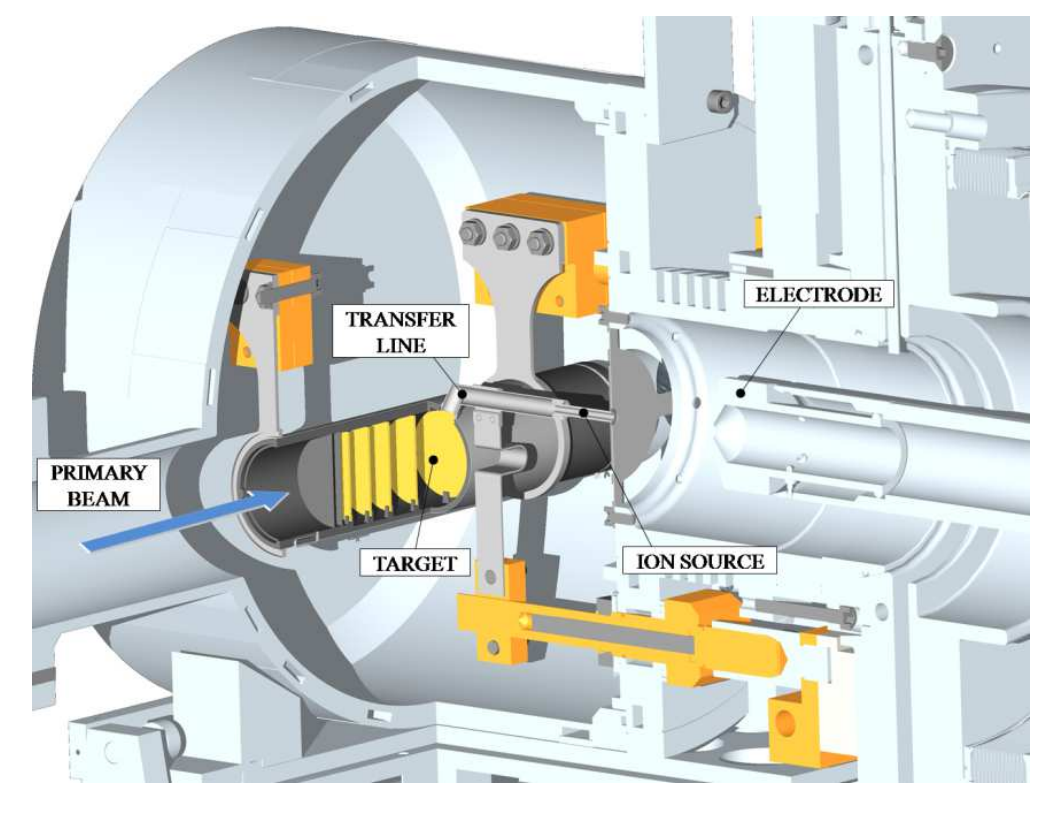

*Figura 7: rappresentazione del sistema di estrazione e ionizzazione del progetto SPES* 

La camera *target* viene collegata al *front end*; tra i due componenti è presente una differenza di potenziale (*V<sub>camera</sub> − V<sub>front end</sub>*) pari a 40 kV ed è quindi necessario, al fine di evitare il contatto diretto, interporre un isolante elettrico (*electrical insulator*). La differenza di potenziale presente attira gli ioni radioattivi verso il *front end*; in particolare il componente che accoglie gli ioni in uscita dalla sorgente di ionizzazione è un elettrodo (*electrode*) realizzato in lega di titanio (Ti6Al4V). In questo modo si forma il fascio di ioni radioattivi che verrà, dopo il passaggio attraverso i separatori elettromagnetici ed il post acceleratore, inviato alle sale sperimentali.

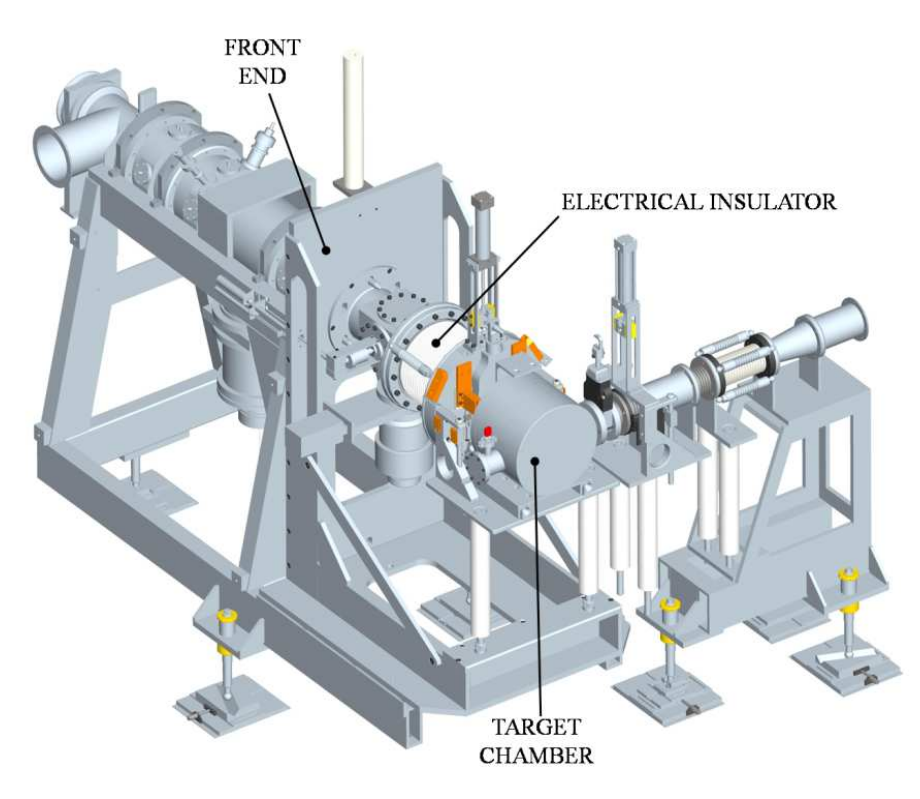

*Figura 8: rappresentazione del sistema di estrazione e ionizzazione del progetto SPES*

La scelta della sorgente è di fondamentale importanza, in quanto il suo funzionamento influenza l'intensità e la qualità del fascio radioattivo. La *facility* SPES viene inizialmente progettata in riferimento a due diverse tipologie di sorgente: una sorgente con ionizzazione di tipo superficiale (*Surface Ion Source*) ed una sorgente con ionizzazione laser RILIS. Per entrambe le tipologie di ionizzazione si fa riferimento alla medesima architettura; si tratta di uno sviluppo della sorgente *MK1 ISOLDE* sviluppata dal CERN. Il componente principale della sorgente *MK1* è la *hot cavity* si tratta di un tubicino in tungsteno all'interno del quale avviene la ionizzazione.

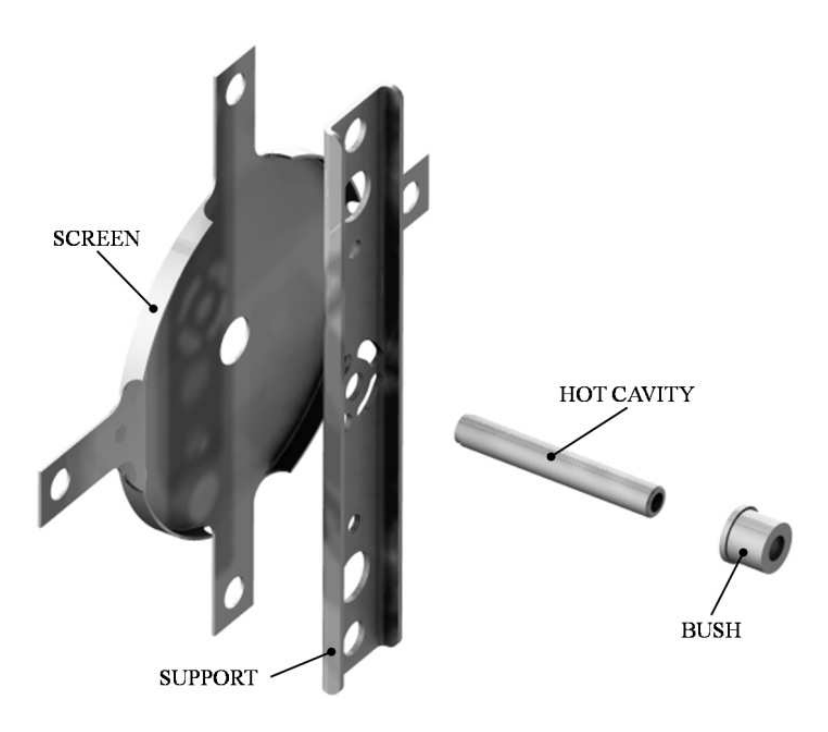

*Figura 9: architettura sorgente di ionizzazione MK1*

La *hot cavity*, dotata di un opportuno invito conico, viene accoppiata per interferenza al foro centrale del supporto (*support*) in tantalio; la gestione delle tolleranze è tale da impedire qualsiasi movimento relativo tra i due componenti. Dall'altra parte, il collegamento con la linea di trasferimento avviene per mezzo di un tappo (*bush*) in tantalio, sul quale vanno in battuta sia la linea di trasferimento sia la *hot cavity.* Le elevate temperatura raggiunte dalla sorgente di ionizzazione in condizioni di utilizzo, fanno si che i componenti si saldino tra loro. Il collegamento tra il supporto e la flangia principale avviene mediante 4 viti*.* Tra supporto e flangia principale viene interposto uno schermo (*screen*) in tantalio.

### **Separatori elettromagnetici e post accelerazione**

Il fascio estratto dalla sorgente di ionizzazione viene sottoposto ad una prima fase di purificazione nella quale, attraverso un separatore di massa, viene intrappolata una grande quantità di contaminanti. La risoluzione di tale dispositivo (*M*/*∆M*, dove per *M* si intende la massa dell'isotopo) è pari a circa 300; si riescono così a separare in base alla massa i vari elementi.

Il separatore di massa è seguito da un separatore isobaro, avente una risoluzione pari a 15000, e che permette quindi di separare gli isotopi come il  $^{132}$ Cs e lo  $^{132}$ Sn tra loro isobari. Per migliorare la capacità di selezione dei separatori isobari è necessario operare con un'energia in ingresso dell'ordine dei 200 keV; questo è possibile se, sia il target che il primo separatore vengono montati in una piattaforma HV a  $250 \, kV$ .

A questo punto il fascio radioattivo può essere direttamente convogliato alle sale sperimentali (ed utilizzato in esperimenti che richiedono fasci radioattivi di bassissima energia), oppure essere post accelerato. La post accelerazione viene ottimizzata mediante l'impiego di un *Charge Breeder*; un dispositivo in grado di incrementare la carica degli ioni prima dell'iniezione del fascio esotico attraverso PIAVE, che rappresenta il primo stadio di post accelerazione prima dell'ingresso in ALPI (acceleratore LINAC superconduttore). Il complesso PIAVE-ALPI è da molti anni in funzione ai LNL, ma negli ultimi tempi è stato sottoposto ad un numero significativo di miglioramenti. In particolare, mentre prima consentiva la produzione di fasci ioni stabili, ora può essere impiegato come un acceleratore di RIB.

Si ricorda che la corrente finale del fascio radioattivo dipende dall'efficienza di molti processi chimici-fisici; complessivamente ci si aspetta, alle sale sperimentali, un fascio avente un rapporto di circa  $10^6 \div 10^9$   $isotopi/s$  (molto inferiore alle  $10^{13}$   $fission i/s$ date dalla fissione nucleare).

## **Applicazione dei fasci di ioni esotici**

#### [5], [6], [7]

I fasci di ioni esotici hanno suscitato, nel corso degli anni, un crescente interesse dovuto alle loro molteplici applicazioni non solo nel campo della fisica nucleare ma anche in astrofisica, medicina e fisica dello stato solido. Nel presente paragrafo vengono brevemente descritte le principali applicazioni dei fasci di ioni radioattivi nelle quattro aree sopra citate.

### **Applicazioni in fisica nucleare**

#### *Miglioramento e verifica del Modello Standard*

Il modello standard della fisica delle particelle è una teoria che descrive insieme tre delle quattro forze fondamentali, cioè l'interazione nucleare forte, l'elettromagnetismo e l'interazione nucleare debole (queste ultime due unificate nell'interazione elettrodebole), nonché la funzione e le proprietà di tutte le particelle (note ed osservate) che costituiscono la materia. Nonostante il suo successo, tale modello non è del tutto soddisfacente, poiché dipende in modo sostanziale da alcune assunzioni fatte *ad-hoc*. Elaborati esperimenti di fisica nucleare, suggeriti da convincenti basi teoriche, sono stati ideati allo scopo di chiarire l'origine di queste assunzioni e pervenire così all'unificazione delle interazioni fondamentali. Tali esperimenti prevedono precise misure delle proprietà di decadimento di alcuni nuclei, che possono essere effettuate proprio utilizzando come sorgente pura di ioni, i fasci di ioni radioattivi prodotti dalle facilities.

#### *Studio della struttura di nuclei complessi*

I nucleoni (protoni e neutroni) sono costituiti da subparticelle chiamate *quark*, esse esercitano un effetto fisico anche oltre i nucleoni nei quali sono confinati: in particolare le interazioni tra i nucleoni all'interno del nucleo sono diverse da quelle esistenti tra due nucleoni liberi, in quanto esse dipendono anche dalla densità di protoni e neutroni associata al particolare tipo di nucleo. Al momento, non esiste una formula generale che consenta di quantificare l'entità delle interazioni nucleari per tutti i nuclei rappresentati nella figura 1, in quanto i calcoli quantomeccanici sono applicabili unicamente ai nuclei più leggeri; l'obiettivo della fisica nucleare è di ottenere una trattazione unitaria che:

- permetta di derivare l'effettiva interazione tra le particelle nucleari
- elimini le incongruenze dei modelli correnti
- sia applicabile anche ai nuclei aventi rapporto protoni/neutroni estremo (nuclei esotici)

A questo proposito i fasci di ioni radioattivi possono fornire un prezioso contributo.

#### *Misura della dimensione del nucleo: i nuclei "halo"*

La dimensione del nucleo è legata al numero totale di nucleoni che lo costituiscono  $(A)$ dalla semplice relazione  $R = R_o A^{1/3}$ , dove  $R$  è il raggio nucleare ed  $R_o$  una costante pari a 1.2 fermi (1 fermi = 10<sup>-15</sup>m). Tuttavia, allontanandosi dalla condizione di stabilità, si possono incontrare notevoli deviazioni da tale legge, in quanto le energie di legame tra le particelle di uno stesso nucleo possono diventare così piccole da causare la formazione di nuclei particolari, chiamati "ad anello" (nuclei "*halo*"). I nuclei "*halo*" sono caratterizzati da una diversa collocazione dei neutroni; tali nuclei possiedono molti più neutroni dei rispettivi isotopi stabili, inoltre uno o due neutroni, essendo debolmente legati al nucleo, orbitano attorno ad esso (neutroni di valenza).

Un esempio di nucleo "*halo*" è il <sup>11</sup>Li; esso ha una dimensione media del nucleo paragonabile a quella del <sup>48</sup>Ca, se però si considera l'alone, racchiuso dalle orbite dei due neutroni di valenza presenti, il nucleo assume dimensioni paragonabili a quelle del <sup>208</sup>Pb.

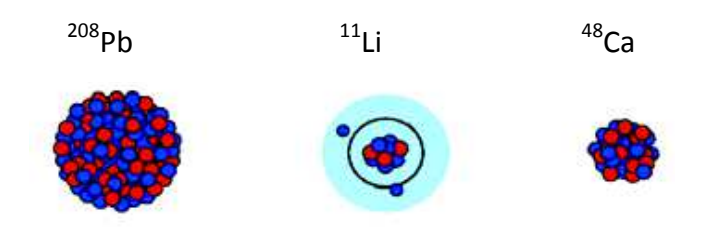

*Figura 10: paragone tra la dimensione del nucleo halo di <sup>11</sup>Li e quella di altri nuclei più massivi* 

Il nucleo <sup>11</sup>Li è un sistema a tre corpi (i due neutroni esterni ed il *core*) e rappresenta un esempio naturale di *sistema borromeico*; in topologia, i tre anelli borromeici sono legati l'un l'altro in modo tale che la rottura di uno permetta la separazione degli altri due.

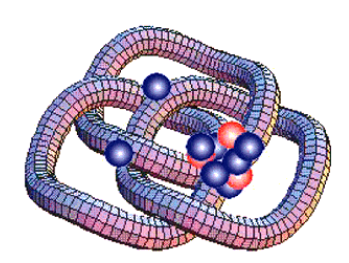

*Figura 11: nucleo Borromeico di <sup>11</sup>Li*

I nuclei ad anello sono anche chiamati nuclei borromeici proprio perché se uno dei loro costituenti viene a mancare, gli altri divengono immediatamente instabili e si possono a loro volta allontanare facilmente.

Attualmente, per la misura della distribuzione di protoni, sulla base di esperimenti di spettroscopia atomica, si usano fasci radioattivi di bassa energia e luce laser collineata; per la determinazione della distribuzione di tutti i nucleoni, vengono invece impiegati fasci radioattivi ad alta energia.

#### *Produzione di elementi superpesanti*

Gli elementi naturali sono circa 90: dall'Idrogeno all'Uranio; negli ultimi anni l'utilizzo di reazioni di fusione nucleare ha permesso la sintesi di nuovi elementi di elevato peso atomico, estendendo il numero dei costituenti della Tavola Periodica sino all'elemento avente numero atomico *112* e prospettando un'ulteriore estensione a *116*. In particolare questi elementi, chiamati superpesanti (nei quali si ha una fortissima repulsione colombiana), sembra riescano a formarsi attorno alla cosiddetta *Isola di Stabilità* (una combinazione di *114* protoni e *184* neutroni che sembra garantire la stabilità del nucleo). La recente disponibilità di fasci intensi, costituiti da nuclei instabili ricchi di neutroni (n-rich), accoppiati a target stabili, anch'essi ricchi di neutroni, potrebbe sbarrare definitivamente la strada ad uno studio e ad una indagine accurata di tale fenomeno.

### **Applicazioni in fisica dello stato solido**

La tecnica *Radio Tracer Diffusion*, nata nel 1920, consiste nell'impiantare all'interno di un sistema solido dei nuclei radioattivi e di studiarne il decadimento, rilevando le particelle o la radiazione gamma da essi emessa. Tale tecnica permette di captare segnali anche da pochissimi atomi e rappresenta uno dei metodi più comuni per studiare i processi di diffusione atomica nei solidi.

Il sistema ospitante può essere drogato con i *radioisotopi sonda* per diffusione, tramite reazione nucleare, oppure per impianto ionico; la scelta dell'atomo radioattivo da utilizzare per un determinato esperimento viene fatta in base alla natura chimica e alle proprietà nucleari di quest'ultimo.

L'uso della tecnica *Radio Tracer Diffusion* consente di:

- osservare, tramite i prodotti di decadimento, l'interazione tra l'atomo sonda e l'intorno reticolare che lo circonda,
- ottenere informazioni riguardanti il campo elettrico e magnetico all'interno del cristallo,
- studiare i processi diffusivi e le interazioni tra gli atomi sonda,
- indagare i tipi di difetti presenti nel cristallo.

#### *Drogaggio dei semiconduttori*

Lo sviluppo di semiconduttori di piccole dimensioni aventi caratteristiche ottiche ed elettriche ottimali richiede un controllo completo dei difetti che governano tali proprietà, sia intrinseci (come le vacanze interstiziali) che estrinseci (come i droganti e le impurità atomiche): per tale motivo sia la ricerca di base che quella applicata stanno concentrando notevoli sforzi nello studio dei difetti e dell'attivazione elettrica dei droganti in diversi semiconduttori.

Analogamente agli isotopi stabili, gli isotopi radioattivi influenzano le proprietà elettroniche ed ottiche dei semiconduttori in base alla loro natura chimica ed alla loro posizione all'interno del reticolo cristallino: in particolare, poiché le proprietà elettroniche ed ottiche dei semiconduttori dipendono oltre che dal tipo di semiconduttore anche dalle sue dimensioni, si è dimostrato che in semiconduttori molto piccoli tali proprietà possono essere sensibilmente alterate da un difetto presente con concentrazione minore di  $10^{12}$  atomi/cm<sup>3</sup>; per controllare in maniera affidabile le prestazioni dei semiconduttori sono quindi necessarie tecniche sperimentali che combinino un'alta sensibilità chimica con un'alta sensibilità per la determinazione di basse concentrazioni di difetti.

Per decenni la principale tecnica di rilevazione delle impurezze all'interno di un cristallo è stata il *channeling*: in tale tecnica un fascio di ioni viene guidato lungo le righe atomiche o lungo i piani del cristallo (canali), tuttavia non è possibile determinare concentrazioni di difetti inferiori a $10^{18}\, atomi/cm^3$ . La sensibilità di tale tecnica può essere profondamente aumentata impiantando all'interno del cristallo impurezze radioattive che emettono particelle cariche (*emission channeling*). La misura dell'emissione lungo differenti direzioni cristalline permette la determinazione del sito cristallografico dell'atomo emittente con un'accuratezza di pochi decimi di *Å*.

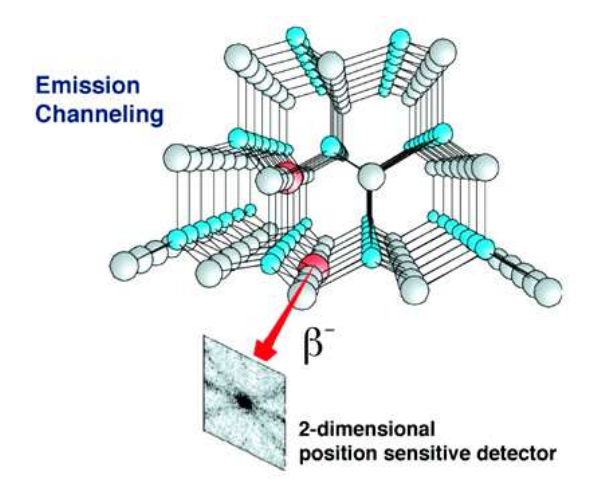

*Figura 12: emission channeling degli elettroni emessi da atomi radioattivi*

### **Applicazioni mediche: la Tomografia ad Emissione Positronica**

Prima di procedere si forniscono alcune fondamentali definizioni:

- l'antimateria è la materia composta da antiparticelle: si tratta di particelle aventi la stessa massa e caratteristiche opposte a quelle che costituiscono la materia ordinaria;
- il positrone (detto anche antielettrone) è l'equivalente di antimateria dell'elettrone ed ha carica elettrica pari a  $+1$ . Quando un positrone si annichila con un elettrone, la loro massa viene convertita in energia, sotto forma di due fotoni ad altissima energia nella banda dei raggi gamma. Un positrone può essere generato dal decadimento radioattivo con emissione di positroni, o dall'interazione con la materia di fotoni con energia superiore a  $1.022$  MeV.

Sebbene utilizzata principalmente per studiare le interazioni tra particelle elementari, l'antimateria ha anche un'applicazione tecnologica: la Tomografia ad Emissione Positronica (PET, *Positron Emission Tomography*) una tecnica di medicina nucleare e diagnostica medica che utilizza l'emissione di positroni per realizzare immagini tridimensionali o mappe ad alta risoluzione degli organi interni dei pazienti.

La procedura PET inizia con l'iniezione (generalmente per via endovenosa) nel soggetto da esaminare, di un isotopo tracciante di breve vita media, legato chimicamente ad una molecola attiva a livello metabolico. Dopo un tempo di attesa durante il quale la molecola metabolicamente attiva (spesso uno zucchero) raggiunge una determinata concentrazione all'interno dei tessuti organici da analizzare, il soggetto viene posizionano nello scanner.

L'isotopo di breve vita media decade, emettendo un positrone. Dopo un percorso che può raggiungere al massimo pochi millimetri, il positrone si annichila con un elettrone, producendo una coppia di fotoni (di energia paragonabile a quella dei raggi gamma) emessi in direzioni opposte fra loro (sfasate di 180° lungo una stessa retta); questi fotoni sono successivamente rilevati dal dispositivo di scansione grazie anche all'impiego di speciali tubi fotomoltiplicatori. Punto cruciale della tecnica è la rilevazione simultanea di coppie di fotoni: i fotoni che non raggiungono il rilevatore in coppia, cioè entro un intervallo di tempo di pochi nanosecondi, non sono presi in considerazione; dalla misurazione della posizione in cui i fotoni colpiscono il rilevatore (ogni coppia di fotoni individua una retta), si può ricostruire la posizione del corpo da cui sono stati emessi (teoricamente con due coppie di fotoni, e dunque con due rette, è possibile individuare il punto di emissione dei fotoni), permettendo la determinazione dell'attività delle parti del corpo investigate.

Lo scanner utilizza la rilevazione delle coppie di fotoni per mappare la densità dell'isotopo nel corpo; la mappa risultante rappresenta i tessuti in cui la molecola campione si è maggiormente concentrata e viene letta e interpretata da uno specialista in medicina nucleare o in radiologia al fine di determinare una diagnosi ed il conseguente trattamento. Spesso, e sempre più frequentemente, le scansioni della Tomografia a Emissione di Positroni sono raffrontate con le scansioni a Risonanza

Magnetica Nucleare, fornendo informazioni sia anatomiche e morfologiche, sia metaboliche

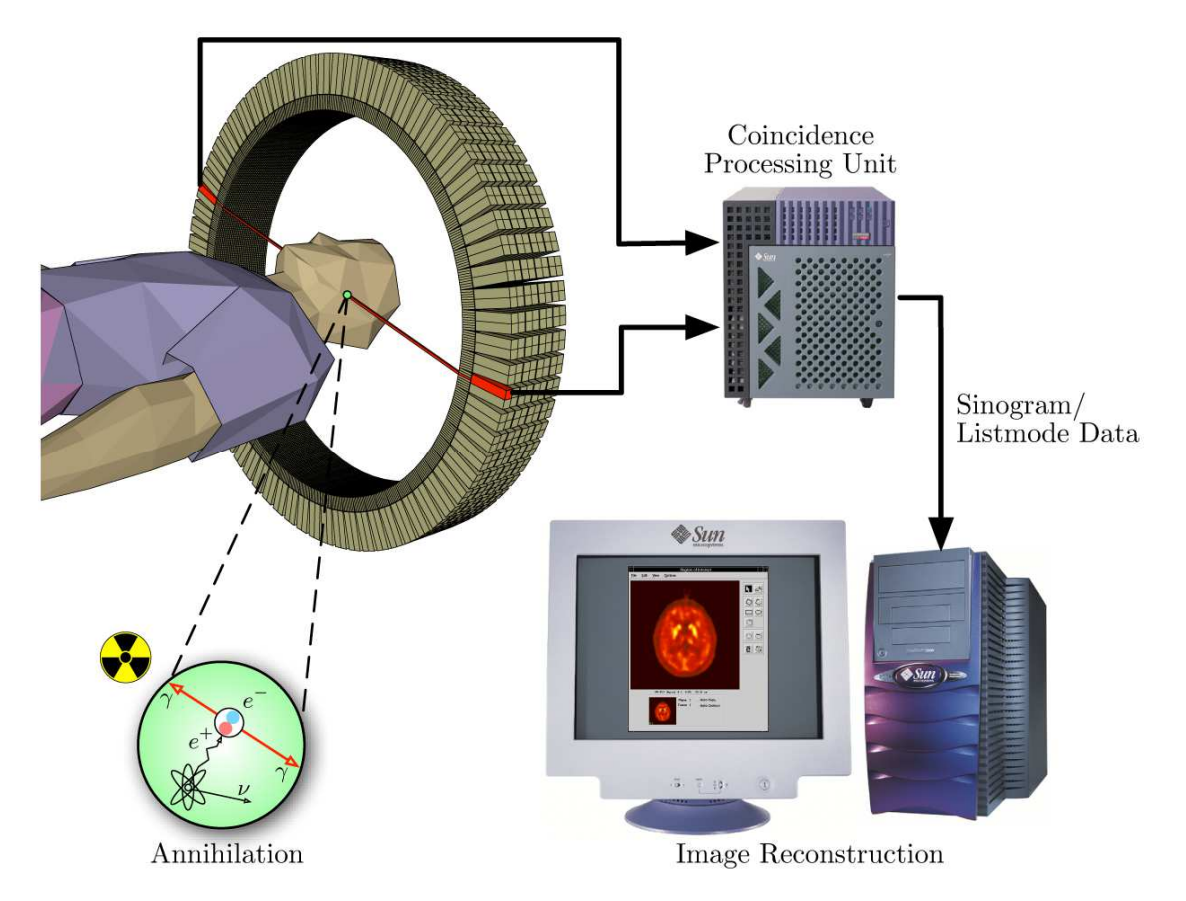

*Figura 13: schema riassuntivo della tecnica di analisi PET* 

Ad ogni modo, mentre gli altri metodi di scansione, come la TAC e la RMN permettono di identificare alterazioni organiche e anatomiche nel corpo umano, le scansioni PET sono in grado di rilevare alterazioni a livello biologico molecolare che spesso precedono l'alterazione anatomica, attraverso l'uso di marcatori molecolari che presentano un diverso ritmo di assorbimento a seconda del tessuto interessato.

Con una scansione PET è possibile visualizzare e quantificare con discreta precisione il cambio di afflusso sanguigno nelle varie strutture anatomiche (attraverso la misurazione della concentrazione dell'emettitore di positroni iniettato). I radionuclidi utilizzati nella scansione PET sono generalmente isotopi con breve tempo di dimezzamento, come  $^{11}$ C (~20 min),  $^{13}$ N (~10 min),  $^{15}$ O (~2 min) e  $^{18}$ F (~110 min). Per via del loro basso tempo di dimezzamento, i radioisotopi devono essere prodotti nelle vicinanze dello scansionatore PET.

### **Applicazioni in astrofisica**

L'astrofisica nucleare gioca un ruolo fondamentale nella comprensione della struttura, evoluzione e composizione dell'Universo e dei suoi costituenti.

Le stelle generano energia attraverso reazioni nucleari coinvolgenti sia nuclei stabili che radioattivi. A volte, il consumo del carburante nucleare procede stabilmente e dura bilioni di anni, altre volte è esplosivo e dura pochi minuti o pochi secondi. Nelle differenti fasi della consunzione delle stelle vengono sintetizzati nuovi elementi chimici, sia tramite processi di nucleosintesi che seguono strettamente la valle di stabilità, sia attraverso processi che si svolgono in un territorio sconosciuto.

Per sviluppare un modello che descriva il meccanismo di nucleosintesi, è necessario misurare le rese delle reazioni nucleari relative ai principali cicli astrofisici e le caratteristiche di decadimento di molti nuclei tuttora sconosciuti. Queste essenziali informazioni includono i tempi di vita, le masse ed i principali canali di decadimento di un numero di nuclei chiave lontani dalla stabilità. Le reazioni nucleari coinvolgenti nuclei instabili possono essere misurate unicamente con un fascio radioattivo: per tale motivo si prevede che la nuova generazione di *facilities* per la produzione di fasci radioattivi risulterà di fondamentale importanza per la comprensione della sintesi elementare nell'Universo.

## **Conclusioni**

L'importanza assunta negli anni dai fasci radioattivi, sia per la ricerca teorica che applicata, ha spinto la comunità scientifica internazionale a costruire numerose *facilities* per la loro produzione: il progetto SPES ai Laboratori Nazionali di Legnaro rientra nell'ambito della realizzazione di una facility europea di tipo ISOL ad alte prestazioni (progetto EURISOL); la realizzazione operativa di tale progetto prevede l'allestimento di una facility in grado di ottenere come prestazioni  $10^{13}$   $f$ issioni/s in un target formato da sette dischi in Carburo di Uranio bombardati da un fascio protonico di  $40 \; MeV$  a  $0.2 \; mA$ .

Il presente lavoro di tesi si inserisce all'interno del progetto SPES; in particolare si effettuerà uno studio del sistema di ionizzazione. Si sono già illustrate le condizioni estreme di lavoro che tale struttura deve sopportare e risulta davvero di cruciale importanza avere una conoscenza dettagliata delle condizioni di lavoro elettriche, termiche e strutturali.

È di fondamentale utilità, oltre alla conoscenza delle leggi che controllano la fisica del sistema, disporre di uno strumento in grado di prevederne il comportamento nei casi in cui, a causa della complessità del problema, un approccio analitico risulti incapace di fornire risultati soddisfacenti: tale strumento è rappresentato dal metodo degli Elementi Finiti.

# **Meccanismi e sorgenti di ionizzazione**

### **Introduzione**

Generalmente le *facility* ISOL implementano diversi meccanismi di ionizzazione il cui utilizzo dipende essenzialmente dal potenziale di ionizzazione  $W_i$  dell'elemento di interesse, lo stato di carica desiderato e la selettività del processo di ionizzazione; ognuno di questi processi viene realizzato da una specifica sorgente di ionizzazione.

Un altro importante parametro per valutare l'attitudine di una sorgente a ionizzare un certo elemento è l'efficenza di ionizzazione  $\varepsilon_{ion}$ .

Nei paragrafi successivi vengono illustrati alcuni parametri di valutazione, i principali meccanismi di ionizzazione e le relative sorgenti adottate per la *facility* SPES.

## **Efficenza di ionizzazione**

#### [1]

Il principio di funzionamento e l'ottimizzazione geometrica della sorgente di ionizzazione è di cruciale importanza per evitare che importanti frazioni di isotopi decadano prima di raggiungere l'area di sperimentazione.

L'intensità finale del fascio di ioni radioattivi prodotto dalla *facility* può essere espresso come

$$
I = I_{production} \varepsilon \tag{7}
$$

dove  $I_{production}$ è l'intensità di isotopi rilasciati dal target di produzione quando viene investito dal fascio di protoni,  $\varepsilon$  è l'efficenza dell'intero processo ISOL scomponibile in diversi contributi:

- la probabilità di sopravvivenza rispetto la decadenza radioattiva nell'intervallo di tempo che va dall'istante di produzione fino all'estrazione dalla sorgente di ionizzazione è detta efficenza di rilascio ed indicata con  $\varepsilon_{delay}$
- il rapporto tra il numero di ioni estratti ed il numero di atomi immessi nel sistema composto dalla *transfer line* in serie alla sorgente di ionizzazione:  $\varepsilon_{ion}$
- l'efficenza del processo di separazione di massa e di trasporto fino all'area di sperimetnazione:  $\varepsilon_{transport}$
- l'efficenza di raffreddamento del fascio:  $\varepsilon_{coolina}$
- l'efficenza del processo di aumento della carica degli ioni:  $\varepsilon_{breedina}$
- l'efficenza della post-accelerazione:  $\varepsilon_{post-acceleration}$

quindi

$$
\varepsilon = \varepsilon_{delay} \varepsilon_{ion} \varepsilon_{transport} \varepsilon_{cooling} \varepsilon_{breeding} \varepsilon_{post-acceleration}
$$
 (8)

Se l'intensità di corrente del fascio è tempovariante, questa può essere espressa come

$$
i(t) = I_{production} \varepsilon_{ion} \varepsilon_{transport} \varepsilon_{cooling} \varepsilon_{breeding} \varepsilon_{post-acceleration} p(t) e^{-\lambda t}
$$
 (9)

avendo indicato con  $p(t)$  la *funzione di rilascio* ovvero la probabilità in termini di effusione e diffusione che un atomo generato all'istante iniziale  $t = 0$  venga rilasciato dalla sorgente di ionizzazione mentre  $e^{-\lambda t}$  rappresenta la decadenza di uno specifico isotopo, con  $\lambda$  la costante di decadenza.

L'efficenza di rilascio può essere ottenuta come il rapporto tra il numero totale di isotopi rilasciati dal *production target* e il numero di isotopi prodotti, in particolare per uno specifico isotopo  $(Z, A)$  formato all'istante  $t = 0$ 

$$
\varepsilon_{delay} = \int_0^\infty p(t) \, e^{-\lambda \, t} \, dt \tag{10}
$$

Supponendo che la funzione di rilascio dipenda solo da processi di diffusione  $p_D(t)$ seguiti da processi di effusione  $p_E(t)$ , questa può essere ottenuta da un'operazione di convoluzione:

$$
p(t) = \int_0^t p_D(\tau) p_E(t-\tau) d\tau
$$
 (11)

La bontà di una sorgente può essere valutata con l'efficenza di ionizzazione ( $\varepsilon_{ion}$ ) riferita a specifici isotopi. Vengono conteggiati solo gli isotopi stabili di uno specifico elemento così da rendere indipendente l'efficienza di ionizzazione dal fattore di perdita dovuto al decadimento radioattivo ( $\varepsilon_{delay}$ ).

L'efficienza di ionizzazione può essere espressa, per un certo elemento, in temini di densità di ioni  $n_i$  e densità di atomi neutri  $n_0$  in uscita dalla sorgente:

$$
\varepsilon_{ion} = \frac{n_i}{n_i + n_0} = \frac{\alpha}{1 + \alpha} \tag{12}
$$

avendo definito  $\alpha = n_i/n_0$ .

### **Meccanismi di ionizzazione**

#### [1]

#### *Surface Ionization*

La ionizzazione superficiale è un fenomeno fisico basato sul trasferimento di carica quando una atomo interagisce con una superficie calda (la superficie della sorgente di ionizzazione). L'efficenza di questa tecnica dipende dal potenziale di ionizzazione  $W_i$ (energia richiesta per rimuovere l'elettrone più esterno da un atomo o una molecola) oppure dall'elettroaffinità  $E_A$  (energia rilasciata quando si aggiunge un elettrone ad un atomo neutro in fase gassosa), infatti secondo Saha-Langmuir:

$$
\alpha = \frac{n_i^+}{n_0} = \left(\frac{g_i^+}{g_0}\right) * \exp\left[\frac{(\varphi - W_i)}{kT}\right]
$$
\n(13)

$$
\alpha = \frac{n_i^-}{n_0} = \left(\frac{g_i^-}{g_0}\right) * \exp\left[\frac{(E_A - \varphi)}{kT}\right]
$$
\n(14)

dove gli apici  $^*$  o  $^-$  rappresentano rispettivamente i cationi o gli anioni,  $g_i$  e  $g_0$ sono dei coefficienti statistici,  $W_i$  o  $E_A$ dell'elemento sono riferiti alla suferficie di ionizzazione riscaldata alla temperatrautra  $T$  e con una funzione di lavoro  $\varphi$  (minima energia necessaria per rimuovere un elettrone da un solido ad un punto immediatamente esterno); è la costante di *Boltzmann.* 

Le precedenti espressioni evidenziano la dipendeza dell'efficienza di ionizzazione dalla differeza  $(\varphi - W_i)$  tra la funzione di lavoro del materiale della superficie e il potenziale di ionizzazione dell'elemento, oppure tra l'elettroaffinità e la funzione di lavoro  $(E_A - \varphi).$ 

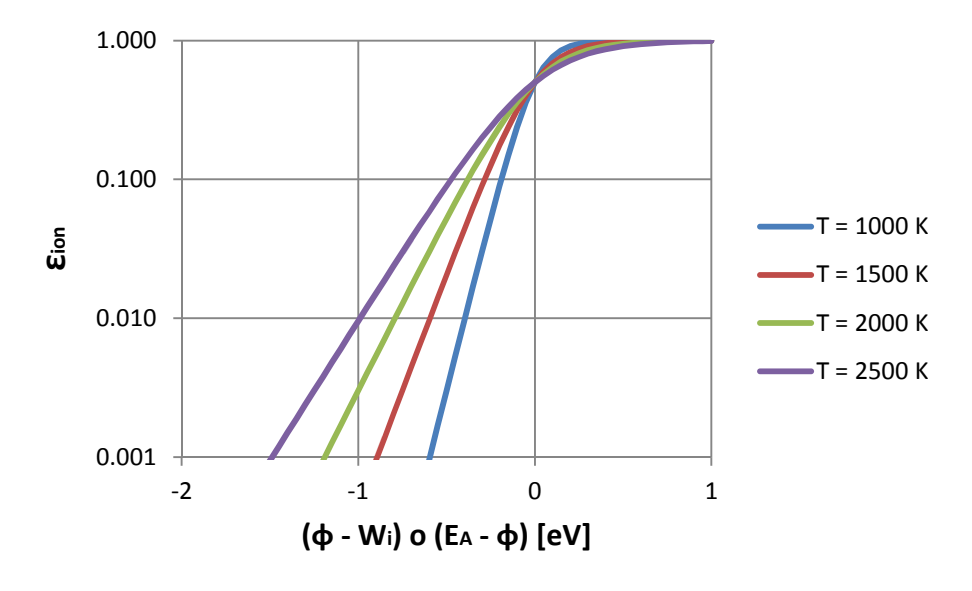

Figura 14: efficenza di ionizzazione per  ${}^{g_i}\! /_{g_0} = \, 1$
Quando il meccanismo della ionizzazione superficiale viene utilizzato con una *hot cavity*, l'efficenza di ionizazzione subisce un mioglioramento infatti gli atomi sono soggetti a diversi urti con le pareti interne della cavità. Questo effetto può essere implementato nelle equazioni 15 e 16 ottenute introdotto il fattore di amplificazione  $N$ , il cui valore è strettamente collegato al numero medio di collisioni delle particelle con al cavità.

$$
\alpha_{hot\,cavity} = \alpha \cdot N \tag{15}
$$

$$
\varepsilon_{hot\ cavity} = \frac{\varepsilon_{ion} \cdot N}{1 - \varepsilon_{ion} \cdot (1 - N)}
$$
(16)

dove  $\alpha_{hot~cavity}$  e  $\varepsilon_{hot~cavity}$  il grado di ionizzazione e l'efficenza della *hot cavity* rispettivamente.

Si evince che per un'efficente ionizzazione superficiale positiva (produzione di cationi) la sorgente deve essere costituita da un materiale con un'alta funzione di lavoro ed interagire con elementi aventi il potenziale di ionizzazione inferiore ai  $7 eV$ . Viceversa, per la ionizzazione superficiale negativa (produzione di anioni), un materiale con una bassa funzione di lavoro deve essere abbinato ad elementi con un'elettroaffinità superiore a  $1.5 eV$ .

I materiali tipicamente utilizzati per realizzare la sorgente di ionizzazione superficiale sono riassunti nella tabella 1:

| Tipo di ionizzazione superficiale | Materiale             | Funzione di lavoro $\varphi$ [eV] |
|-----------------------------------|-----------------------|-----------------------------------|
| Positiva                          | Tantalio              | 4.19                              |
|                                   | Tungsteno             | 4.53                              |
|                                   | Renio                 | 5.1                               |
| Negativa                          | Esaboruro di Lantanio | 2.6                               |
|                                   | Ossido di Bario       | 1.7                               |

*Tabella 1:valori della funzione di lavoro di alcuni materiali* 

La selettività di questa tecnica di ionizzazione è tanto più accentuata, quanto più differiscono i potenziali di ionizzazione degli isotopi generati nel medesimo processo di fissione nucleare. A titolo di esempio il krypton, il rubidio e lo stronzio sono spesso prodotti nella stessa reazione nucleare, ma i loro potenziali di ionizzazione sono nettamente diversi e rispettivamente uguali a  $14.0 \, eV$ ,  $4.18 \, eV$ ,  $5.70 \, eV$ ; le relazioni esposte in questo capitolo permettono di calcolare i valori teorici dell'efficenza di ionizazzione per i vari elementi, in particolare si considera il renio come materiale della superficie di ionizzazione, alla temperatura di 2000 °C, nell'ipotesi che $\frac{g_{l}}{g_{0}} = 1$ . Per queste condizioni si ottengono i valori teorici dell'efficenza indicati nella tabella 2:

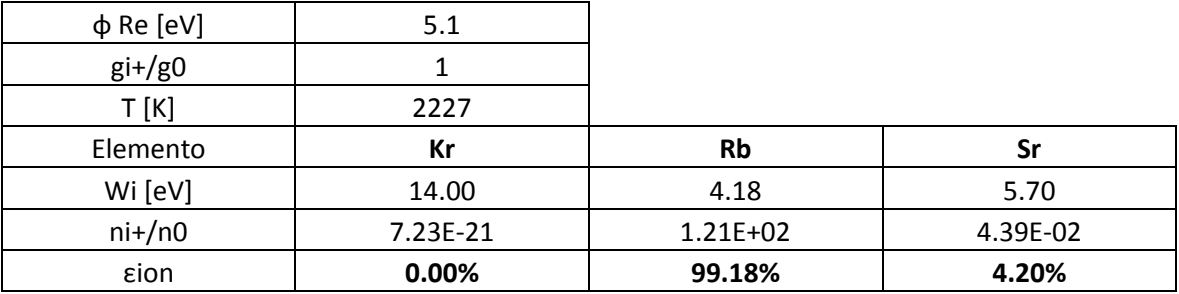

*Tabella 2: esempio di calcolo dell' efficenza teorica del processo di ionizzazione superficiale* 

Il precedente esempio dimostra come il risultato della ionizzazione superficiale sarebbe, in via teorica, un fascio di ioni di rubidio estremamente puro.

In genere tutti gli elementi alcalini ed alcalino-terrosi (gruppi  $IA$  e  $IIA$  della tabella di Mendeljev) possone essere efficientemente sottoposti al processo di ionizzazione superficiale positiva, mentre gli elementi alogeni (gruppo  $VIIA$  della tabella di Mendeljev) sono buoni candidati per la ionizzazione superficiale negativa.

Quando il meccanismo di ionizzazione superficiale positiva viene applicato in una *hotcavity* e se si verifica la simultanea emissione di elettroni dalla superficie di ionizzazione per effetto termoionico (rilascio indotto termicamente di particelle cariche dal metallo riscaldato ad alta temperatura) c'è la possibilità di creare un plasma quasi neutro in equilibrio termico.

L'emissione degli elettroni avviene come conseguenza dell'aumento della loro energia cinetica, rivelato come aumento della temperatura, che permette loro di vincere la forza che li trattiene vincolati agli atomi del materiale.

La produzione di questo plasma avviene mediante una reazione del tipo  $[atomo]$  $\leftrightarrow$  ione + e<sup>-</sup>] la cui costante di equilibrio può essere calcolata usando l'equazione di Eggert-Saha :

$$
\frac{n_i^{+} * n_e}{n_0} = \left(2 * \frac{g_i^{+}}{g_0}\right) * \left(2 \pi * m_e * k \ T * h^2\right)^{3/2} * \exp\left(\frac{-W_i}{k \ T}\right) \tag{17}
$$

dove  $n_e$  è la densità di elettroni,  $m_e$  la massa dell'elettrone,  $h$  la costante di Plank. L'efficenza di ionizzazione  $\varepsilon_{ion}$  può essere calcolate dalla costante di equilibrio, evidenziando una forte dipendenza dal potenziale di ionizzazione, dalla temperatura e dalla pressione del plasma infatti dalla Legge di Dalton si può ricavare

$$
p_{plasma} = k T * (n_i^+ + n_e + n_0)
$$
 (18)

In particolare pressioni più basse permettono di ottenere migliorare l'efficenza di ionizzazione. Riprendendo il precedente esempio della produzione del rubidio e dello stronzio, si può realisticamente assumere una pressione del plasma pari a 9 ∗  $10^{-5}$  mbar in una cavità di tungsteno calcolando un' efficenza prossima al 100% per il rubidio e circa del 70% per lo stronzio.

#### *Electro Impact Ionization*

Questa tecnica trova applicazione per isotopi di elementi con  $W_i > 7 eV$  e per la generazione di ioni con diverse cariche.

Gli atomi vengono bombardati con elettroni ad un certo livello di energia causando l'allontanamento di uno o più degli elettroni più esterni. Il processo è essenzialmente regolato dalla densità di ioni  $n_i$  aventi carica  $Q=i$ , dalla densità di corrente elettronica  $j_e$  e dalla sezione di impatto  $\sigma_{m\to n}$ per la ionizzazione dallo stato con carica  $m$  a quello  $con$  carica  $n$ ; queste variabili permettono di descrivere l'evoluzione temporale del fenomeno mediante l'equazione differenziale

$$
\frac{dn_i}{dt} = \left(n_{j-1} \sigma_{i-1 \to i} - n_i \sigma_{i \to i+1}\right) j_e \tag{19}
$$

valida da  $i = 1$  ad  $i = i_{max} - 1$ .

La ionizzazione per impatto di elettroni non discrimina tra le varie specie chimiche, quindi il limite di questo processo consiste nella modesta selettività.

### *Laser Ionization*

Nella ionizzazione a risonanaza laser gli atomi vengono progressivamente eccitati mediante un laser che emette fotoni a precisi livelli d'energia (o lunghezze d'onda  $\lambda_i$ ) fino ad arrivare al continuum quantico, agli stati di auto-ionizzazione o a stati altamente eccitati detti di *Rydberg.* Per i diversi stati raggiunti dall'atomo, la ionizzazione avviene rispettivamente mediante emissione di radiazioni infrarosso, un campo elettrico, oppure collisioni atomiche.

L'energia di un fotone monocromatico è data dalla relazione di Planck:

$$
E = hf \tag{20}
$$

dove *h* è la *costante di Planck* ed *f* è la frequenza d'onda.

I parametri che determinano la risonanza sono strettamente legati alla natura di un elemento, conferendo a questa tecnica un'elevata efficenza e selettività chimica.

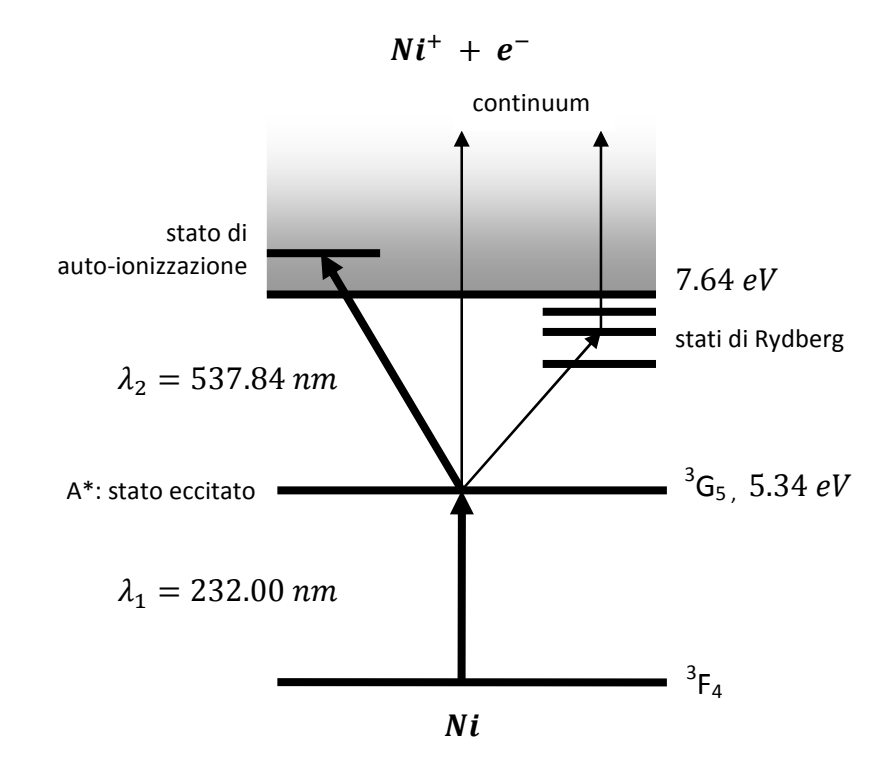

*Figura 15: rappresentazione schematica dei livelli atomici del il nichel e principi di ionizzazione a risonaza laser* 

# **Sorgenti di ionizzazione**

Nella figura 19 viene riportata una tavola periodica degli elementi nella quale vengono indicate le specie di cui, attraverso il progetto SPES, è possibile l'estrazione degli isotopi mediante diverse tecniche di ionizzazione di seguito descritte.

## *Surface Ion Source - SIS*

Attraverso la *Surface Ion Source* la ionizzazione è causata dallo strisciamento degli isotopi radioattivi provenienti dal *target* sulla superficie interna di un volume tubolare detto *hot-cavity*. La geometria cilindrica della superficie di ionizzazione permette di aumentare il numero di collisioni rispetto una superficie planare, incrementando la probabilità degli atomi di essere ionizzati.

La tecnica di ionizzazione superficiale è particolarmente vantaggiosa nel caso di ionizzazione positiva purchè la funzione di lavoro sia maggiore del potenziale di ionizzazione dell'isotopo. L'elevata temperatura a cui si trova la sorgente permette di avere un processo di ionizzazione efficiente; si favorisce, infatti, il moto Browniano e si incrementano i contatti isotopo-superficie. Le maggiori efficenze di ionizzazione si riscontrano solo per elementi con il potenziale di ionizzazione inferiore a  $5.5 eV$  (metalli alcalini e matalli alcalino terrosi ) e realizzando l'*hot-cavity* in un materiale con elevata funzione di lavoro come il tungsteno, il renio o il tantalio.

Lo svantaggio principale di tale metodo sta nel fatto che la ionizzazione non è completamente selettiva, cioè non vengono ionizzati soltanto gli isotopi della specie desiderata. Si devono quindi predisporre dei separatori elettromagnetici in grado di selezionare, in base alla massa, le particelle presenti nel fascio.

In ogni caso la purezza del fascio non è garantita; vi sono infatti isotopi di diversa specie tra loro isobari, aventi cioè lo stesso numero di massa *A* ma un diverso numero atomico *Z* (come ad esempio il <sup>132</sup>Cs e lo <sup>132</sup>Sn). Per separare tali elementi sono necessari dei separatori isobari; tali dispositivi, oltre ad essere molto complicati e costosi sono anche poco affidabili, inoltre riducono notevolmente l'intensità del fascio.

Questa tipologia di sorgente permette di ottenere anche ioni negativi. La produzione di fasci di atomi esotici ionizzati negativamente è comunque molto complicata; non tanto per la produzione degli ioni, per cui è sufficiente realizzare l'*hot cavity* con un materiale la cui funzione di lavoro sia più piccola dell'affinità elettronica degli isotopi, bensì per la loro accelerazione. La differenza di potenziale presente tra la camera *target,* il *front end*  ed i sistemi di post accelerazione deve essere invertita; questo è possibile soltanto se si dispone di particolari dispositivi denominati *charge exchange devices.* 

## *Resonant Ionization Laser Ion Source - RILIS*

Il metodo *RILIS* è oggi il più potente strumento per la produzione di fasci di ioni radioattivi per le facilities di tipo ISOL, in quanto fornisce un processo di ionizzazione selettiva e garantisce la soppressione di contaminazioni indesiderate a livello della sorgente di ionizzazione. Vale la pena notare che il metodo *RILIS* utilizza la stessa architettura della tecnica di ionizzazione superficiale.

Un laser caratterizzato dalla sovrapposizione di più raggi (due o tre a seconda dell'elemento chimico da ionizzare) aventi lunghezze d'onda differenti, corrispondenti a diversi valori energetici, viene proiettato all'interno della *hot-cavity*. Tale laser irradia gli isotopi e fornisce loro l'energia necessaria per far compiere all'elettrone più esterno dei salti quantici verso orbitali più esterni fino alla separazione dall'atomo; in questo modo si ha la formazione di uno ione positivo  $+1$ .

La ionizzazione a risonanza laser può essere realizzata con dei laser pulsati quali Nd-Yag (tipicamente con una frequenza di ripetizione di  $10 Hz$ ), Excimer (  $100 Hz$ ), a vapore di rame (  $10$   $kHz$  ), o allo stato solido (  $10$   $kHz$  ).

La metodologia di ionizzazione RILIS permette di acquisire soltanto ioni radioattivi della specie di interesse e si riesce quindi ad ottenere un fascio nel quale le contaminazioni sono minime. In ogni caso, a causa dell'architettura della sorgente, c'è la possibilità che alcuni elementi (in particolare il cesio) vengano ionizzati per strisciamento; gli ioni così prodotti sporcano il fascio. Per risolvere tale inconveniente si può pensare di sostituire il materiale che costituisce la *hot-cavity;* passando al niobio la ionizzazione superficiale viene notevolmente attenuata.

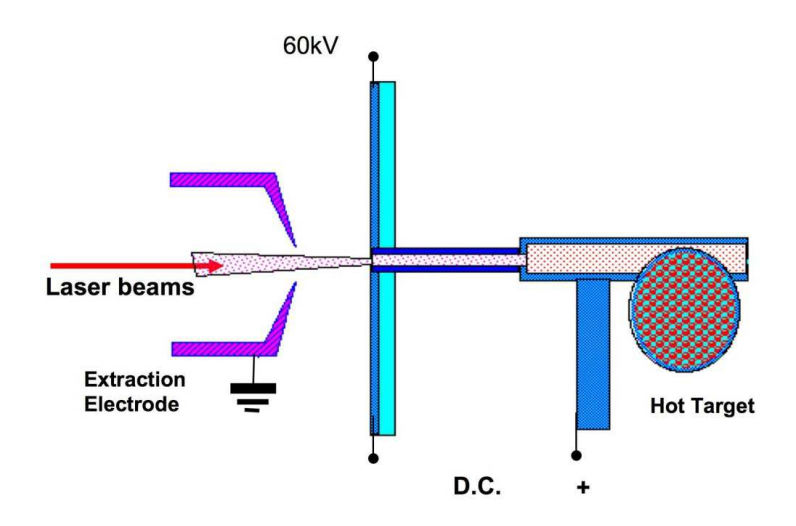

*Figura 16: : schematizzazione del sistema di ionizzazione RILIS* 

Per avere un'efficienza di ionizzazione elevata è di fondamentale importanza limitare e controllare il disallineamento dell'*hot cavity* causato dall'espansione termica. Se l'*hot cavity* si disallinea viene a ridursi la zona di azione del laser e di conseguenza anche l'efficienza di ionizzazione si riduce .

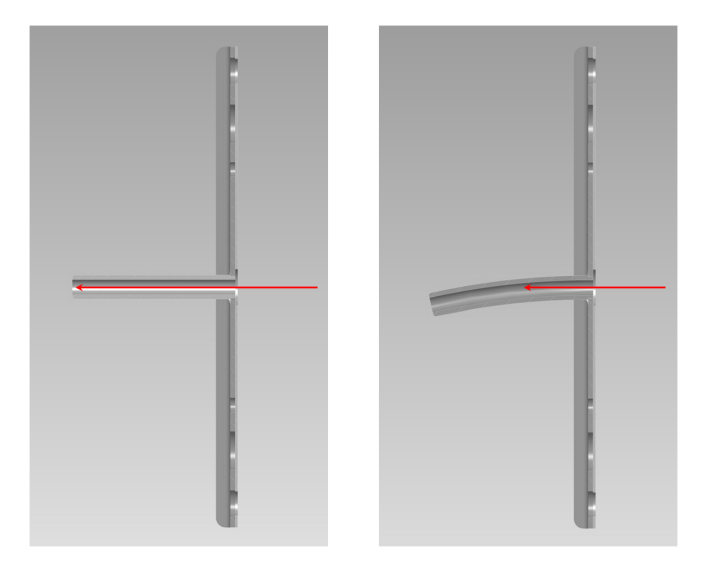

*Figura 17: effetto dell'allineamento della hot cavity nella ionizzazione laser* 

## *High Temperature Plasma Ion Source – PIS*

Le sorgenti di tipo PIS sfruttano il meccanismo di ionizzazione per impatto di elettroni realizzato mediante delle scariche elettriche che attraversano degli isotopi presenti in fase gassosa in un ambiente a bassa pressione. Il plasma così prodotto permette di confinare gli ioni evitandone la collisione con le pareti della sorgente e quindi la neutralizzazione della carica.

Una delle principali varianti di questa tecnica è quella denominata FEBIAD (Forced-Electron Beam Induced Arc-Discharge) in cui gli elettroni vengono estratti da un catodo ad alta temperatura ed accelerati in un plasma a bassa pressione. Questo tipo di sorgenti permette di ottenere un'efficenza anche superiore al 50% .

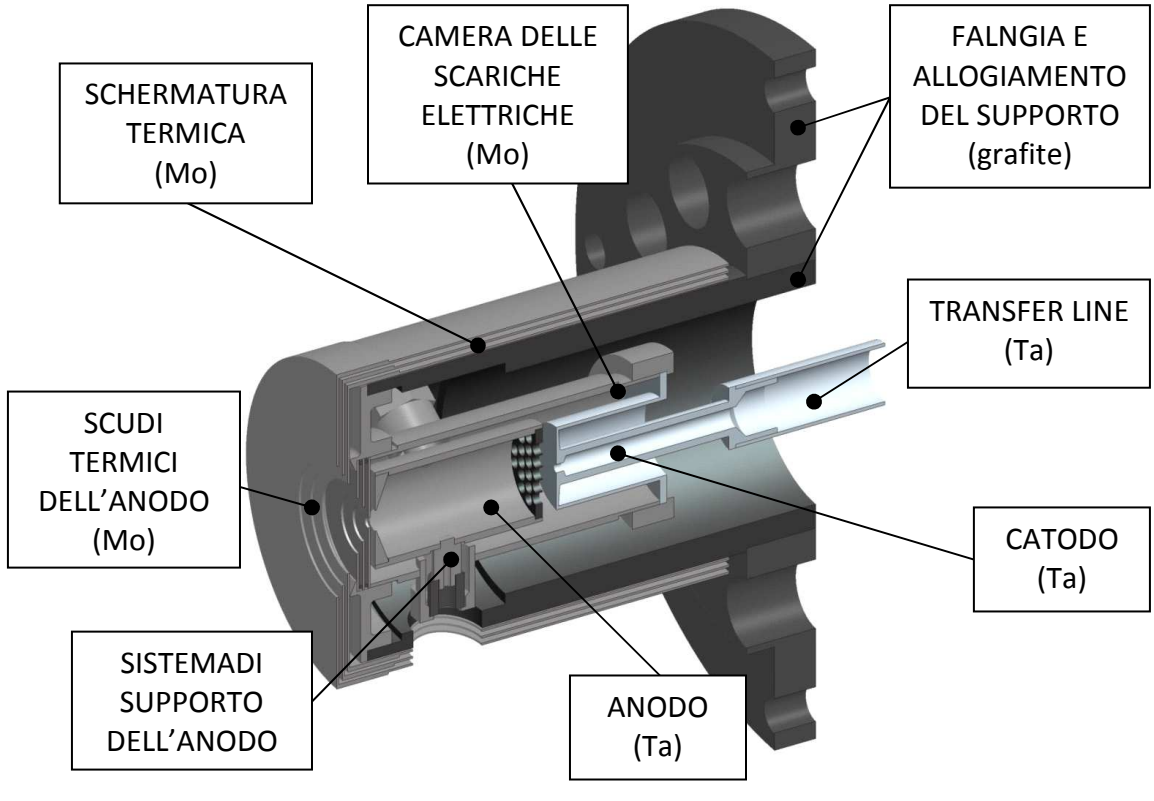

*Figura 18: sorgente di tipo FEBIAD* 

La sorgente è affacciata ad un elettrodo estrattore e posizionata in una camera a vuoto. Gli isotopi generati nel *production target* raggiungono la sorgente mediante un condotto detto *transfer line* tipicamente mantenuto ad alta temperatura.

La tecnica di ionizzazione mediante plasma permette di ionizzare qualsiasi specie, d'altra parte risuta essere poco selettiva. Queste caratteristiche la rendono idonea per essere utilizzata per gli isotopi delle specie non ionizzabili con altre tecniche.

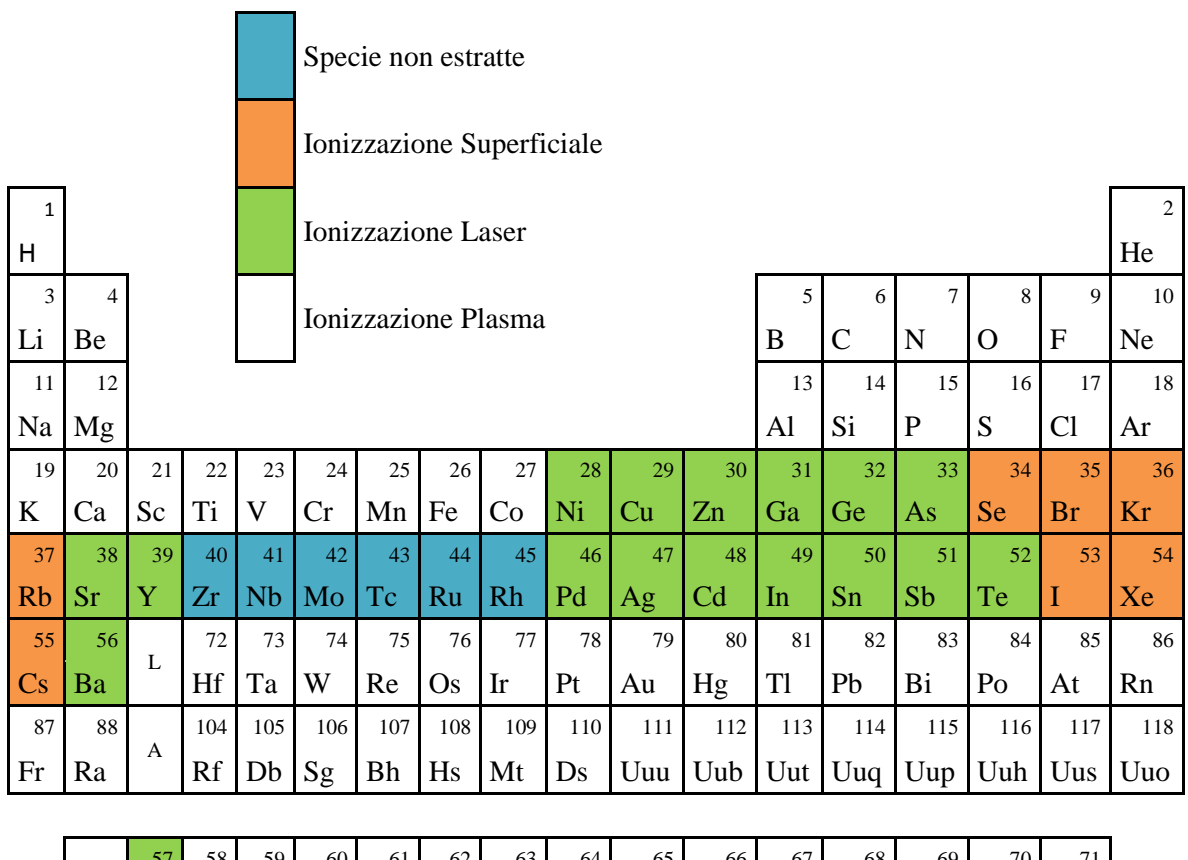

|   |    | 58   | 59 I           | 60 <sup>1</sup> | 61 | 62   | 63                                                     | 64 | 65 | 66        | 67   | 68  | 69  | 70             |     |
|---|----|------|----------------|-----------------|----|------|--------------------------------------------------------|----|----|-----------|------|-----|-----|----------------|-----|
|   | La | Ce l |                |                 |    |      | $Pr$   Nd   Pm   Sm   Eu   Gd   Te                     |    |    | Dv        | Ho   | Er  | Tm  | $ Y_{b} $      |     |
|   | 89 | 90 l | 91 l           | 92              | 93 | 94 l | 95 <sub>1</sub>                                        | 96 | 97 | 98        | 99 I | 100 | 101 | 102            | 103 |
| A |    |      | $Ac$ Th $Pa$ U |                 |    |      | $\vert$ Np $\vert$ Pu $\vert$ Am $\vert$ Cm $\vert$ Bk |    |    | <b>Cf</b> | Es   | Fm  | Md  | $\overline{N}$ |     |

*Figura 19: applicazione delle tecniche di ionizzazione*

Per aumentare la selettività del metodo si può ridurre la temeratura della *transfer line* in modo tale che gli isotopi delle specie meno volatili vengano assorbiti dalla parate della stessa, ottenedo un fascio estremamente puro di isotopi di gas nobili.

Un'altra soluzione per aumentare la selettività si basa sulle diverse entalpie di adsorbimento degli elementi: tutti gli isotopi prodotti vengono condensati in un *cold spot*, sottoposti ad un ciclo termico e quindi riscaldati. Durante il riscladamento verranno rilasciati prima gli isotopi delle specie con la minore entalpia di adsorbimento.

La selettività può essere migliorata anche con la tecnica detta *decay release method* in cui si introduce un ritardo di qualche millisecondo per permettere il decadimento degli isotopi indesiderati.

# **Conclusioni**

Nei precedenti paragrafi si sono evidenziati i parametri su cui basare che la scelata del principio di ionizzazione e che permettono di valutare la qualità del fascio di ioni prodotto; l'efficenza di ionizzazione rispetto una certa specie e la seletività del processo sono i parametri più importanti per la scelta di un meccanismo di ionizzazione.

Successivamente sono stati illustrati i principi teorici alla base dei meccanismi di ionizzazione poi concretizzati nelle soluzioni costruttive delle varie sorgenti di ionizzazione.

# **Modellazione elettro-termica e strutturale della sorgente di ionizzazione superficiale SPES e descrizione dell'infrastruttura di calcolo Grid**

# **Introduzione**

Lo studio elettro-termo-strutturale della sorgente di ionizzazione viene supportato da un approccio numerico, in particolare si fa riferimento al metodo degli Elementi Finiti implementato nel codice di calcolo Ansys<sup>®</sup>.

La notevole esigenza di risorse di calcolo dovuta alle numerose analisi e alla complessità dei modelli (non lineari) richiede che le simulazioni vengono gestite mediante sistemi di calcolo di tipo *Grid*.

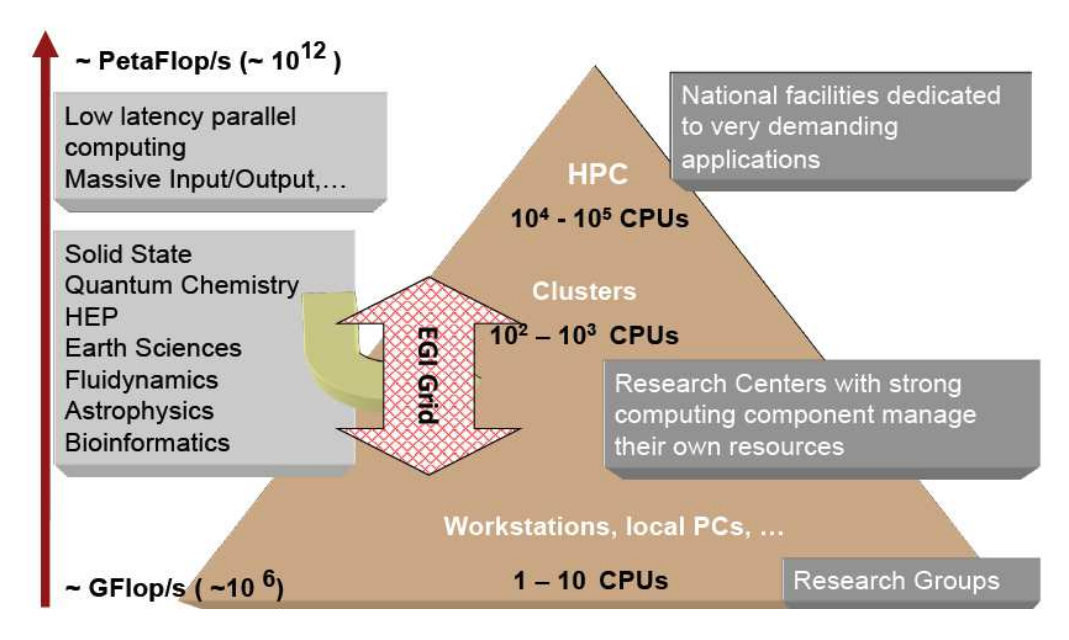

*Figura 20: potenzialità della Grid* 

La Grid è una rete planetaria che unisce e utilizza contemporaneamente la potenza di calcolo e la memoria di decine di migliaia di differenti computer sparsi nel mondo.

È stata sviluppata per immagazzinare e rendere accessibili i dati prodotti dall'acceleratore LHC: 15 milioni di gigabyte ogni anno. In un contesto mondiale la realtà italiana conta 55 siti, 32000 core e 30 PB di archiviazione.

La rete mondiale è a sua volta suddivisa in delle iniziative nazionali NGI ( *National Grid*  Initiative) in particolare quella italiana prende il nome di IGI (Infrastruttura Grid Italiana). Alla base c'è la necessità della condivisione coordinata di risorse all'interno di una dinamica multi-istituzionale.

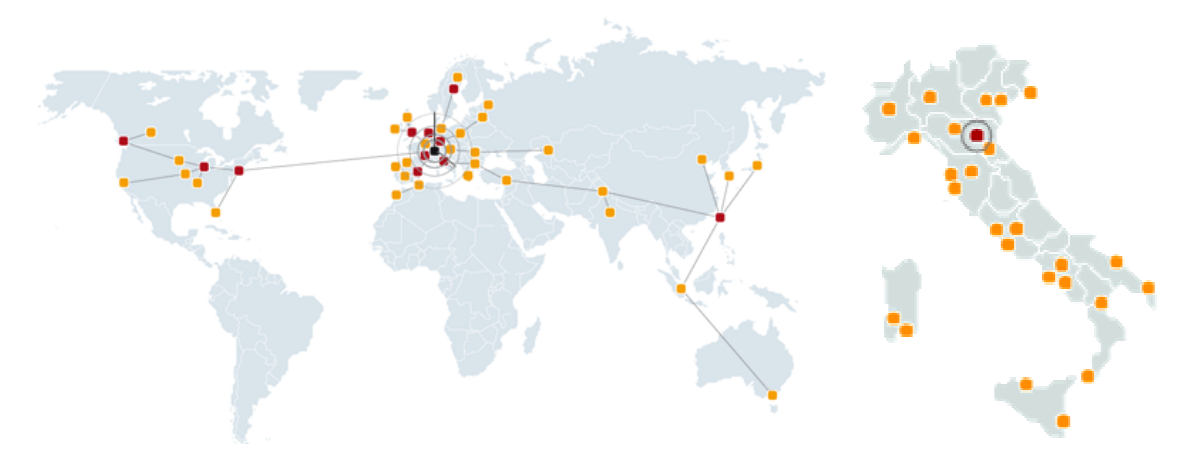

*Figura 21: mappa dei nodi della Grid e dell'IGI* 

L'INFN è uno dei promotori principali del progetto Grid e ospita al CNAF di Bologna uno degli 11 nodi di primo livello.

La condivisione non è limitata solo allo scambio dei file, ma si estende all'accesso diretto a computer, a software e in generale a tutto l'hardware necessario alla risoluzione di un problema scientifico, ingegneristico o industriale.

La *Grid* è basata su un'architettura HTC (*high-throughput computing*) che risulta vantaggiosa in termini di numero di *jobs* conclusi nel medio lungo periodo anzichè favorire un'elevata potenza di calcolo per brevi periodi come avviene invece per la tecnologia HPC (*high-performance computing*) sfruttando la parallelizzazione del calcolo. Risulta evidente il maggior vantaggio nell'utilizzare una tecnologia HTC per problemi di tipo parametrico, come l'ottimizzazione elettro-termica della sorgente di ionizzazione superficiale, in cui sia necessario risolvere simultaneamente diverse varianti del problema.

Per poter diventare un utente della Grid è necessario esssere in possesso di un Certificato ed appartenere ad una *Virtual Organization* nonchè conoscere i principi di funzionamento del sistema in modo da sottomettere correttamente i vari *Jobs*. Le procedure di iscrizione alla Grid ed utilizzo dell'interfaccia per la sottomissione di simulazioni con il codice Ansys® vengono descritte in Appendice.

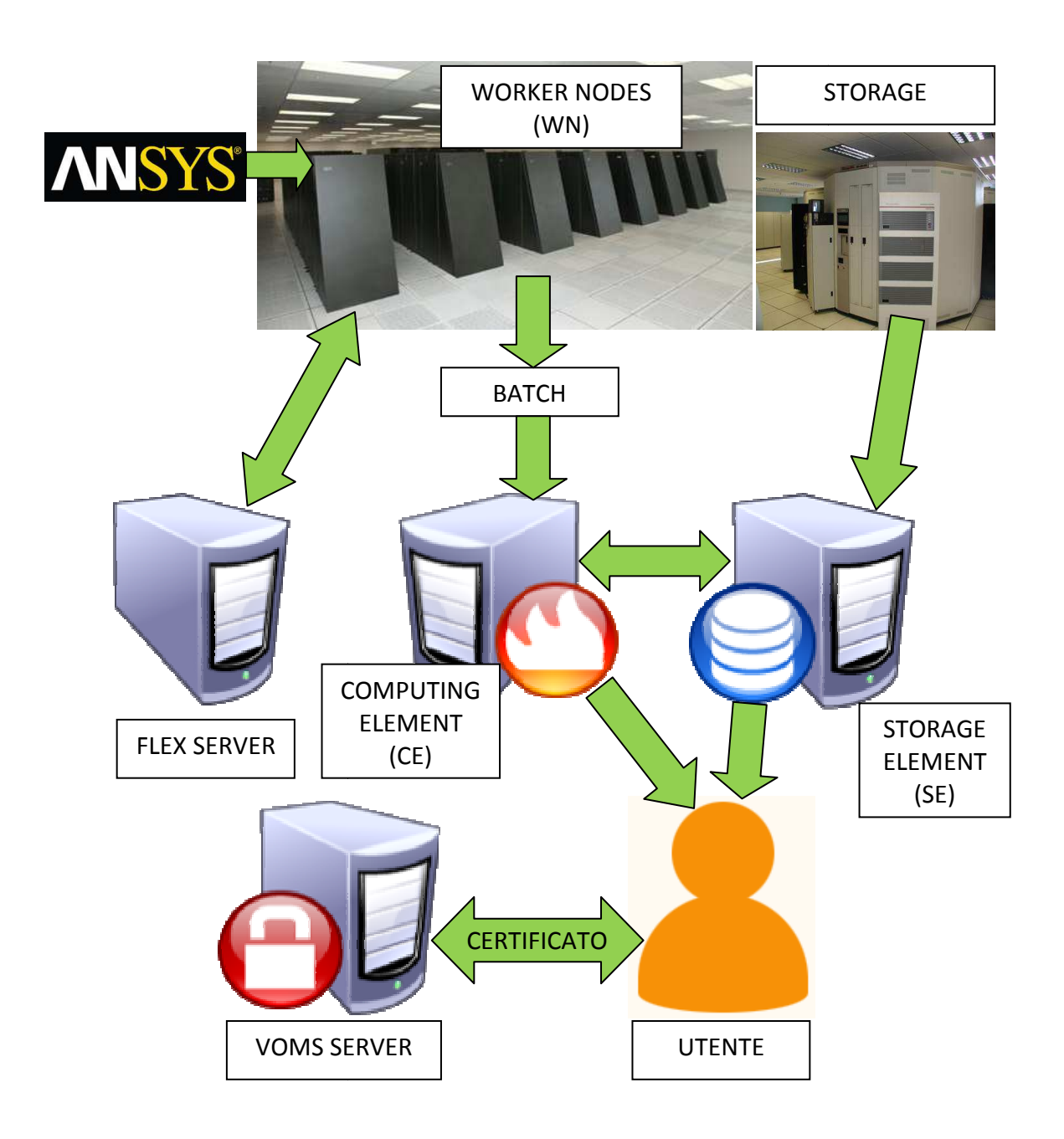

*Figura 22: schema di funzionamento della Grid* 

# **I modelli e il metodo degli Elementi Finiti**

## [8]

Un fenomeno naturale può essere descritto da equazioni differenziali di cui spesso non si conosce un metodo analitico per la risoluzione esatta. Nello specifico, nel trattare analiticamente il campo termico, si può considerare che ad alta temperatura l'irraggiamente è predominante rispetto la conduzione quindi si pone la semplificazione di trascurare l'effetto dei gradienti termici ipotizzando i corpi isotermi. Sucessivamente viene considerato l'accoppiamento del campo termico con quello elettico.

Nel caso in esame la sorgente viene utilizzata in un ambiente con pressioni dell'ordine di  $10^{-9}$  *bar* con temperature di esercizio prossime ai 2000 °C. Come già anticipato, queste condizioni rendono lo scambio termico per radiazione predominante in confronto agli altri meccanismi di trasmissione del calore.

Si consideri la superficie esterna  $A_1$  della *hot cavity* e la superficie interna  $A_2$  della camera a vuoto. Si ponga la semplificazione di approssimare questo sistema come una sfera di superficie esterna  $A_1$  disposta concetricamente all'interno di un guscio di superficie interna  $A_2$ . Se le due superfici sono termodinamicamente grigie, il flusso termico scambiato per radiazione è espresso da

$$
q = \frac{A_1 \cdot \sigma_n \cdot (T_1^4 - T_2^4)}{\frac{1}{\varepsilon_1} + \frac{A_1}{A_2} \cdot (\frac{1}{\varepsilon_2} - 1)}
$$
(21)

dove  $\sigma_n$  è la costante di Stefan-Boltzman,  $T_1$  e  $T_2$  le temperature assolute,  $\varepsilon_1$  e  $\varepsilon_2$  le emissività delle due superfici.

La dissipazione mediante radiazione termica della potenza elettrica prodotta dalla corrente  $I$  che fluisce attraverso una cavità cilindrica di sezione costante S, lunghezza L e resistività ρ, determina il flusso di calore

$$
q = \frac{\rho \cdot L}{S} \cdot I^2 \tag{22}
$$

Combinando le equzioni 21 e 22, la temperatura della cavità può essere stimata con la seguente espressione:

$$
T_1 = \sqrt[4]{T_2^4 + \frac{1}{\sigma_n A_1} \cdot \left[\frac{1}{\varepsilon_1} + \frac{A_1}{A_2} \cdot \left(\frac{1}{\varepsilon_2} - 1\right)\right] \cdot \frac{\rho L}{S} \cdot I^2}
$$
 (23)

L'emissivita e la resistenza elettrica dipendono dalla temperatura  $T_1$  quindi è possibile risolvere l'equazione 23 solo per via numerica, in funzione del valore della corrente  $I$  di riscaldamento per effetto Joule.

In genere i problemi in cui coesistono i meccanismi di scambio termico per conduzione e radiazione vengono risolti in modo sequenziale ed iterativo: il flusso di calore scambiato per radiazione fornisce le condizioni al contorno per il calcolo della diffusione termica, mentre la distribuzione di temperatura superficiale fornisce i dati al contorno per la radiazione termica.

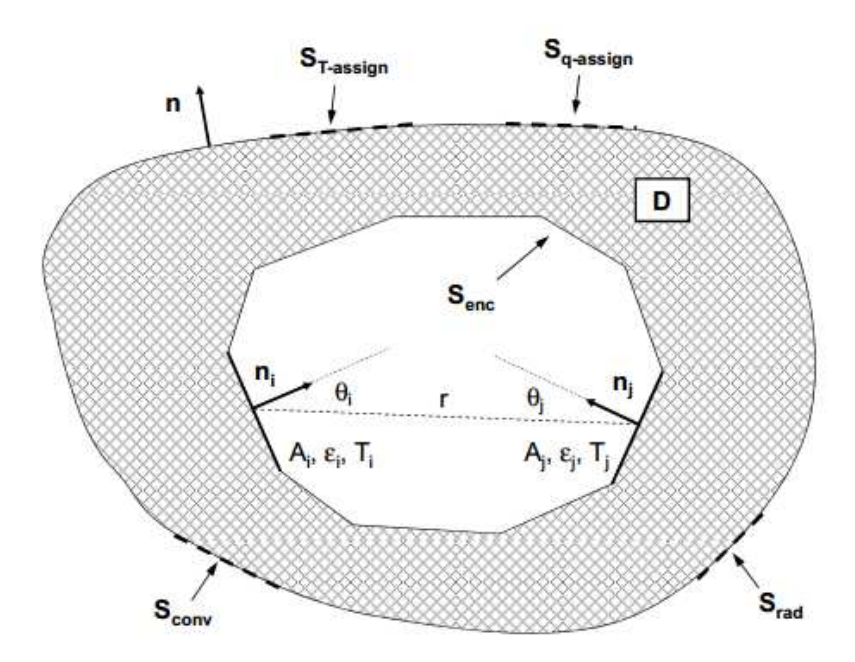

*Figura 23: rappresentazione schematica del problema accoppiato conduzione/radiazione e relative condizioni al contorno* 

Il problema della conduzione può essere descritto nella sua forma generale dall'equazione della diffusione di calore:

$$
\frac{\partial}{\partial x}\left(k\frac{\partial T}{\partial x}\right) + \frac{\partial}{\partial y}\left(k\frac{\partial T}{\partial y}\right) + \frac{\partial}{\partial z}\left(k\frac{\partial T}{\partial z}\right) + h = \delta c \frac{\partial T}{\partial x}
$$
(24)

in cui  ${\cal T}(x, y, z)$  è il campo di temperatura, t è la variabile di tempo,  $\delta$  è la densità del materiale,  $c$  il calore specifico,  $k$  la conduttività termica e  $h$  la produzione di calore per unità volume. Per risolvere l'equazione 24 è necessario definire le condizioni iniziale e al contorno.

Le condizioni iniziali specificano la temperatura all'istante zero per punto del dominio di integrazione  $D$ :

$$
T(x, y, z, 0) = T_i(x, y, z) \ \forall (x, y, z) \in D \tag{25}
$$

Le condizioni al contorno descrivono lo stato della superficie  $S$  che racchiude  $D$ :

$$
T(x, y, z, t) = T_{\text{assegnata}}(x, y, z, t) \quad \forall (x, y, z) \in S_{\text{T} \text{assegnata}}
$$
 (26)

$$
-k\frac{\partial T}{\partial n}(x, y, z, t) = q_{assegnato} + q_{convezione} + q_{radiazione}
$$
  

$$
\forall (x, y, z) \in (S_{q \, assegnato} \cup S_{convezione} \cup S_{radiazione})
$$
 (27)

$$
-k\frac{\partial T}{\partial n}(x, y, z, t) = q_{enclosure} \ \forall (x, y, z) \in S_{enclosure}
$$
 (28)

dove *n* è il versore normale esterno della frontiera  $S = S_T$  assegnata  $\cup S_q$  assegnato  $\cup$  $S_{convezione} \cup S_{radiazione} \cup S_{enclosure}$ . I termini  $q_{assegnato}$ ,  $q_{convezione}$ ,  $q_{radiazione}$ ,  $q_{enclosure}$  delle precedenti equazioni sono positivi se diretti lungo la direzione positiva di n. In particolare  $q_{convection}$  e  $q_{radiazione}$  indicano la componente covettiva e radiativa del flusso di calore rispettivamente sulle porzioni di frontiera  $S_{convezione}$  e  $S_{radiazione}$ .

L'equazione 26 rappresenta un esplicito vincolo di temperatura

Il meccanismo convettivo è descritto da

$$
q_{convezione} = \alpha \cdot (T - T_c)
$$
 (29)

e quello radiativo da

$$
q_{radiazione} = \varepsilon \cdot \sigma \cdot (T^4 - T_r^4) \tag{30}
$$

dove  $\alpha$  è il coefficiente di convezione,  $T_c$  la temperatura del fluido attorno alla frontiera  $S_{convezione}$ ,  $\varepsilon$  è l'emissività emisferica totale dell'ipotetica superficie grigia  $S_{radiazione}$ ,  $\sigma$ è la costante d iStefan-Boltzmann e  $T_r$  è la temperatura assoluta dell'ambiente oppure la temperatura assoluta di riferimento della superficie isoterma che circonda completamente la frontiera esterna del dominio di integrazione.

Su una generica area  $A_i$ appartenente alla frontiera di  $S_{enclosure}$  le condizioni al controno sono governate dall'equazione 28, in cui  $q_{enclosure}$  è il flusso netto uscente da  $A_i$ . Questa equazione mostra che in assenza di flusso convettivo di calore su  $S_{enclosure}$ ,  $q_{enclosure}$ è uguale al flusso di calore conduttivo attraverso la superficie di frontiera  $S_{enclosure}$ .

La soluzione del problema radiativo, cioè la determinazione di  $q_{enclosure}$ , è ottenuta considerando la seguente espressione in cui si assume che le  $N$  superfici grigie coinvolte nella radiazione siano caratterizzate da uniformi valori di temperatura e di flusso netto di calore radiante:

$$
\sum_{i=1}^{N} \left[ \frac{\delta_{ji}}{\varepsilon_i} - F_{j-i} \left( \frac{1 - \varepsilon_i}{\varepsilon_i} \right) \right] \cdot q_{enclosure,i} = \sum_{i=1}^{N} (\delta_{ji} - F_{j-i}) \cdot \sigma \cdot T_i^4 \tag{30}
$$

dove  $\delta_{ji}$  è il delta di Kronecker,  $\varepsilon_i$  è l'emissivita emisferica totale della superficie  $i$ ,  $\,F_{j-i}$  è il fattore di vista,  $q_{enclosure}$  è il flusso netto di energia radiativa uscente dalla superficie i.

Il fattore di vista  $F_{i-i}$  è definito come la frazione della totale energia radiante che lascia la superficie  $j$  andando ad impattare direttamente sulla superficie  $i$ , dipende solo dalla geometria. Il fattore di vista può essere espresso come:

$$
F_{j-i} = \frac{1}{A} \int_{A_j} \int_{A_i} \frac{\cos \theta_j \cdot \cos \theta_i}{\pi \cdot r^2} dA_i \ dA_j \tag{31}
$$

dove le quantità geometriche sono definite in figura23.

Riguardo il problema elettrico, il campo di densità di corrente  $\bm{i}(x, y, z)$  dipende dal gradiente del campo del potenziale elettrico  $V(x, y, z)$  come descritto dall'equazione di Ohm:

$$
\boldsymbol{j} = -\frac{1}{\rho(T)}\nabla V \tag{32}
$$

dove  $\rho(T)$  è la resistività elettrica in funzione della temperatura. Inoltre vale l'equazione di continuità per il campo  $j$  in condizioni stazionarie:

$$
\nabla \cdot \boldsymbol{j} = 0 \tag{33}
$$

L'effetto Joule consiste nella produzione di calore dissipando la potenza elettrica, dunque la dissipazione di potenza termica per unità di volume può essere calcolata come:

$$
h = -\nabla V \cdot \boldsymbol{j} \tag{34}
$$

L'anlisi elettotermica produce come risuiltato una distribuzione di temperatura che verrà utilizzata come carico per l'analisi strutturale, in particolare per analisi condotte in campo linearmente elastico il vettore delle deformazioni viene calcolato come

$$
\{\varepsilon\} = (T - T_0)\{\alpha\} + [D]^{-1}\{\sigma\}
$$
\n(35)

dove  $T_0$  è la temperatura di riferimento,  $\{\alpha\}$  è il vettore dei coefficienti di dilatazione termica,  $[D]$  è la matrice di rigidezza,  $\{\sigma\}$  il vettore della tensioni.

Per considerare anche l'effetto della conduzione, ovvero dei gradienti termici, è necessario affrontare il problema in modo numerico. Nel caso in esame il campo elettrico e quello termico sono accoppiati. Nello specifico i fenomeni dello scambio termico per conduzione e per irraggiamento sono accoppiati all'interno del campo termico.

l metodo agli elementi finiti, implementato nel codice Ansys®, permette di risolvere in modo approssimato dei sistemi di equazioni differenziali alle derivate parziali. L'approccio si basa una discretizzazione del dominio di integrazione, in particolare la geometria viene semplificata in una rete di elementi detta *mesh*; ogni elemento della *mesh* ha dei punti caratteristici, detti *nodi*, utilizzati per calcolare la soluzione del problema.

Il problema della conduzione viene risolto con il motore degli elementi finiti, mentre il problema della radiazione con il metodo *ANSYS® Radiosity Solver*. La soluzione del problema radiativo permette di determinare le temperature  $T_i$  delle superfici dell'enclosure, un sistema di N equazioni esplicite permette di trasportare il flusso netto di calore  $q_{enc,i}$  ad ogni superficie per essere applicato come condizione al contorno per il problema conduttivo. In altre parole il flusso di calore irradiato risultante dal problema della radiazione genera le condizioni al contorno per il problema di conduzione termica la cui soluzione è la distribuzione superficiale di temperatura a sua volta reindirizzata come condizione al contorno per il problema della radiazione termica. Il problema elettrico viene risolto ponendo il vincolo  $V = 0$  su alcune superfici e forzando una corrente elettrica in altri punti.

Per favorire la convergenza del metodo *Radiosity Solver* si imposta un'analisi di tipo transitorio in cui il valore finale della corrente viene raggiunto con una legge a gradini. Ogni livello di corrente viene mantenuto per un determinato periodo di tempo in modo da permettere alla temperatura di stabilizzarsi.

I comandi per impostare una simulazione possono essere assegnati in modi diversi; in questo lavoro di tesi si fa riferimento *all'Ansys Parametric Design Language* (APDL). L'APDL è il linguaggio di programmazione del codice di calcolo agli Elementi Finiti Ansys<sup>®</sup>. Ogni qual volta si esegue un comando per mezzo dell'interfaccia grafica in realtà si stanno eseguendo uno o più comandi del linguaggio. L'APDL offre diverse possibilità come la creazione di macro per l'esecuzione di serie comandi, l'esecuzione di cicli iterativi, costrutti di controllo, operazioni tra scalari, vettori e matrici, generazioni di file in linguaggio *html* con la possibilità di gestire degli *script java* per esempio per esportare i risultati sottoforma di un *report*. La principale applicazione del'APDL è la costruzione di modelli parametrici.

Di seguito vengono descritte le principali istruzioni ed approcci utilizzati in questa trattazione per le analisi elettrotermiche e strutturali.

Per l'analisi *coupled-field* di tipo elettrotermico si utilizza una *mesh* costruita con elementi *SOLID226* specificando l'opzione per l'accoppiamento dal campo elettrico con quello termico. In questo modo ogni nodo ha come gradi di liberta la temperatura e la tensione elettrica, mentre le forze generalizzate sono il flusso di calore e l'intensità di corrente, con la possibilità di simulare la generazione di calore per effetto Joule. L'elemento supporta diverse configurazioni geometriche tuttavia si attiva l'opzione tetraedrica in modo da poter utilizzare un metodo di meshatura di tipo libero (*free*).

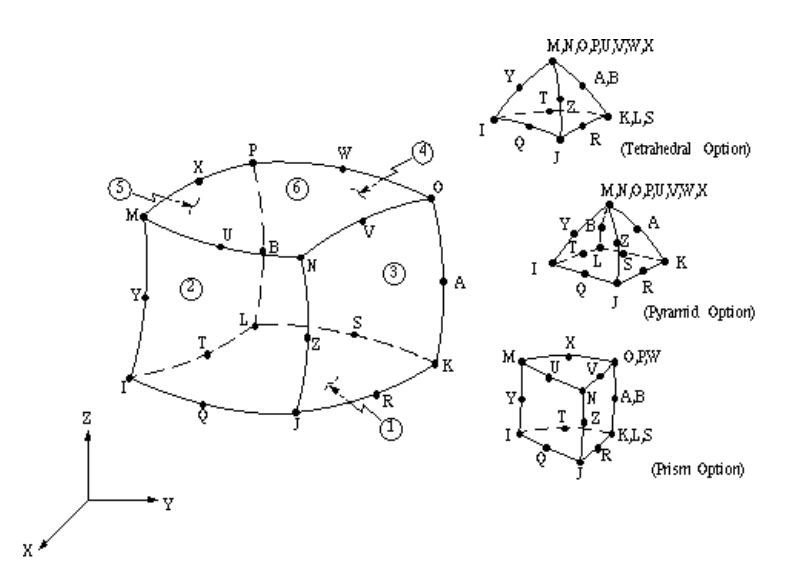

 *Figura 24: opzioni geometriche dell'elemento SOLID226* 

Il modello strutturale può essere semplificato ipotizzando i materiali con comportamento lineare elastico oppure considerare il più ralistico comportamento elastoplastico. L'elastoplasticità è utile nel caso di deformazioni sufficientemente elevate, tali da snervare il materiale; nel caso di grandi deformazioni viene meno l'ipotesi di linearità del modello numerico. Queste considerazioni spiegano come la modellizzazione elastoplastica sia più coerente con l'effettivo comportamento dei materiali, ma computazionalemte più onerosa in confronto alla formulazione lineare elastica adatta solo per valori di sforzi e deformazioni tali da non provocare lo snervamento dei materiali.

Ansys® permette l'utilizzo di diverse metodologia per risolvere analisi accoppiate: il *Direct Method* ed il *Load Transfert Method* che a sua volta si suddivide nel *Multi-Field Solver*, il *Coupled Physics*, l'*Unidirectional Load Transfer*.

Il *Direct Method* richiede una singola analisi con elementi acoppiati in tutti i gradi di liberta necessari.

Il metodo *Multi-Field Solver* permette di definire separatamente diversi modelli per i rispettivi campi, i carichi accoppiati e la sequenza di risoluzione iterata fino a che i carichi acoppiati non arrivano a convergenza; esistono due varianti: il *Multi-Field Solver Single-Code* per analisi all'interno dello stesso codice oppure il *Multi-Field Solver Multiple-Code* per analisi che richiedono l'ultilizzo di diversi codici.

Il metodo *Coupled Physics* richiede un'unica *mesh* per diversi campi fisici infatti la soluzione in un campo viene utilizzata come carico per un altro campo.

Il metodo *Unidirection Load Transfer* viene utilizzato per l'accoppiamento tra solidi e fluidi.

Il metodo del *Multi-Field Solver Single-Code Coupling (MFS*) realizza l'accoppiamento tra diversi campi fisici applicando il risultato di un'analisi come carico per l'analisi successiva; una delle principali caratteristiche è la possibilità di mantenere delle *mesh* distinte per le varie analisi.

Attualmente l'infrastruttura di calcolo Grid non supporta la risoluzione di analisi MFS per tempi di calcolo superiori alle 23 ore. Questo fa sì che l'analisi strutturale venga impostata assegnando direttamente le temperature risultanti dall'analisi elettrotermica. Ciò puo essere fatto utilizzando l'istruzione *LDREAD*. Questo approccio richiede che la *mesh* strutturale sia identica a quella utilizzata per il modello elettro-termico; in genere si utilizza il comando *ETCHG,TTS* per convertire automaticamente l'elemento elettrotermico in uno equivalente strutturale senza intervenire sulla mesh, tuttavia questa procedura non è applicabile in modo automatico per discretizzazioni eseguite con il *SOLID226* quindi la conversione viene fatta manualmente scegliendo un elemento adeguato. L'elemento strutturale viene selezionato in modo da essere dello stesso ordine di quello elettrotermico, in particolare un possibile candidato è il *SOLID186* tuttavia, considerando l'utilizzo della tecnica di meshatura di tipo libero di geometrrie importate dal CAD, la scelta ricade sul simile elemento *SOLID187*. Come si può osservare dalle figure, i l'elemento strutturale e quelle elettrotermico hanno la medesima disposizione dei nodi per la geometria tetraedrica.

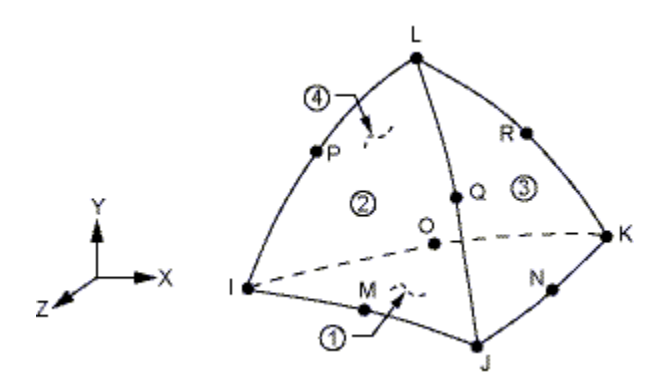

*Figura 25: geometria dell'elemento SOLID187* 

Il modello elastoplastico richiede vengano specificate le reali curve sforzo-deformazione, in particolare è possibile definire per punti fino ad otto curve sforzo-deformazione per altrettante temperature . Per le modalità con cui indicare questi dati si faccia riferimeno all'appendice *IV*.

Come già accennato, il trasferimento della distribuzione di temperatura nodale (grado di libertà per l'analisi elettro-termica) come carico per l'analisi strutturale avviene con l'istruzione *LDREAD* indicando almeno il tipo di carico, in questo caso la temperatura, il nome e l'estensione del file dei risultati. Per analisi termo-strutturali è necessario definire la temperatura di riferimento per il calcolo degli stress termici con il comando *TREF*.

Data la particolarità della procedura è stata verificata la geometria della mesh e la corretta importazione del campo di temperatura.

Per velocizzare i tempi di carico il modello fisico viene semplificando trascurando gli effetti di contatto tra le interfaccie, imponendo la continuità dei volumi con l'istruzione *VGLUE*.

# **Ansys e l'infrastruttura Grid**

La Grid limita l' utilizzo della stessa CPU a 24 ore. Questo richiede la necessità di interrompere la simulazione in modo corretto dopo 23 ore, per poi riavviarla. La corretta interruzione avviene mediante uno script che esegue lo stop della simulazione. Il riavvio del calcolo è gestito da un altro script a seguire:

*FINISH RESUME /POST1 SET,LAST \*GET,nsub,ACTIVE,0,SET,SBST \*GET,nloa,ACTIVE,0,SET,LSTP /SOLU ANTYPE,TRANS,REST,nloa,nsub-1,CONTINUE OUTRES,NSOL,ALL VFOPT,READ SOLVE* 

Il comando *RESUME* richiama il database precedentemente calcolato, l'istruzione *SET,LAST* carica l'ultimo substep. Successivamente si attribuisce ai parametri *nsub* e *nload* il numero corrente di substep e di load step rispettivamente con i comandi *\*GET,nsub,ACTIVE,0,SET,SBST e \*GET,nloa,ACTIVE,0,SET,LSTP*. Nell'ambiente */SOLU* si fa continuare la simulazione transitoria dall'ultimo loadstep e penultimo substep con l'istruzione *ANTYPE,TRANS,REST,nloa,nsub-1,CONTINUE*. Si imposta la memorizzazione dei risultati per ogni substep mediante *OUTRES,NSOL,ALL. Con VFOPT,READ* si leggono i fattori di vista già calcolati, infine SOLVE lancia la risoluzione.

Attualmente lo script di riavvio non è adatto ad analisi *MFS* o al rilancio di analisi in cui si sono definiti diversi *Load Step*.

Nel preparare i listati APDL è necessario considerare che il portale IGI esegue Ansys® su una piattaforma Linux mediante degli script che richiedono alcuni accorgimenti:

- le macro devono essere richiamate con l'istruzione in formato esteso *\*USE,nome\_macro.mac*;
- il modello deve essere concepito in modo che i carichi siano definiti su elementi geometrici (per esempio i *keypoints*) e non sui nodi degli elementi;
- è possibile lanciare simulazioni in cui sono definiti più *loadsteps*, purché arrivino a convergenza prima della risottomissione (cioè prima di 23 ore) infatti lo script per la risottomissione automatica attualmente non prevede l'istruzione *LSSOLVE*;
- per analisi che richiedono diverse risottomissioni è possibile applicare un carico progressivo utilizzando un approccio vettoriale;
- posizionare il comando *SAVE* prima e dopo il comando *SOLVE* senza specificare il *Jobname*, infatti il nome deve essere quello preimpostato "*file*";
- per analisi pesanti, cioè che richiedono più di 23 ore, si consiglia di introdurre l'istruzione *OUTRES,NSOL,ALL* in modo da salvare i risultati al temine di ogni substep affinchè verranno automaticamente caricati nell'auto-risottomissione del *Job*;
- è necessario assegnare sempre un tempo per l'applicazione del carico (istruzione *TIME*), tale valore deve essere numerico e non rappresentato da una variabile,

pena l'impossibilità di risottomissione automatica dell'analisi e conseguente comparsa dello stato di *ERROR;*

• nel caso di analisi non transitorie è necessario inserire l'istruzione *TIME,1*.

Nei due paragrafi successivi verranno riportati due esempi di listati *ADPL* riferiti alle tematiche affrontate nel progetto SPES: analisi accoppiata elettrotermica e analisi puramente strutturale.

## **Analisi di tipo elettrotermico**

A titolo di esempio si riporta il listato delle istruzioni APDL per una simulazione nel campo termico ed in quello elettrico acoppiati. L'oggetto dell'analis iè la sorgente di ionizzazione *MK1.* 

Le istruzioni APDL di colore rosso evidenziano l' applicazione degli accorgimenti pocanzi descritti

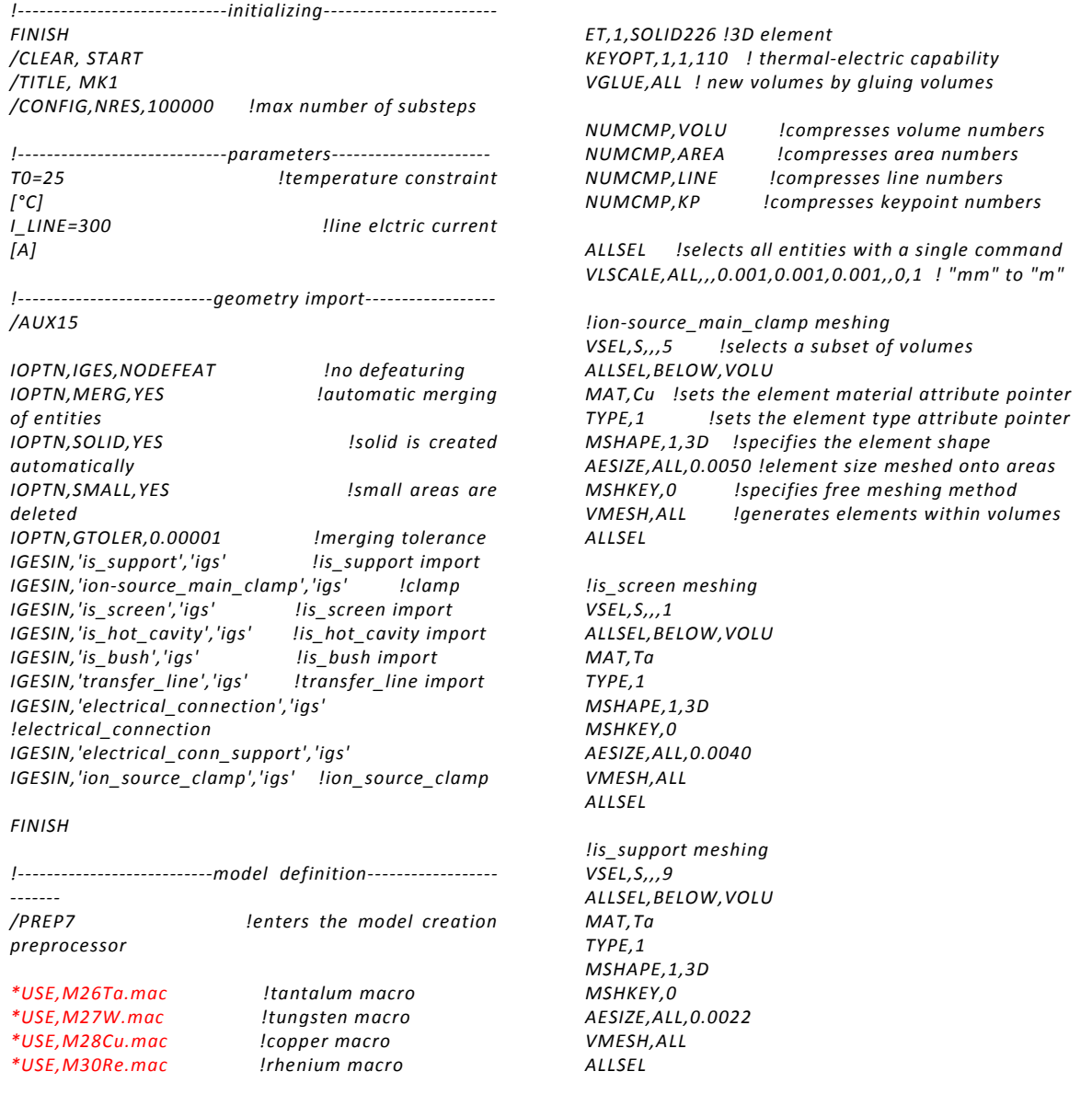

*!is\_hot\_cavity meshing VSEL,S,,,4 ALLSEL,BELOW,VOLU MAT,W TYPE,1 MSHAPE,1,3D MSHKEY,0 AESIZE,ALL,0.0010 VMESH,ALL ALLSEL !is\_bush meshing VSEL,S,,,6 ALLSEL,BELOW,VOLU MAT,Ta TYPE,1 MSHAPE,1,3D MSHKEY,0 AESIZE,ALL,0.0018 VMESH,ALL ALLSEL !transfer\_line meshing VSEL,S,,,7 ALLSEL,BELOW,VOLU MAT,Ta TYPE,1 MSHAPE,1,3D MSHKEY,0 AESIZE,ALL,0.0022 VMESH,ALL ALLSEL !electrical\_connection meshing VSEL,S,,,8 ALLSEL,BELOW,VOLU MAT,Ta TYPE,1 MSHAPE,1,3D MSHKEY,0 AESIZE,ALL,0.0026 VMESH,ALL ALLSEL !electrical\_conn\_support meshing VSEL,S,,,2 ALLSEL,BELOW,VOLU MAT,Ta*   $TVPF$ <sub>1</sub> *MSHAPE,1,3D MSHKEY,0 AESIZE,ALL,0.0035 VMESH,ALL ALLSEL !ion\_source\_clamp meshing VSEL,S,,,3 ALLSEL,BELOW,VOLU MAT,Cu TYPE,1 MSHAPE,1,3D MSHKEY,0 AESIZE,ALL,0.0050 VMESH,ALL ALLSEL ALLSEL, ALL !selects all entities* 

*VSEL,R,MAT,,Ta !reselects volumes of a material ALLSEL,BELOW,VOLU ! all entities below selection SFA,ALL,,RDSF,-Ta,1 !surface radiation as loads* 

*ALLSEL, ALL VSEL,R,MAT,,W ALLSEL,BELOW,VOLU SFA,ALL,,RDSF,-W,1 ALLSEL, ALL VSEL,R,MAT,,Cu ALLSEL,BELOW,VOLU SFA,ALL,,RDSF,-Cu,1 ALLSEL, ALL VSEL,R,MAT,,Re ALLSEL,BELOW,VOLU SFA,ALL,,RDSF,-Re,1 !no radiation problem of the surfaces of mutual contact ALLSEL, ALL \*GET,nvolu,VOLU,0,COUNT nn=0 \*DO,i,1,nvolu nn=vlnext(nn) VSEL,ALL VSEL,U,VOLU,,nn ALLSEL,BELOW,VOLU VSEL,S,VOLU,,nn ASLV,R SFADELE,ALL,,RDSF ALLSEL,ALL \*ENDDO !thermal initial conditions TUNIF,T0 !assigns a uniform temperature !is\_screen temperature DOF constraint DA,111,TEMP,T0 DA,124,TEMP,T0 DA,138,TEMP,T0 DA,151,TEMP,T0 ! main\_clamps temperature DOF constraint DA,10,TEMP,T0 DA,11,TEMP,T0 DA,12,TEMP,T0 !is\_screen voltage DOF constraint DA,111,VOLT,0 DA,124,VOLT,0 DA,138,VOLT,0 DA,151,VOLT,0 !power generation - Joule effect ASEL,S,AREA,,8,8,1 !selects a subset of areas ALLSEL,BELOW,AREA NSLA,S,1 !selects nodes associated with the areas CP,3,VOLT,ALL !set of coupled degrees of freedom ni=kpnext(0) ! kp having a number greater than "0" FK,ni,AMPS,I\_LINE !force loads at the master kp "ni" ALLSEL !space temperature definition (open enclosure) SPCTEMP,1,T0 ! free-space ambient temperature !defining Solution Options* 

*STEF,5.67e-8 !StefanBoltzmann c. [W/(m^2\*K^4)] RADOPT,0.5,0.006,,5000 !Gauss-Seidel Solver TOFFST,273.15 !temperature offset from K to °C* 

*!defining View Factor Options* 

*HEMIOPT,100 !options for Hemicube view factor calculation* 

*Vspecifies options for view factor file* 

*FINISH /REPLOT* 

*----* 

*!--------------------------------solver--------------------------*

#### */SOLU !enters the solution processor*

*SOLCONTROL,ON !optimized nonlinear solution defaults* 

*ANTYPE,TRANS !transient analysis valid for all DOF* 

*AUTOTS,ON !specifies to use automatic time stepping KBC,1 !specifies stepped loading within a load step DELTIM,0.0001,0.00005,100 !time step sizes OUTRES,NSOL,AL !save nodal solution every substep Isets the time for a load step* 

*SAVE,,,,ALL !saves all current database information Istarts a solution SAVE,,,,ALL* 

#### *FINISH*

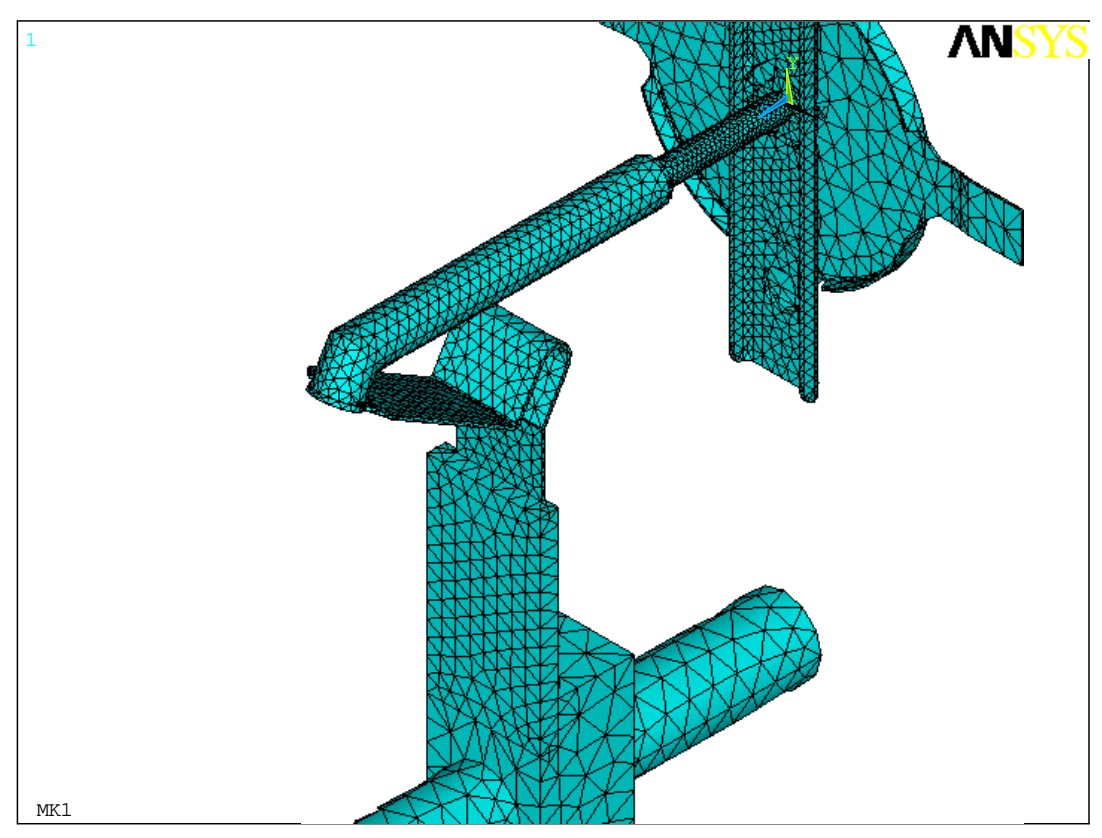

*Figura 26: mesh* 

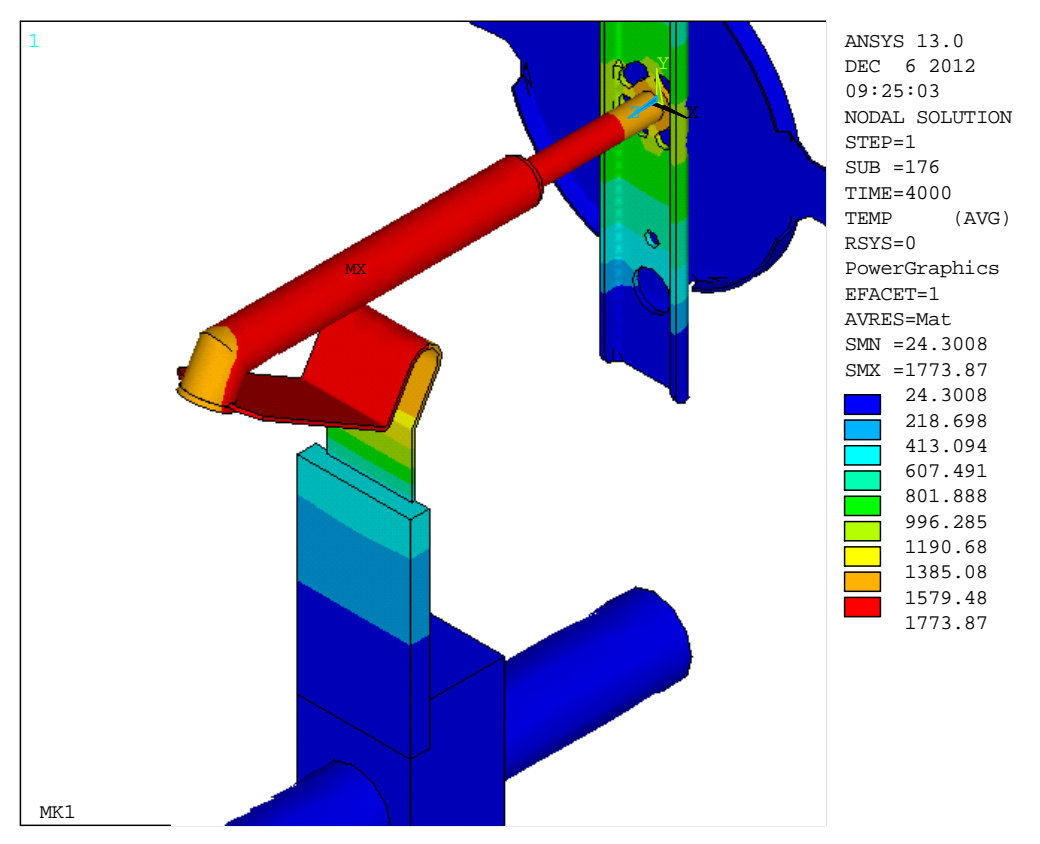

*Figura 27: rappresentazione delle temperature [°C] risultanti dall'analisi termo-elettrica* 

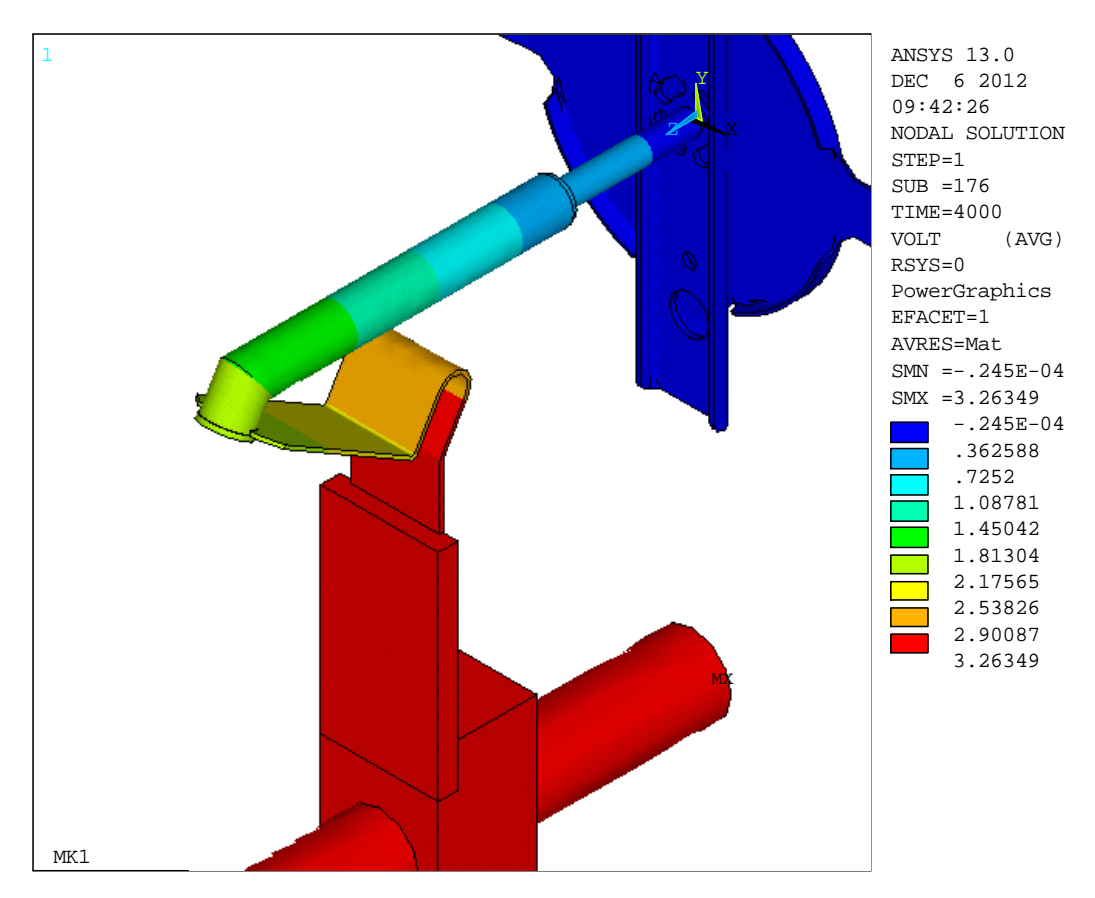

*Figura 28: rappresentazione della tensione elettrica [V] risultante dall'analisi termo-elettrica* 

## **Analisi di tipo strutturale**

In questo caso si illustrano le peculiarità del listato APDL per una simulazione puramente strutturale.

La geometria e la mesh sono le medesime dell' analisi termo-elettrica.

In questo caso l'analisi riceve in input i carichi temici risultanti dalla simulazione termoelettrica.

L'input APDL è molto simile al precedente; vengono di seguito riportate le solo le istruzioni che si differenziano da quelle della precedete analisi termo-elettrica.

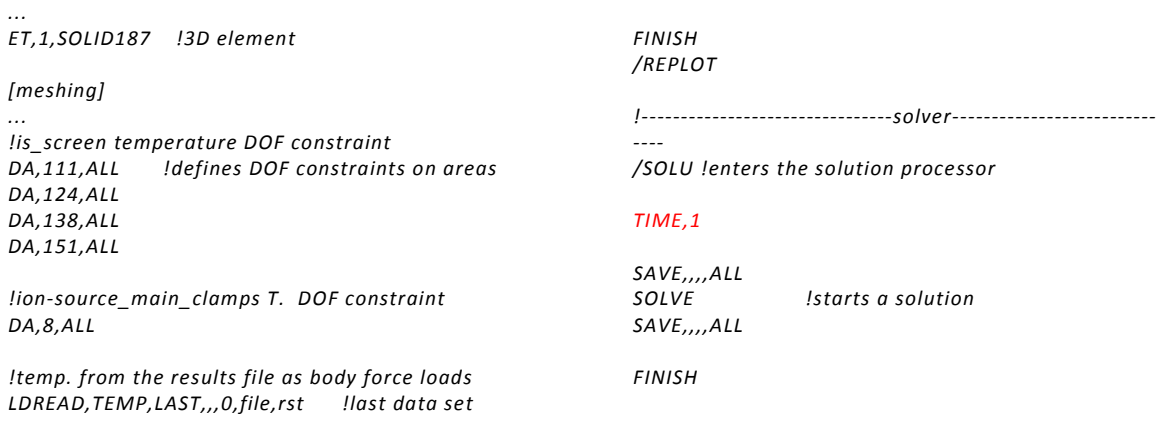

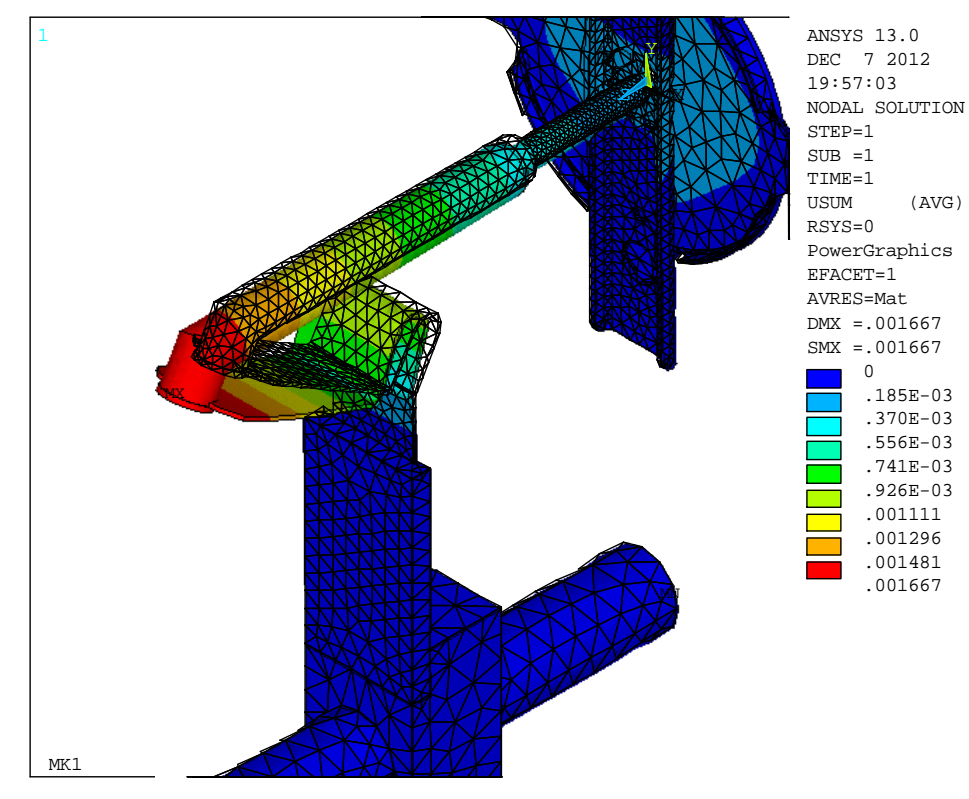

*Figura 29: spostamenti [mm] risultanti dall'analisi strutturale in campo lineare elastico* 

I risultati ottenuti sono puramente teorici, infatti è stata fatta l'ipotesi di elasticità lieare dei materiali. Un modello elastoplastico permetterebbe di ottenere delle tensioni più realistiche, tuttavia ciò esula dallo scopo di questo capitolo.

# **Conclusioni**

In questo capitolo è sono stati presentati i modelli numerici e gli approci risolutivi adottati nelle simulazioni condotte con il software Ansys®.

Le simulazioni vengono e sottomesse sul portale web IGI mediante un'interfaccia *userfriendly* grazie agli script precaricati per la sottomissione e risottomissione dei *Job*. Inoltre, a differenza dell'utilizzo tradizionale di Ansys®,l'utilizzo sulla Grid rende necessari alcuni accorgimenti e diversi approcci (carico vettoriale e carico sui keypoint) nello stilare i listati APDL. Per concretizzare queste accortezze sono stati presi in considerazione due esempi illustrativi.

Infine è stato evidenziata la validità dell'infrastruttura IGI in termini di tempo e produttività, permettendo anche di semplificare la gestione delle licenze.

# **Sviluppo e realizzazione della Sorgente**

# **di Ionizzazione Superficiale SPES**

# **Introduzione**

Il lavoro si basa sulle conoscenze acquisite dalle precedenti progettazioni di sorgenti per ionizzazione superficiale come l'MK1 e la SIS-C [8] [10], in particolare l'obiettivo di questo lavoro è il miglioramento della sorgente SIS-C nei riguardi dell'efficenza di ionizzazione e del comportamento strutturale.

L'esigenza di migliorare l'efficenza del processo di ionizzazione superficiale richiede un'accurata scelta dei materiali ed un design volto ad ottenere una distribuzione di temperatura sulla *hot cavity* il più possibile uniforme.

Il materiale più adatto ad ottenere elevati valori dell'efficenza di ionizzazione superficiale deve avere un'elevata funzione di lavoro quindi la scelta ricade sul renio.

L'elevato valore commerciale del renio giustifica lo studio di soluzioni alternative volte al contenimento dei costi, ma solo l'utilizzo di una *hot cavity* realizzata completamente in renio si rivela affidabile.

Il nuovo design deve cercare di miglirare anche l'apetto meccanico della struttura, lacuna delle precedenti versioni. L'analisi stutturale permette di confrontare la nuova sorgente con il modello precedente evidenziando le minori deformazioni del foro di estrazione.

Infine viene descritta la fase di realizzazione della cavità di ionizzazione evidenziando le problematiche della lavorazione del renio e del supporto in tantalio.

# **Studio delle varie soluzioni realizzative**

L'esigenza di migliorare l'efficenza del processo di ionizzazione porta alla formulazione di ipotesi alternative per la realizzazione della *hot cavity*.

Nei paragrafi successivi viene esposto lo studio preliminare di diverse soluzioni realizzative ricercando il miglior compromesso tra efficacia, fattibilità ed economicità.

In un primo momento viene riproposta l'idea introdotta con la SIS-C in cui viene inserita una spirale di renio in una cavità in tantalio, ma senza gli effetti sperati a causa dell'insufficente riscaldamento della spirale.

Successivamente viene ipotizzato di rivestire la cavità di tantalio con uno strato di renio mediante tecnica di galvanostegia oppure sputtering; la prima è afflitta a limitazioni ambientali e da elevati costi iniziali mentre la seconda non permette di ottenere un rivestimento sufficentemente duraturo rispetto il tempo di esercizio previsto per la sorgente.

È evidente come l'unica strada percorribile sia quella di realizzare la *hot caviy* interamente in renio sostenendo elevati costi per l'acquisto del materiale, ma con ineguagliabili risultati in temini di efficacia ed affidabilità.

## *Spirale di renio*

La sorgente di ionizzazione SIS-C [10] è stata ideata per assolvere un duplice utilizzo: la *hot cavity* in tantalio è adatta alla ionizzazione mediante laser mentre l'inserimento di una spirale di renio dovrebbe permettere di ottenere un'efficente ionizzazione di tipo superficile.

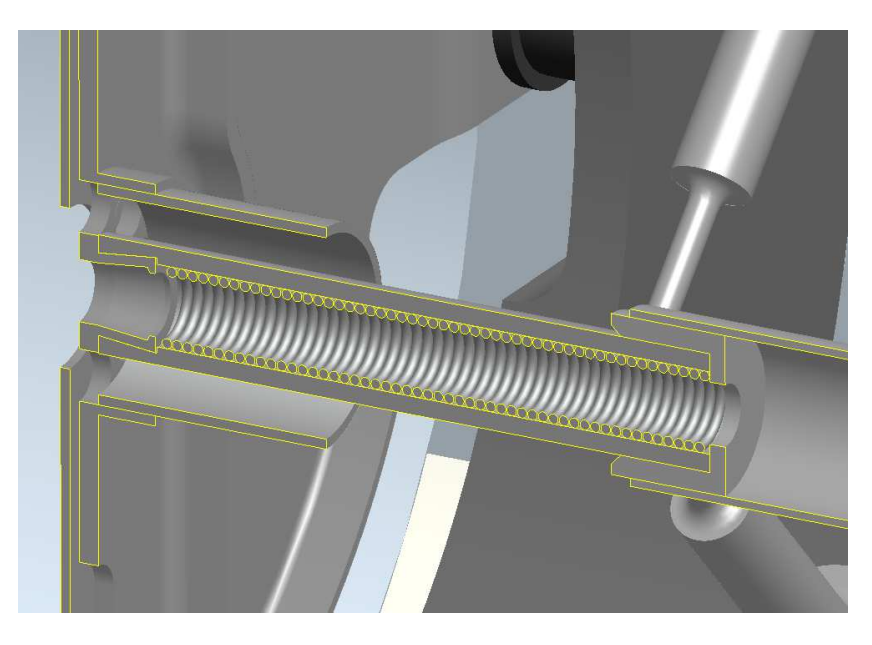

*Figura 30: sorgente SIS-C con spirale in renio collocata all'interno della hot cavity* 

L'idea è che la spirale non deve in nessun modo influenzare il campo di temperatura della *hot cavity* ed è proprio per questa ragione che la scelta ha previsto la geometria a spirale. La corrente preferirà fluire all'interno della superficie anulare della cavità in tantalio di sezione maggiore rispetto a quella della spirale in renio. Quest'ultima sarà suddivisa in elementi di lunghezza inferiore e poi compattati a formare un unico avvolgimento, per creare delle discontinuità all'interfaccia in grado di impedire una possibile cortocircuitazione della corrente nella spirale che sarebbe causa di abbassamenti locali della temperatura della *hot cavity*.

Le prove pratiche di questa sorgente nella configurazione per ionizzazione superficiale hanno evidenziato valori dell'efficenza di ionizzazione sotto le aspettative riconducibili ad un insufficente riscaldamento della spirale di renio rispetto la cavità in tantalio, per difetti nel contatto tra i due corpi.

## *Electroplating*

I problemi di conduzione termica tra la spirale ed il cilindro esterno in tantalio possono essere superati ricoprendo la superficie interna della *hot cavity* in tantalio con uno strato di renio. Ciò può essere relizzato con l'elettrodeposizione.

Il processo avviene applicando una differenza di potenziale che promuove la migrazione degli ioni del materiale costituente l'anodo su un catodo fino ad uno spessore massiomo di circa  $0.05$   $mm$ .

 $\dot{E}$  necessario utilizzare una soluzione elettrolitica per esempio costituida da H<sub>2</sub>O in cui è disciolto il generico sale *MA* in modo da ottenere cationi *M +* del metallo che si vuole depositare.

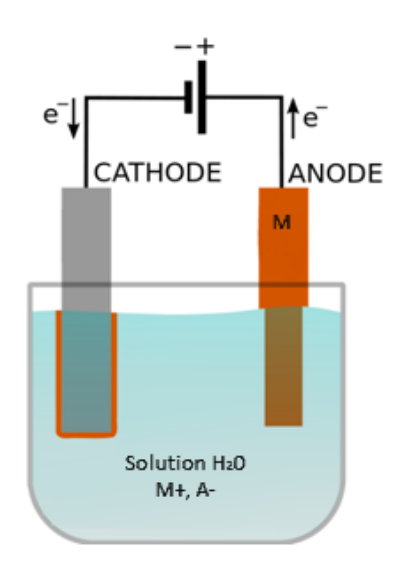

*Figura 31: cella elettrolitica per la deposizione di un metallo "M" mediante una soluzione di un sale "MA"* 

Per contenere i costi è preferibile depositare il renio solo sulla superfcie interna dalla *hot cavity;* la deposizione selettiva può essere ottenuta isolando le superfici da non trattare con l'apposizione di nastri in PVC o maschere protettive (lacche, cere, gomme, resine fotopolimerizzanti).

Le contoindicazioni di questo processo sono gli elevati costi iniziali per l'acquisto dell'apparecchiatura e la tutela della salute dell'operatore che potrebbe essere esposto alle esalazioni dell'elettrolita; oltre a qusto la particolarità dei materiali utilizzati richiede la rierca di specifici parametri di processo. Questi svantaggi portano ad abbandonare la proposta della galvanostegia.

## *Sputtering*

L'operazione di ricoprimento con renio della superficie interna di una hot cavity in tantalio può essere eseguita mediante *sputtering*. Questa tecnica consiste nel far sublimare un filo di renio all'interno di una cavità in tantalio posta ad una temperatura più bassa, quindi i vapori di renio vanno a ricoprire la superfice più fredda formano uno , strato compatto con spessore dell'ordine di qualche decina di  $\mu m$ .

Questo processo può essere realizzato con attrezzature già a disposizione dei laboratori del progetto SPES.

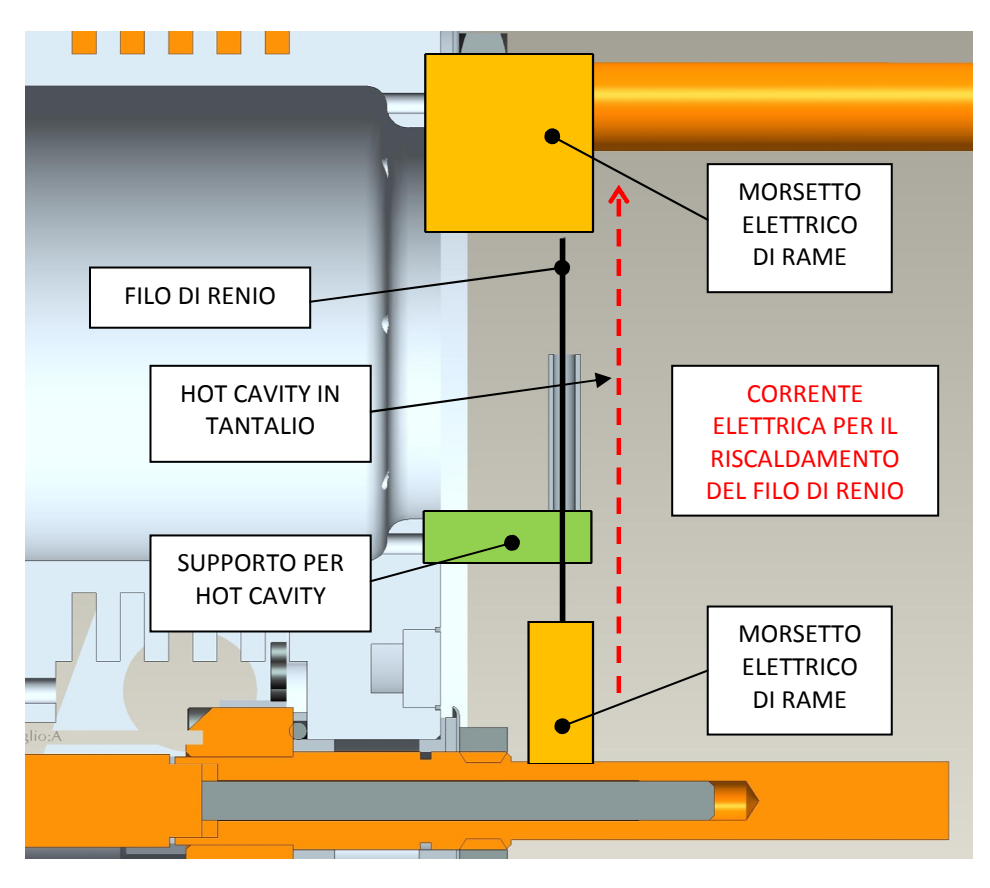

*Figura 32: proposta di apparato per la realizzazione dello sputtering*

La temperatura di sublimazione del renio è influenzata dalla temperatura come indicato in [11]:

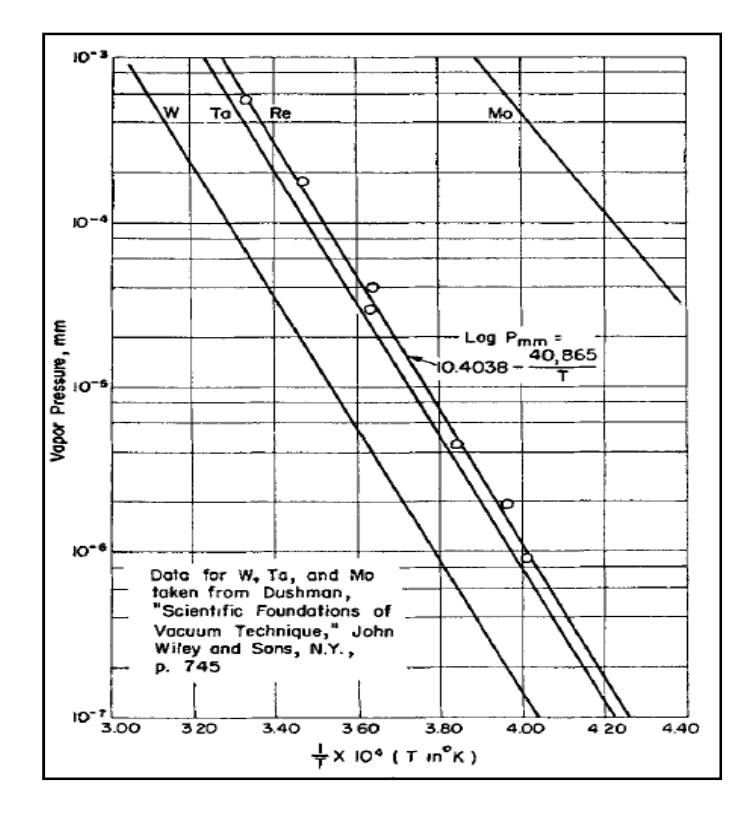

*Figura 33:correlazione tra pressione e temperatura di sublimazione per W, Ta, Mo e Re* 

Dal diagramma si ricava che in un ambiente alla pressione dell'ordine di  $10^{-5} \div$  $10^{-6}$  mbar il renio comincia a sublimare in un intorno di 2200 ÷ 2500 °C. Queste condizioni operative sono facilmente realizzabili nella camera adibita al sistema *targetion source* utilizzando l'appartato già predisposto per le prove sperimentali.

I dati in letteratura [12] permettono di compiere una prima stima dell'intensità di corrente elettrica che deve fluire attraverso il filo di renio, con diametro  $4 \, mm$ , per ottenere il riscaldamento desiderato: utilizzato il seguente diagramma si ricava che la corrente deovrebbe ricadere nell'intorno di 10 A.

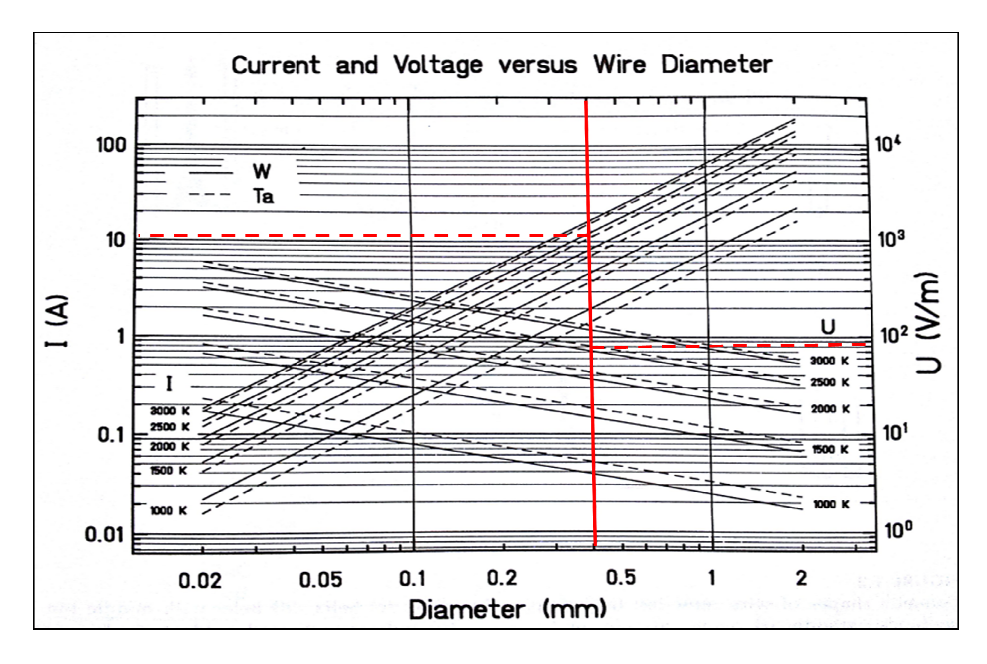

*Figura 34: stima iniziale del valore corrente per riscaldare il filo di renio alla temperatura di sublimazione*

Lo *sputtering* potrebbe essere influenzato dal posizionamento della *hot cavity* rispetto la camera e dal tipo di contatto con il supporto; per individuare le ideali condizioni con cui condurre il processo si sono eseguite diverse analisi agli elementi finiti finiti.

Le analisi FEM hanno confermato la scelta di riscaldare il filo di renio pe per effetto Joule con una corrente di 10  $A$ .

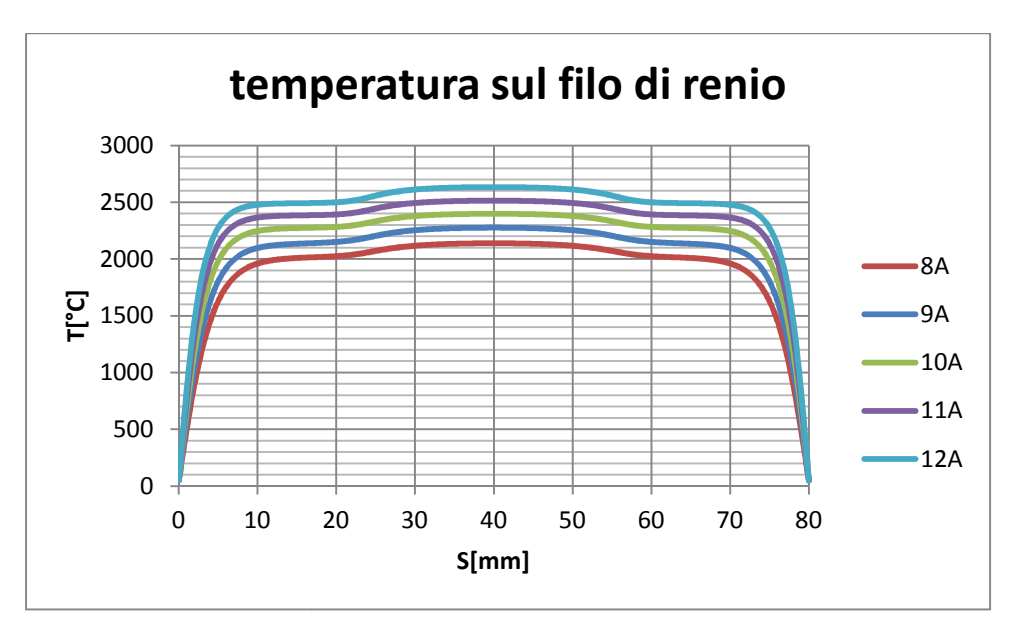

*Figura 35 35: temperature vs corrente per lo sputtering* 

Per valutare l'effetto della posizione del sistema Re wire - Ta hot cavity relativa alla camera si definisce il parametro  $Z$  come la distanza in millimetri dalla mezzaria della camera in direzione dell'asse e con verso positivo rivolto dal *plate* alla *cover* .

Delle analisi parametriche nella posizione  $Z$  hanno suggerito una minima influenza sul riscaldamento della superficie interna della cavità; nel dettaglio si osserva un maggior riscaldamento per posizioni pio lontane dal *plate* della camera.

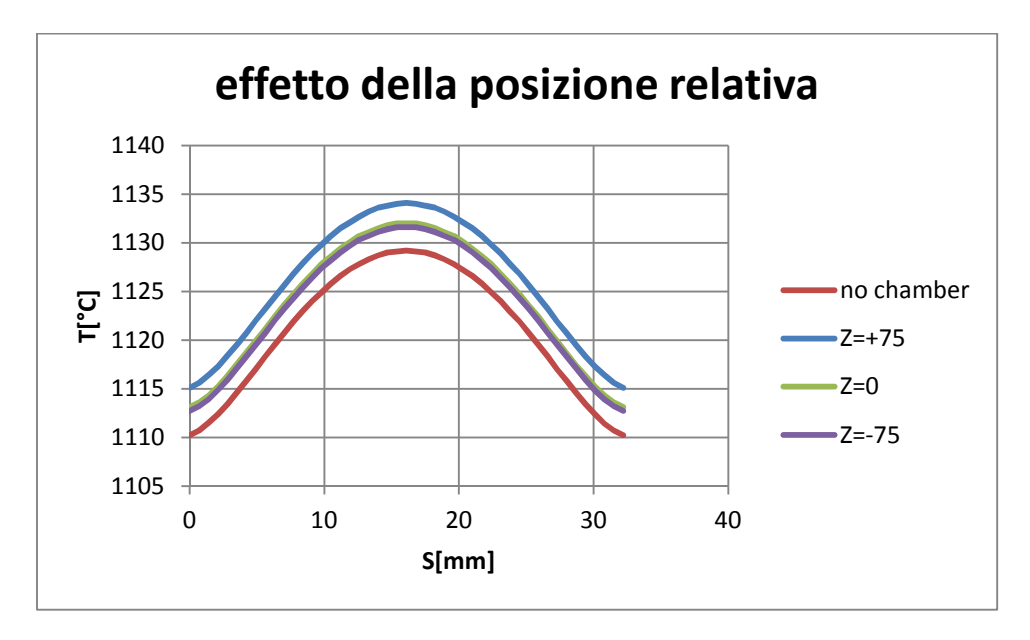

*Figura 36: effetto della posizione relativa tra cavità e camera* 

Il riscaldamento del filo di renio risulta minimamente influenzato dal parametro *Z*.

Il principale svantaggio dello *sputtering* consiste nel modesto spessore dello strato di renio depositato sulla cavità. La temperatura e la pressione a cui avviene la sublimazione del materiale sono prossime alle condizioni di utilizzo della sorgente per ionizzazione superficiale così realizzata, quindi durante la ionizzazone degli isotopi si potrebbe verificare un rapido degradamento dello strato di materiale. Per una questione di affidabilità, la soluzione realizzativa basata sullo *sputtering* viene abbandonata.

## *Lavorato di Renio*

L'esigenza di garantire l'affidabilità della sorgente di ionizzazione porta alla scelta di progettare una *hot cavity* interamente in renio. Per contenere i costi si decide di utilizzare un semilavorato di renio.

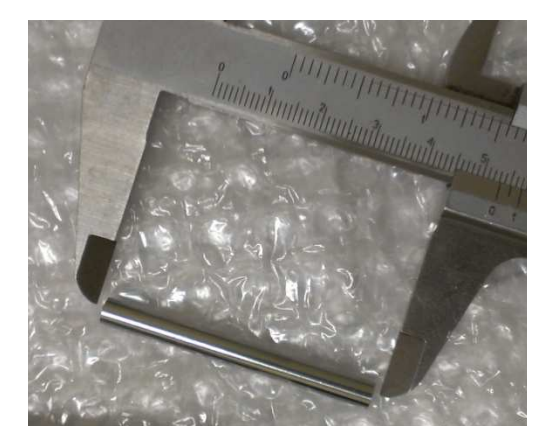

*semilavorato di renio* 

La barrette di renio è lunga 42  $mm$  ed ha una sezione circolare con diametro 5.1  $mm$ per una massa di 22  $g$ .

Le dimensioni del semilavorato costituiscono dei vincoli dimensionali da considerare durante la progettazione.
### **Design preliminare della sorgente**

Prima di procedere alle fasi di ottimizzazione è necessario definire una geometria di massima per i componenti della sorgente di ionizzazione.

La nuova sorgente costiutisce una rivisitazione della versione SIS-C (figura 30), ponendo particolare attenzione ai particolari più rilevanti sotto l'aspetto termico e strutturale, rappresentati in figura.

Lo schermo per la sorgente di ionizzazione ha come principale funzione quella di regolarizzare il campo elettrostatico tra la sorgente e l'elettrodo di estrazione (figura 7). Tale schermo trattiene inoltre la radiazione termica all'interno della camera target, evitando pericolosi riscaldamenti a livello del canale di estrazione. Lo schermo viene assicurato tra il piatto della camera ed il supporto per la sorgente.

Attraverso la superficie di contatto tra *hot cavity* e supporto avviene un elevato flusso di calore con meccanismi conduttivi. Questo porta ad un raffreddamento della porzione di *hot cavity* in prossimita di questa interfaccia, fino ad osservare la formazione di *cold spot.* Per omogenizzare ed innalzare le temperature della parte terminale della *hot cavity* è stata disposta una lamina cilindrica di tantalio. Questo schermo agisce sul flusso termico radiativo limitandolo e compensando le perdite locali per conduzione.

*Hot cavity* e *transfert line* sono collegate da una boccola (*bush*) dotata delle sedi per le barre del sistema di centraggio (si faccia riferimento ai disegni costruttivi allegati in appendice).

La sorgente di ionizzazione è portata alla temperatura di esercizio con la dissipazione di potenza elettrica trasmessa dal connettore elettrico, il quale è fissato ad un supporto a sua volta collegato ad un puntale di rame mediante un morsetto. La linea di trasferimento deve avere temperature vicine a quella della cavità altrimeti si potrebbe verificare la condensazione di alcune specie chimiche.

Il morsetto permette di regolare la posizione del connettore elettrico in modo che, prima del riscaldamento, non venga esercitata alcuna sollecitazione meccanica sulla *hot cavity* e *transfert line*.

Il puntale di rame e le estremita dello schermo della sorgente vengono mantenuti a bassa temperatura mediante un circuito di raffreddamento.

Anche l'intera camera (figura 8) viene raffreddata in modo da poter essere semplificata con un ambiente aperto a temperatura costante, infatti a bassa temperatura le pareti interne della camera emettono una radiazione trascurabile.

Per ottener una potenza elettrica, una fissata corrente di linea I\_LINE viene introdotta nel sistema attraverso il puntale di rame mentre le quattro estremità dello schermo sono poste a potenziale elettrico nullo. Queste vengono impostate come condizioni al contorno per il modello numerico.

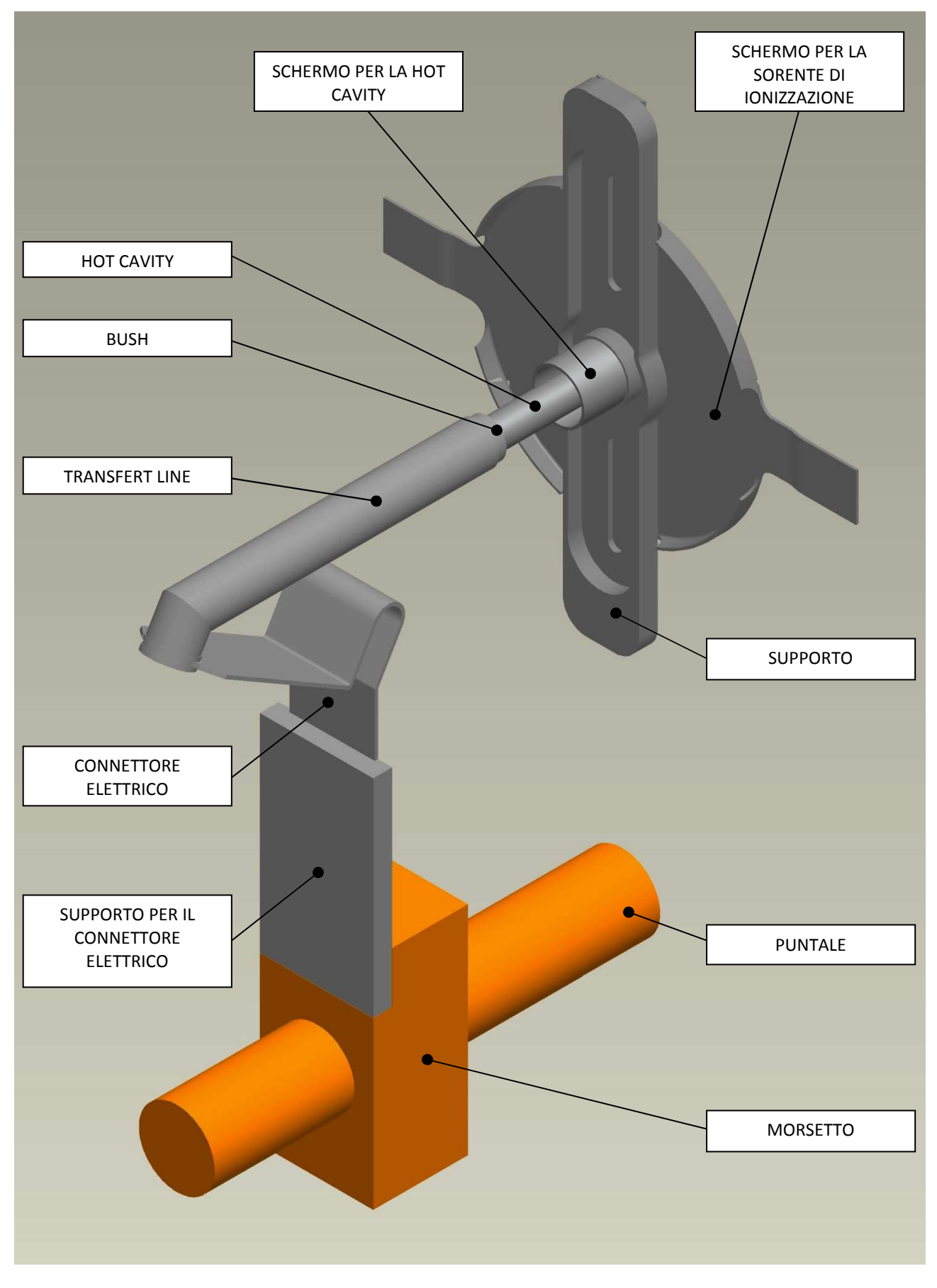

*Figura 37: modello geometrico per l'analisi elettrotermica e strutturale* 

Le alte temperature da una parte riducono la resistenza meccanica del materiale e dall'altra introducono delle tensioni dovute alle dilatazioni termiche. Nonostante il design consideri anche l'aspetto strutturale, le tolleranze di lavorazione, eventuali difetti ed anisotropie presenti nei materiali fanno sì che ad alta temperatura si possano manifestare degli spostamenti imprevisti. Per contrastare questi spostamenti è stato previsto un sistema di allineamento per la *hot cavity*, costituito da un supporto in grafite e da quattro barre di centraggio in tantalio. Degli isolatori in Macor® sostengono il supporto in grafite evitando che la corrente fatta fluire attraverso la *transfert line* passi attraverso le barre di centraggio creando un parallelo elettrico con la *hot cavity*.

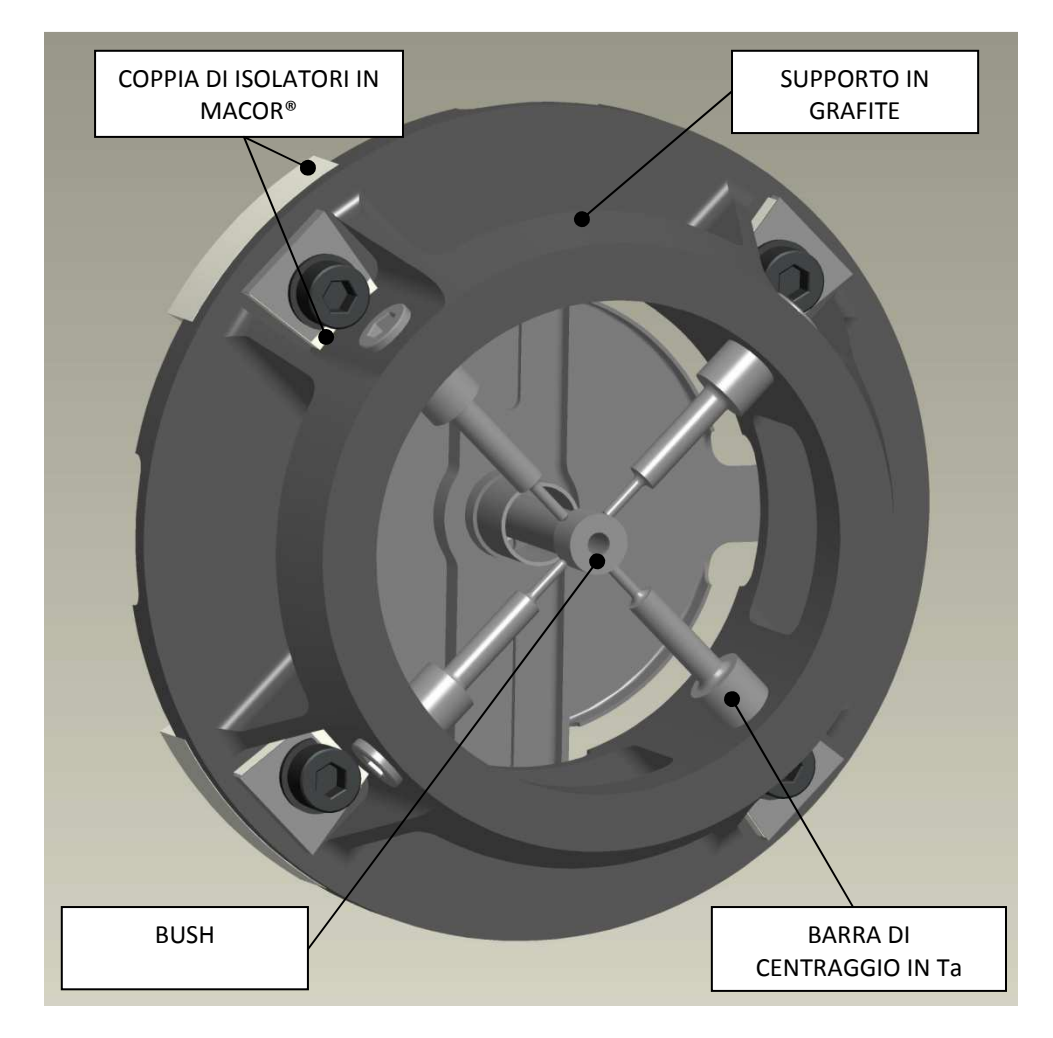

*Figura 38: sistema di allineamento* 

Le barre di centraggio non devono essere serrate contro le sedi ricavate nel *bush*, ma devono essere appena appoggiate mantenendo un gioco tale da non influenzare le temperature in quella sede.

Ad alta temperatura la dilatazione termica del supporto vincolato in modo iperstatico determina uno stato di compressione che nelle precedenti soluzioni realizzative ha portato alla deformazione plastica della geometria iniziale fino ad arrivare alla rottura; la simmetria del sistema permette di mantenere la posizione della *hot cavity*; oltre a questo si osserva la deformazione del foro da cui viene fatto uscire il fascio di ioni.

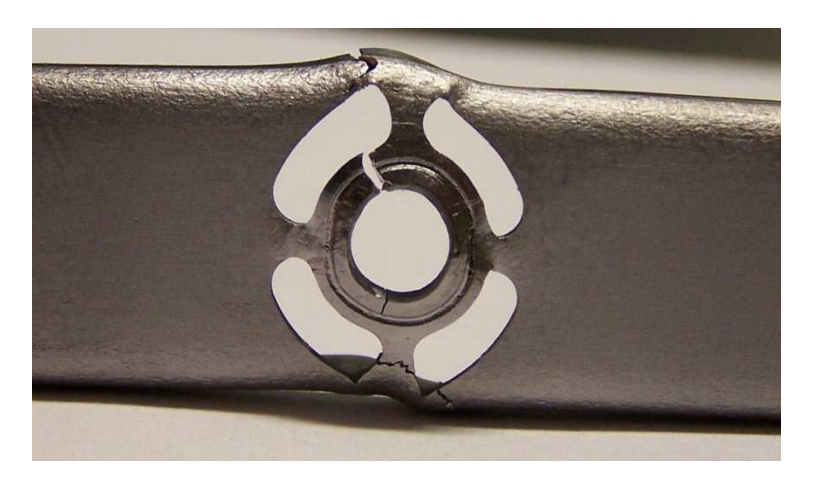

*CERN ISOLDE MK1* 

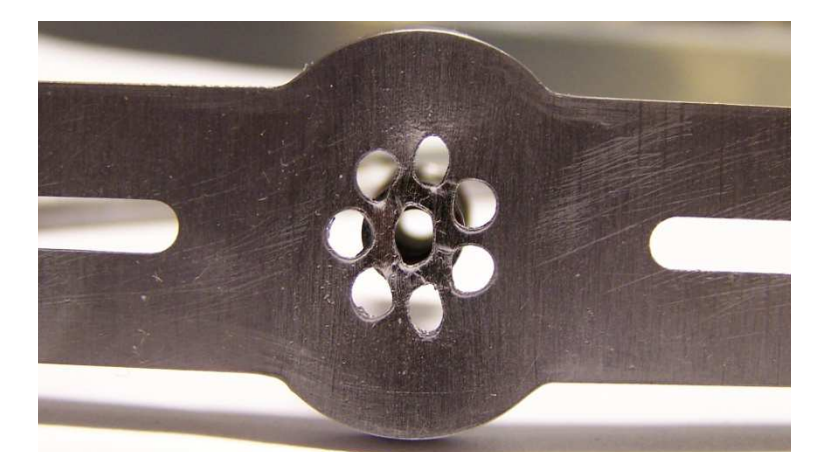

*SPES SIS-C* 

La corona di fori della SIS-C è stata dimensionata rispetto l'ottimizzazione termica tuttavia per favorire la simmetria del sistema si dovrebbe scegliere un numero di fori pari. In un primo momento di questo lavoro si propone una evoluzione della SIS-C caratterizzata da otto fori anzichè sette e la *hot cavity* disposta all'interno dell'accoppiamento con il supporto.

Nello sviluppo del nuovo supporto si deve tenere in considerazione il vincolo della parità del numero dei fori la cui dimensione è inferiormente limitata dal minimo diametro realizzabile. La soluzione con le quattro asole permette di superare queste limitazioni tuttavia l'orientamento proposto nella MK1 risulta lesivo per l'integrità del supporto.

La soluzione strutturalmente più corretta prevede quattro asole ruotate di 45° rispetto quelle della sorgente MK1. In questo modo viene ridotta la trasmissione dello sforzo di compressione agente nella direzione indicata in figura 39. Oltre ciò si cerca di irrigidire la struttura in corrispondenza del foro da cui esce il fascio di ioni, quindi la *hot cavity* viene disposta all'interno dell'accoppiamento anzichè all'esterno come è avvenuto nelle precedenti versioni. L'ulteriore vantaggio di questa configurazione e che la disposizione della *hot cavity* all'interno dell'accopiamento con il supporto, permette l'utilizzo dell'intera lunghezza della cavità per ionizzare gli isotopi provenienti dal terget in carburo di uranio.

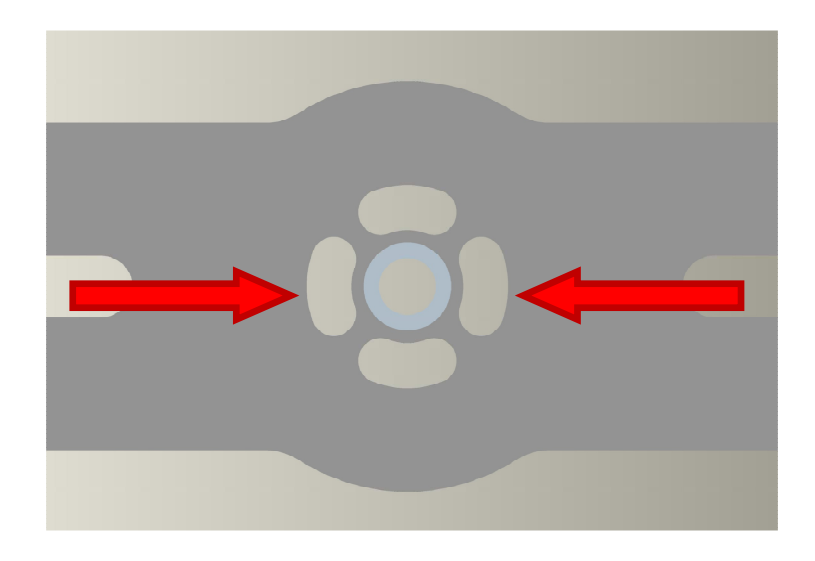

*Figura 39:nuova concezione del supporto* 

Il sistema di accoppiamento è stato ideato in modo da realizzare una interferenza deformando permanentemente l'alloggiamento sulla *hot cavity*; durante il primo riscaldamento si dovrebbe verificare l'adesione delle superfici all'interfaccia, il rilascio delle tensioni residue e la ricristallizzazione dell materiale incrudito. Il modelllo geometrico per il calcolo agli elementi viene semplificato come in figura 40.b .

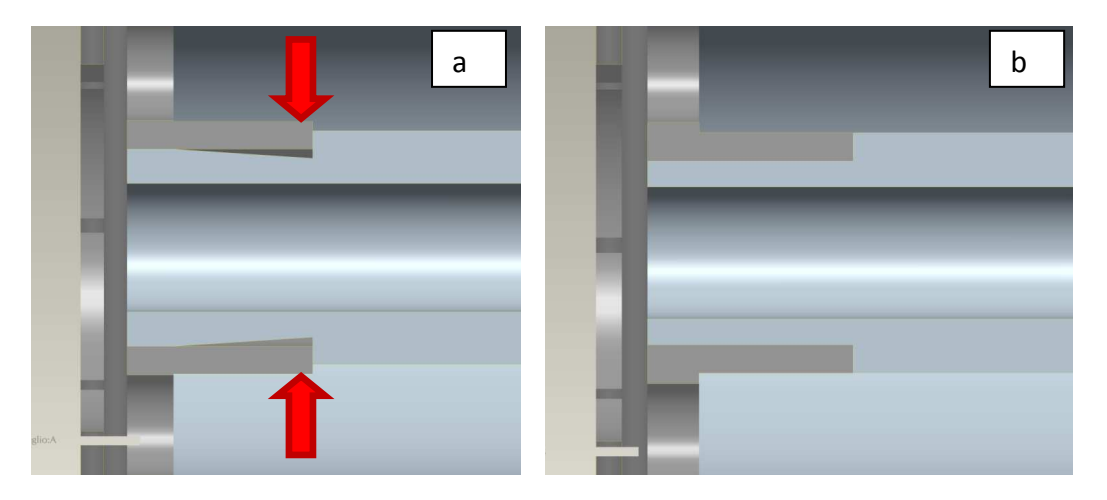

*Figura 40: soluzione realizzativa (a) e modello semplificato(b) per il modello FE* 

#### **Ottimizzazione elettro-termica della SIS**

L'ottimizzazione elettrotermica mira a mantenere la *hot cavity* ad una temperatura di poco superiore a quelle della *transfert line,* già ottimizzata nelle ultime rivisitazioni della soluzione MK1. L'aspetto termico deve tenere conto della necessità di mantenere un'adeguata intensità di corrente del fascio di ioni; a tale scopo viene fissato il limite inferiore di *2.8 mm* per il diametro interno della cavità, essendo questo parametro influente sul massimo valore della corrente di fascio da estrarre.

Il supporto del sistema di allineamento è costruito in grafite, materiale caratterizzato da un valore molto alto di emissività (tra 0.8 e 0.9), e quindi in grado di assorbire quasi completamente la radiazione termica incidente. Sulla base di queste considerazioni si decide di trascurare il sistema di allineamento nel modello elettrotermico, infatti studi pregressi [13] ne hanno confermato la scarsa influenza sulla distribuzione di temperatura lungo la *hot cavity* e la *transfert line*. Questa semplificazione permette di rendere il modello più snello e di velocizzare la convergenza delle simulazioni.

Oltre alla geometria semplificata viene formulata l'ulteriore approssimazione di trascurare i fenomeni di contatto tra le superfici imponendo la continuità dei volumi. Quest'ultima ipotesi porta a sottostimare le potenza termicamente dissipata in corrispondenza delle interfaccie tra i vari componenti soprattutto durante i primi riscaldamenti della sorgente; dopo qualche ora ad alta temperatura le superfici a contatto tendono ad aderire per effetto della diffusione di una specie nell'altra, quindi l'approssimazione è meno pronunciata.

La prima fase dello studio elettro-termico si concentra nel valutare l'effetto della variazione del materiale di cui è costituità la *hot cavity.* Si utilizza la medesima geometrie sviluppata per la sorgente SIS-C, imponendo una corrente di linea di  $400 \text{ Å}$  in modo da ottenere temperature vicine alle reali condizioni operative.

Nel campo di temperature d'interesse il renio ha maggior resistività elettrica rispetto il tantalio mantenendo sostanzialmente inalterato il valore di emissività. Questo determina delle temperature più elevate lungo la superficie esterna della *hot cavity*. Si prospetta un possibile problema: il semilavorato di renio ha un diametro esterno inferiore quello della *hot cavity* della sorgente SIS-C, qundi a parità di diametro interno della cavità si ha una sezione di attraversamento elettrico inferiore che accoppiata alla più alta resistività elettrica determina un notevole innalzamento della resistenza elettrica per unità di lunghezza e quindi della potenza dissipata sulla *hot cavity*. L'aumento della frazione di potenza dissipata nella *hot cavity* si riflette in un maggiore riscaldamento rispetto la *transfert line*.

Il diagramma in figura 41 confermano questi timori quindi si scegli, in prima iterazione, di considerare la cavità di diametro interno *2.8 mm.*Questa assunzione verrà verificata a valle dell'ottimizzazione elettro-termica del supporto.

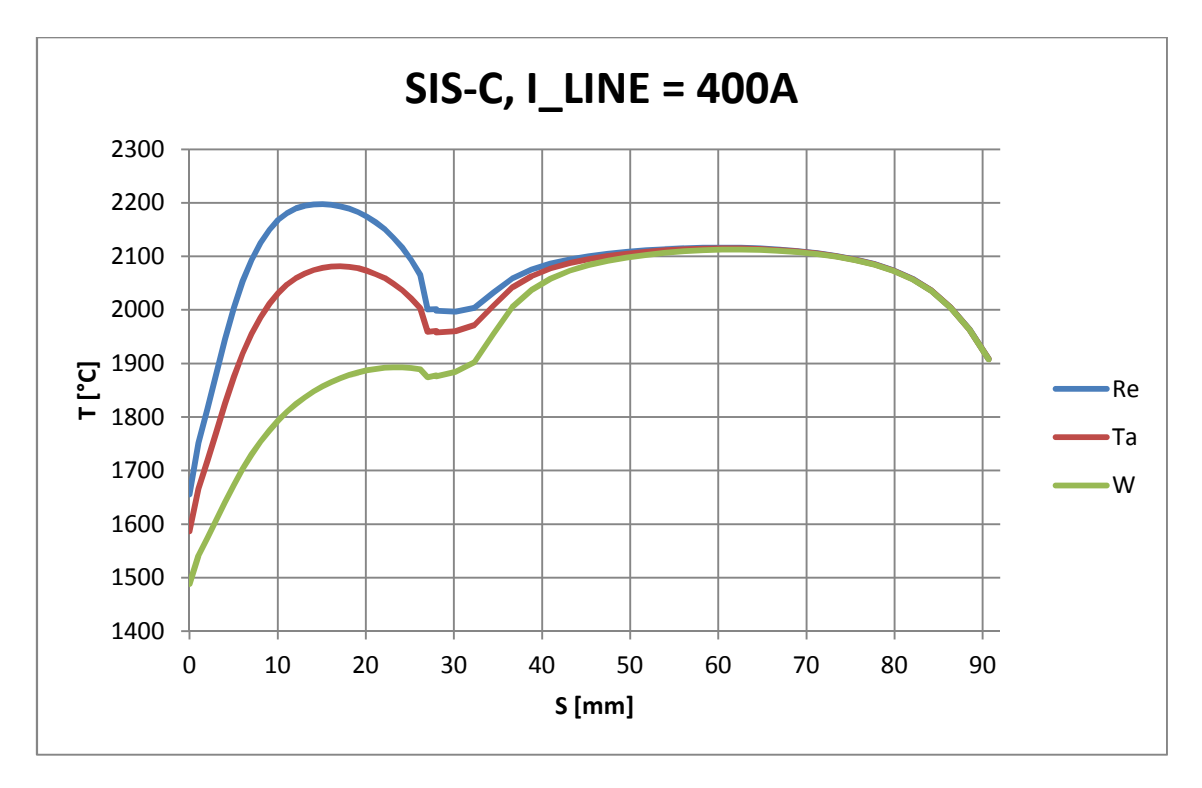

*Figura 41: influenza del materiale sul riscladamento* 

L'efficenza di ionizzazione superficiale aumenta con la temperatura della sorgente, tuttavia elevate temperature aumentano la componente plastica della deformazione indotta dal riscaldamento e possono attivare meccanismi di ingrossamento dei grani cristallini che portano all'infragilimento del materiale. Temperature ancora superiori determinano l'attivazione di meccanismi di *creep* che si manifestano con importanti deformazioni permanenti fino ad arrivare alla rottura. Queste considarazioni sfociano nella ricerca di una configurazione che permetta di ottenere la minor variazione di temperatura lungo la *hot cavity*, infatti elevati picchi di temperatura migliorano solo localmente l'efficenza del processo di ionizzazione mentre il valore dell'efficenza complessiva della sorgente è riconducibile alla temperatura media lungo la *hot cavity* Oltreciò una distribuzione di temperatura più uniforme corrisponde ad un comportamento strutturale più omogeneo, viceversa in corrispondenza di elevati picchi di temperatura si potrebbe verificare il locale cedimento del materiale.

L'estensione delle asole determina la sezione di passaggio del calore in particolare la resistenza temica è inversamente proporzionale alla sezione di attraversamento. Ne consegue che variando l'ampiezza angolare delle asole è possibile modulare il flusso di calore asportato per conduzione attraverso il supporto e quindi la temperatura sulla *hot cavity* in corrispondenza dell'alloggiamento.

Per ogni diversa estensione angolare dell'asola si sceglie l'ampiezza e la lunghezza dello schermo che permettono di ottenere la distribuzione di temperatura più uniforme lungo la cavità.

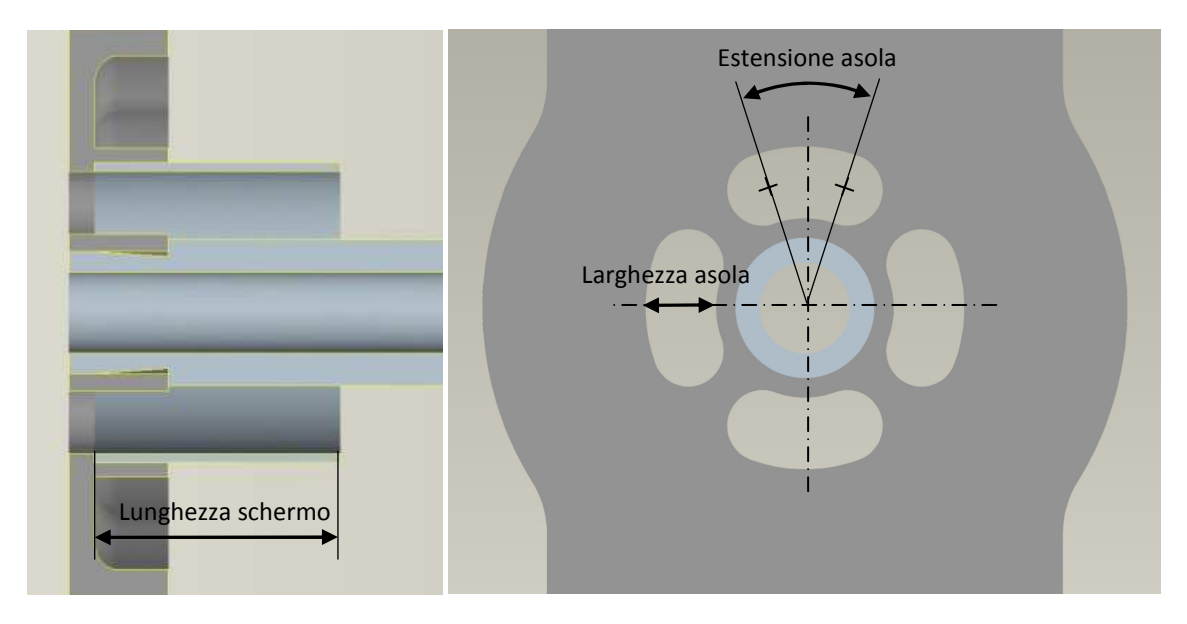

*Figura 42: variabili dell'ottimizzazione elettro-termica* 

I vari rilievi presenti sul supporto vengono ricavati dal pieno mediante fresatura. Il tantalio è un metallo molto tenace ma tendente all'incrudimento quindi per ottenere il pezzo con tempi sufficentemente contenuti la lavorazione va condotta con frese adeguatamente rigide, in particolare per non scendere sotto la ragionevole velocità di avanzamento di 20  $mm/min$ to è necessario utilizzare frese di diametro non inferiore ai  $2 \, mm$ . Questa dimensione richiede di porre la minima larghezza delle asole a  $2.2 \, mm$ . La geometria del supporto limita la larghezza massima delle asole a 3.0  $mm$ .

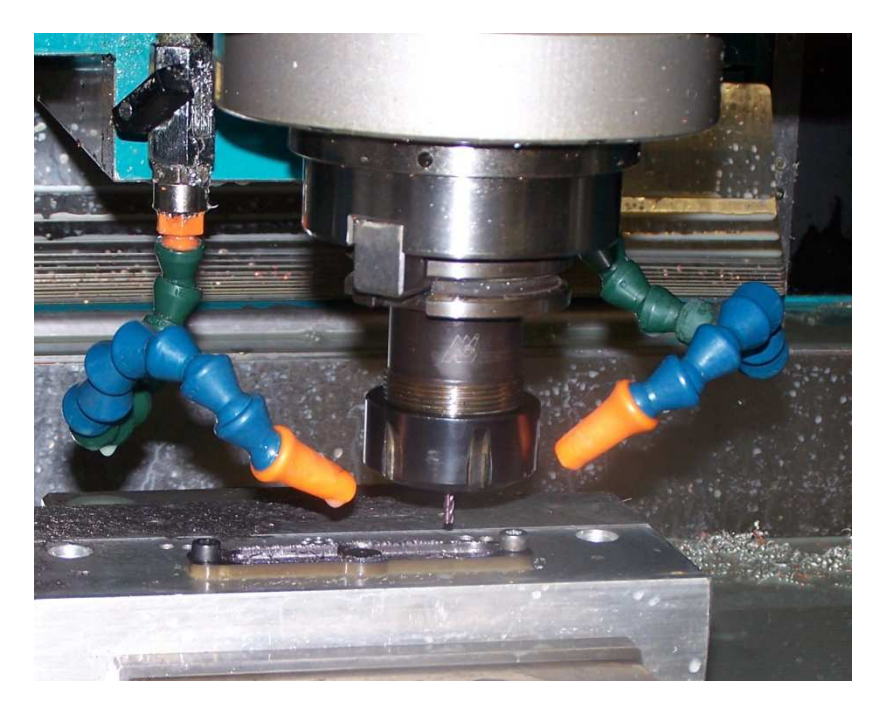

*Figura 43: fresatura del supporto in tantalio* 

Le analisi preliminari hanno evidenziato che per il renio è necessario ridurre la differenza tra la massima temperatura della cavità e quella in prossimità del di contatto con il supporto. Il problema viene affrontato modificando la sezione attraverso la quale avviene la conduzione termica, agendo sull'estensione angolare delle asole. Vengono confrontate le distribuzioni di temperatura ottenute al variare dell' ampiezza angolare della singola asola; il minimo valore viene fatto corrispondere alla sezione di attraversamento utilizzata per la sorgente SIS-C, mentre il limire superiore deriva dall'esigenza di resistere alle sollecitazioni meccaniche dovute principalemente dalle dilatazioni termiche impedite. Con questi criteri si fissano i limiti di di 35° e di 45° entro cui valutare gli effetti della variazione parametrica dall'ampiezza delle asole.

La schermatura per flusso di calore irradiato deve avere un'estensione tale da provocare un ulteriore aumento della temperature in corrispondenza dell'uscita della *hot cavity*, senza influenzare più di tanto il resto della distribuzione longitudinale delle temperature. L'esperienza maturata suggerisce che la lunghezza dello schermo non deve superare la metà della della cavità infatti se viene superata la la mezzeria si verifica una traslazione di tutta la distribuzione di temperatura. Sulla base di queste considerazioni si fissa la massima lunghezza dello schermo a  $15 \, mm$ . L'esperienza [9] suggerisce il limite inferiore di 10  $mm$ , sotto il quale l'effetto della schermatura diventa merginale.

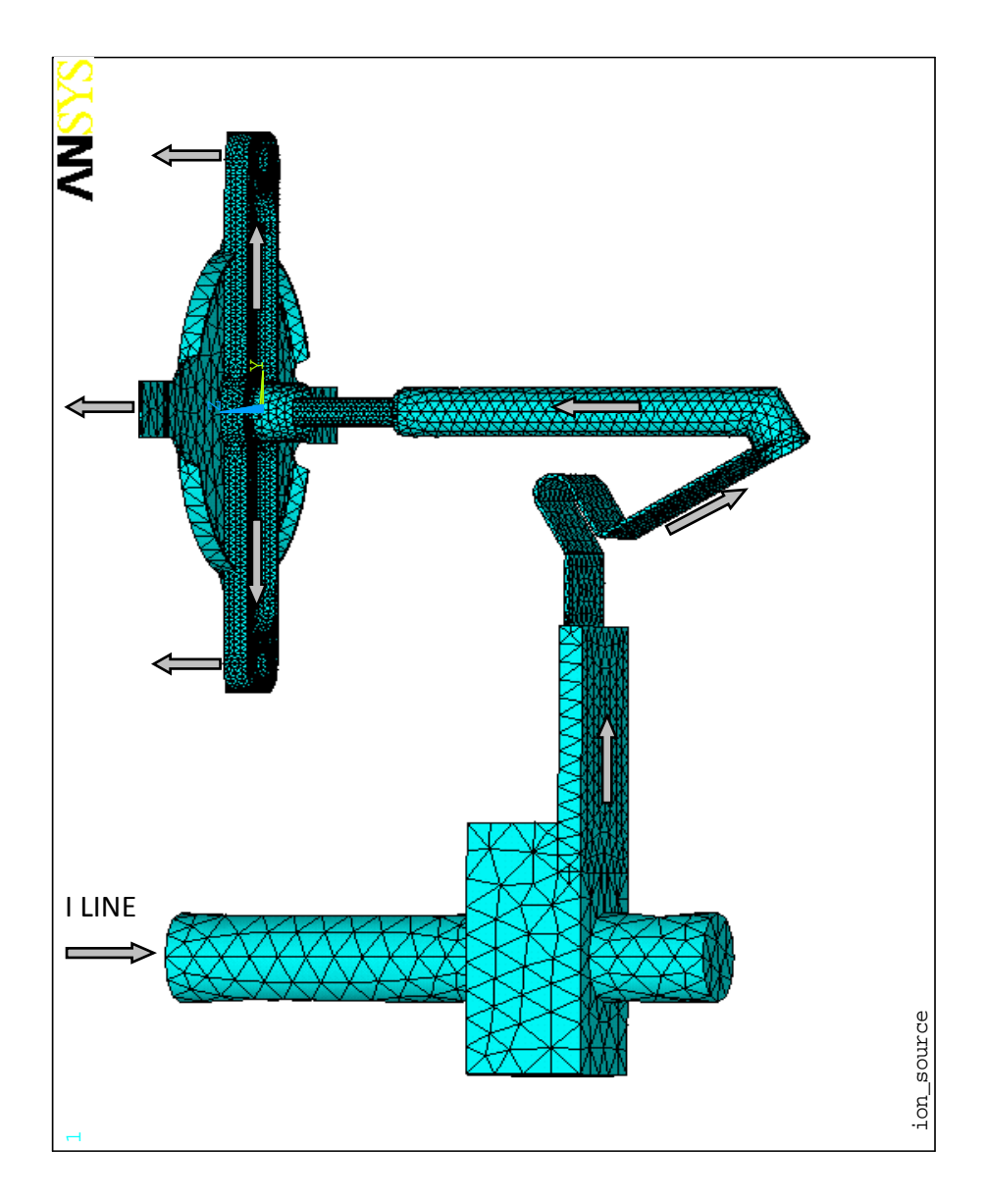

*Figura 44: mesh peri il modello elettro-termico* 

I volumi con la maggiori sezioni di attraversamento elettrico sono interessati da minori intensità di generazione di calore e quindi sono soggetti a modeste variazioni della temperatura; in questi casi è possibile discretizzare la geometria più grossolanamente in modo da richiedere minori risorse di calcolo ovvero tempi di risoluzione più contenuti. Viceversa, in corrispondenza delle asole sono presenti elevati gradienti termici quindi è necessario un infittimento locale della *mesh*.

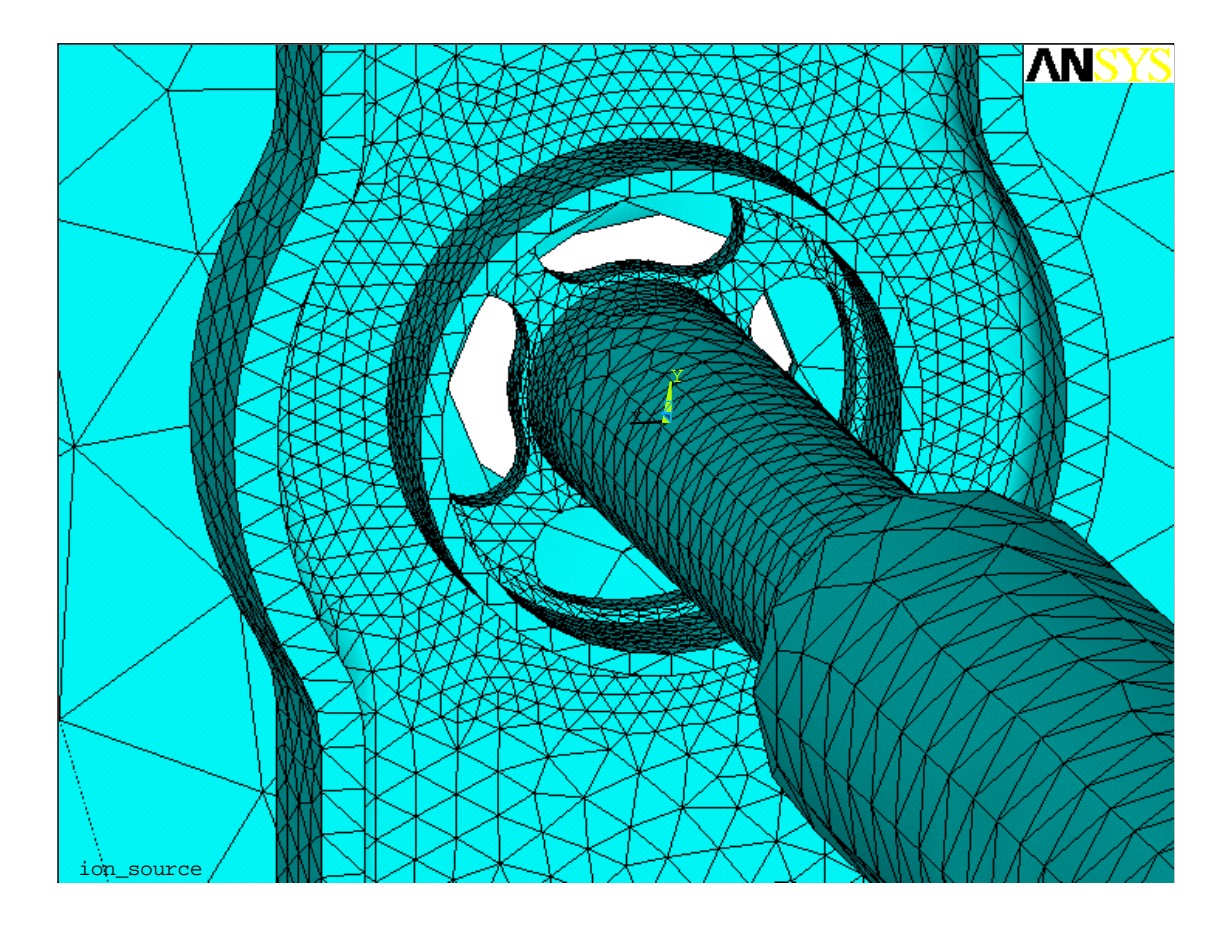

*Figura 45: infittimento della mesh in corrispondenza delle asole* 

Per fovorire l'interpretazione dei risultati, il confronto tra le diverse permutazioni dei parametri geometrici pocanzi descritti avviene in due fasi: in primis si confontano due diverse lunghezze dello schermo e due diverse larghezze delle asole per fissate estensioni angolari, infine avviene il confronto tra le tre geometrie selezionate nella prima fase.

Nei seguenti diagrammi le varie configurazioni vengono identificate da codici in cui le prime due cifre sono l'estensione angolare e la larghezza dell'asola, infine l'ultima cifra corrisponde alla lunghezza dello schermo.

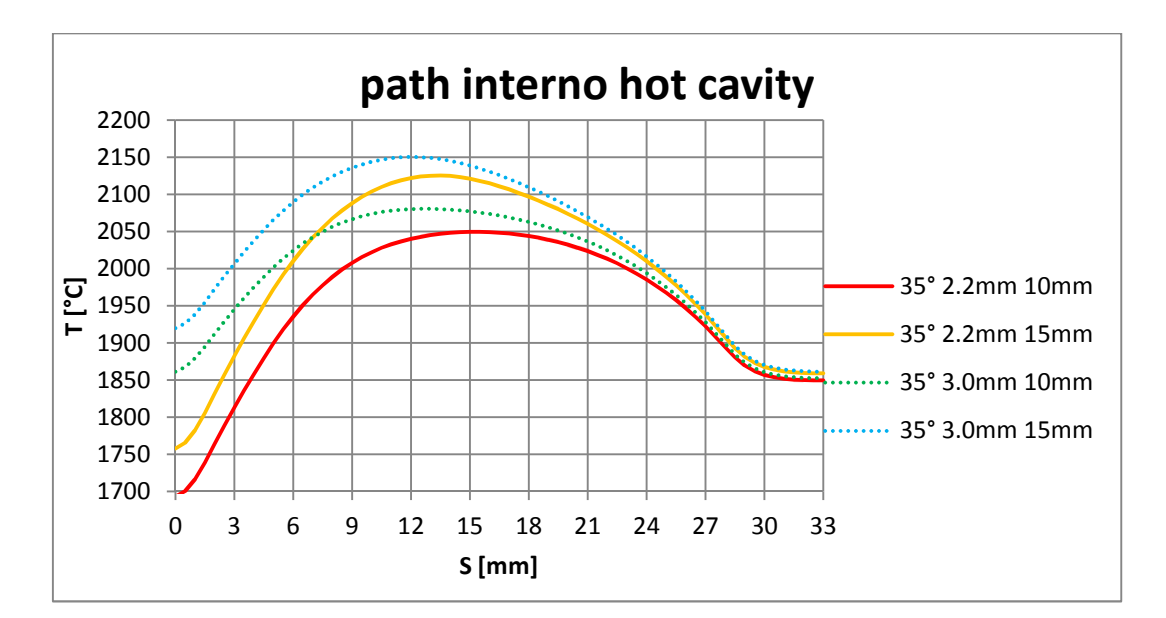

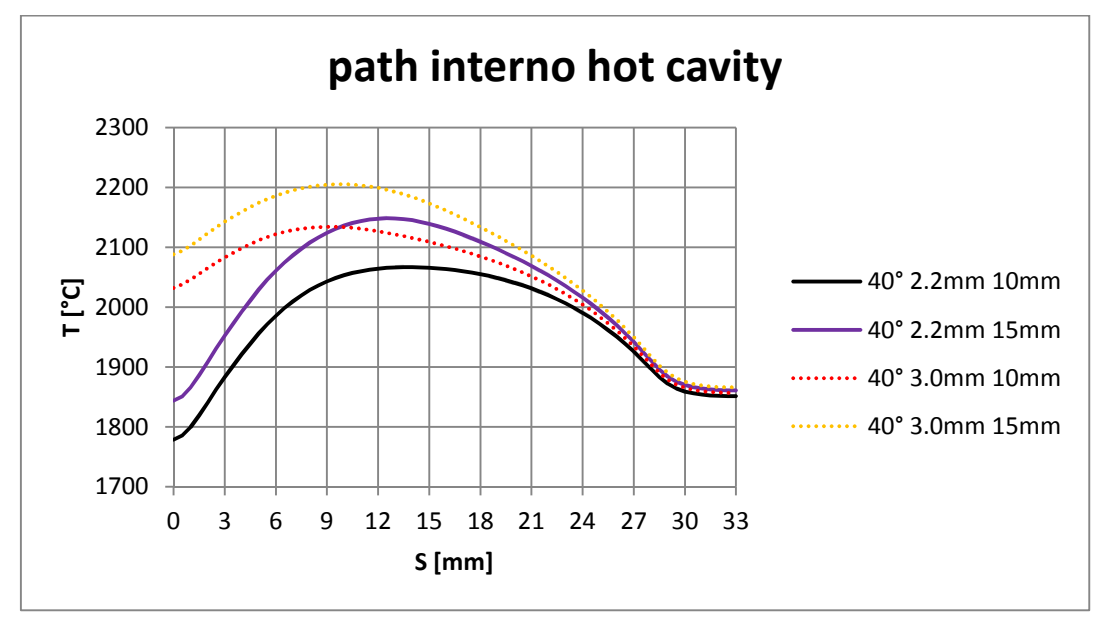

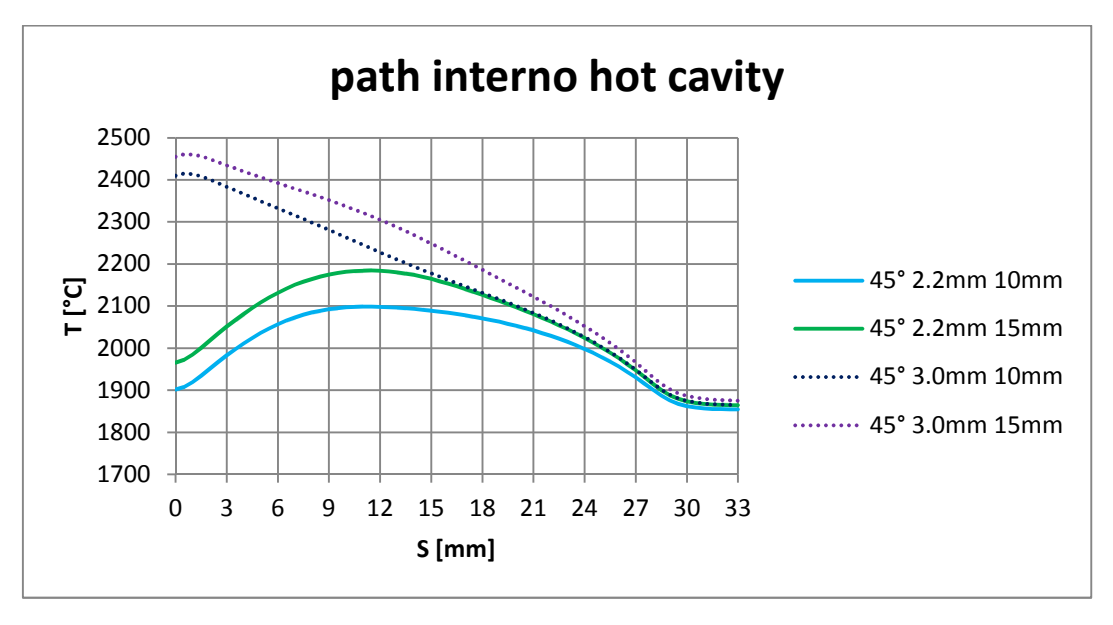

L'analisi dei precedenti diagrammi permtte di selezionare le tre migliori configurazioni: per le asole estese  $35^{\circ}$  la larghezza deve essere di  $3.0$  mm con uno schermo di  $10$  mm, per le asole larghe 2.2 mm ed estensione  $40^{\circ}$  o  $45^{\circ}$  lo schermo deve sempre avere la lunghezza di 10mm. Queste configurazioni vengono nuovamente confrontate con il metodo FE per individuare la più promettente.

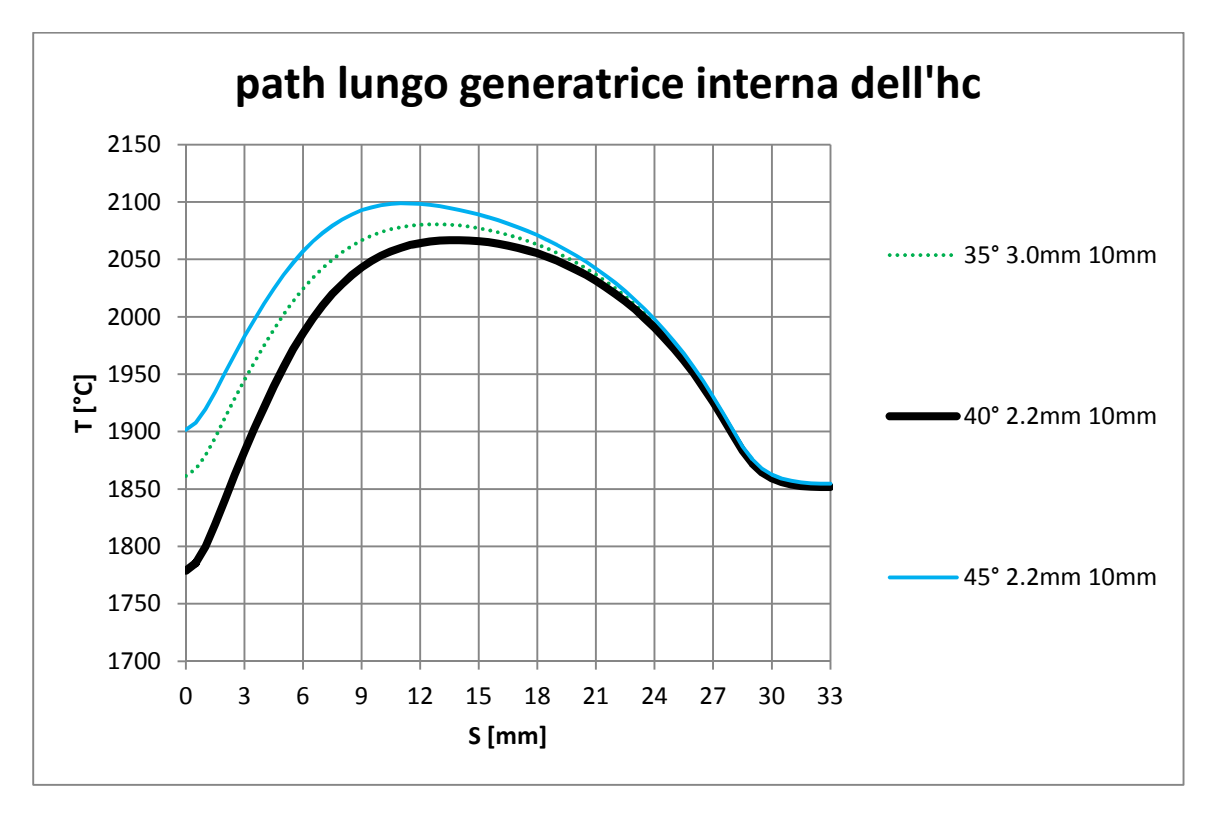

*Figura 46: detarminazione della configurazione ottimale di asole e schermo* 

I modelli agli elementi finiti permettono di ottenere la minore fluttuazione delle temperature per la configurazione 35°-3.0mm-10mm tuttavia, dall'esperienza pregressa, si conosce che la discontinuità all'interfaccia tra supporto e *hot cavity* determina una maggiore resistenza elettrica e quindi maggiori temperature nel tratto iniziale della cavità; al senno di ciò ci si aspetta una maggiore uniformità delle temperature per la configurazione 40°-2.2mm-10mm.

La configurazione definitiva sotto l'aspetto termoelettrico è caratterizzata dalla schermatura della hot cavity per una lunghezza di 10  $mm$  e da quattro asole ampie 40 $^{\circ}$ e larghe  $2.2 \, mm$ ; il calcolo agli elementi finiti applicato a questa geometria con una correte di linea pari a 350 A fornisce la seguenti temperature lungo la *hot cavity* e *transfert line*. Si può osservare come la distribuzione di temperatura interna differisca di poco da quella esterna le misure sperimentali di temperatura sulla superficie esterna possono essere considerate rappresentative della situazione all'interno della cavità e linea di trasferimento

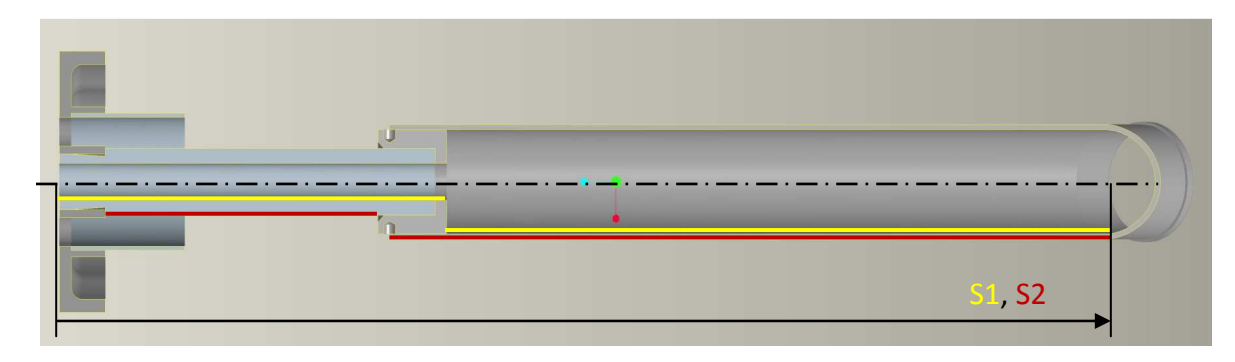

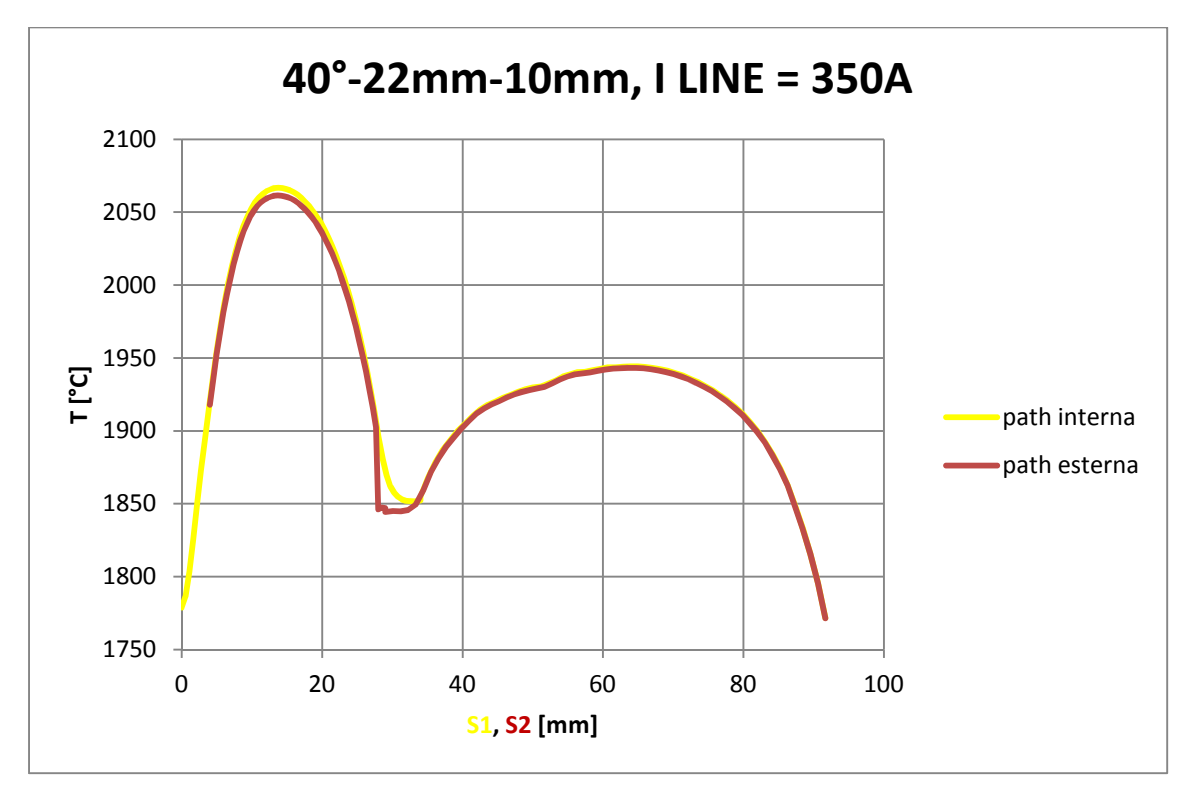

*Figura 47: termica per la configurazione 40°-2.2mm-10mm* 

La geometria delle asole potrebbe determinare dei gradienti di temperatura attorno all'uscita e all'alloggiamento della hot cavity. Il seguente diagramma evidenzia un'accettabile distribuzione di temperatura.

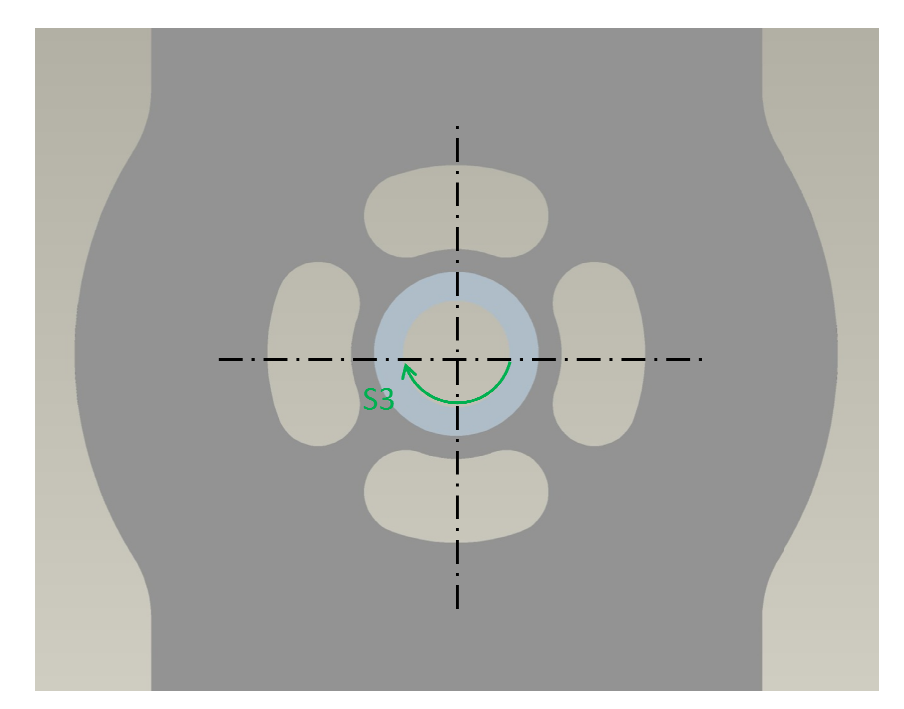

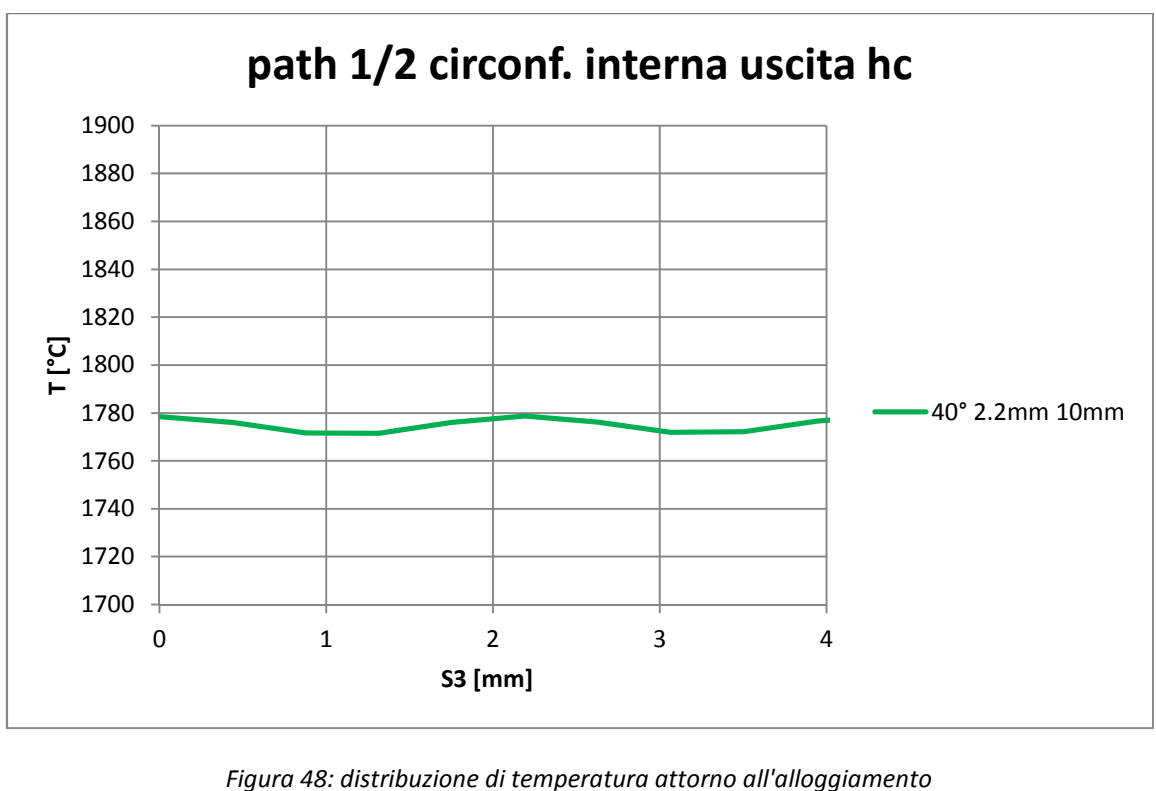

Seguono due rappresentazioni della distribuzione di temperatura ottenuta con l'ottimizzazione elettrotermica della sorgente di ionizzazione superficiale con cavità in renio.

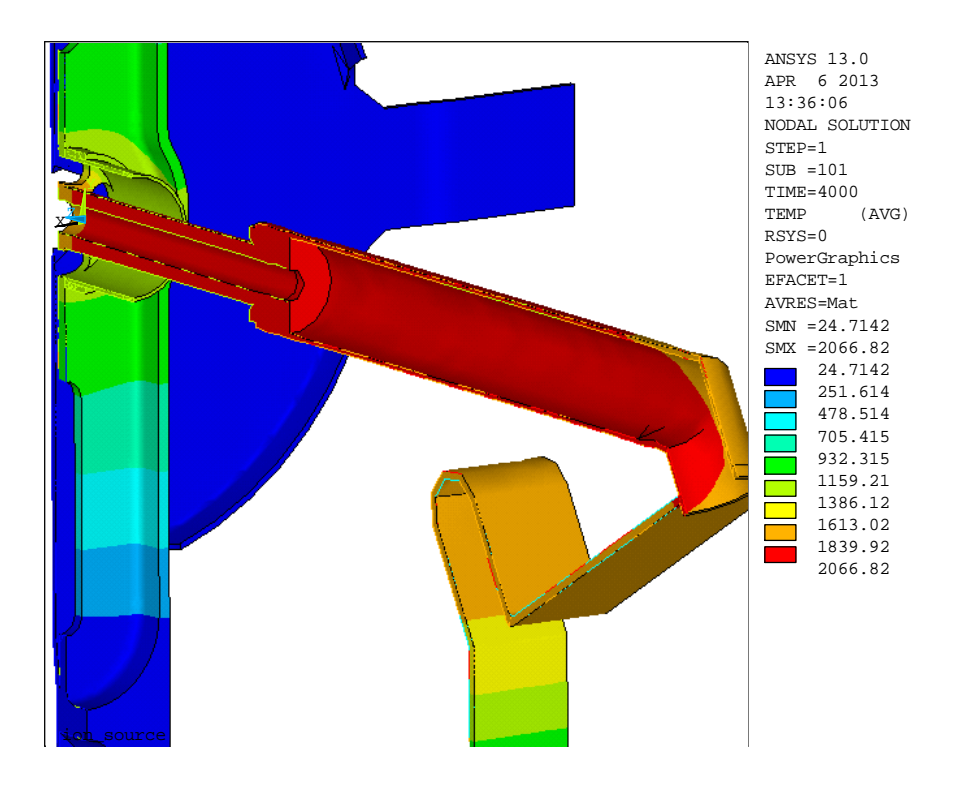

*Figura 49: Re HC SIS a 350A* 

La figura xx illustra visivamemente il campo entro cui variano le temperature della *hot cavity* in renio e *transfert line* per la configurazione ottimizzata.

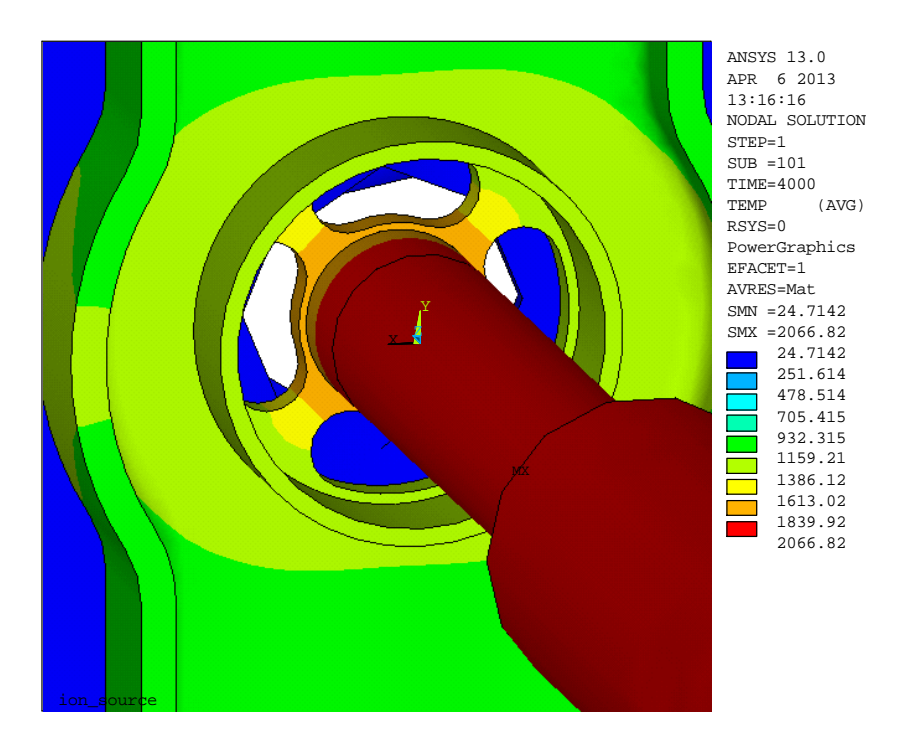

*Figura 50: particolare delle figura 49* 

In figura 50 si possono notare gli elevati gradienti termici in prossimità delle asole. Questa situazione richiede un adeguato grado di dettaglio della discretizzazione affineche l'analisi FE produca dei risultati attendibili.

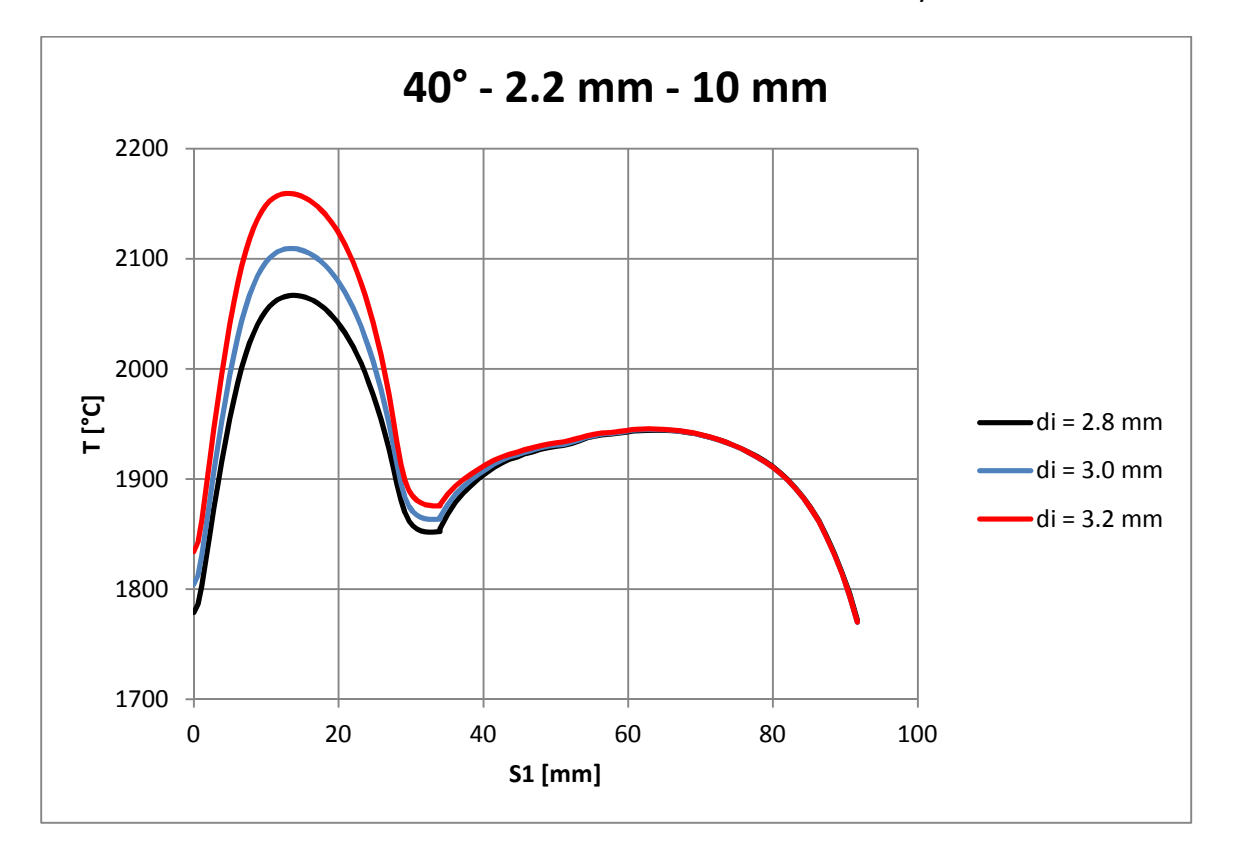

Il seguente diagramma, ottenuto per la configurazione ottimizzata di asole e schermo, illustra l'effetto della variazione del diametro interno della hot cavity:

*Figura 51: influenza del diametro interno della hot cavity in renio* 

Come precedentemente introdotto, viene confermata la scelta di considerare una cavità di diametro interno  $2.8 \, mm$ , corrispondente al minimo valore tale da permettere una adeguata intensità di corrente del fascio.

Il diametro della cavità in tantalio, utilizzato per la ionizzazione laser, viene scelto in modo da avvicinarsi il più possibile alla distribuzione di temperatura ottenuta per la *hot cavity* in renio appena ottimizzata.

La variazione del materiale si manifesesta con diversi valori delle proprietà elettrotermiche che possono essere compensate modificando la sola geometria della *hot cavity* senza intervenire sugli altri parametri geometrici. Per temperature nell'intorno di 2000  $\degree$ C il tantalio ha una minor resistività elettrica quindi ci si aspetta di dove ridurre la sezione di attraversamento elettrico aumentando il diametro interno della cavità così da mantenere costante la resistenza elettrica per unità di lunghezza.

Un'analisi parametrica rispetto il diametro interno della *hot cavity* ha permesso di individuare la dimensione ottimale di  $3.1 \, mm$  : dall'analisi del diagramma in figura 52 si vede come le distribuzioni di temperatura della configurazione con cavità in renio e quella con cavità in tantalio siano pressoche identiche.

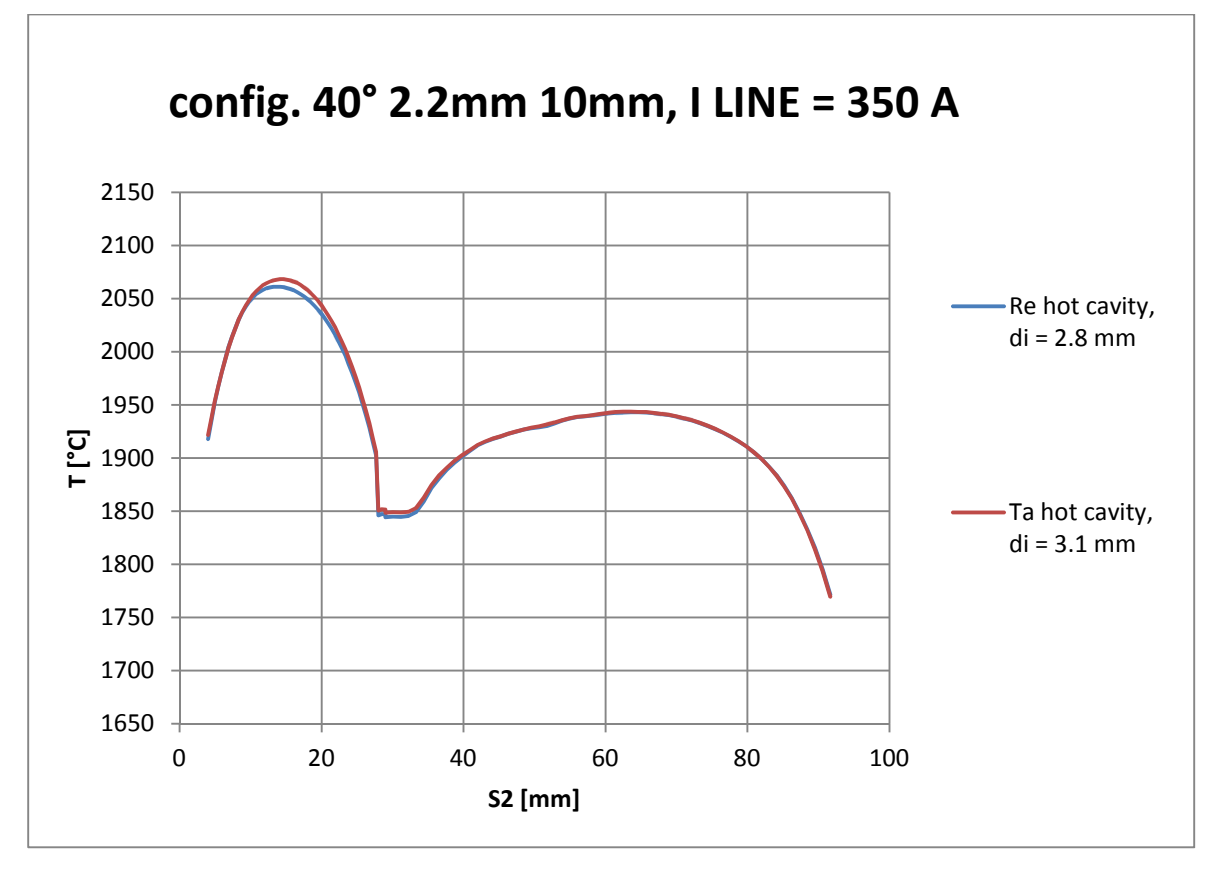

*Figura 52: confronto tra Re e Ta per la configurazione ottimale delle asole* 

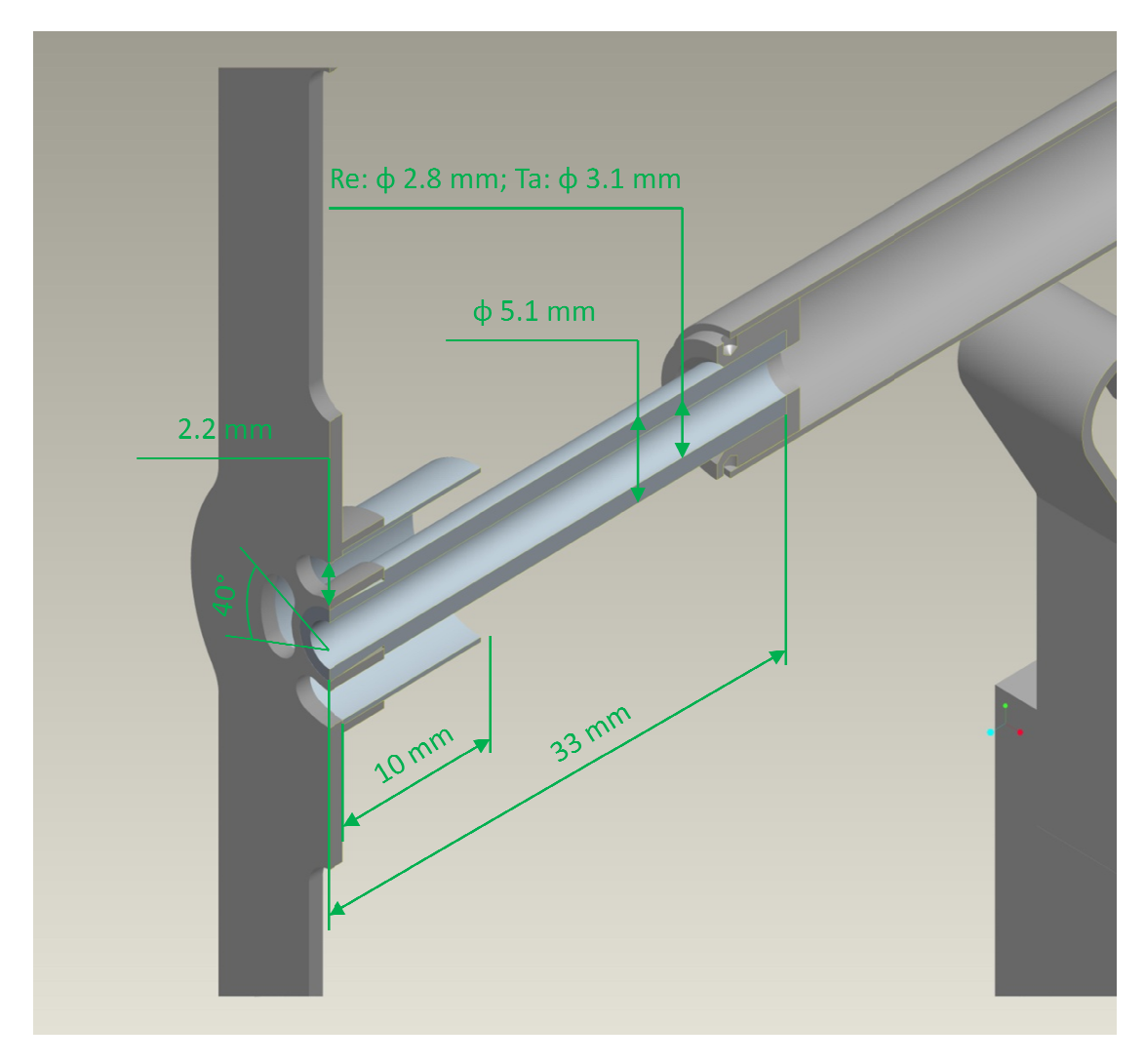

*Figura 53: configurazioni definitive per la sorgente con hot cavity in rein renio o in tantalio*

La figura 53 riassume le caratteristiche geometriche delle sorgenti ottimizzate. Sono state previste due varianti, una con la cavità in renio per la ionizzazione superficiale e l'altra con la cavità in tantalio in modo da poter essere utilizzata nella ionizzazione mediante laser. Va osservato che le scelte di design hanno permesso di m mantenere la stessa geometria per il supporto, schermo, *transfert line* e connessioni elettriche, diversificando solo il diametro interno della *hot cavity* e del *bush*. Ciò si riflette con una gestione più snella della documentazione tecnica e delle scorte, nonchè una minor numero di diverse sequenze di lavorazione per i vari componenti componenti.

### **Analisi strutturale**

L'analisi strutturale ha l'obiettivo di verificare che il materiale non arrivi a rottura e valutare come il nuovo design determini una minor distorsione dell'estremità della *hot cavity* accoppiata al supporto rispetto alle soluzioni precedentemente proposte.

La *mesh* ottimizzata per l'analisi elettrotermica non necessariamente lo è anche per l'analisi strutturale, quindi in una prima fase si eseguono delle simulazioni pilota per portare la *mesh* strutturale a convergenza.

La discretizzazione deve presentare dei locali infittimenti in corrispondenza di elevati gradienti delle variabili del problema. Questa affermazione può essere spigata considerando che gli spostamenti devono soddisfare le condizioni di congruenza ma non necessariamente quelle di equilibrio, in particolare si pone l'approssimazione di considerarare costanti le forze in modo da ottenere dgli spostamenti descritti da equazioni di tipo lineare, quindi è evidente come l'ipotesi della costanza delle forze generalizzate non sia più valida in presenza di elevati gradienti in corrispondenza di elementi di grande dimensione.

Lo studio della convergenza della mesh viene condotto prendendo come riferimento la geometria della nuova SIS, utilizzando l'elemento strutturale SOLID187. Questo elemento ha una forma tetraedrica a 10 nodi che lo rende particolarmente indicato per la discretizzazione di tipo free di geometrie complesse tipiche del di modelli CAD. Il punto di partenza è la mesh del modello elettro-termico progressivamente infittita mediante la variazione del parametro FCT (fare riferimento all'appendice *V*). Viene monitorato il massimo spostamento complessivo ottenuto imponendo sui vari elementi le rispettiva temperature medie ricavate dall'analisi elettro-termica. Il livello di dettaglio della mesh viene considerato accettabile per variazioni inferiori all' 1% della variabile di controllo. Nell'analisi di convergenza il modello viene semplificato rimuovendo lo schermo, il puntale ed il morsetto di rame, infatti lo schermo influenza solo marginalente la deformazione della cavita mentre il puntale ed il morsetto di rame non subiscono importanti deformazioni. Il modello viene vincolato incastrando le estremità del supporto della *hot cavity* e la faccia del connettore elettrico che sarebbe a contatto con il morsetto.

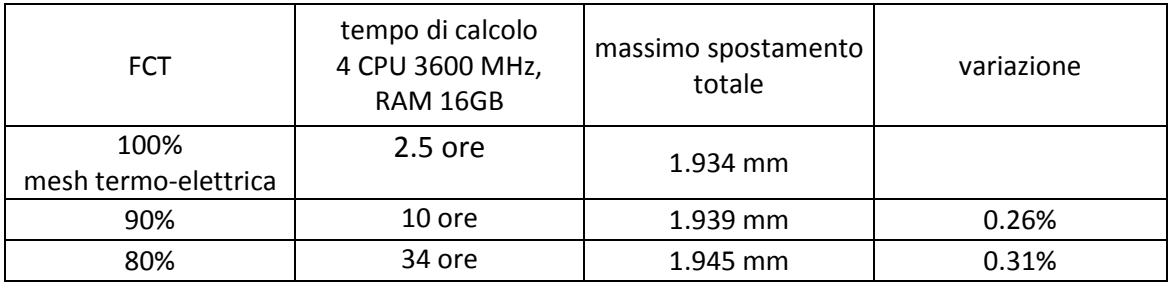

*Tabella 3: ottimizzazione della mesh strutturale* 

I dati in tabella 3 permettono di confermare la discretizzazione finora utilizzata per il modello elettrotermico infatti una *mesh* più fitta estende notevolmente i tempi e la richiesta di risorse di calcolo.

Dopo aver verificato la convergenza della *mesh* strutturale, si procede alla risoluzione del modello elettrotrmico con la medesima discretizzazione utilizzando l'elemento SOLID226 con l'opzione 110. Questo elemento non permette lo *switch* di *element type* dunque il modello stutturale viene calcolato specificando manualmente L'elemento SOLID187.

Data la particolarità della procedura è stata verificata la geometria della mesh e la corretta importaizone del campo di temperatura.

L'analisi strutturale dettagliata viene condotta sulla *mesh* arrivata a convergeneza, applicando le temperature calcolate con il modello elettrotermico discretizzato nello stesso modo.

Il confronto strutturale avviene tra la nuova sorgente di ionizzazione e la SIS-C. L'ipotesi di continuità dei volumi non permette di valutare l'effetto del diverso tipo di accoppiamento tra *hot cavity* e supporto. In questo modo si va a confrontare la sola influenza delle asole rispetto i fori.

La regolarità del foro di estrazione influenza l'ottica del fascio, quindi si definisce il parametro "schiacciamento" come la massima variazione di diametro del foro di estrazione. In particolare, considerando la simmetria del sistema ripetto il piano  $XY$ , lo schiacciamento vine calclato come la differenza tra la componente di spostamento in direzione  $Y$  del nodo A rispetto quello del nodo B (figura 54):

$$
schiacciamento = U_{Y,A} - U_{Y,B} \tag{36}
$$

L'ipotesi di continuità dei volumi non permette di valutare l'effetto della disposizione interna o esterna della hot cavity, quindi il solo effetto è da attribuirsi alla presenza delle asole o dei fori.

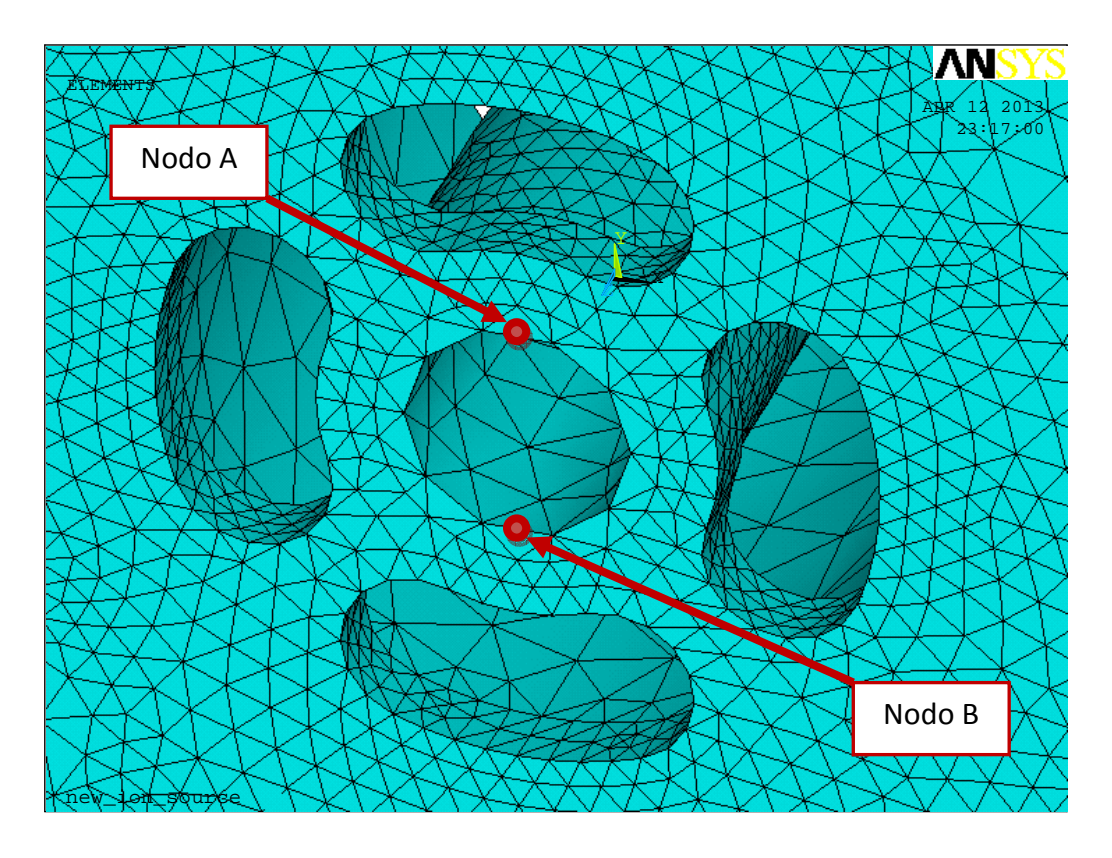

 *Figura 54: nodi per la definizione del parametro schiacciamento; SOLID187 è dotato di nodi intermedi* 

Il modello numerico, pur tralasciando i fenomeni di contatto, evidenzia come la nuova configurazione permetta di ridurre lo schiacciamento del foro di estrazione creando il presupposto per ottenere un fascio con qualità ottiche migliori.

Seguono le tabelle di comparazione tra le due soluzioni:

|                | nuova SIS      | SIS-C       |
|----------------|----------------|-------------|
| schiacciamento | $-6.11E-02$ mm | 1.60E-01 mm |

*Tabella 4: comparazione della nuova IS con cavità in Ta, con il protoripo precedente*

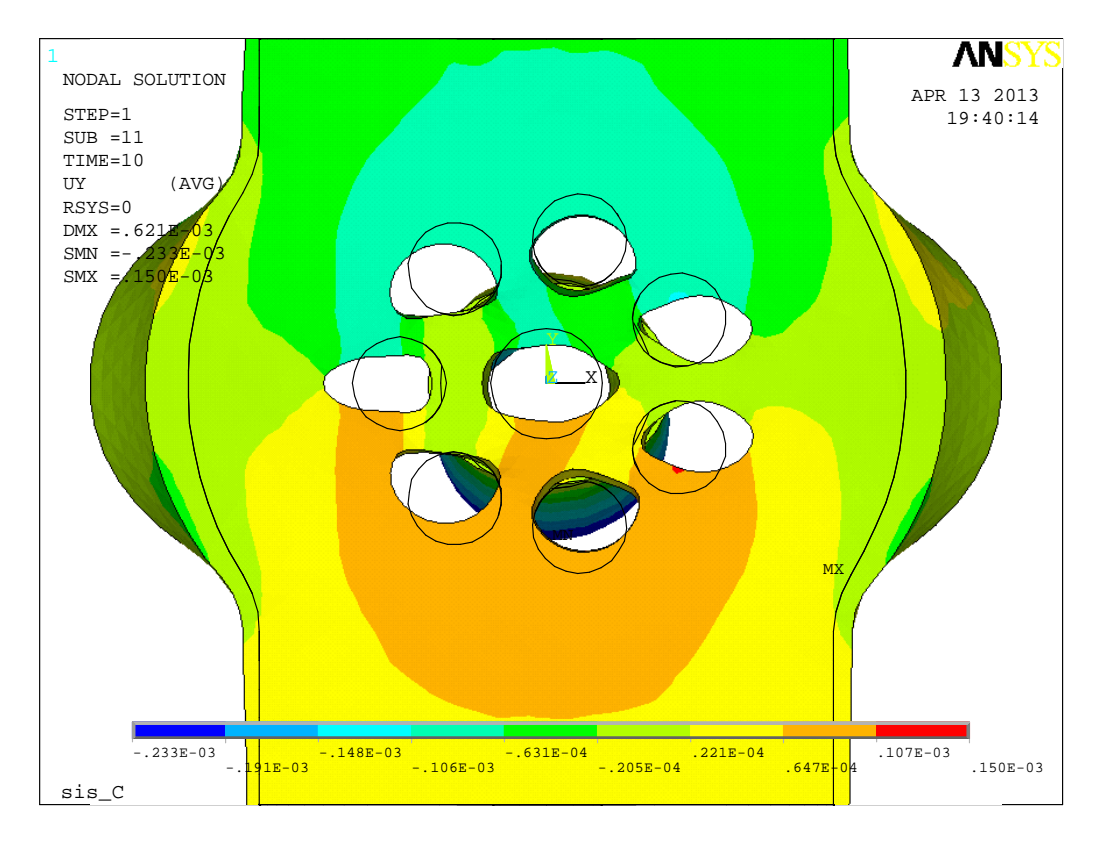

*Figura 55: spostamenti [m] in direzione Y per la SIS-C, rappresentazione con amplificazione x6* 

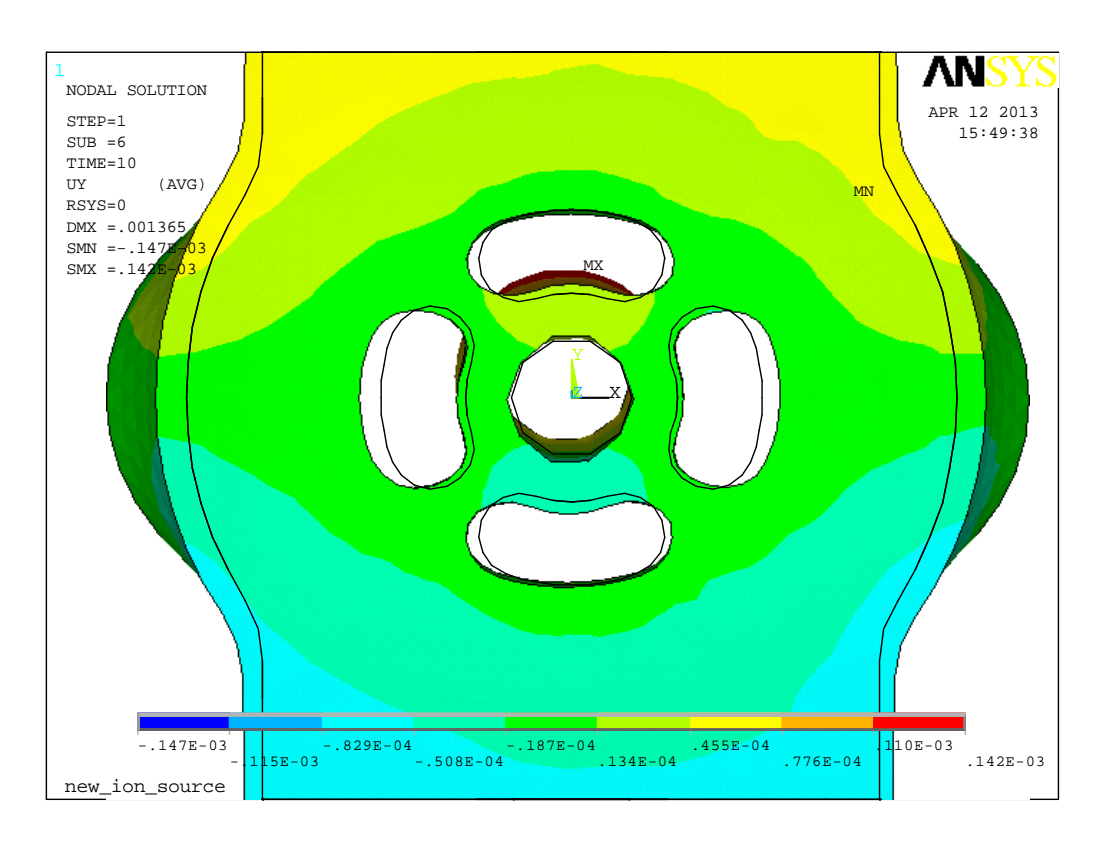

*Figura 56: spostamento [m] complessivo per la nuova IS con hot cavity in Ta, amplificazione x6* 

Dal confronto delle figure 55 e 56 si può notere che la dilatazione termica della *hot cavity* posta all'interno dell'accoppiamento permette di compensare la compressione esercitata dal supporto, tantoché si osserva una leggera dilatazione del foro di uscita.

La presenza della asole determina maggiori temperature nella mezzeria del supporto determinando una diminuzione della rigidezza flessionale dello stesso; questo comporta una maggiore inflessione in direzione Z con effetti sullo stato tensionale. In particolare la flessione del supporto concorre a ridurre la compressione in corrispondenza del foro di estrazione.

La figura 57 evidenzia come le asole manifestino delle concentrazioni locali della tensione ideale di von Mises, permettano di scaricare le sollecitazioni dovuta alla dilatazione termica del supporto

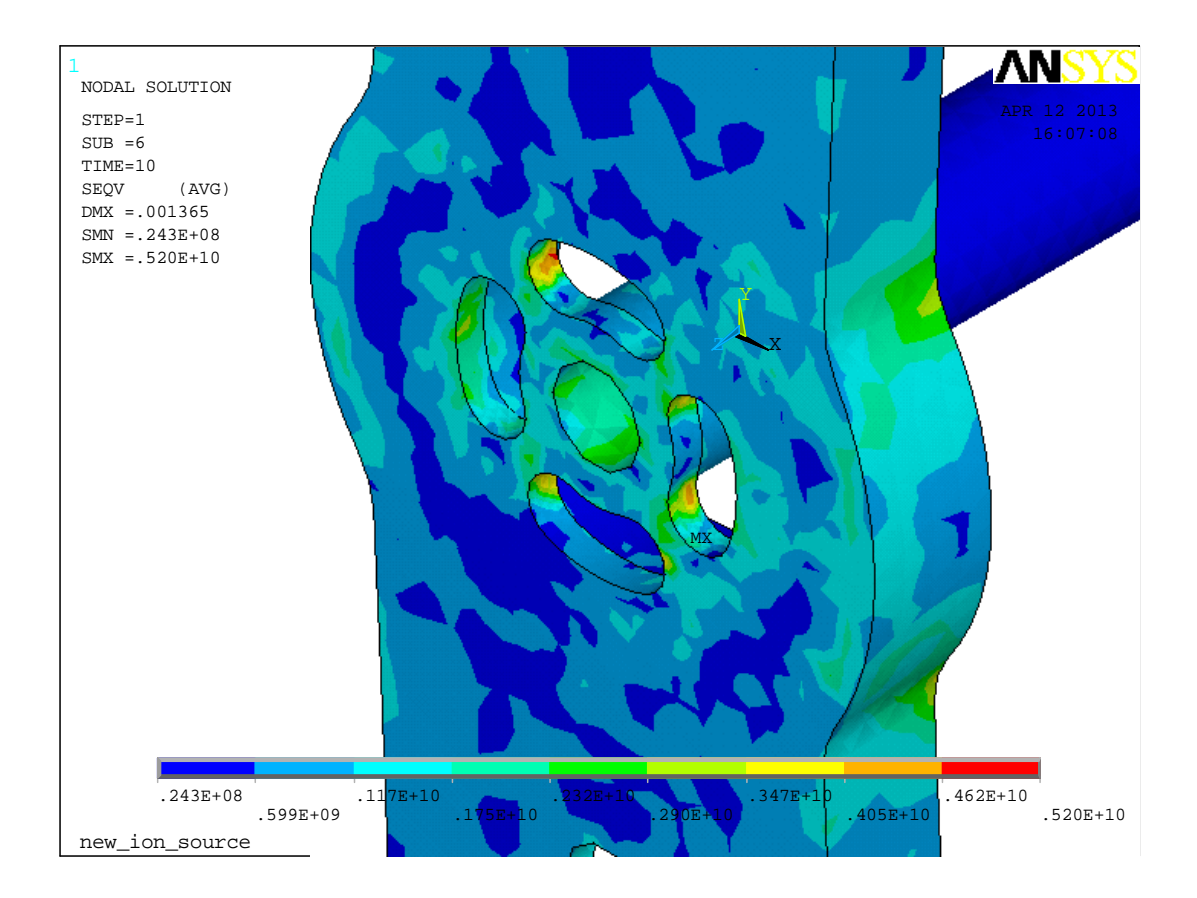

*Figura 57: tensione ideale di Von Mises [Pa] ottenuta per la nuova configurazione del supporto*

A titolo di confornto con l'analisi di convergenza si riprta il massimo spostamento complessivo ricercato tra i nodi dell'intero sistema:

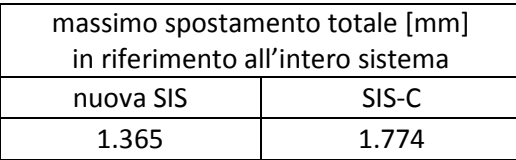

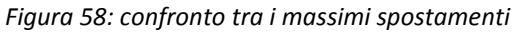

L'analisi elastoplastica è stata eseguita applicando una sola rampa di carico delle temperature quindi il confronto deve intendersi in termini relativi infatti le reali condizioni di impiego delle sorgenti possono prevedere diversi cicli di riscaldamento provocando l'evoluzione delle deformazioni permanenti.

La riduzione dello schiacciamento del foro di estrazione è della massima deformazione dell'intera sorgente di ionizzazione conferma i vantaggi introdotti con il nuovo design della sorgente di ionizzazione superficiale le cui caratteristiche sono state estese e adattata anche alla sorgente per la ionizzazione laser.

### **Fabbricazione della hot-cavity in renio**

La realizzazione della *hot cavity* in renio parte da un semilavorato cilindrico di diameto  $5.1$  mm e 42 mm di lunghezza.

Per realizzare la *hot cavity* sono necessari solo 33 mm quindi l'eccesso può essere utilizzato per testare la lavorabilità del materiale e la stabilità dell'accoppiamento con il supporto.

Prima di procedere con la prove si realizza un supporto in ottone per poter vincolare la barretta di renio alle macchine utensili.

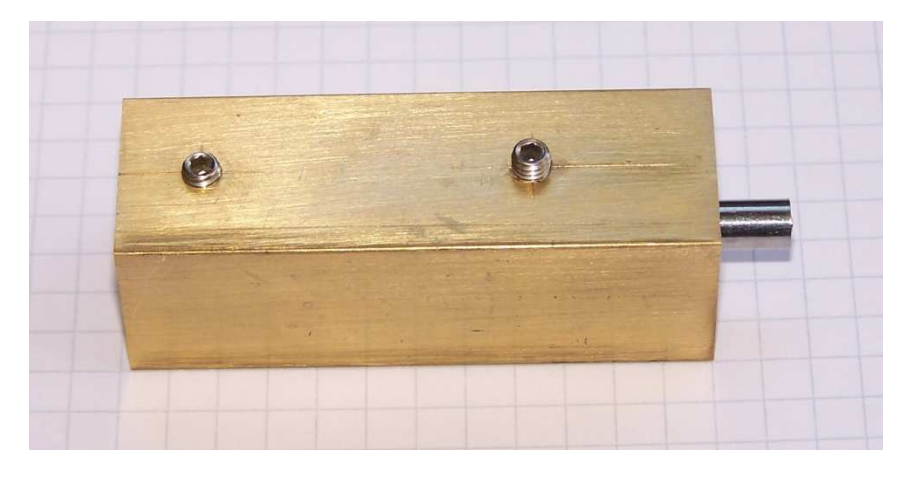

*Figura 59: barretta di renio inserita nel supporto in ottone per poter eseguire le lavorazioni* 

Le prove di foratura e taglio mediante elettorerosione avvengono con dei parametri automaticamente automatizzati dalle macchine utensili. Lo stato della superficie lavorata dipende dal tipo di dielettrico utilizzato: con acqua deionizzata la lavorazione ha prodotto una superficie ossidata con possibile contaminnazione di ossido di rame mentre l'utilizzo del dielettrico "*VITOL*"ha prodotto una superficie regolare con ridotta ossidazione.

La prova di tornitura ha evidenziato una scarsa trucciolabilità del renio sopratutto dopo la prima passata; si suppone che ciò sia dovuto ai fenomeni di incrudimento del materiale. La lavorazione della superficie esterna è stata possibile solo con l'asportazione di trucioli di piccole dimensioni mediante una affilatrice per utensili.

Le prove si sono concluse verificando la stabilità dal sistema di accoppiamento, ottenendo un buon risultato. Per realizzare l'accoppiamento è stato necessario ideare un utensie ad hoc, dotato di una conicità interna che permette di deformare la sede in tantalio sulla *hot cavity*.

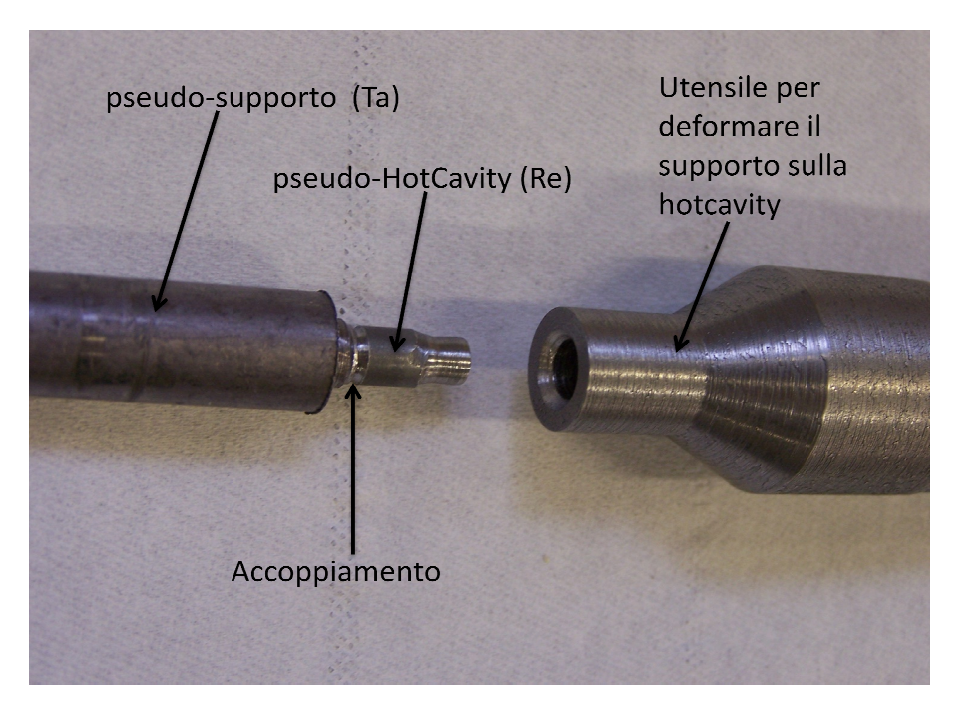

*Figura 60: test di accoppiamento tra hot cavity e supporto*

L'effettiva realizzazione della *hot cavity* è avvenuta rispetto una sequenza di fasi:

- 1. posizionamento del semilavorato sul supporto in ottone;
- 2. riduzione della lunghezza del semilavorato a 33  $mm$  con il taglio mediante eletroerosione a filo;
- 3. la cavità interna viene realizzatra con una foratrice ad elettroerosione utilizzando un elettrodo in rame da 2.5  $mm$  fatto avanzare ad una velocità tra 1  $mm/$  $minuto$  e  $1.5$   $mm/minuto$ , condotta con una differenza di potenziale di  $35$   $V$ tra il pezzo in renio e l'elettrodo interponendo l'elettrolita VITOL. La lavorazione produce un foro conico quindi è necessario riprendere la foratura dall'estremità opporta del pezzo di renio;

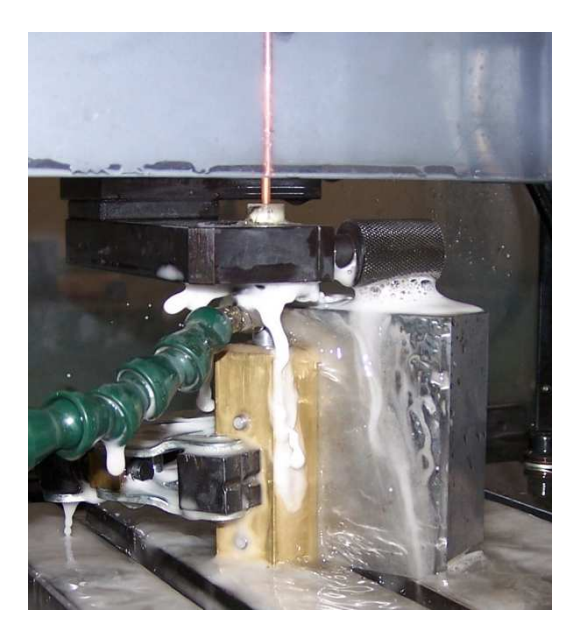

*Figura 61: foratrice ad elettroerosione* 

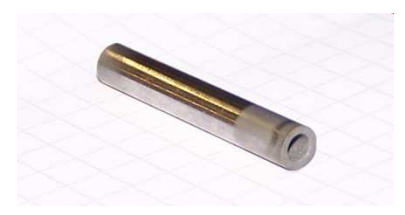

*Figura 62: risultato della foratura ad elettroerosione utilizzando il dielettrico "VITOL"* 

4. la geometria necessaria per l'accoppiamento viene ottenuta con l'affilatrice per utensili con una prima riduzione di diametro esterno per poi realizzare la conicità;

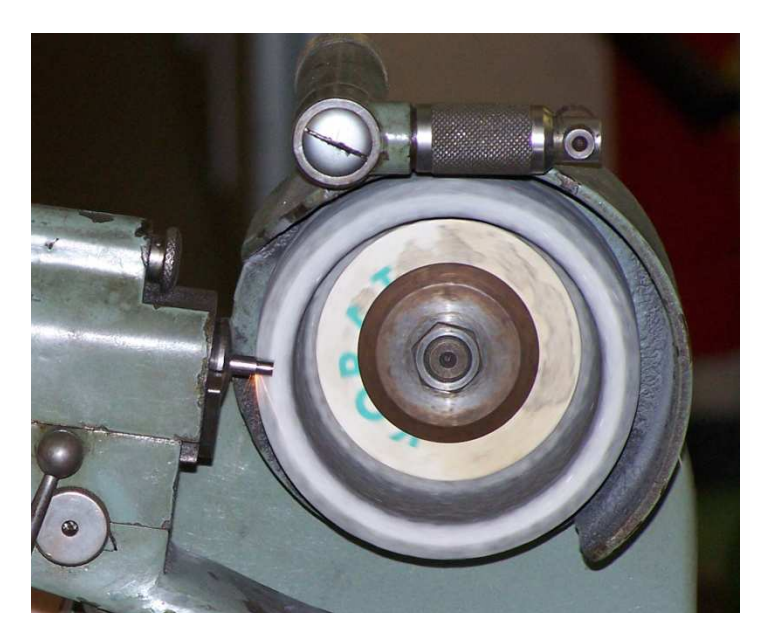

*Figura 63:lavoraizone all'affilatrice per utensili* 

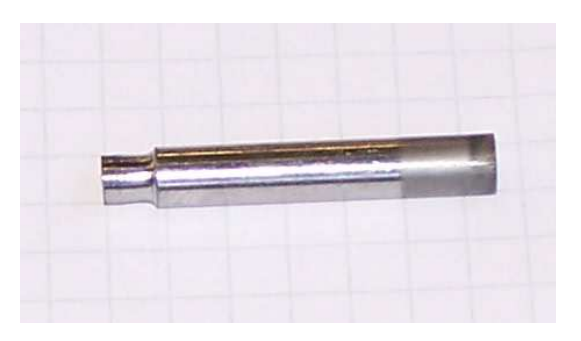

*Figura 64: risultato della lavorazione all'affilatrice per utensili* 

La foratura mediante elettroerosione produce un cavità tronco-conica tale che il massimo diametro interno misuri esattamente  $2.8 \, mm$ . Nel tentativo di ottenere un diametro interno costante la lavorazione viene ripetuta introducendo l'elettrodo dall'estremita opposta rispetto la precedente foratura; in questo modo si osserva una riduzione della differenza tra i diametri alle due estremità della barretta, tuttavia il maggiore di questi supera la dimensione nominale di  $2.8 \, mm$ .

Dopo le lavorazioni, la *hot cavity* viene lavata in una vasca ad ultrasuoni quindi si procede alla detersione con acetone.

Il fissaggio della *hot cavity* sul supporto avviene forzando l'utensile con una mazzetta sull'accoppiamento non ancora deformato.

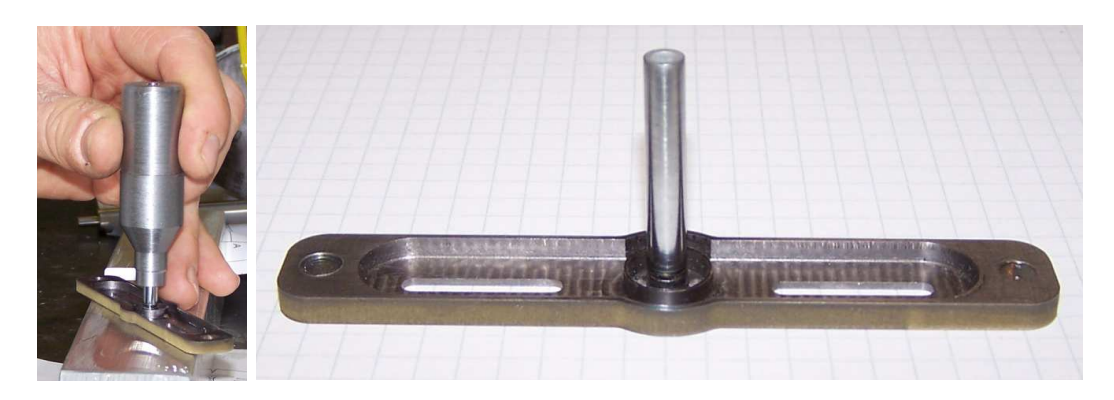

*Figura 65: fase di montaggio della hot cavity sul supporto e risultato finale prima del riscaldamento* 

Oltre alle problematiche osservate per l'elettroerosione, la lavorazione all'affilatrice per utensili non ha permesso di rispettare le dimensioni prescritte; questo si riflette su un accoppiamento impreciso con il supporto. In corrispondenza delle superfici di battuta tra *hot cavity* e supporto si osservano delle zone candidate a manifestare *cold spot* durante il riscaldamento.

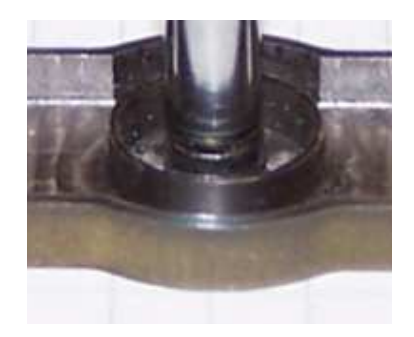

*Figura 66: accoppiamento imprecisotra hot cavity e supporto* 

La pulizia della superficie interna della *hot cavity* avviene eseguendo dei cicli di riscaldamento in un ambiente con pressione dell'ordine dei  $10^{-6}$  mbar in modo da fovorire la sublimazione delle impurità, la dissociazione dell'ossido di renio e l'asportazione dell'ossigeno e di atri gas rilasciati dai metalli.

### **Conclusioni**

Le soluzioni precedentemente proposte non hanno permesso di ottenere soddisfacenti efficenze di ionizzazione ed integrità strutturale, in particolare la precedente sorgente di ionizzazione dotata di una spirale di renio inserita in una cavità in tantalio non manifesta un adeguato riscaldamento della superficie a contatto con le particelle da ionizzare.

Per migliorare l'efficenza di ionizzazione si è deciso di utilizzare un materiale con una maggiore funzione di lavoro: il renio. L'elevato costo della materia prima ha suggerito l'analisi di diverse possibilità realizzative; la soluzione più conveniente in termini di affidabilità e costi è la preparazione di un semilavorato di renio con elevato grado di purezza.

I vincoli geometrici costituiti dalle dimensioni del semilavorato hanno reso necessario una riprogettazione della sorgente.

L'ottimizzazione elettrotermica mira a mantenere la *hot cavity* ad una temperatura di poco superiore a quelle della *transfert line,* già ottimizzata nella soluzione MK1. D'altra parte è necessario mantenere un'adeguata intensità di corrente del fascio di ioni individuata dal limite inferiore di *2.8 mm* di diametro della cavità.

L'ottimizzazione avviene solo per la corrente di linea di  $350 A$  corrispondente alle condizioni ottimali di funzionamento della sorgente che si verificano per una temperatura di crica 2000  $^{\circ}$ C lungo la cavità.

Per ottenere una buona efficenza di ionizzazione è importante avere una distribuzione di temperatura il più possibile uniforme lungo la *hot cavity* quindi per evitare la formazione di *cold spot* nella zona prossima al contatto con il supporto si riduce la sezione di attraversamento termico praticando una corona di fori abbinata ad uno schermo in tantalio per ridurre il raffreddamento dovuto all'asportazione di calore per radiazione; la riprogettazione del supporto è partita dalla sorgente SIS-C cercando di mantenere la medesima sezione di attraversamento tuttavia la necessità di mantenere la simmetria della struttura, i vincoli geometrici e quelli tecnologici limitano il numero e la dimensione di fori. Per aumentare ulteriormente la resistenza elettrica è dunque necessario sostituire il design dei fori con quattro asole. La soluzione con le asole risulta vantaggiosa anche dal punto di vista strutturale permettendo di ridurre le deformazioni radiali della parte finale della *hot cavity*.

L'analisi di tipo elastoplastico ha confermato i miglioramenti attesi per il nuovo design rispetto il comportamento strutturale del precedente prototipo. Nello specifico la presenza delle asole (opportunamente orientate) ha permesso di ridurre la deformazione del foro di estrazione, il quale è determinante per la qualità ottica del fascio.

L'aspetto realizzativo richiede la progettazione di un sistema di accoppiamento tra supporto e *hot cavity* dispota all'interno di un alloggiamento in modo da contribuire alla riduzione dello schiacciamento della parte terminale della stessa cavità di ionizzazione. Infine viene sperimentato un possibile processo di realizzazione evidenziando la necessità di condurre ulteriori studi sulle tecniche con cui lavorare il renio.

Il designi della SIS viene esteso anche per la ionizzazione laser, con la *hot cavity* in tantalio, in modo da poter verificare sperimentalmente l'efficacia delle soluzioni proposte prima di utilizzare il costoso renio. Le analisi FEM hanno permesso di scegliere il diametro interno in modo da ottenere una distribuzione di temperatura molto simile alla SIS con *hot cavity* in renio; ciò è stato possibile aumentando il diametro interno così che la riduzione della sezione di attraversamente elettrico vada a compensare la minore resistività elettrica del tantalio.

# **Test di temperatura e di efficenza per**

# **la Sorgente di Ionizzazione**

# **Superficiale SPES**

#### **Introduzione**

In questo capitolo si divide in tre blocchi principali.

Inizialemente viene descritto l'apparato sperimentale utilizzato per le attività di misura.

Successivamente viene affrontata la problematica della validazione del modello numerico attraverso delle misure di temperatura, analizzando le cause di una eventuale discrepanza tra i risultati del modello agli elementi finiti e le temperature osservate.

Solo dopo aver convalidato le stime ricavate dal FEM per la *hot cavity* in tantalio si procede alla realizzazione della *hot cavity* in renio ed alla successiva riconferma dei risultati teorici.

Infine si va a quantificare il miglioramento introdotto dal nuovo design con misure di efficenza ed osservazione delle deformazioni permanenti introdotte dal riscaldamento.

## **Apparato sperimentale**

Il front end SPES è un banco di prova off-line in grado di fornire fasci di ioni stabili. È Il front end SPES è un banco di prova off-line in grado di fornire fasci di ioni stabili. È<br>stato fabbricato presso LNL con lo scopo principale di caratterizzare le sorgenti di ionizzazione SPES in termini di efficienza e di ionizzazione e di emittanza del fascio. Esso è composto di tre sottosistemi funzionali (vedi figura 67): la camera, il sottosistema di posizionamento e focalizzazione del fascio e il sottosistema diagnostico.

La sorgente di ionizzazione è alloggiata all'interno della camera a vuoto in grado di garantire livelli di pressione  $10^{-5} \div 10^{-6}$   $mbar.$  La camera e la sorgente di ionizzazione al suo interno sono poste ad un potenziale elettrico di  $25 kV$  mentre l'elettrodo estrattore è collegato alla messa a terra in modo da accelerare gli ioni positivi e per generare il fascio.

La temperatura della *hot cavity* e *transfert line* viene monitorata con un pirometro infrarosso a due colori.

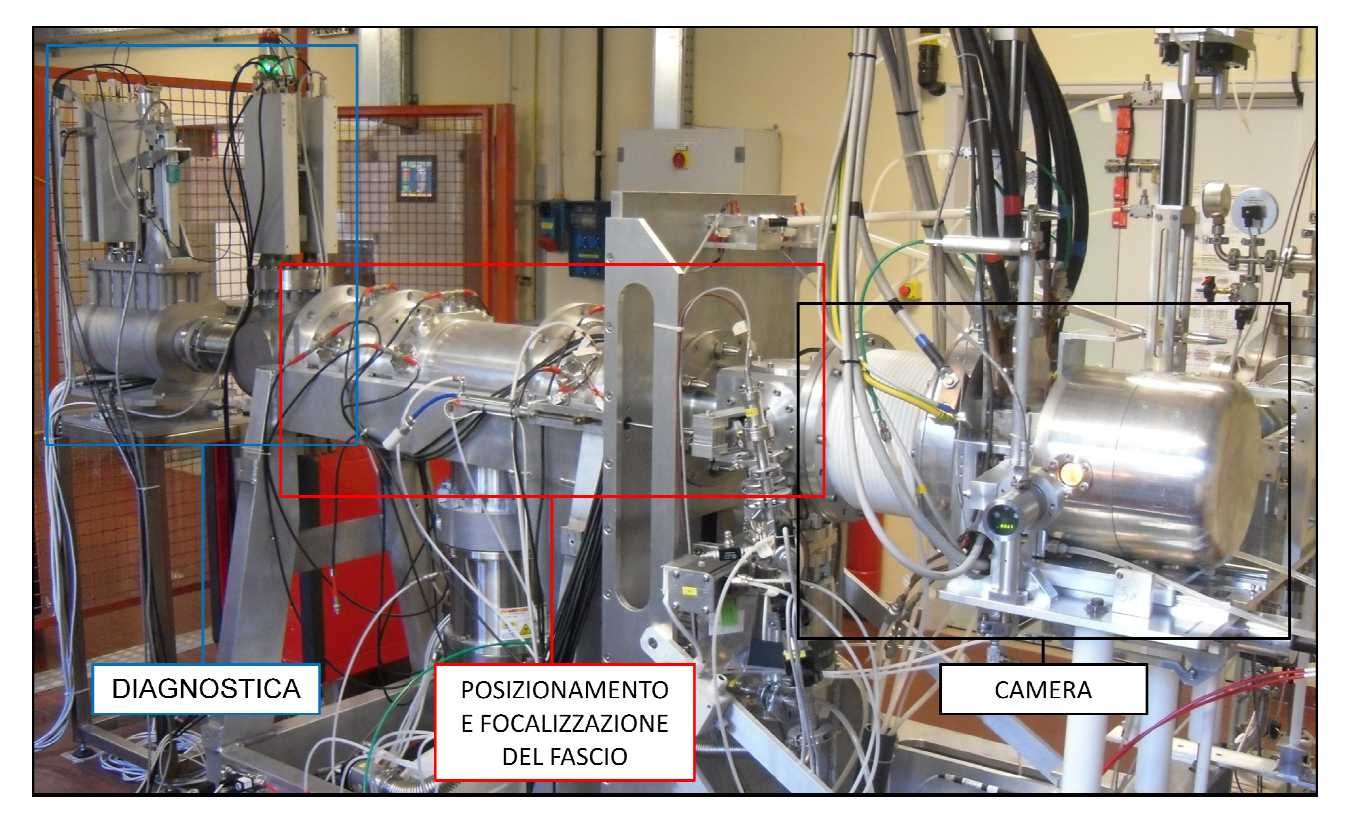

*Figura 67: apparato sperimentale del front end* 

A valle dell'estrattore è presente il sottosistema di posizionamento e focalizzazione del fascio, costituito da quattro deflettori elettrostatici seguiti da tre quadrupoli anch'essi elettrostatici.

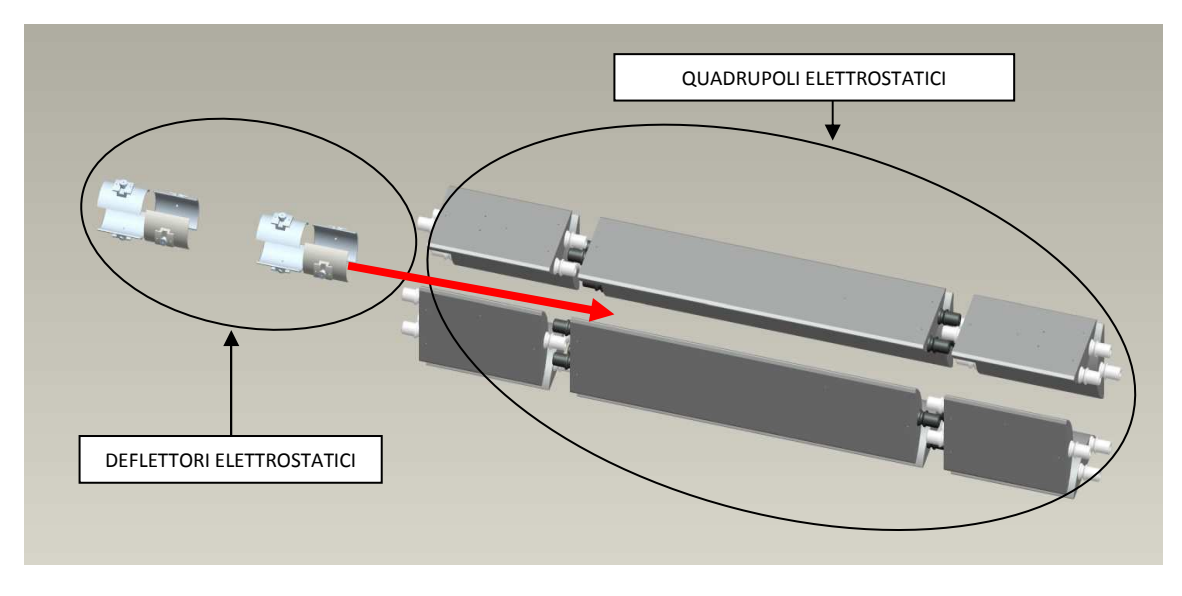

*Figura 68: sistema di focalizzazione* 

La reolazione delle differenze potenziale sui deflettori realizzano una deviazione del fascio mentre i quadrupoli ne permettono la focalizzazione.

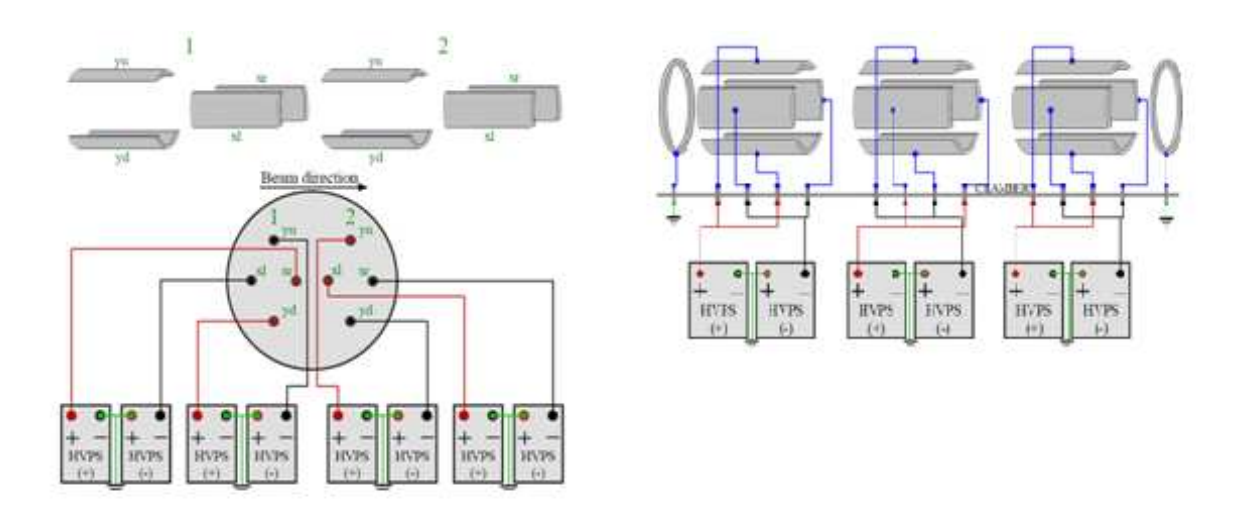

*Figura 69:schema di alimentazine dei deflettori e quadrupoli* 

Dopo aver orientato e focalizzato opportunamente il fascio è pssibile misurare l'intensità di corrente mediante una *Faradey Cup.* Per misurare l'effettiva intensità di corrente è necessario che tutte la particelle vengano intercettate. Per verificare che il fascio sia centrato subito a monte delle *Faradey Cup* è presente un *Beam Profile*, costituito da una maglia di fili conduttori che permettono di mappare la proiezione del fascio su un piano ortogonale alla direzione nominale degli ioni.

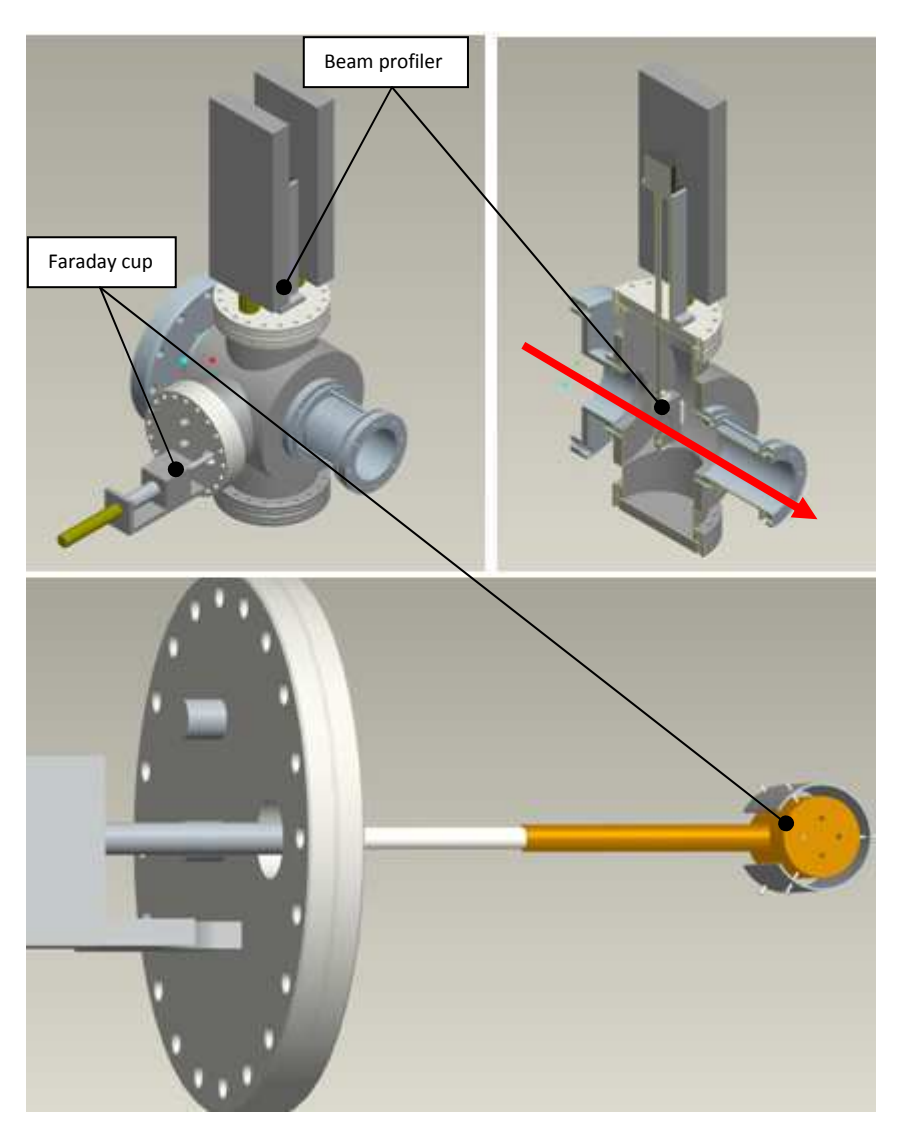

*Figura 70: faraday cup e beam profiler* 

L'intero canale di estrazione è mantenuto a pressioni dell'ordine dei  $10^{-6}$  mbar mediante un sistema ad altro vuoto costituito da diverse pompe che operano in campi di pressione diversi; una prima pompa a lobi (*multi-roots*) permette di portare l'ambiente dalle condizioni atmosferiche ad una pressione tra  $10^{-2}$  mbar e  $10^{-3}$  mbar necessaria per il funzionamento della pompa turbomolecolare che realizza la condizione di vuoto desiderata.
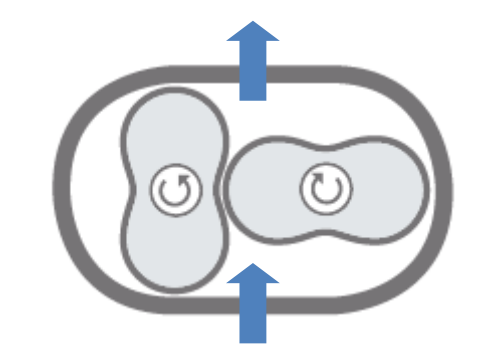

*Figura 71: principio di funzionamento di una pompa roots* 

Le pompe turbomolecolari sono delle pompe assiali in cui il rotore è formato da vari dischi equipaggiati di alette che ruotano tra i dischi dello statore le cui alette sono inclinate in senso opposto. La velocità periferica del rotore raggiunge la velocità del suono della miscela di gas, quindi per migliorare l'affidabilità il rotore poggia su cuscinetti magnetici che permettono di eliminare la presenza di lubrificanti, la cui evaporazione causata dalla bassa pressione comprometterebbe la qualità del vuoto generato dalla pompa stessa.

Le particelle dei gas da evacuare urtano le lamelle rotoriche per essere spinte verso quelle statoriche; l'urto contro queste, grazie al loro orientamento, fa passare le molecole al rotore successivo, dove il processo si ripete. Queste lamelle sono orientate in maniera progressiva in modo da adattarsi alle differenti pressioni dei vari stadi. La mandata della pompa turbomolecolare è collegata alla pompa primaria che provvede a scaricare i gas in atmosfera.

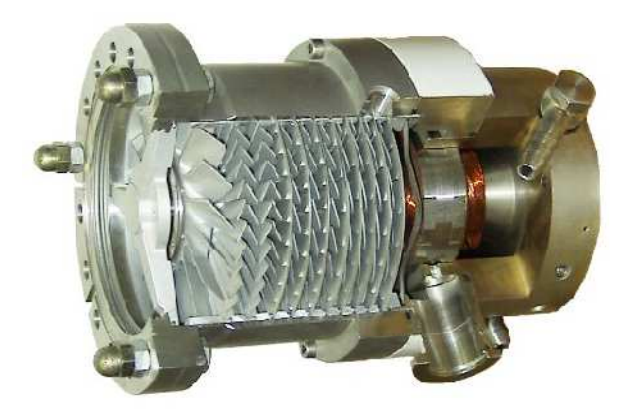

*Figura 72:pompa turbomolecolare* 

# **Misure di temperatura sulla linea di trasferimento**

La misura della temperature per diverse correnti di linea permette di validare il modello numerico utilizzato per la progettazione e ottimizzazione della sorgente.

Si utilizza un pirometro ottico in grado di rilevare la radiazione termica attraverso una finestra in vetro borosilicato *Kodial* posta su una transizione tra la base ed il coperchio della camera.

PIROMETRO

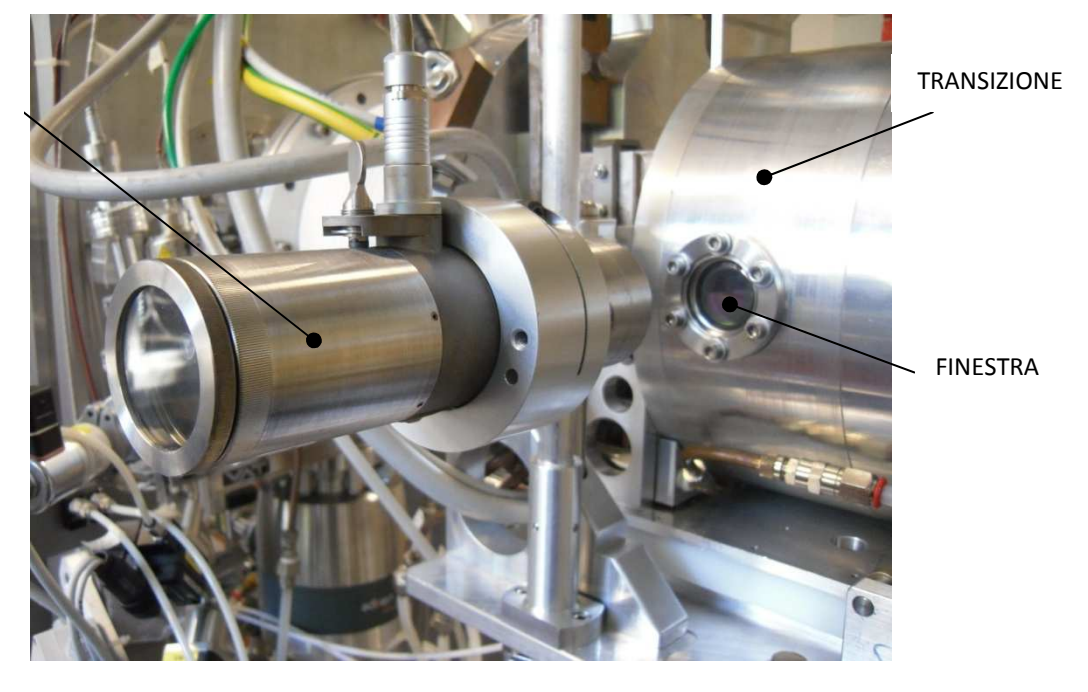

*Figura 73: apparato per misure termiche* 

Il pirmetro permette fornisce la temperatura dal confronto delle misure di radiazione su due diverse bande di lunghezze d'onda  $0.8 \div 1.05 \mu m$  e  $1.0 \div 1.1 \mu m$ . In genere l'emissività di un corpo dipende dalla lunghezza d'onda quindi è necessario specificare il parametro *E-Slope* che nel caso di corpi termodinamicamente grigi è pari a *1* mentre per il tantalio *1.06*.

Prima di eseguire la prova si procede alla pulitura delle impurità depositate sulla superficie della finestra che potrebbero influenzare la trasmissione della riadiazione. Dapprima si esegue il lavaggio per 30 minuti in una vasca ad ultrasuoni, sucessivamente la detersione con acetone ed infine l'asciugatura con aria compressa.

Alcuni contaminanti potrebbero non essere visibili sulla finestra quindi prima di montare la finestra sulla transizione se ne verifica la pulizia misurando la temperatura di un punto di un filamento di tungsteno incandescente senza e con l'interposizione della finestra; la prova si considera superata quando la differenza tra le due misure di temperatura non supera i  $5^{\circ}C$ .

Durante la prova il raffreddamento della finetra favorisce il depositarsi di materiali sublimati all'interno della camera durante il riscaldamento quindi è necessario ripetere periodicamente le operazioni di pulitura e verifica.

Come precedentemento osservato, l'analisi FE indica che la temperatura sulle superfici esterne di *hot cavity* e *transfert line* si discostano di quantità trascurabili dalle temperature interne, qundi una misura effettuata sulla superficie esterna è rappresentativa della termica dell'intera sezione corrispondente alla posizione di misura.

Le misure interessano dei punti di riferimento definiti sulla geometria della linea di trasferimento nella configurazione con croce di allinemento o senza. Le posizioni di misura sono scelte in modo da facilmente individuabili e quindi essere ripetibili.

Senza croce di allineamento:

- Pt.1 è posto sulla superficie esterna della parte terminale della *hot cavity* ad una distanda di 2 mm dal supporto per evitare effetti di bordo;
- Pt.2 è posto a metà della hot-cavity visibile;
- Pt.3 è a 2 mm dal punto più vicino all'inizio della *hot cavity* visibile;
- Pt.4 è posto sulla superficie esterna della parte terminale della *transfert line* ad una distanda di  $2 mm$ :
- Pt.5 è posto sulla superficie della *transfert line* in corrispondenza del prolungamento del connettore elettrico;
- Pt.6 è a 2 mm dall'inizio del segmento orizzontale della *transfert line.*

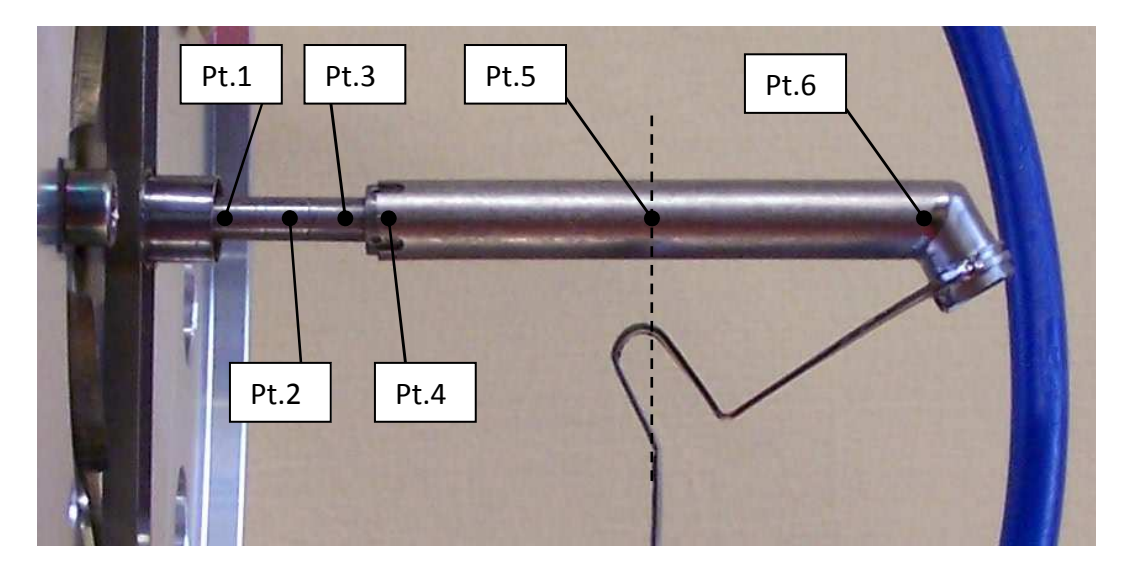

*Figura 74: punti di riferimento per le misure di temperatura sulla linea di trasferimento senza sistema di allineamento* 

Con croce di allineamento parte della linea di trasferimento viene nascosta quindi è necessario definire un diverso gruppo di punti di misura:

- Pt.1 è posto sulla superficie esterna della parte terminale della *hot cavity* ad una distanda di 2 mm dal supporto;
- Pt.2 è posto a metà della hot-cavity visibile;
- Pt.3 è a 2 mm dal punto visibile più vicino all'inizio della *hot cavity*;
- Pt.4 è a 2 mm dal punto visibile più vicino all'uscita della *transfert line*
- Pt.5 è posto sulla superficie della *transfert line* in corrispondenza del prolungamento del connettore elettrico;
- Pt.6 è a 2 mm dall'inizio del segmento orizzontale della *transfert line*.

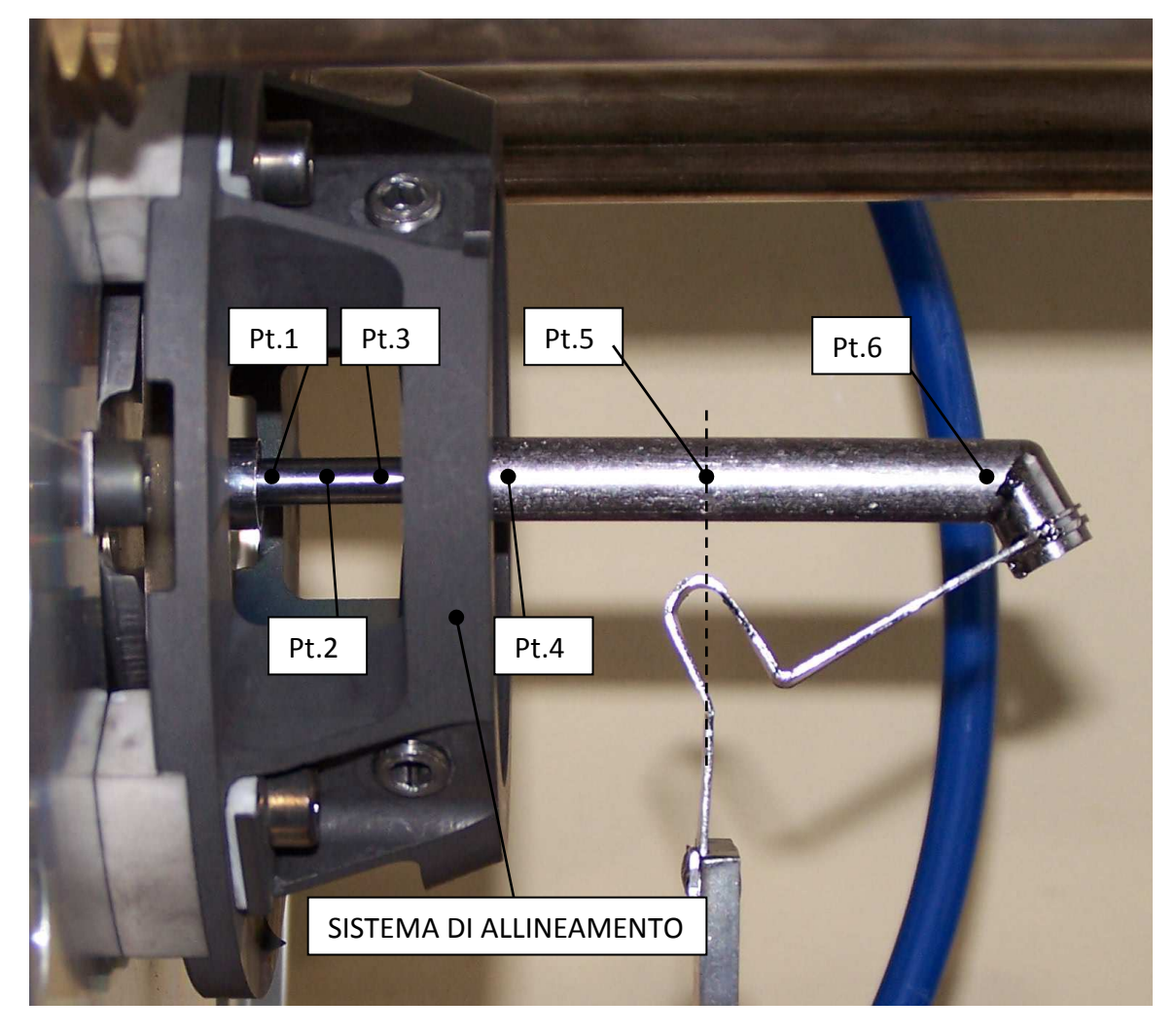

*Figura 75: punti di riferimento per le misure di temperatura sulla linea di trasferimento con sistema di allineamento* 

È importante che la misure siano prese su superfici il più possibili ortogonali al sensore dello strumento in modo da avere fattori di vista il più vicini possibile all'unità.

Prima di effettuare le misure si esegue un riscaldamento preliminare per far sublimare le eventuali contaminazioni presenti che verranno in buona parte evaquate dal sistema di vuoto.

Si raccolgono i dati per almeno tre rampe di corrente per poi mediare le temperature registrate per i vari valori di corrente di linea.

## **Confronto tra risultati sperimentali e stime numeriche della distribuzione di temperatura per la sorgente con hot cavity in tantalio**

In figura 76 è rappresentato il confronto tra il modello numerico e le misure sperimentali.

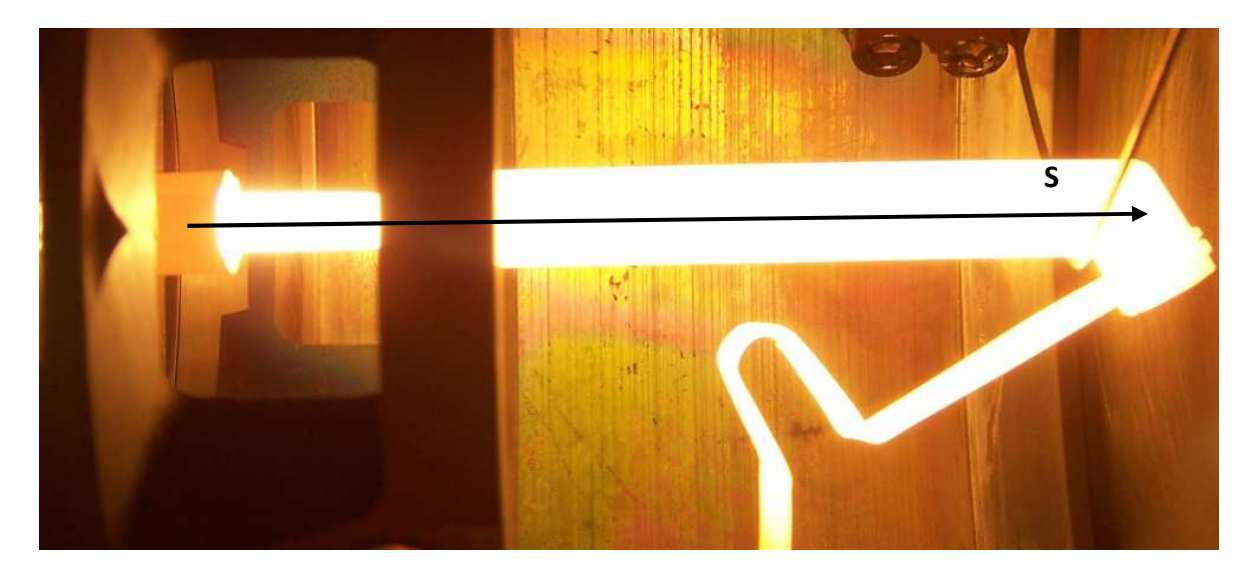

*Ta IS riscaldata con 350 A* 

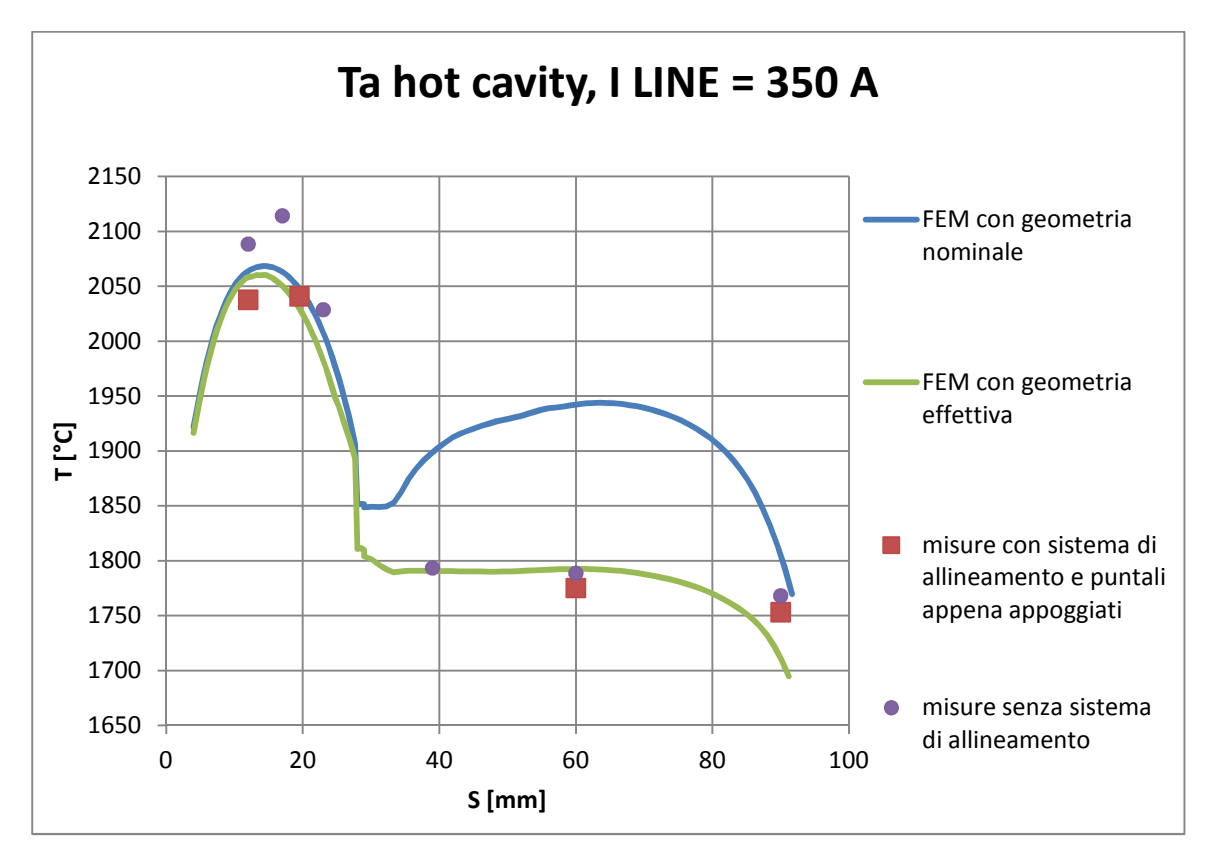

*Figura 76: confronto tra il modello numerico e le misure sperimentali* 

Le temperature misurate lungo la hot cavity sono leggermente superiori alle temperature calcolate con il metodo agli elementi finiti; tale discrepanza puo essere ricondotta all'aver trascurato i fenomeni di contatto. La differenza tra le misure con e ricondotta all'aver trascurato i fenomeni di contatto. La differenza tra le misure con e<br>senza il sistema di allineamento può essere giustificata considerando che le barre di allineamento favoriscono il raffreddamento della *hot cavity* per conduzione termica termica; questo effetto diventa più importante all'aumentare della pressione di contatto esercitata dalle barre sul bush. Il secondo fenomeno che porta al raffreddamento della *hot cavity* consiste nella quasi assenza di riflessione della radiazione da parte del supporto in grafite, materiale assimilabile ad un Corpo Nero. portante all'aumentare della pressione di contatto<br>secondo fenomeno che porta al raffreddamento della<br>assenza di riflessione della radiazione da parte del<br>imilabile ad un Corpo Nero.<br>FE si discosta dalla relatà per quanto

Il comportamento del modello FE si discosta dalla relatà per quanto riguarda la distribuzione di temperatura sulla transfert line tuttavia misure termiche su altre linee di trasferimento precedentemente utilizzate confermano i risultati numerici si suppone che la discrepanza delle attuali misure sia da ricondursi ad errori nel processo di realizzazione, infatti non è stato possibile supervisionare il processo di produzione di realizzazione, infatti non è stato possibile supervisionare il processo di produzione<br>esternalizzato presso un'officina partner dei LNL. La verifica delle dimensioni della *transfert line* ha confermato questo sospetto, in particolare è stato rilevato un maggiore diametro esterno che ha portato da una parte ad un minore riscaldamento per dissipazione di potenza elettrica e dall'altra ad un maggiore flusso di calore asportato per radiazione. r d<sub>'</sub><br>etto<br>una<br>Itra

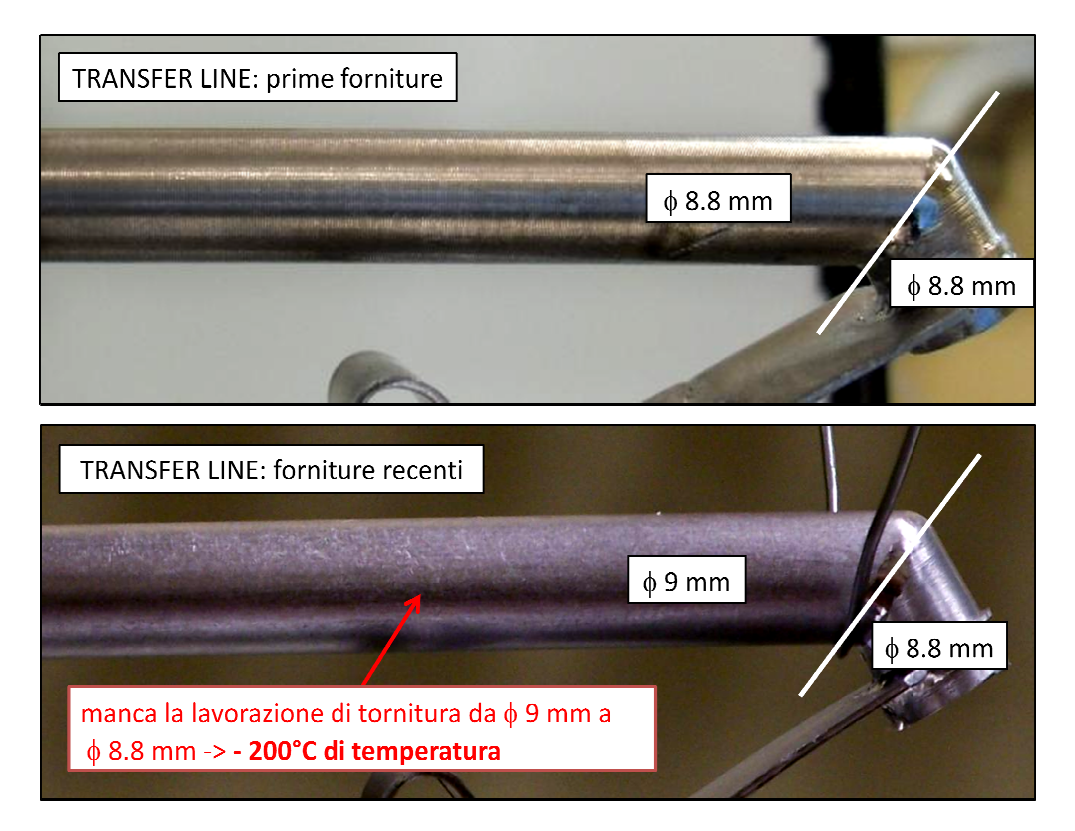

*Figura 77 77: confronto tra diversi lotti di transfert line* 

## **Confronto tra risultati sperimentali e stime numeriche della distribuzione di temperatura per la sorgente con hot cavity in renio**

Dopo aver validato il modello numerico per la *hot cavity* in tantalio si può procedere alla lavorazione della barretta di renio. Non sono disponibili altre transfert line quindi si contnua ad utilizzare quella difettata.

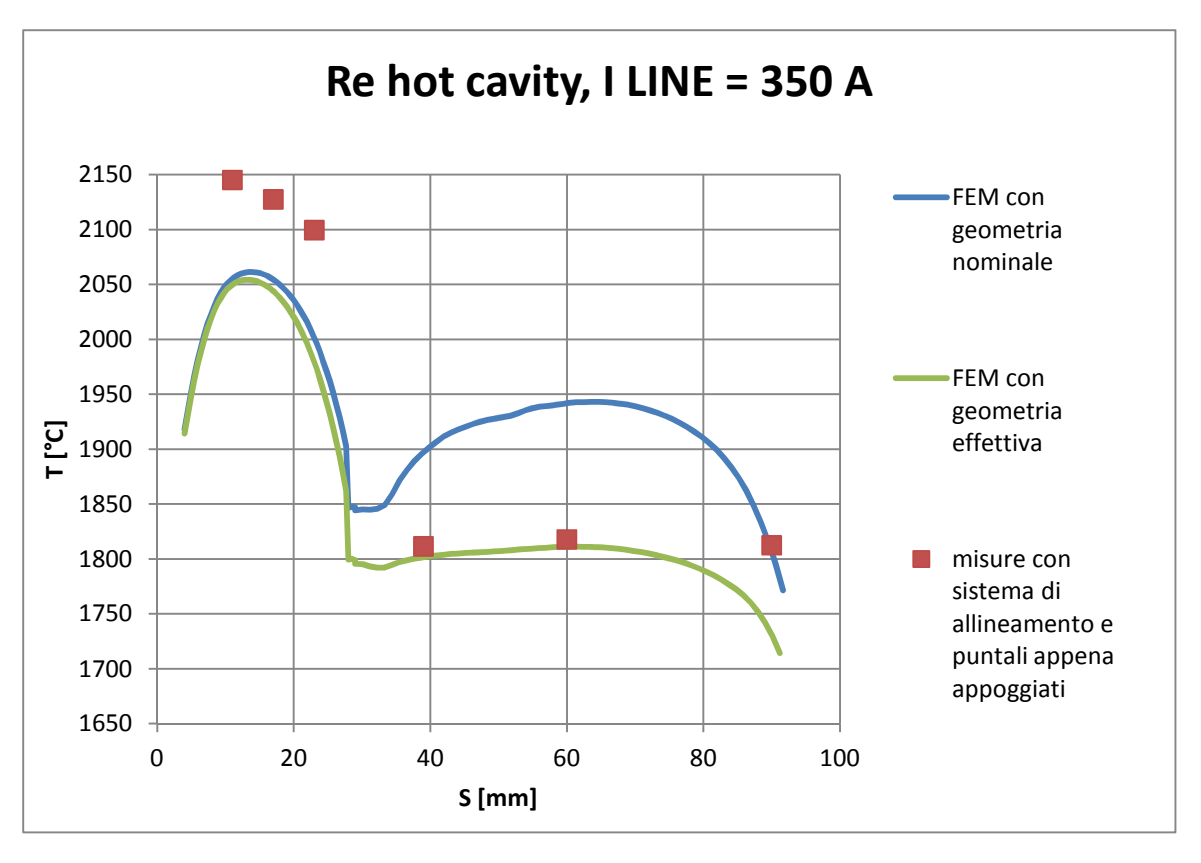

*Figura 78: confronto tra il modello numerico e le misure sperimentali* 

La differenza di temperature osservate sulla *hot cavity* rispetto i valori calcolati con il modello numerico sono da ricondursi, oltre semplificazione di trascurare i fenomeni di contatto, anche alla foratura mediante elettroerosione che ha determinato un foro di forma conica. Per ridurre questo effetto la lavorazione è stata ripresa dall'estremità opposta della barretta di renio. Nonostante ciò per mantenere il diametro interno minimo al valore di 2.8 mm in corrispondenza della uscita della *hot cavity* si è dovuto accettare un maggiore diametro interno in altre posizioni, determinando una minore sezione di attraversamento elettrico e quindi maggiori riscaldamenti per effetto Joule.

L'impossibilità di misurare in modo non distruttivo la geometria della superficie interna della cavità non permette di correggere il modello geometrico a posteriori, come invece è stato fatto per la linea di trasferimento.

# **Misure di efficenza di ionizzazione per la SIS**

### $[13]$

La sorgente di ionizzazione in renio descritta nei paragrafi precedenti è collegata mediante il *bush* alla linea di trasferimento in tantalio; questi sono riscaldati per effetto Joule.

Nelle prove sperimentali di efficienza non si fa ricorso al sistema target, ma si utilizza un condotto riscaldato in tantalio detto *oven,* all'interno del quale è presente una carica calibrata di atomi. L'oven è lungo 250 mm, ha diametro esterno da 2 mm ed interno da  $1 \, mm$  è usato per alimentare la sorgente di ionizzazione con gli atomi dell'elemento desiderato. Ad una estremità dell'*oven* viene introdotta una quantità calibrata di atomi sottoforma di sali disidratati e successivamente sigillata ermeticamente, all'altra estremità è collegata all'ingresso della *transfert line* e quindi alla sorgente di ionizzazione. Durante il funzionamento il flusso di atomi che reggiunge la sorgente di ionizzazione viene regolato attraverso la temperatura dell'oven ovvero agendo sulla corrente di riscaldamento fornita da un alimentatore dedicato.

È importante sottolineare che il *front end* SPES è ancora in sviluppo, in particolare è presente un separatore di massa ma non è ancora stato possibile utilizzarlo per selezionare gli ioni in base alla loro massa e lo stato di carica. In questo contesto, una particolare procedura per misurare l'efficienza di ionizzazione superficie è stato definito, prendendo come riferimento due punti fondamentali:

- il meccanismo di ionizzazione superficie è altamente selettivo, di conseguenza i contaminanti del fascio possono essere mantenuti a bassi livelli anche senza l'utilizzo del separatore di massa;
- il processo di ionizzazione superficiale permette di ottenere soltanto ioni a singola carica, di conseguenza la carica elettrica calcolata integrando nel tempo la corrente di fascio, può essere direttamente utilizzata per identificare il numero di atomi ionizzati dalla *hot cavity*.

Le attività di misurazione dell'efficenza fanno riferimento al rubidio, infatti la minor volatilità rispetto il cesio permette di ottenere misure più accurate.

Si rimarca l'importanza del cesio e del rubidio per il progetto SPES, dal momento che sono gli unici isotopi appartenenti al gruppo dei metalli alcalini prodotti dalla fissione nel target UC<sub>x</sub> SPES.

Prima di ogni misurazione la sorgente di ionizzazione viene rapidamente riscaldata per effetto Joule somministrando corrente di linea con una velocità di circa  $1A/3sec$  fino al raggiungimento della temperatura di 2000  $\degree$ C sul punto più caldo della cavità di ionizzazione. Sucessivamente l'*oven* viene progressivamente riscaldato fino ad una temperatura prossima ai *2000 °C* (corrispondenti a correnti di riscaldamento vicine ai  $70$  A) in modo da causare la dissociazione dei sali disidratati, liberando gli atomi di rubidio. La corrente di fascio ionico viene registrata ed integrata in modo continuativo fino al completo esaurimento del campione calibrato. L'efficienza di ionizzazione è calcolata come rapporto tra il numero di ioni rilevati integrato la corrente di fascio e il numero totale di atomi introdotti nel campione calibrato. Alcune prove sono state eseguite senza introdurre il campione calibrato nell'*oven*; è stato osservato che i contaminanti (principalmente potassio e calcio) possono essere ridotti a valori relativivamente trascurabili semplicemente controllando la quantità di rubidio depositata nei campioni calibrati.

I campioni calibrati di rubidio, detti *mass marker*, vengono preparati a partire dalla soluzione acquosa di  $RbNO<sub>3</sub>$  contenente 1  $g/L$  di rubidio. La carica è costituita da 40  $mL$  di soluzione depositata su un foglio in tantalio di dimensioni 10  $mm \times$  10  $mm$  e spessore  $0.015mm$ . La soluzione viene disidratata riscaldando la lamina in tantalio poi ripiegata secondo una specifica procedura ed inserita all'interno del riscaldatore per 40 mm dall'estremità collegata al puntale in rame da cui perviene la corrente. Il volume di soluzione pari a 40  $mL$  è frutto di un compromesso tra i limiti di durata della prova e la riduzione dell'errore nella misura di efficienza causata da disturbi che in caso di test troppo breve influenzerebbe pesantemente i risultati.

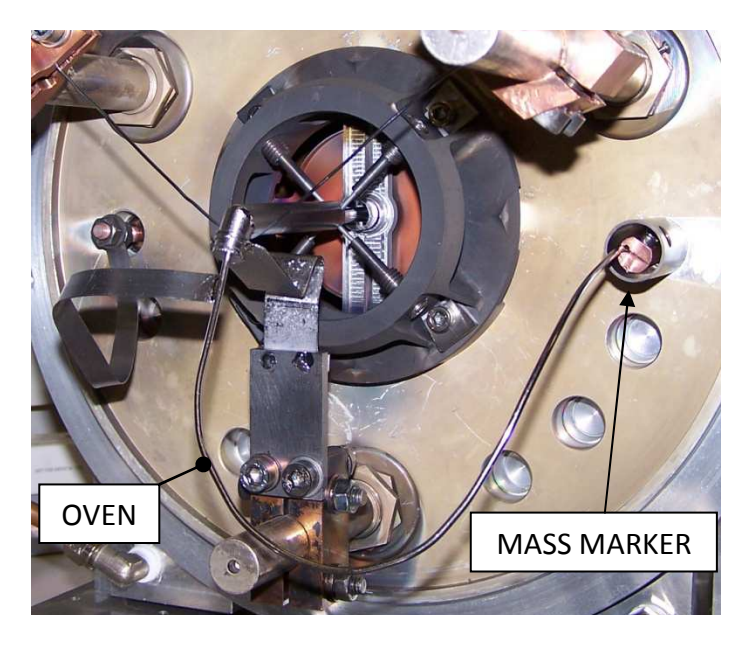

*Figura 79: sistema per le misure di efficenza* 

Si impone la differenza di potenziale tra camera ed elettrodo estrattore di 25  $kV$ .

Nonostante l'*oven* non sia attraversato da una corrente il riscaldamento della linea di trasferimento determina una preliminare sublimazione della carica del *mass marker;* in questo modo è possibile utilizzare il *beam profile* prima del riscaldamento elettrico dell'*oven* .

Attendendo il raggiungimento della temperatura desiderata si procede alla regolazione della direzione e focalizzazione del fascio in *Faraday cup 1* o *2*.

Durante la misura di efficenza è consigliabile verificare periodicamente la geometria e posizione del fascio inserendo momentaneamete il *beam profile*; una volta assolta la verifica il *beam profile* deve essere estratto per non influenzare il fascio interferendo con la misura nella *Faraday cup*

La sorgente si può considerare a regime quando la temperatura della *hot cavity* e la potenza assorbita dalla sorgente rimangono costanti, infatti i fenomeni di saldatura per diffusione alle interfacce tra i componenti riducono la resistenza elettrica comlessiva e quindi la potenza assorbita dal sistema.

Si deve registrare un log dei picchi temporali della corrente di linea misurata indicando l'istante in cui si è verificato il picco, la potenza di linea, la carica complessivamente ionizzata e il valore istantaneo della corrente di fascio misurata.

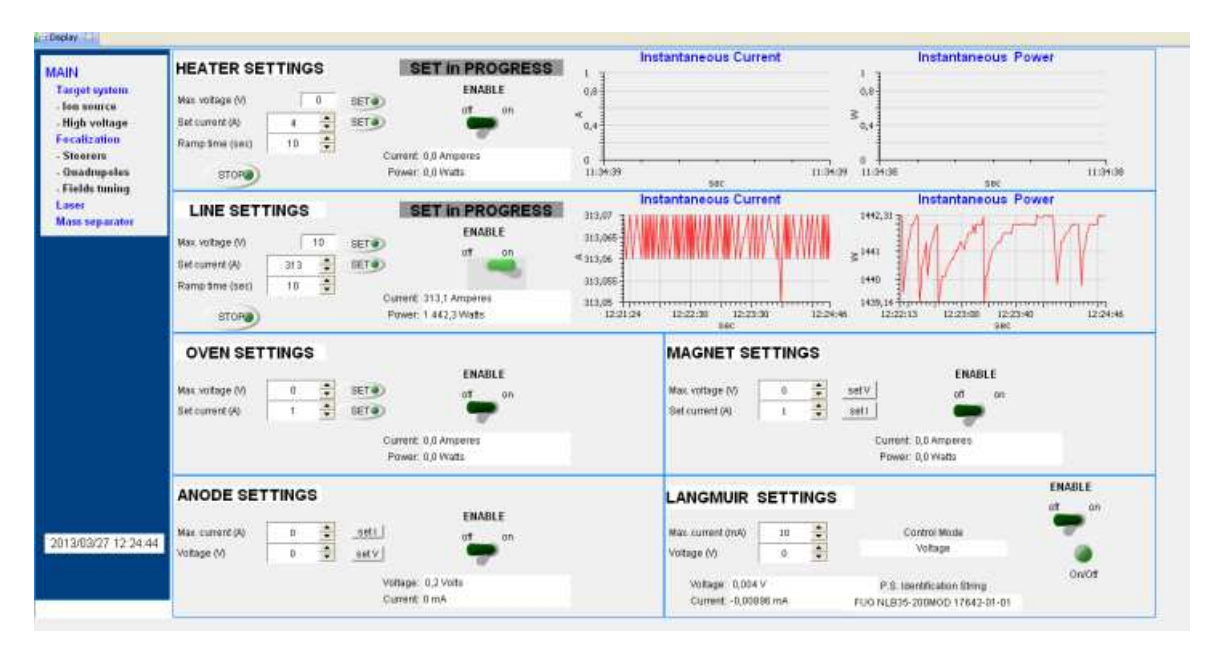

 *Figura 80: interfaccia per il controllo della sorgente di ionizzazione* 

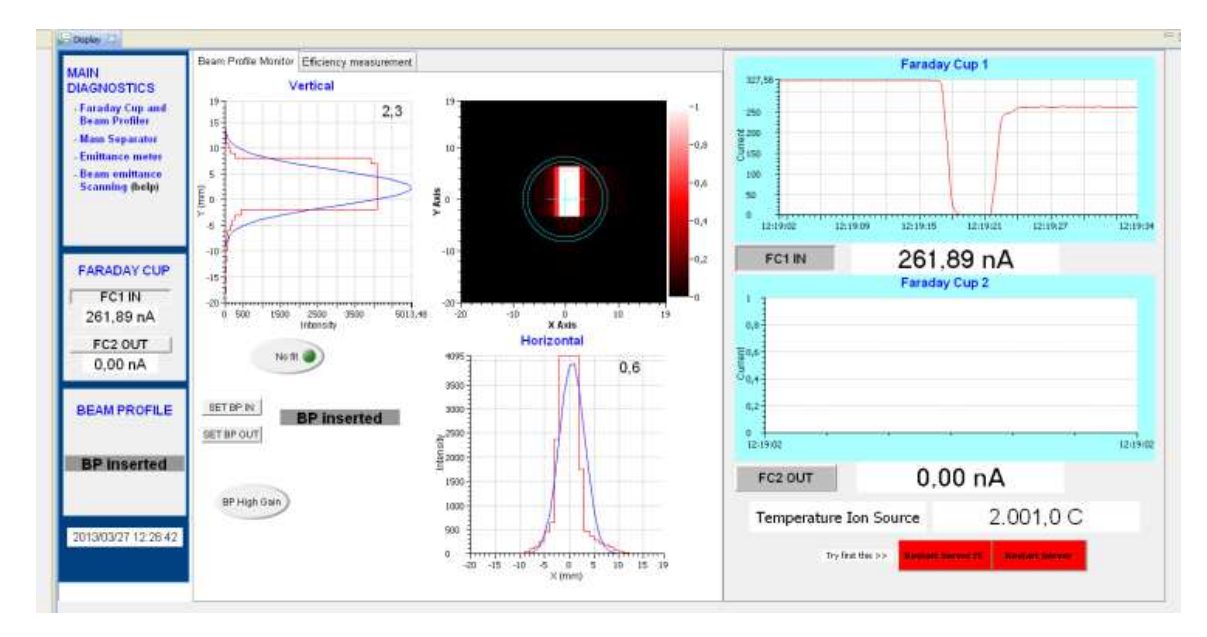

*Figura 81: interfaccia per il beam profile* 

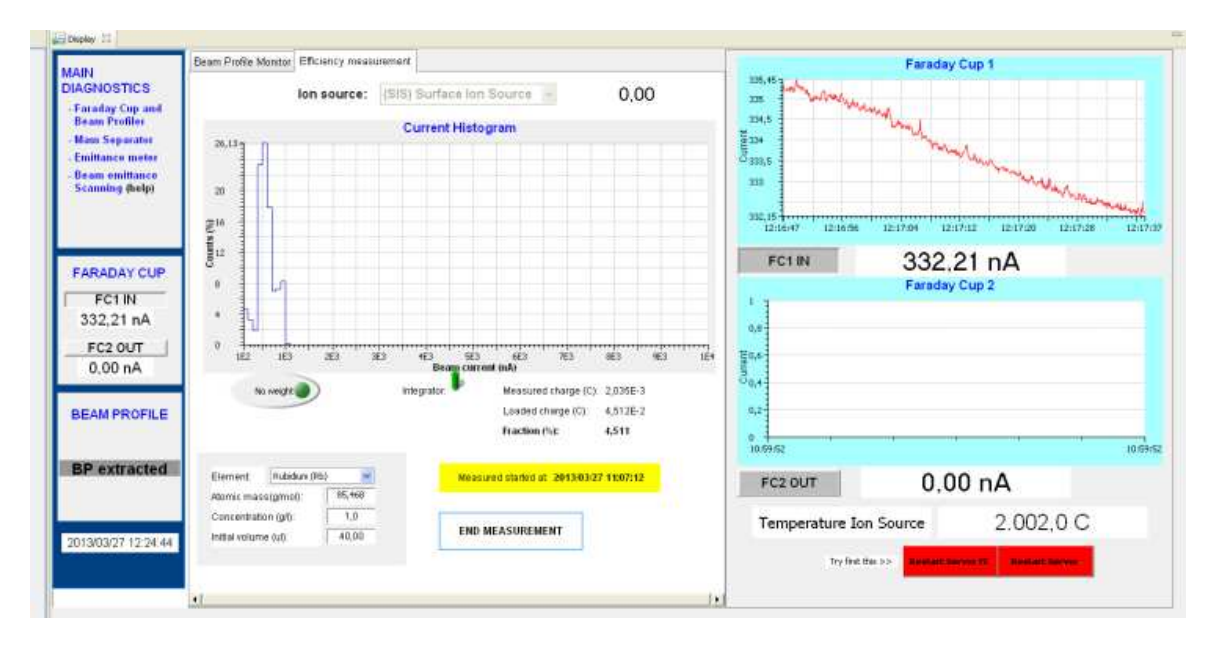

*Figura 82:interfaccia per le due Faraday cup* 

Durante la prova viene integrata la corrente misurata dalla *Faradey cup* così da ottenere la carica complessivamente intercettata dallo strumento.

La misura dell'efficenza si ottiene come il rapporto tra la carica ionizzata  $q_i$  intercettata dalla *Faraday cup* e la carica  $q_c$  introdotta nel *mass marker*:

$$
\varepsilon_{ion} = \frac{q_i}{q_c} \tag{37}
$$

É possibile ricavare la carica  $q_c$  conoscendo il volume di soluzione depositata sul nastrino di tantalio,  $V_{\text{S}}$ , la concentrazione volumetrica dell'elemento (diversa da quella del sale) nella soluzione,  $\mathcal{C}_\mathcal{S}$ , il peso molecolare dell'elemento da ionizzare, PM.

La massa depositato sul nastrino di tantalio si calcola come

$$
m_E = V_S * C_S \tag{38}
$$

da cui si ricava il numero di moli dell'elemento depositato

$$
n_E = \frac{m_E}{PM} \tag{39}
$$

quindi il numero di atomi corrispondenti si ottiene con la moltiplicazione per il numero di Avogadro

$$
N_E = n_E * (6.022 * 10^{23}) \tag{40}
$$

Una sorgente per la ionizzazione superficiale positiva permette di allontanare dall'atomo il solo elettrone più esterno quindi la quantità di carica corrispondente alla soluzione depositata nel *mass marker* viene determinata moltiplicando il numero di atomi depositati per la carica dell'elettrone

$$
q_C = N_E * 1.602 * 10^{-19} [C]
$$
 (41)

## **Confronto tra risultati sperimentali e stime teoriche dell'efficenza di ionizzazione per il rubidio**

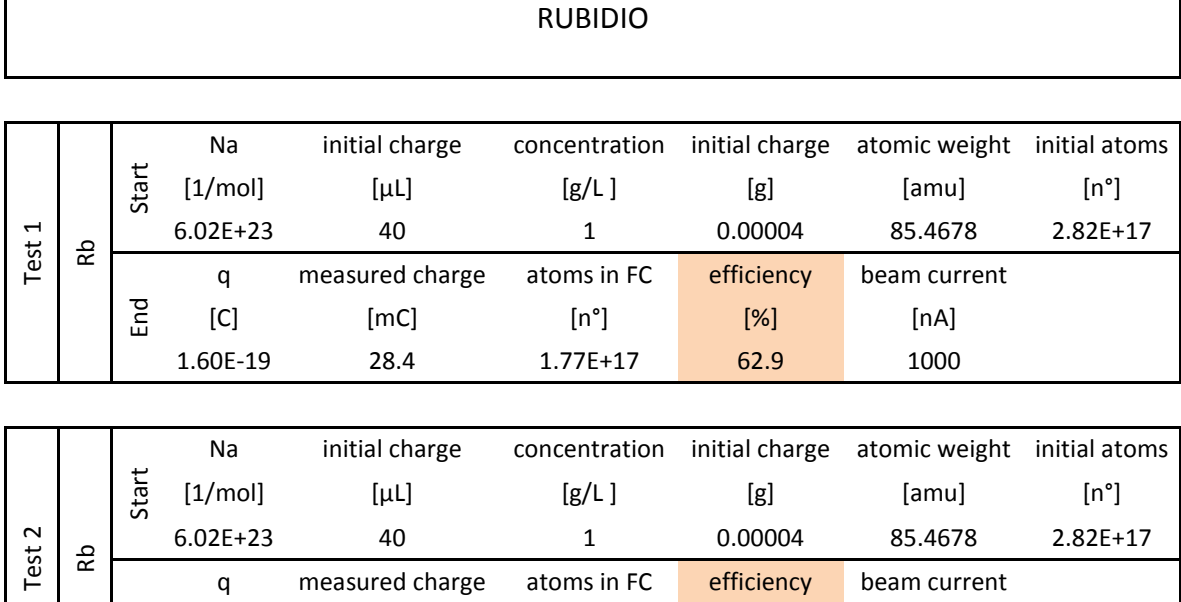

Si sono eseguite due prove riassunte nella seguente tabella:

End

*Tabella 5: dati e risultati delle prove di efficenza di ionizzazione superficiale per il rubidio*

 $[C]$  [mC]  $[n^{\circ}]$   $[%]$  [nA] 1.60E-19 29.6 1.85E+17 65.6 1000

I precedenti prototipi della sorgente di ionizzazione superficiale per le medesime conzioni di prova, non permettono di superare l'efficenza del 40% per la ionizzazione del rubidio.

Nonostante la nuova sorgente realizzi una ionizzazione più efficente, i valori osservati sono notevolmente inferiori a quelli teorici ( $\approx 100\%$ ) calcolati nel capitolo dedicato ai meccanismi di ionizzazione. Questa discrepanza è giustificata [13] da diversi processi estranei alla hot cavity:

- una rilevante quantità del sale  $RbNO<sub>3</sub>$  può essere stata persa durante il riscaldamento preliminare della sorgente, prima che la temperatura raggiunga dei valori adeguati a garantire la completa dissociazione delle molecole e la ionizzazione del rubidio;
- le dilatazioni termiche degli accoppiamenti meccanici possono causare delle piccole falle e quindi la pardita del rubidio o del suo sale;
- alcuni componenti possono andare ad interferire con il fascio di ioni durante le fasi di estrazione e trasferimento fino alla Faraday Cup, determinando la perdita di una parte della carica ionizzata.

# **Conclusioni**

Le distribuzioni di temperatura osservate sono molto vicine a quelle teoriche calcolate con il metodo degli Elementi Finiti. Le misure sulla sorgente di ionizzazione con *hot cavity* in tantalio, ottenuta con lavorazioni per asportazione di truciolo, permettono di validare il modello numerico. La maggiore discrepanza dai dati teorici si verifica per la cavità in renio a causa dell'imprecisione della geometria della cavità ottenuta con il processo di foratura mediante elettroerosione.

In futuro sarà necessario riconsiderare la lavorazione del renio determinando dei parametri di lavorazione atti a garantire un maggiore coerenza con la geometria nominale.

Le prove di efficenza riferite al rubidio ionizzato dalla cavità mantenuta alla massima temperatura di 2000°C hanno evidenziato un netto miglioramento rispetto alle precedenti sorgenti di ionizzazione superficiale utilizzate per il Progetto SPES, tuttavia i risultati sono ancora molto inferiori ai valori ricavati da relazioni teoriche; questa differenza viene giustificata con processi non riconducibili alla *hot cavity*.

In futuro si prevede l'utilizzo di un separatore di massa per studiare la composizione del fascio. I test di efficienza di ionizzazione avvengono con l'impiego di una soluzione di nitrati dell'elemento scelto per il test quindi si tratta di capire se il fascio accelerato trasporta elementi puri della specie chimica in esame o se sono presenti formazioni di ossidi combinati all'elemento stesso.

# **Conclusioni**

Il lavoro di tesi è mirato ad uno studio approfondito e alla validazione di un modello numerico in grado di riprodurre gli effetti elettro-termico-strutturali generati dal passaggio di corrente su una sorgente di ionizzazione per il progetto SPES.

Le soluzioni precedentemente proposte non hanno permesso di ottenere soddisfacenti efficenze di ionizzazione ed integrità strutturale.

Per migliorare l'efficenza di ionizzazione si è deciso di utilizzare un materiale con una maggiore funzione di lavoro: il renio. L'elevato costo della materia prima ha suggerito l'analisi di diverse possibilità realizzative; la soluzione più conveniente in termini di affidabilità e costi è la lavorazione di un semilavorato di renio con elevato grado di purezza.

I vincoli geometrici costituiti dalle dimensioni del semilavorato hanno reso necessario la riprogettazione e l'ottimizzazione elettro-termica della *hot cavity* e del supporto.

L'analisi strutturale è stata condotta con un modello elastoplastico i cui risultati hanno confermato i miglioramenti attesi per il nuovo design rispetto il precedente prototipo. Nello specifico si osserva una minore deformazione del foro di estrazione, il quale è determinante per la qualità ottica del fascio di ioni.

L'aspetto realizzativo richiede la progettazione di un sistema di accoppiamento tra supporto e *hot cavity* dispota all'interno di un alloggiamento in modo da contribuire alla riduzione dello schiacciamento del foro di estrazione. Infine viene sperimentato un possibile processo di realizzazione evidenziando la necessità di condurre ulteriori studi sulle tecniche con cui lavorare il renio.

Le misure termiche sulla *hot cavity* e linea di trasferimento hanno permesso di validare il modello numerico.

Sucessivamente sono stati condotti i test per la misura dell'efficenza con la nuova sorgente di ionizzazione superficiale, registrando un netto miglioramento rispetto le versioni precedenti.

Si può concludere che i risultati hanno confermato i propositi su cui sono stati basati i punti principali della riprogettazione della sorgente.

# **Bibliografia**

- [1] P. Van Duppen, J. Al-Khalili and E. Roeckl, The Euroschool Lectures on Physics with Exotic Beams, Springer, 2006.
- [2] A. Andrighetto, The SPES Project At LNL, AIP (American Institute of Physics), 2004.
- [3] M. Deicher, Radioactive isotopes in solid state physics, Europhysics News, 2002.
- [4] M. Lindroos, ISOL-type radioactive beam facilities, EPAC, 2004.
- [5] G. Meneghetti, M. Manzolaro and A. Andrighetto, Design of the SPES Target Heating System: theoretical analyses and comparison with experimental data, EPAC, 2004.
- [6] G. Prete and A. Covello, SPES Technical Design Report, Laboratori Nazionali di Legnaro, 2008.
- [7] http://wikipedia.org.
- [8] M. Manzolaro, Study, design and test of the Target Ion Source system for the INFN SPES facility, 2011.
- [9] M. Rossignoli, Studio, progettazione e test della sorgente di ionizzazione superficiale per il progetto SPES, Padova, 2012.
- [10] D. M. R. E. M. Sherwood, J. J. M. Blocher and I. E. Campbell, The Vapor Pressure of Rhenium, J. Electrochem. Soc., 1955.
- [11] B. Wolf, Handbook of Ion Sources.
- [12] A. Prevedello, Studio elettro-termico, progettazione meccanica e test del sistema target-sorgente per il Progetto SPES, Padova, 2012.
- [13] M. Manzolaro, Ionization efficiency estimations for the SPES Surface Ion Source, Legnaro.
- [14] Ansys Online Help.
- [15] M. Manzolaro, Ionizatio efficiency estimations for the SPES Surface Ion Source, Legnaro.

# **Appendice**

# **I. Utilizzo di Ansys in Grid**

Per la registrazione al portale è necessario seguire la seguente procedura:

- 1. collegarsi al sito https://portal.italiangrid.it/ e cliccare su "Register Now";
- 2. compare la pagina sottostante quindi procedere cliccando su "*continue*"
- 3. per l'autenticazione è necessario appartenere ad una delle Organizzazione presenti nell'elenco: scegliere INFN se si è associati oppure Università di Padova, poi cliccare *Continue*;
- 4. successivamente è richiesta l'identificazione da parte dell'ente selezionato;
- 5. compilare i campi nella schermata sottostante e procedere;
- 6. caricare il certificato, inserire la *password* del certificato e una *nuova password* che verrà utilizzata per aggiornare il *proxy*
- 7. cliccare su "*Add VO*";
- 8. ricercare *gridit* e premere "*Add VO*";
- 9. cliccare su "*Actions*" e "*Set Role VO*";
- 10. trascinare */gridit/ansys* nello spazio a destra in figura e premere "*Save list*";
- 11. sulla schermata successiva premere "*Registration terminated*".

Per la sottomissione di una simulazione è necessario collegarsi al sito: *https://portal.italiangrid.it/group/ansys1* ed aver effettuato il Login; prima di eseguire qualsiasi operazione sul portale è necessario aggiornare il *proxy* inserendo la propria password; la sua durata si può impostare fino ad un massimo di 7 giorni.

L'esecuzione di un Job richiede lo script APDL e un archivio in formato *nome\_archivio.tar* contenente tutti i file utilizzati per l'analisi (macro, geometrie cad, etc.); dopo aver preparato questi file è necessario svolgere la seguente procedura di immissione:

- 1. cliccare sul tasto "*New Job*";
- 2. nel campo "Insert APDL" localizzare il listato APDL, quindi caricarlo cliccando sul tasto "*Upload*";
- 3. nel campo "*Insert input*" va localizzato l'archivio in formato *.tar* contenete tutti i file richiamati nell'APDL, caricare l'archivio cliccando su "*Upload*";
- 4. scegliere un nome per l'archivio che conterrà i file di risultato dell'analisi, quindi digitarlo nel campo "*Outputs file name*" e cliccare su "*Set Outputs*";
- 5. nel campo "*CPU Number*" è possibile scegliere il numero di core utilizzati in parallelo per il calcolo della soluzione fino a un massimo di 4 *core* ma per analisi elettrotermiche non si riscontrano vantaggi per più di 2 *core*;
- 6. per avviare l'analisi cliccare sul tasto "*Submit*": lo stato passa da *INIT* a *SUBMITTED,* quindi a *RUNNING* oppure *ERROR*;

Durante la risoluzione è possibile monitorare la convergenza del calcolo cliccando sul tasto "*Download Partial*". Le informazioni sulla gestione del *Job* si trovano nella schermata che appare cliccando su "*Show Detail*", quindi "*Show Istances*" per la sottomissione d'interesse.

Per l'interruzione di un *Job*, senza la possibilità di risottometterlo successivamente, cliccare su "*Abort*".

In caso di errore è possibile continuare il *Job* in modo che la simulazione riparta dall'ultimo *substep* completato con successo, oppure ricominciare dal principio.

Quando il problema giunge a convergenza lo stato diventa *FINISHED*.

Cliccando su "*Download Output*" viene scaricato l'archivio contenete i file necessari al *postprocessing*, mentre con "*Show details*" si visualizzano i dettagli delle risottomissioni effettuate.

## **II. APDL per la simulazione elettrotermica della nuova Sorgente di Ionizzazione Superficiale**

*!-----------------------------initializing--------------------------- FINISH /CLEAR, START /TITLE, ion\_source /CONFIG,NRES,100000 !max n° of substeps allowed on the result file* 

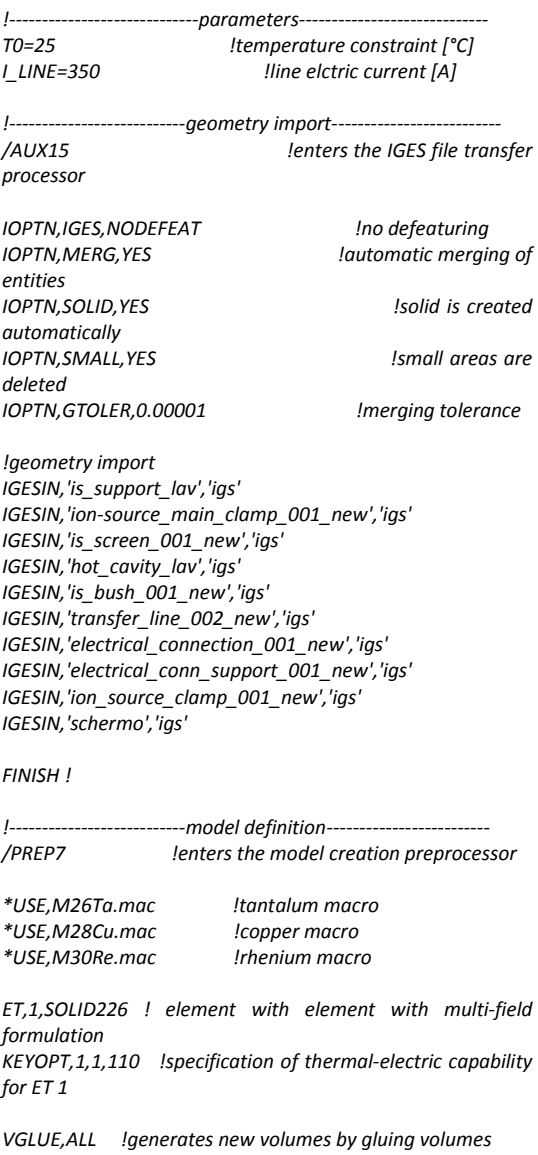

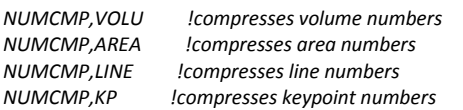

*ALLSEL, ALL !selects all entities VLSCALE,ALL,,,0.001,0.001,0.001,,0,1 !scaling from "mm" to "m"* 

*!ion-source\_main\_clamp meshing VSEL,S,,,5 !selects a subset of volumes*  *ALLSEL,BELOW,VOLU !selects all entities with a single command MAT,Cu !sets the element material attribute pointer TYPE,1 !sets the element type attribute pointer (thermal-electric-SOLID69) MSHAPE,1,3D !specifies the element shape (tetrahedrons) AESIZE,ALL,0.0050 !specifies the element size to be meshed onto areas MSHKEY,0 !specifies free meshing method VMESH,ALL !generates nodes and volume elements within volumes ALLSEL !selects all entities with a single command !is\_screen meshing VSEL,S,,,9 ALLSEL,BELOW,VOLU MAT,Ta TYPE,1 MSHAPE,1,3D MSHKEY,0 AESIZE,ALL,0.0040 VMESH,ALL ALLSEL !is\_support meshing VSEL,S,,,10 ALLSEL,BELOW,VOLU MAT,Ta TYPE,1 MSHAPE,1,3D MSHKEY,0 AESIZE,ALL,0.0010 VMESH,ALL ASEL,S,,,105,118 ASEL,A,,,244,245 AREFINE,ALL,,,1,3 ALLSEL !is\_hot\_cavity meshing VSEL,S,,,4 ALLSEL,BELOW,VOLU MAT,Re TYPE,1 MSHAPE,1,3D MSHKEY,0 AESIZE,ALL,0.0010 VMESH,ALL ALLSEL !is\_bush meshing VSEL,S,,,6 ALLSEL,BELOW,VOLU MAT,Ta TYPE,1 MSHAPE,1,3D MSHKEY,0 AESIZE,ALL,0.0018 VMESH,ALL ALLSEL !transfer\_line meshing VSEL,S,,,7* 

*ALLSEL,BELOW,VOLU MAT,Ta TYPE,1 MSHAPE,1,3D MSHKEY,0 AESIZE,ALL,0.0022 VMESH,ALL ALLSEL !electrical\_connection meshing VSEL,S,,,8 ALLSEL,BELOW,VOLU MAT,Ta TYPE,1 MSHAPE,1,3D MSHKEY,0 AESIZE,ALL,0.0026 VMESH,ALL ALLSEL !electrical\_conn\_support meshing VSEL,S,,,2 ALLSEL,BELOW,VOLU MAT,Ta TYPE,1 MSHAPE,1,3D MSHKEY,0 AESIZE,ALL,0.0035 VMESH,ALL ALLSEL !ion\_source\_clamp meshing VSEL,S,,,3 ALLSEL,BELOW,VOLU MAT,Cu TYPE,1 MSHAPE,1,3D MSHKEY,0 AESIZE,ALL,0.0050 VMESH,ALL ALLSEL !schermo meshing VSEL,S,,,1 ALLSEL,BELOW,VOLU MAT,Ta TYPE,1 MSHAPE,1,3D MSHKEY,0 AESIZE,ALL,0.0015 VMESH,ALL ALLSEL !Ta components radiating surfaces ALLSEL, ALL VSEL,R,MAT,,Ta !reselects the volumes of a specific material ALLSEL,BELOW,VOLU SFA,ALL,,RDSF,-Ta,1 !specifies surface radiation as surface loads !Cu components radiating surfacess ALLSEL, ALL VSEL,R,MAT,,Cu ALLSEL,BELOW,VOLU SFA,ALL,,RDSF,-Cu,1 !Re components radiating surfaces ALLSEL, ALL VSEL,R,MAT,,Re ALLSEL,BELOW,VOLU* 

*SFA,ALL,,RDSF,-Re,1* 

*!removal of the contact surfaces from the radiation problem ALLSEL, ALL \*GET,nvolu,VOLU,0,COUNT nn=0 \*DO,i,1,nvolu nn=vlnext(nn) VSEL,ALL VSEL,U,VOLU,,nn ALLSEL,BELOW,VOLU VSEL,S,VOLU,,nn ASLV,R SFADELE,ALL,,RDSF ALLSEL,ALL \*ENDDO !thermal initial conditions TUNIF,T0 !assigns a uniform temperature to all nodes [°C] !is\_screen temperature DOF constraint DA,141,TEMP,T0 !defines DOF constraints on areas [°C] DA,152,TEMP,T0 DA,164,TEMP,T0 DA,177,TEMP,T0 !ion-source\_main\_clamps temperature DOF constraint DA,9,TEMP,T0 DA,10,TEMP,T0 DA,11,TEMP,T0 !is\_screen voltage DOF constraint DA,141,VOLT,0 !defines DOF constraints on areas [V] DA,152,VOLT,0 DA,164,VOLT,0 DA,177,VOLT,0 !power generation - Joule effect ASEL,S,AREA,,7 !selects a subset of areas ALLSEL,BELOW,AREA !selects all entities NSLA,S,1 !selects those nodes associated with the selected areas CP,3,VOLT,ALL !defines a set of coupled degrees of freedom ni=kpnext(0) ! get the next selected kp having a id greater than "0" FK,ni,AMPS,I\_LINE !specifies loads (el. current) at the kp "ni" ALLSEL !selects all entities with a single command !space temperature definition (open enclosure) SPCTEMP,1,T0 ! free-space ambient T using the Radiosity method !defining Solution Options STEF,5.67e-8 ! Stefan-Boltzmann radiation constant [W/(m^2\*K^4)] RADOPT,0.5,0.006,,5000 !Gauss-Seidel Radiosity Solver options TOFFST,273.15 !temperature offset from absolute zero to zero [°C] !defining View Factor Options HEMIOPT,100 !specifies options for Hemicube view factor calculation VFOPT,OFF !specifies options for view factor file* 

*FINISH* 

*/REPLOT* 

*!---------------------------------------solver--------------------------------- ------------* 

*/SOLU !enters the solution processor* 

*SOLCONTROL,ON ! optimized nonlinear solution defaults ANTYPE,TRANS ! transient analysis, valid for all DOF AUTOTS,ON !specifies to use automatic time stepping KBC,1 !specifies stepped loading within a load step* 

*DELTIM,0.0001,0.00005,100 ! time step sizes to be used OUTRES,NSOL,ALL !save the nodal DOF solution for every substep Isets the time for a load step* 

*SAVE,,,,ALL !saves all current database information Istarts a solution SAVE,,,,ALL* 

*FINISH* 

## **III. APDL per il post processiong e generazione del report dei risultati**

 *!\_\_\_\_\_\_\_\_\_\_\_\_\_\_\_\_\_\_\_\_post processing----------------------- FINISH /CLEAR, START RESUME* 

*~eui,'package require ansys' !start of report generator ~eui,'ansys::report::setdirectory "ReportDir" 1' !specifying a location ~eui,'ansys::report::setOptions reverseVideo 1' !reverses black/white* 

#### */POST1*

#### *SET,LAST*

*!listing of the parameters ~eui,'ansys::report::outputcapture {} "\\*STAT"' !listing\_1* 

*!image of the mesh VSEL,U,,,1 ALLSEL,BELOW,VOLU /VIEW,1,1,1,-4 /FOC,1,-0.12,0.45,,1 /DIST,1,0.1,1 EPLOT* 

*~eui,'ansys::report::imagecapture {}' !image\_1* 

*!image of the representation of the temperature distribution* 

#### *PLNSOL, TEMP*

*~eui,'ansys::report::imagecapture {}' !image\_2* 

*/VIEW,1,1 /AUTO /REPLOT* 

*!hot cavity temperature distribution VSEL,S,,,4 ALLSEL,BELOW,VOLU PLNSOL, TEMP /AUTO /REPLOT ~eui,'ansys::report::imagecapture {}' !image\_3* 

*ALLSEL /REPLOT* 

*!path along the inner surface of the hot-cavity PATH,lnhc,2,,66 PPATH,1,100287 PPATH,2,100239* 

#### *PDEF,,TEMP*

*!image of the graph of the temperature distribution along the path PLPATH,TEMP ~eui,'ansys::report::imagecapture {}' !image\_4* 

*!listing of the temperature distribution along the path* 

*~eui,'ansys::report::outputcapture {} "PRPATH,TEMP"' !listing\_2* 

*!circular path around half of the inner surface of the hotcavity PATH,crhc,11,,1 PPATH,1,100423 PPATH,2,100424 PPATH,3,100425 PPATH,4,100426 PPATH,5,100427 PPATH,6,100353 PPATH,7,100925 PPATH,8,100924 PPATH,9,100923 PPATH,10,100922 PPATH,11,100921* 

#### *PDEF,,TEMP*

*!image of the graph of the temperature distribution along the path PLPATH,TEMP ~eui,'ansys::report::imagecapture {}' !image\_5* 

*!listing of the temperature distribution along the path ~eui,'ansys::report::outputcapture {} "PRPATH,TEMP"' !listing\_3* 

*!circular path around half of the hot-cavity housing PATH,cr,37,,1 PPATH,1,48004 PPATH,2,17315 PPATH,3,17314 PPATH,4,17313 PPATH,5,17312 PPATH,6,17311 PPATH,7,17310 PPATH,8,17309 PPATH,9,17308 PPATH,10,17307 PPATH,11,17306 PPATH,12,17305 PPATH,13,17304 PPATH,14,17303 PPATH,15,17302 PPATH,16,17301 PPATH,17,17300 PPATH,18,17299 PPATH,19,13537 PPATH,20,69048 PPATH,21,69044 PPATH,22,64041 PPATH,23,64035 PPATH,24,63146 PPATH,25,63133 PPATH,26,62237 PPATH,27,62231 PPATH,28,59869 PPATH,29,59863* 

*PPATH,30,59796 PPATH,31,59792 PPATH,32,57967*  *PPATH,33,57958 PPATH,34,57860 PPATH,35,57853 PPATH,36,48719 PPATH,37,48711* 

*PDEF,,TEMP* 

*!image of the graph of the temperature distribution along the path PLPATH,TEMP ~eui,'ansys::report::imagecapture {}' !image\_6* 

*!listing of the temperature distribution along the path ~eui,'ansys::report::outputcapture {} "PRPATH,TEMP"' !listing\_4* 

#### *FINISH*

*~eui,'ansys::report::setOptions reverseVideo 0' !restores black/white !------------------------assembling the report----------------------- \*CREATE,'ReportFile',html,'ReportDir' <html> <head> <title>Ion Source FE Simulation</title> <script LANGUAGE="JavaScript1.2" SRC="ansysImages.js"> </script> <script LANGUAGE="JavaScript1.2"* 

*SRC="ansysAnimations.js"> </script> <script LANGUAGE="JavaScript1.2" SRC="ansysTables.js"> </script> <script LANGUAGE="JavaScript1.2" SRC="ansysListings.js"> </script>* 

 *<script> ie4 = (document.all ? true : false); </script> <style type="text/css"></style> </head>* 

#### *<body>*

 *<table border=0 cellpadding=7 width=95%> <tr> <h1> SIS Ion Source </h1> </tr> <tr> <h2> New Re hot-cavity </h2> </tr> <tr> <h3> d22 </h3> </tr> </table> <p><hr></p> <script> listing\_1(''); </script>* 

 *<script>* 

 *image\_1('Mesh'); </script> <p><hr></p> <p style="page-break-before: always"> <script> image\_2('temperature distribution T[Celsius]'); </script> <p><hr></p> <script> image\_3('hot-cavity temperature distribution T[Celsius]'); </script> <p><hr></p> <p style="page-break-before: always"> <script> image\_4('path along the inner surface of the hc S[m]- T[Celsius]'); </script> <p><hr></p> <script> listing\_2('T listing along inner surface of the hc S[m]- T[Celsius]'); </script> <p><hr></p> <p style="page-break-before: always"> <script> image\_5('path around half of inner surface of hc S[m]- T[Celsius]'); </script> <p><hr></p> <script> listing\_3('T list. around half of inner surface of hc S[m]- T[Celsius]'); </script> <p><hr></p> <p style="page-break-before: always"> <script> image\_6('path around half of hot-cavity housing S[m]- T[Celsius]'); </script> <p><hr></p> <script> listing\_4('T listing around half of hc housing S[m]- T[Celsius]'); </script> <p><hr></p> </body> </html> \*END* 

*~eui,'ansys::report::finished'* 

## **IV. APDL per lo studio della convergenza della mesh strutturale**

*!-----------------------------initializing--------------------------- FINISH /CLEAR, START /TITLE, ion\_source /CONFIG,NRES,100000 !max number of substeps on the result file* 

*!-----------------------------parameters----------------------------- T0=25 !temperature constraint [°C]* 

*FCT=1* 

*!---------------------------geometry import------------------------- lenters the IGES file transfer processor* 

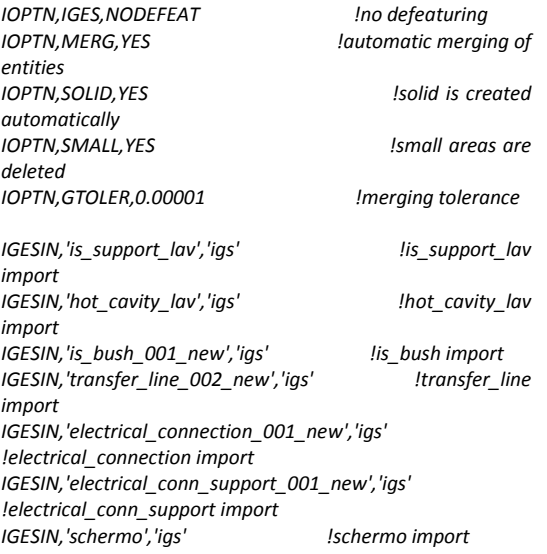

#### *FINISH !*

*!---------------------------model definition------------------------- /PREP7 !enters the model creation preprocessor* 

*\*USE,M26Ta.mac !tantalum macro \*USE,M28Cu.mac !copper macro* 

*ET,1,SOLID187 !3-D 10-Node Tetrahedral Structural Solid* 

*VGLUE,ALL !generates new volumes by gluing volumes* 

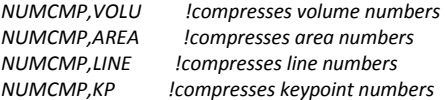

*ALLSEL, ALL !selects all entities VLSCALE,ALL,,,0.001,0.001,0.001,,0,1 !scaling from "mm" to "m"* 

*!is\_support meshing VSEL,S,,,7 ALLSEL,BELOW,VOLU MAT,Ta TYPE,1 MSHAPE,1,3D MSHKEY,0* 

*AESIZE,ALL,0.0008\*FCT VMESH,ALL ASEL,S,,,115,128 ASEL,A,,,150,151 AREFINE,ALL,,,1,3 ALLSEL !is\_hot\_cavity meshing VSEL,S,,,3 ALLSEL,BELOW,VOLU MAT,Ta TYPE,1 MSHAPE,1,3D MSHKEY,0 AESIZE,ALL,0.0010\*FCT VMESH,ALL ALLSEL !is\_bush meshing VSEL,S,,,4 ALLSEL,BELOW,VOLU MAT,Ta TYPE,1 MSHAPE,1,3D MSHKEY,0 AESIZE,ALL,0.0018\*FCT VMESH,ALL ALLSEL !transfer\_line meshing VSEL,S,,,5 ALLSEL,BELOW,VOLU MAT,Ta TYPE,1 MSHAPE,1,3D MSHKEY,0 AESIZE,ALL,0.0022\*FCT VMESH,ALL ALLSEL !electrical\_connection meshing VSEL,S,,,6 ALLSEL,BELOW,VOLU MAT,Ta TYPE,1 MSHAPE,1,3D MSHKEY,0 AESIZE,ALL,0.0026\*FCT VMESH,ALL ALLSEL !electrical\_conn\_support meshing VSEL,S,,,1 ALLSEL,BELOW,VOLU MAT,Ta TYPE,1 MSHAPE,1,3D MSHKEY,0 AESIZE,ALL,0.0035\*FCT VMESH,ALL ALLSEL !schermo meshing VSEL,S,,,2* 

*ALLSEL,BELOW,VOLU* 

*MAT,Ta* 

*TYPE,1 MSHAPE,1,3D MSHKEY,0 AESIZE,ALL,0.0015\*FCT VMESH,ALL ALLSEL TREF,T0 !reference temperature for thermal strain !apply temperatures [°C] as body load BFV,1,TEMP,334 BFV,2,TEMP,1238 BFV,3,TEMP,1950 BFV,4,TEMP,1856 BFV,5,TEMP,1876 BFV,6,TEMP,1582 BFV,7,TEMP,907 !DOF constraint ASEL,s,,,36 ASEL,A,,,97,100 DA,ALL,ALL,0 !defines displacements constraints on areas FINISH /REPLOT !---------------------------------------solver--------------------------------- /SOLU !enters the solution processor TIME,10 ANTYPE,STATIC !specifies to perform a static analysis AUTOTS,ON NLGEOM,ON !includes large displacements effects or large strain effects, according to the element type SOLCONTROL,ON !optimized defaults activation NSUBST,10,0,0 !number of substeps to be used for this load step OUTRES,NSOL,ALL !specifies to save the nodal DOF solution for every substep KBC,0 SAVE,,,,ALL !saves all current database information SOLVE !starts a solution SAVE,,,,ALL FINISH* 

**V. APDL per l'analisi di convergenza della mesh strutturale** 

*!-----------------------------initializing--------------------------- FINISH /CLEAR, START /TITLE, ion\_source /CONFIG,NRES,100000 !-----------------------------parameters----------------------------- T0=25 !temperature constraint [°C] FCT=1 !refinement factor !---------------------------geometry import-------------------------- /AUX15 !enters the IGES file transfer processor IOPTN,IGES,NODEFEAT !no defeaturing lautomatic merging of entities IOPTN,SOLID,YES !solid is created automatically IOPTN,SMALL,YES !small areas are deleted IOPTN,GTOLER,0.00001 !merging tolerance IGESIN,'is\_support\_lav','igs' IGESIN,'hot\_cavity\_lav','igs' IGESIN,'is\_bush\_001\_new','igs' IGESIN,'transfer\_line\_002\_new','igs' IGESIN,'electrical\_connection\_001\_new','igs' IGESIN,'electrical\_conn\_support\_001\_new','igs' IGESIN,'schermo','igs' FINISH ! !---------------------------model definition------------------------- /PREP7 !enters the model creation preprocessor \*USE,M26Ta.mac !tantalum macro \*USE,M28Cu.mac !copper macro ET,1,SOLID187 !3-D 10-Node Tetrahedral Structural Solid VGLUE,ALL !generates new volumes by gluing volumes NUMCMP,VOLU !compresses volume numbers NUMCMP,AREA !compresses area numbers NUMCMP,LINE !compresses line numbers NUMCMP,KP !compresses keypoint numbers ALLSEL, ALL !selects all entities VLSCALE,ALL,,,0.001,0.001,0.001,,0,1 ! "mm" to "m" !is\_support meshing VSEL,S,,,7 ALLSEL,BELOW,VOLU MAT,Ta TYPE,1 MSHAPE,1,3D MSHKEY,0 AESIZE,ALL,0.0008\*FCT VMESH,ALL ASEL,S,,,115,128 ASEL,A,,,150,151 AREFINE,ALL,,,1,3 ALLSEL* 

*!is\_hot\_cavity meshing* 

*VSEL,S,,,3 ALLSEL,BELOW,VOLU MAT,Ta TYPE,1 MSHAPE,1,3D MSHKEY,0 AESIZE,ALL,0.0010\*FCT VMESH,ALL ALLSEL !is\_bush meshing VSEL,S,,,4 ALLSEL,BELOW,VOLU MAT,Ta TYPE,1 MSHAPE,1,3D MSHKEY,0 AESIZE,ALL,0.0018\*FCT VMESH,ALL ALLSEL !transfer\_line meshing VSEL,S,,,5 ALLSEL,BELOW,VOLU MAT,Ta TYPE,1 MSHAPE,1,3D MSHKEY,0 AESIZE,ALL,0.0022\*FCT VMESH,ALL ALLSEL !electrical\_connection meshing VSEL,S,,,6 ALLSEL,BELOW,VOLU MAT,Ta TYPE,1 MSHAPE,1,3D MSHKEY,0 AESIZE,ALL,0.0026\*FCT VMESH,ALL ALLSEL !electrical\_conn\_support meshing VSEL,S,,,1 ALLSEL,BELOW,VOLU MAT,Ta TYPE,1 MSHAPE,1,3D MSHKEY,0 AESIZE,ALL,0.0035\*FCT VMESH,ALL ALLSEL !schermo meshing VSEL,S,,,2 ALLSEL,BELOW,VOLU MAT,Ta TYPE,1 MSHAPE,1,3D MSHKEY,0 AESIZE,ALL,0.0015\*FCT VMESH,ALL* 

*ALLSEL* 

*TREF,T0 !reference temperature for thermal strain* 

*!apply temperatures [°C] as body load BFV,1,TEMP,334 BFV,2,TEMP,1238 BFV,3,TEMP,1950 BFV,4,TEMP,1856 BFV,5,TEMP,1876 BFV,6,TEMP,1582 BFV,7,TEMP,907* 

*!DOF constraint ASEL,s,,,36 ASEL,A,,,97,100* 

*DA,ALL,ALL,0 !defines displacements constraints on areas* 

*FINISH /REPLOT*  *!---------------------------------------solver---------------------------------* 

*/SOLU !enters the solution processor* 

*TIME,10* 

*ANTYPE,STATIC !specifies to perform a static analysis AUTOTS,ON NLGEOM,ON !includes large displacements effects or large strain effects, according to the element type SOLCONTROL,ON !optimized defaults activation NSUBST,10,0,0 !number of substeps to be used for this load step OUTRES,NSOL,ALL !specifies to save the nodal DOF solution for every substep KBC,0 SAVE,,,,ALL !saves all current database information SOLVE !starts a solution* 

*FINISH* 

*SAVE,,,,ALL* 

## **VI. APDL per la simulazione elestoplastica della nuova sorgente con hot cavity in tantalio**

*!-----------------------------initializing--------------------------- FINISH /CLEAR, START /TITLE, new\_ion\_source /CONFIG,NRES,100000 !-----------------------------parameters----------------------------- T0=25 !reference temperature [°C]* 

*!---------------------------geometry import--------------------------* 

*/AUX15* 

*IOPTN,IGES,NODEFEAT !no defeaturing IOPTN,MERG,YES !automatic merging of entities IOPTN,SOLID,YES !solid is created automatically IOPTN,SMALL,YES !small areas are deleted IOPTN,GTOLER,0.00001 !merging tolerance* 

*IGESIN,'is\_support\_lav','igs' IGESIN,'ion-source\_main\_clamp\_001\_new','igs' IGESIN,'is\_screen\_001\_new','igs' IGESIN,'hot\_cavity\_lav','igs' IGESIN,'is\_bush\_001\_new','igs' IGESIN,'transfer\_line\_002\_new','igs' IGESIN,'electrical\_connection\_001\_new','igs' IGESIN,'electrical\_conn\_support\_001\_new','igs' IGESIN,'ion\_source\_clamp\_001\_new','igs'* 

*FINISH !* 

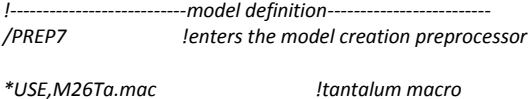

*\*USE,M28Cu.mac !copper macro* 

*TREF,T0 !reference temperature for thermal strain* 

#### *ET,1,SOLID187*

 *!only structural capability is undocumented VGLUE,ALL !generates new volumes by gluing volumes NUMCMP,VOLU !compresses volume numbers NUMCMP,AREA !compresses area numbers NUMCMP,LINE !compresses line numbers NUMCMP,KP !compresses keypoint numbers ALLSEL, ALL !selects all entities VLSCALE,ALL,,,0.001,0.001,0.001,,0,1 ! "mm" to "m" !ion-source\_main\_clamp meshing VSEL,S,,,5 !selects a subset of volumes ALLSEL,BELOW,VOLU !selects all entities with a single command MAT,Cu !sets the element material attribute pointer TYPE,1 !sets the element type attribute pointer MSHAPE,1,3D !specifies the element shape AESIZE,ALL,0.0050 !specifies the element size MSHKEY,0 !specifies free meshing method VMESH,ALL !generates nodes and volume elements within volumes ALLSEL !selects all entities with a single command* 

*!is\_screen meshing VSEL,S,,,9 ALLSEL,BELOW,VOLU MAT,Ta TYPE,1 MSHAPE,1,3D MSHKEY,0 AESIZE,ALL,0.0040 VMESH,ALL ALLSEL !is\_support meshing VSEL,S,,,10 ALLSEL,BELOW,VOLU MAT,Ta TYPE,1 MSHAPE,1,3D MSHKEY,0 AESIZE,ALL,0.0010 VMESH,ALL ASEL,S,,,105,118 ASEL,A,,,244,245 AREFINE,ALL,,,1,3 ALLSEL !is\_hot\_cavity meshing VSEL,S,,,4 ALLSEL,BELOW,VOLU MAT,Ta TYPE,1 MSHAPE,1,3D MSHKEY,0 AESIZE,ALL,0.0010 VMESH,ALL ALLSEL !is\_bush meshing VSEL,S,,,6 ALLSEL,BELOW,VOLU MAT,Ta TYPE,1 MSHAPE,1,3D MSHKEY,0 AESIZE,ALL,0.0018 VMESH,ALL ALLSEL !transfer\_line meshing VSEL,S,,,7 ALLSEL,BELOW,VOLU MAT,Ta TYPE,1 MSHAPE,1,3D MSHKEY,0 AESIZE,ALL,0.0022 VMESH,ALL ALLSEL !electrical\_connection meshing VSEL,S,,,8* 

*ALLSEL,BELOW,VOLU MAT,Ta* 

*TYPE,1 MSHAPE,1,3D MSHKEY,0 AESIZE,ALL,0.0026 VMESH,ALL ALLSEL !electrical\_conn\_support meshing VSEL,S,,,2 ALLSEL,BELOW,VOLU MAT,Ta TYPE,1 MSHAPE,1,3D MSHKEY,0 AESIZE,ALL,0.0035 VMESH,ALL ALLSEL !ion\_source\_clamp meshing VSEL,S,,,3 ALLSEL,BELOW,VOLU MAT,Cu TYPE,1 MSHAPE,1,3D MSHKEY,0 AESIZE,ALL,0.0050 VMESH,ALL ALLSEL !schermo meshing VSEL,S,,,1 ALLSEL,BELOW,VOLU MAT,Ta TYPE,1 MSHAPE,1,3D MSHKEY,0 AESIZE,ALL,0.0015 VMESH,ALL* 

*ALLSEL* 

*!DOF constraints* 

*ASEL,S,,,141 ASEL,A,,,152 ASEL,A,,,164 ASEL,A,,,177 ASEL,A,,,7 DA,ALL,ALL,0 !defines displacements constraints on areas ALLSEL !temperatures from the results file as body force nodal loads LDREAD,TEMP,LAST,,,0,temperatures,rst !last data set TREF,T0 !reference temperature for thermal strain ALLSEL FINISH /REPLOT !---------------------------------------solver--------------------------------- /SOLU !enters the solution processor TIME,10 ANTYPE,STATIC !specifies to perform a static analysis AUTOTS,ON NLGEOM,ON !includes large displacements effects or large strain effects, according to the element type SOLCONTROL,ON !optimized defaults activation NSUBST,10,0,0 !number of substeps to be used for this load step* 

*SAVE,,,,ALL !saves all current database information SOLVE !starts a solution SAVE,,,,ALL* 

*OUTRES,NSOL,ALL !specifies to save the nodal DOF solution* 

*FINISH* 

*KBC,0* 

*for every substep* 

## **VII. Macro APDL dei materiali**

### **Renio**

*!--------------------------------------------------------------------- !Rhenium !Composition: purity 99.9% or higher !--------------------------------------------------------------------- /prep7 Re=30 !Material number in the ANSYS library MPDELE,all,Re !--------------------------------------------------------------------- !ELECTRICAL RESISTIVITY ! !Reference: !G.B. Gains and C.T. Sims, Am. Soc. Testing Materials Proc., ! vol 57, p759 (1957) !Temperature table [°C] MPTEMP,,,,,,,, !erase previous table MPTEMP,1,-73.2 MPTEMP,2,19.9 MPTEMP,3,25.0 MPTEMP,4,125.0 MPTEMP,5,225.0 MPTEMP,6,325.0 MPTEMP,7,425.0 MPTEMP,8,525.0 MPTEMP,9,625.0 MPTEMP,10,725.0 MPTEMP,11,825.0 MPTEMP,12,925.0 MPTEMP,13,1025.0 MPTEMP,14,1125.0 MPTEMP,15,1225.0 MPTEMP,16,1325.0 MPTEMP,17,1425.0 MPTEMP,18,1525.0 MPTEMP,19,1625.0 MPTEMP,20,1725.0 MPTEMP,21,1825.0 MPTEMP,22,1925.0 MPTEMP,23,2025.0 MPTEMP,24,2125.0 MPTEMP,25,2225.0 MPTEMP,26,2325.0 MPTEMP,27,2326.9 !Electrical resistivity table [ohm m] MPDATA,RSVX,Re,1,1.187100E-07 MPDATA,RSVX,Re,2,1.914000E-07 MPDATA,RSVX,Re,3,1.953200E-07 MPDATA,RSVX,Re,4,2.693500E-07 MPDATA,RSVX,Re,5,3.394000E-07 MPDATA,RSVX,Re,6,4.056100E-07 MPDATA,RSVX,Re,7,4.680800E-07 MPDATA,RSVX,Re,8,5.269300E-07 MPDATA,RSVX,Re,9,5.822700E-07 MPDATA,RSVX,Re,10,6.342200E-07 MPDATA,RSVX,Re,11,6.828900E-07 MPDATA,RSVX,Re,12,7.284000E-07 MPDATA,RSVX,Re,13,7.708600E-07 MPDATA,RSVX,Re,14,8.103800E-07 MPDATA,RSVX,Re,15,8.470800E-07 MPDATA,RSVX,Re,16,8.810800E-07 MPDATA,RSVX,Re,17,9.124800E-07 MPDATA,RSVX,Re,18,9.414100E-07 MPDATA,RSVX,Re,19,9.679700E-07 MPDATA,RSVX,Re,20,9.922800E-07 MPDATA,RSVX,Re,21,1.014500E-06 MPDATA,RSVX,Re,22,1.034600E-06 MPDATA,RSVX,Re,23,1.052900E-06 MPDATA,RSVX,Re,24,1.069300E-06 MPDATA,RSVX,Re,25,1.084100E-06 MPDATA,RSVX,Re,26,1.097300E-06 MPDATA,RSVX,Re,27,1.097600E-06 !--------------------------------------------------------------------- !THERMAL CONDUCTIVITY ! !Reference: !Thermophysical Properties of Matter, v1, Y.S. Touloukian, R.W. Powell, !C.Y. Ho & P.G. Klemens, 1970, IFI/Plenum, NY, NY ! !Notes: !well-annealed with residual resistivity of 0.0140 uohm-cm !Temperature table [°C] MPTEMP,,,,,,,, !erase previous table MPTEMP,1,-273.2 MPTEMP,2,-253.2 MPTEMP,3,-223.2 MPTEMP,4,-173.2 MPTEMP,5,-75.0 MPTEMP,6,19.9 MPTEMP,7,25.0 MPTEMP,8,125.0 MPTEMP,9,225.0 MPTEMP,10,325.0 MPTEMP,11,425.0 MPTEMP,12,525.0 MPTEMP,13,526.9 MPTEMP,14,625.0 MPTEMP,15,725.0 MPTEMP,16,825.0 MPTEMP,17,925.0 MPTEMP,18,1025.0 MPTEMP,19,1125.0 MPTEMP,20,1225.0 MPTEMP,21,1325.0 MPTEMP,22,1425.0 MPTEMP,23,1525.0 MPTEMP,24,1625.0 MPTEMP,25,1725.0 MPTEMP,26,1825.0 MPTEMP,27,1925.0 MPTEMP,28,2025.0 MPTEMP,29,2125.0 MPTEMP,30,2225.0 MPTEMP,31,2325.0 MPTEMP,32,2326.9 !Thermal conductivity table [W/m°C] MPDATA,KXX,Re,1,0.000000E+00 ! units are watts/(m-K)* 

*MPDATA,KXX,Re,2,8.396000E+02 MPDATA,KXX,Re,3,9.625000E+01 MPDATA,KXX,Re,4,5.879000E+01 MPDATA,KXX,Re,5,5.132000E+01 MPDATA,KXX,Re,6,4.788800E+01 MPDATA,KXX,Re,7,4.776600E+01 MPDATA,KXX,Re,8,4.613800E+01 MPDATA,KXX,Re,9,4.517100E+01 MPDATA,KXX,Re,10,4.430700E+01 MPDATA,KXX,Re,11,4.369200E+01 MPDATA,KXX,Re,12,4.417700E+01 MPDATA,KXX,Re,13,4.420500E+01 MPDATA,KXX,Re,14,4.431000E+01 MPDATA,KXX,Re,15,4.476600E+01 MPDATA,KXX,Re,16,4.526100E+01 MPDATA,KXX,Re,17,4.579700E+01 MPDATA,KXX,Re,18,4.637800E+01 MPDATA,KXX,Re,19,4.700500E+01 MPDATA,KXX,Re,20,4.768100E+01 MPDATA,KXX,Re,21,4.840900E+01 MPDATA,KXX,Re,22,4.919100E+01 MPDATA,KXX,Re,23,5.002900E+01 MPDATA,KXX,Re,24,5.092600E+01 MPDATA,KXX,Re,25,5.188400E+01 MPDATA,KXX,Re,26,5.290700E+01 MPDATA,KXX,Re,27,5.399500E+01 MPDATA,KXX,Re,28,5.515200E+01 MPDATA,KXX,Re,29,5.638100E+01 MPDATA,KXX,Re,30,5.768300E+01 MPDATA,KXX,Re,31,5.906200E+01 MPDATA,KXX,Re,32,5.908800E+01* 

#### *!---------------------------------------------------------------------*

*!EMISSIVITY (hemispherical total emissivity) !* 

#### *!Reference:*

*!V.E. Peletskii and V.P. Druzhinin, High Temperatures-High Pressures, ! v2, p69 (1970)* 

*!Temperature table [°C] MPTEMP,,,,,,,, !erase previous table MPTEMP,1,926.9 MPTEMP,2,1025.0 MPTEMP,3,1125.0 MPTEMP,4,1225.0 MPTEMP,5,1325.0 MPTEMP,6,1425.0 MPTEMP,7,1525.0 MPTEMP,8,1625.0 MPTEMP,9,1725.0 MPTEMP,10,1825.0 MPTEMP,11,1925.0 MPTEMP,12,2025.0 MPTEMP,13,2125.0 MPTEMP,14,2225.0 MPTEMP,15,2325.0 MPTEMP,16,2425.0 MPTEMP,17,2525.0 MPTEMP,18,2625.0 MPTEMP,19,2725.0* 

*!Emissivity table [unitless] MPDATA,EMIS,Re,1,1.884600E-01 MPDATA,EMIS,Re,2,2.011700E-01 MPDATA,EMIS,Re,3,2.134900E-01 MPDATA,EMIS,Re,4,2.251900E-01 MPDATA,EMIS,Re,5,2.362900E-01 MPDATA,EMIS,Re,6,2.468000E-01 MPDATA,EMIS,Re,7,2.567500E-01* 

*MPTEMP,20,2726.9* 

*MPDATA,EMIS,Re,8,2.661500E-01 MPDATA,EMIS,Re,9,2.750200E-01 MPDATA,EMIS,Re,10,2.833700E-01 MPDATA,EMIS,Re,11,2.912400E-01 MPDATA,EMIS,Re,12,2.986300E-01 MPDATA,EMIS,Re,13,3.055700E-01 MPDATA,EMIS,Re,14,3.120600E-01 MPDATA,EMIS,Re,15,3.181400E-01 MPDATA,EMIS,Re,16,3.238200E-01 MPDATA,EMIS,Re,17,3.291100E-01 MPDATA,EMIS,Re,18,3.340400E-01 MPDATA,EMIS,Re,19,3.386300E-01 MPDATA,EMIS,Re,20,3.387100E-01* 

### *!---------------------------------------------------------------------*

*!DENSITY !* 

*!Reference: !calculated from the linear expansion* 

*!Temperature table [°C] MPTEMP,,,,,,,, !erase previous table MPTEMP,1,-198.2 MPTEMP,2,-175.0 MPTEMP,3,-75.0 MPTEMP,4,19.9 MPTEMP,5,25.0 MPTEMP,6,125.0 MPTEMP,7,225.0 MPTEMP,8,325.0 MPTEMP,9,425.0 MPTEMP,10,525.0 MPTEMP,11,625.0 MPTEMP,12,725.0 MPTEMP,13,825.0 MPTEMP,14,925.0 MPTEMP,15,1025.0 MPTEMP,16,1125.0 MPTEMP,17,1225.0 MPTEMP,18,1325.0 MPTEMP,19,1425.0 MPTEMP,20,1525.0 MPTEMP,21,1625.0 MPTEMP,22,1725.0 MPTEMP,23,1825.0 MPTEMP,24,1925.0 MPTEMP,25,2025.0 MPTEMP,26,2125.0 MPTEMP,27,2225.0 MPTEMP,28,2325.0 MPTEMP,29,2425.0 MPTEMP,30,2526.9 !Density table [kg/m^3] MPDATA,DENS,Re,1,2.108000E+04 MPDATA,DENS,Re,2,2.107100E+04 MPDATA,DENS,Re,3,2.103500E+04 MPDATA,DENS,Re,4,2.100000E+04 MPDATA,DENS,Re,5,2.099800E+04 MPDATA,DENS,Re,6,2.096000E+04 MPDATA,DENS,Re,7,2.092200E+04 MPDATA,DENS,Re,8,2.088300E+04 MPDATA,DENS,Re,9,2.084300E+04 MPDATA,DENS,Re,10,2.080200E+04 MPDATA,DENS,Re,11,2.076000E+04 MPDATA,DENS,Re,12,2.071800E+04 MPDATA,DENS,Re,13,2.067500E+04 MPDATA,DENS,Re,14,2.063100E+04 MPDATA,DENS,Re,15,2.058700E+04 MPDATA,DENS,Re,16,2.054100E+04 MPDATA,DENS,Re,17,2.049500E+04* 

*MPDATA,DENS,Re,18,2.044900E+04 MPDATA,DENS,Re,19,2.040100E+04 MPDATA,DENS,Re,20,2.035300E+04 MPDATA,DENS,Re,21,2.030400E+04 MPDATA,DENS,Re,22,2.025400E+04 MPDATA,DENS,Re,23,2.020400E+04 MPDATA,DENS,Re,24,2.015300E+04 MPDATA,DENS,Re,25,2.010100E+04 MPDATA,DENS,Re,26,2.004800E+04 MPDATA,DENS,Re,27,1.999400E+04 MPDATA,DENS,Re,28,1.994000E+04 MPDATA,DENS,Re,29,1.988500E+04 MPDATA,DENS,Re,30,1.982800E+04* 

#### *!--------------------------------------------------------------------- !SPECIFIC HEAT*

#### *!*

*!Reference:* 

*!I. Barin, Thermochemical Data of Pure Substances, ! pub. VCH, Weinheim (1993)* 

#### *!Temperature table [°C]*

*MPTEMP,,,,,,,, !erase previous table MPTEMP,1,19.9 MPTEMP,2,25.0 MPTEMP,3,125.0 MPTEMP,4,225.0 MPTEMP,5,325.0 MPTEMP,6,425.0 MPTEMP,7,525.0 MPTEMP,8,625.0 MPTEMP,9,725.0 MPTEMP,10,825.0 MPTEMP,11,925.0 MPTEMP,12,1025.0 MPTEMP,13,1125.0 MPTEMP,14,1225.0 MPTEMP,15,1325.0 MPTEMP,16,1425.0 MPTEMP,17,1525.0 MPTEMP,18,1625.0 MPTEMP,19,1725.0 MPTEMP,20,1825.0 MPTEMP,21,1925.0 MPTEMP,22,2025.0 MPTEMP,23,2125.0 MPTEMP,24,2225.0 MPTEMP,25,2325.0 MPTEMP,26,2425.0 MPTEMP,27,2525.0 MPTEMP,28,2625.0 MPTEMP,29,2725.0 MPTEMP,30,2825.0 MPTEMP,31,2925.0 MPTEMP,32,3025.0 MPTEMP,33,3179.9* 

*!Specific heat table [J/kg°C] MPDATA,C,Re,1,1.358000E+02 MPDATA,C,Re,2,1.359500E+02 MPDATA,C,Re,3,1.388700E+02 MPDATA,C,Re,4,1.418000E+02 MPDATA,C,Re,5,1.447200E+02 MPDATA,C,Re,6,1.476500E+02 MPDATA,C,Re,7,1.505700E+02 MPDATA,C,Re,8,1.535000E+02 MPDATA,C,Re,9,1.564200E+02 MPDATA,C,Re,10,1.593500E+02 MPDATA,C,Re,11,1.622800E+02 MPDATA,C,Re,12,1.652000E+02 MPDATA,C,Re,13,1.681300E+02*  *MPDATA,C,Re,14,1.710500E+02 MPDATA,C,Re,15,1.739800E+02 MPDATA,C,Re,16,1.769000E+02 MPDATA,C,Re,17,1.798300E+02 MPDATA,C,Re,18,1.827500E+02 MPDATA,C,Re,19,1.856800E+02 MPDATA,C,Re,20,1.886100E+02 MPDATA,C,Re,21,1.915300E+02 MPDATA,C,Re,22,1.944600E+02 MPDATA,C,Re,23,1.973800E+02 MPDATA,C,Re,24,2.003100E+02 MPDATA,C,Re,25,2.032300E+02 MPDATA,C,Re,26,2.061600E+02 MPDATA,C,Re,27,2.090800E+02 MPDATA,C,Re,28,2.120100E+02 MPDATA,C,Re,29,2.149400E+02 MPDATA,C,Re,30,2.178600E+02 MPDATA,C,Re,31,2.207900E+02 MPDATA,C,Re,32,2.237100E+02 MPDATA,C,Re,33,2.282400E+02* 

#### *!COEFFICIENT OF THERMAL EXPANSION*

#### *!Reference:*

*!* 

*!Thermophysical Properties of Matter, v12, Y.S. Touloukian, !R.K. Kirby, R.E. Taylor & P.D. Desai, 1975, IFI/Plenum, NY, NY* 

*!---------------------------------------------------------------------* 

*!Temperature table [°C] MPTEMP,,,,,,,, !erase previous table MPTEMP,1,19.9 MPTEMP,2,25.0 MPTEMP,3,125.0 MPTEMP,4,225.0 MPTEMP,5,325.0 MPTEMP,6,425.0 MPTEMP,7,525.0 MPTEMP,8,625.0 MPTEMP,9,725.0 MPTEMP,10,825.0 MPTEMP,11,925.0 MPTEMP,12,1025.0 MPTEMP,13,1125.0 MPTEMP,14,1225.0 MPTEMP,15,1325.0 MPTEMP,16,1425.0 MPTEMP,17,1525.0 MPTEMP,18,1625.0 MPTEMP,19,1725.0 MPTEMP,20,1825.0 MPTEMP,21,1925.0 MPTEMP,22,2025.0 MPTEMP,23,2125.0 MPTEMP,24,2225.0 MPTEMP,25,2325.0 MPTEMP,26,2425.0 MPTEMP,27,2526.9 !Secant coefficient of thermal expansion [1/°C]* 

*MPDATA,ALPX,Re,1,6.1849E-06 MPDATA,ALPX,Re,2,6.1892E-06 MPDATA,ALPX,Re,3,6.2742E-06 MPDATA,ALPX,Re,4,6.3643E-06 MPDATA,ALPX,Re,5,6.4595E-06 MPDATA,ALPX,Re,6,6.5597E-06 MPDATA,ALPX,Re,7,6.6649E-06 MPDATA,ALPX,Re,8,6.7751E-06 MPDATA,ALPX,Re,9,6.8904E-06 MPDATA,ALPX,Re,10,7.0107E-06 MPDATA,ALPX,Re,11,7.1361E-06 MPDATA,ALPX,Re,12,7.2665E-06* 

*MPDATA,ALPX,Re,13,7.4019E-06 MPDATA,ALPX,Re,14,7.5424E-06 MPDATA,ALPX,Re,15,7.6879E-06 MPDATA,ALPX,Re,16,7.8384E-06 MPDATA,ALPX,Re,17,7.9940E-06 MPDATA,ALPX,Re,18,8.1546E-06 MPDATA,ALPX,Re,19,8.3202E-06 MPDATA,ALPX,Re,20,8.4909E-06 MPDATA,ALPX,Re,21,8.6666E-06 MPDATA,ALPX,Re,22,8.8474E-06 MPDATA,ALPX,Re,23,9.0331E-06 MPDATA,ALPX,Re,24,9.2240E-06 MPDATA,ALPX,Re,25,9.4198E-06 MPDATA,ALPX,Re,26,9.6207E-06 MPDATA,ALPX,Re,27,9.8305E-06* 

*!--------------------------------------------------------------------- !ELASTIC MODULUS* 

*! !Reference: !C.T. Sims, p23 in Rhenium, Edited by B.W. Gonser, ! Elsevier Pub. Co., (1962) ! !Notes: data present in an old version* 

*!Temperature table [°C] MPTEMP,,,,,,,, !erase previous table MPTEMP,1,19.9 MPTEMP,2,119.9 MPTEMP,3,219.9* 

*MPTEMP,4,319.9 MPTEMP,5,419.9 MPTEMP,6,519.9 MPTEMP,7,619.9 MPTEMP,8,719.9 MPTEMP,9,819.9 MPTEMP,10,899.9* 

*!Elastic modulus [Pa] MPDATA,EX,Re,1,4.656370e+011 MPDATA,EX,Re,2,4.537145e+011 MPDATA,EX,Re,3,4.415042e+011 MPDATA,EX,Re,4,4.299547e+011 MPDATA,EX,Re,5,4.195267e+011 MPDATA,EX,Re,6,4.101928e+011 MPDATA,EX,Re,7,4.014378e+011 MPDATA,EX,Re,8,3.922584e+011 MPDATA,EX,Re,9,3.811635e+011 MPDATA,EX,Re,10,3.695946e+011* 

#### *!--------------------------------------------------------------------- !POISSON'S RATIO*

*! !Reference: !http://en.wikipedia.org/wiki/Rhenium* 

*! --- constant value assigned --- MP,PRXY,Re,3.0E-01 ![unitless]* 

## **Tantalio**

*!-------------------------------------------------------- !Tantalum !Composition: purity 99.9% or higher !--------------------------------------------------------* 

#### */prep7*

*Ta=26 !Material number in the ANSYS library MPDELE,all,Ta* 

*!------------------------------------------------------- !ELECTRICAL RESISTIVITY* 

*!* 

*!Reference:* 

*!P.D. Desai, T.K. Chu, H.M. James and C.Y. Ho, !J. Phys. Ref. Data, vol 13, no. 4, p1069 (1984) !* 

*!Notes:* 

*!data below 60K is for Ta with a residual resistivity !of 0.1 x 10E-8 ohm-m; not corrected for thermal expansion* 

#### *!Temperature table [°C]*

*MPTEMP,,,,,,,, ! erase previous table MPTEMP,1,-269.2 MPTEMP,2,-243.2 MPTEMP,3,-175.0 MPTEMP,4,-73.2 MPTEMP,5,19.9 MPTEMP,6,25.0 MPTEMP,7,125.0 MPTEMP,8,225.0 MPTEMP,9,325.0 MPTEMP,10,425.0 MPTEMP,11,525.0 MPTEMP,12,625.0 MPTEMP,13,725.0 MPTEMP,14,825.0 MPTEMP,15,925.0 MPTEMP,16,1025.0 MPTEMP,17,1125.0 MPTEMP,18,1225.0 MPTEMP,19,1325.0 MPTEMP,20,1425.0 MPTEMP,21,1525.0 MPTEMP,22,1625.0 MPTEMP,23,1725.0 MPTEMP,24,1825.0 MPTEMP,25,1925.0 MPTEMP,26,2025.0 MPTEMP,27,2125.0 MPTEMP,28,2225.0 MPTEMP,29,2325.0 MPTEMP,30,2425.0 MPTEMP,31,2525.0 MPTEMP,32,2625.0 MPTEMP,33,2725.0 MPTEMP,34,2825.0 MPTEMP,35,2925.0 MPTEMP,36,2984.9* 

*!Electrical resistivity table [ohm m] MPDATA,RSVX,Ta,1,9.981500E-10 MPDATA,RSVX,Ta,2,3.619300E-09 MPDATA,RSVX,Ta,3,3.549200E-08 MPDATA,RSVX,Ta,4,8.675900E-08 MPDATA,RSVX,Ta,5,1.319900E-07* 

*MPDATA,RSVX,Ta,6,1.344700E-07 MPDATA,RSVX,Ta,7,1.819700E-07 MPDATA,RSVX,Ta,8,2.280200E-07 MPDATA,RSVX,Ta,9,2.726900E-07 MPDATA,RSVX,Ta,10,3.160500E-07 MPDATA,RSVX,Ta,11,3.581500E-07 MPDATA,RSVX,Ta,12,3.990700E-07 MPDATA,RSVX,Ta,13,4.388700E-07 MPDATA,RSVX,Ta,14,4.776100E-07 MPDATA,RSVX,Ta,15,5.153500E-07 MPDATA,RSVX,Ta,16,5.521800E-07 MPDATA,RSVX,Ta,17,5.881300E-07 MPDATA,RSVX,Ta,18,6.233000E-07 MPDATA,RSVX,Ta,19,6.577300E-07 MPDATA,RSVX,Ta,20,6.914900E-07 MPDATA,RSVX,Ta,21,7.246500E-07 MPDATA,RSVX,Ta,22,7.572700E-07 MPDATA,RSVX,Ta,23,7.894200E-07 MPDATA,RSVX,Ta,24,8.211600E-07 MPDATA,RSVX,Ta,25,8.525600E-07 MPDATA,RSVX,Ta,26,8.836800E-07 MPDATA,RSVX,Ta,27,9.145800E-07 MPDATA,RSVX,Ta,28,9.453400E-07 MPDATA,RSVX,Ta,29,9.760100E-07 MPDATA,RSVX,Ta,30,1.006700E-06 MPDATA,RSVX,Ta,31,1.037400E-06 MPDATA,RSVX,Ta,32,1.068200E-06 MPDATA,RSVX,Ta,33,1.099200E-06 MPDATA,RSVX,Ta,34,1.130400E-06 MPDATA,RSVX,Ta,35,1.161900E-06 MPDATA,RSVX,Ta,36,1.181000E-06* 

#### *!------------------------------------------------------------------ !THERMAL CONDUCTIVITY*

*!* 

#### *!Reference:*

*!Thermophysical Properties of Matter, v1, Y.S. Touloukian, !R.W. Powell, C.Y. Ho & P.G. Klemens, 1970, IFI/Plenum, NY, NY !* 

*!Notes:* 

*!well-annealed with residual resistivity of 0.212 uohm-cm* 

*!Temperature table [°C] MPTEMP,,,,,,,, ! erase previous table MPTEMP,1,-273.2 MPTEMP,2,-243.2 MPTEMP,3,-173.2 MPTEMP,4,-75.0 MPTEMP,5,19.9 MPTEMP,6,25.0 MPTEMP,7,125.0 MPTEMP,8,225.0 MPTEMP,9,226.9 MPTEMP,10,325.0 MPTEMP,11,425.0 MPTEMP,12,525.0 MPTEMP,13,625.0 MPTEMP,14,725.0 MPTEMP,15,825.0 MPTEMP,16,925.0 MPTEMP,17,1025.0 MPTEMP,18,1125.0 MPTEMP,19,1225.0 MPTEMP,20,1325.0 MPTEMP,21,1425.0*
*MPTEMP,22,1525.0 MPTEMP,23,1625.0 MPTEMP,24,1725.0 MPTEMP,25,1825.0 MPTEMP,26,1925.0 MPTEMP,27,2025.0 MPTEMP,28,2125.0 MPTEMP,29,2225.0 MPTEMP,30,2325.0 MPTEMP,31,2425.0 MPTEMP,32,2525.0 MPTEMP,33,2625.0 MPTEMP,34,2725.0 MPTEMP,35,2825.0 MPTEMP,36,2925.0 MPTEMP,37,2926.9* 

*!Thermal conductivity table [W/m°C] MPDATA,KXX,Ta,1,0.000000E+00 MPDATA,KXX,Ta,2,1.160400E+02 MPDATA,KXX,Ta,3,5.923000E+01 MPDATA,KXX,Ta,4,5.750800E+01 MPDATA,KXX,Ta,5,5.745900E+01 MPDATA,KXX,Ta,6,5.747300E+01 MPDATA,KXX,Ta,7,5.777900E+01 MPDATA,KXX,Ta,8,5.818900E+01 MPDATA,KXX,Ta,9,5.820200E+01 MPDATA,KXX,Ta,10,5.859800E+01 MPDATA,KXX,Ta,11,5.898400E+01 MPDATA,KXX,Ta,12,5.937800E+01 MPDATA,KXX,Ta,13,5.977700E+01 MPDATA,KXX,Ta,14,6.018100E+01 MPDATA,KXX,Ta,15,6.058600E+01 MPDATA,KXX,Ta,16,6.099300E+01 MPDATA,KXX,Ta,17,6.139800E+01 MPDATA,KXX,Ta,18,6.180100E+01 MPDATA,KXX,Ta,19,6.219900E+01 MPDATA,KXX,Ta,20,6.259100E+01 MPDATA,KXX,Ta,21,6.297600E+01 MPDATA,KXX,Ta,22,6.335000E+01 MPDATA,KXX,Ta,23,6.371400E+01 MPDATA,KXX,Ta,24,6.406400E+01 MPDATA,KXX,Ta,25,6.440000E+01 MPDATA,KXX,Ta,26,6.472000E+01 MPDATA,KXX,Ta,27,6.502200E+01 MPDATA,KXX,Ta,28,6.530400E+01 MPDATA,KXX,Ta,29,6.556400E+01 MPDATA,KXX,Ta,30,6.580200E+01 MPDATA,KXX,Ta,31,6.601500E+01 MPDATA,KXX,Ta,32,6.620100E+01 MPDATA,KXX,Ta,33,6.635900E+01 MPDATA,KXX,Ta,34,6.648700E+01 MPDATA,KXX,Ta,35,6.658400E+01 MPDATA,KXX,Ta,36,6.664700E+01 MPDATA,KXX,Ta,37,6.664800E+01* 

### *!------------------------------------------------------------ !EMISSIVITY (hemispherical total emissivity)*

*! !Reference: !Thermophysical Properties of Matter, v7, !Y.S. Touloukian & D.P. DeWitt, 1970, IFI/Plenum, NY, NY !Temperature table [°C]* 

*MPTEMP,,,,,,,, ! erase previous table MPTEMP,1,726.9 MPTEMP,2,825.0 MPTEMP,3,925.0 MPTEMP,4,1025.0 MPTEMP,5,1125.0 MPTEMP,6,1225.0* 

*MPTEMP,7,1325.0 MPTEMP,8,1425.0 MPTEMP,9,1525.0 MPTEMP,10,1625.0 MPTEMP,11,1725.0 MPTEMP,12,1825.0 MPTEMP,13,1925.0 MPTEMP,14,2025.0 MPTEMP,15,2125.0 MPTEMP,16,2225.0 MPTEMP,17,2325.0 MPTEMP,18,2425.0 MPTEMP,19,2525.0 MPTEMP,20,2625.0 MPTEMP,21,2725.0 MPTEMP,22,2825.0 MPTEMP,23,2925.0 MPTEMP,24,2996.9 !Emissivity table [unitless] MPDATA,EMIS,Ta,1,1.081100E-01 MPDATA,EMIS,Ta,2,1.222300E-01 MPDATA,EMIS,Ta,3,1.361700E-01 MPDATA,EMIS,Ta,4,1.496800E-01 MPDATA,EMIS,Ta,5,1.627400E-01 MPDATA,EMIS,Ta,6,1.753700E-01 MPDATA,EMIS,Ta,7,1.875500E-01 MPDATA,EMIS,Ta,8,1.993000E-01 MPDATA,EMIS,Ta,9,2.106000E-01 MPDATA,EMIS,Ta,10,2.214600E-01 MPDATA,EMIS,Ta,11,2.318900E-01 MPDATA,EMIS,Ta,12,2.418700E-01 MPDATA,EMIS,Ta,13,2.514100E-01 MPDATA,EMIS,Ta,14,2.605100E-01 MPDATA,EMIS,Ta,15,2.691800E-01 MPDATA,EMIS,Ta,16,2.774000E-01 MPDATA,EMIS,Ta,17,2.851800E-01 MPDATA,EMIS,Ta,18,2.925200E-01 MPDATA,EMIS,Ta,19,2.994200E-01 MPDATA,EMIS,Ta,20,3.058800E-01 MPDATA,EMIS,Ta,21,3.119000E-01 MPDATA,EMIS,Ta,22,3.174800E-01 MPDATA,EMIS,Ta,23,3.226200E-01 MPDATA,EMIS,Ta,24,3.260400E-01* 

#### *!------------------------------------------------------------------ !DENSITY*

*!* 

*!Reference: !calculated from the linear expansion* 

*!Temperature table [°C] MPTEMP,,,,,,,, ! erase previous table MPTEMP,1,-223.2 MPTEMP,2,-175.0 MPTEMP,3,-75.0 MPTEMP,4,19.9 MPTEMP,5,25.0 MPTEMP,6,125.0 MPTEMP,7,225.0 MPTEMP,8,325.0 MPTEMP,9,425.0 MPTEMP,10,525.0 MPTEMP,11,625.0 MPTEMP,12,725.0 MPTEMP,13,825.0 MPTEMP,14,925.0 MPTEMP,15,1025.0 MPTEMP,16,1125.0 MPTEMP,17,1225.0 MPTEMP,18,1325.0* 

*MPTEMP,19,1425.0 MPTEMP,20,1525.0 MPTEMP,21,1625.0 MPTEMP,22,1725.0 MPTEMP,23,1825.0 MPTEMP,24,1925.0 MPTEMP,25,2025.0 MPTEMP,26,2125.0 MPTEMP,27,2225.0 MPTEMP,28,2325.0 MPTEMP,29,2425.0 MPTEMP,30,2525.0 MPTEMP,31,2625.0 MPTEMP,32,2725.0 MPTEMP,33,2825.0 MPTEMP,34,2926.9* 

### *!Density table [kg/m^3]*

*MPDATA,DENS,Ta,1,1.666900E+04 MPDATA,DENS,Ta,2,1.665600E+04 MPDATA,DENS,Ta,3,1.662800E+04 MPDATA,DENS,Ta,4,1.659900E+04 MPDATA,DENS,Ta,5,1.659800E+04 MPDATA,DENS,Ta,6,1.656700E+04 MPDATA,DENS,Ta,7,1.653400E+04 MPDATA,DENS,Ta,8,1.650100E+04 MPDATA,DENS,Ta,9,1.646700E+04 MPDATA,DENS,Ta,10,1.643200E+04 MPDATA,DENS,Ta,11,1.639800E+04 MPDATA,DENS,Ta,12,1.636200E+04 MPDATA,DENS,Ta,13,1.632700E+04 MPDATA,DENS,Ta,14,1.629100E+04 MPDATA,DENS,Ta,15,1.625400E+04 MPDATA,DENS,Ta,16,1.621800E+04 MPDATA,DENS,Ta,17,1.618000E+04 MPDATA,DENS,Ta,18,1.614200E+04 MPDATA,DENS,Ta,19,1.610300E+04 MPDATA,DENS,Ta,20,1.606200E+04 MPDATA,DENS,Ta,21,1.602000E+04 MPDATA,DENS,Ta,22,1.597600E+04 MPDATA,DENS,Ta,23,1.593000E+04 MPDATA,DENS,Ta,24,1.588200E+04 MPDATA,DENS,Ta,25,1.583000E+04 MPDATA,DENS,Ta,26,1.577500E+04 MPDATA,DENS,Ta,27,1.571600E+04 MPDATA,DENS,Ta,28,1.565200E+04 MPDATA,DENS,Ta,29,1.558300E+04 MPDATA,DENS,Ta,30,1.550800E+04 MPDATA,DENS,Ta,31,1.542700E+04 MPDATA,DENS,Ta,32,1.533900E+04 MPDATA,DENS,Ta,33,1.524300E+04 MPDATA,DENS,Ta,34,1.513600E+04* 

### *!------------------------------------------------------------------ !SPECIFIC HEAT*

### *!Reference:*

*!* 

*! I. Barin, Thermochemical Data of Pure Substances, !pub. VCH, Weinheim (1993)* 

*!Temperature table [°C] MPTEMP,,,,,,,, ! erase previous table MPTEMP,1,19.9 MPTEMP,2,25.0 MPTEMP,3,125.0 MPTEMP,4,225.0 MPTEMP,5,325.0 MPTEMP,6,425.0 MPTEMP,7,525.0 MPTEMP,8,625.0 MPTEMP,9,725.0* 

*MPTEMP,10,825.0 MPTEMP,11,925.0 MPTEMP,12,1025.0 MPTEMP,13,1125.0 MPTEMP,14,1225.0 MPTEMP,15,1325.0 MPTEMP,16,1425.0 MPTEMP,17,1525.0 MPTEMP,18,1625.0 MPTEMP,19,1725.0 MPTEMP,20,1825.0 MPTEMP,21,1925.0 MPTEMP,22,2026.9 MPTEMP,23,2125.0 MPTEMP,24,2225.0 MPTEMP,25,2325.0 MPTEMP,26,2425.0 MPTEMP,27,2525.0 MPTEMP,28,2625.0 MPTEMP,29,2725.0 MPTEMP,30,2825.0 MPTEMP,31,2925.0 MPTEMP,32,3013.9 !Specific heat table [J/kg°C] MPDATA,C,Ta,1,1.404500E+02 MPDATA,C,Ta,2,1.405800E+02 MPDATA,C,Ta,3,1.428200E+02 MPDATA,C,Ta,4,1.447500E+02 MPDATA,C,Ta,5,1.464300E+02 MPDATA,C,Ta,6,1.479500E+02 MPDATA,C,Ta,7,1.493700E+02 MPDATA,C,Ta,8,1.507200E+02 MPDATA,C,Ta,9,1.520800E+02 MPDATA,C,Ta,10,1.534800E+02 MPDATA,C,Ta,11,1.549500E+02 MPDATA,C,Ta,12,1.565400E+02 MPDATA,C,Ta,13,1.582700E+02 MPDATA,C,Ta,14,1.601600E+02 MPDATA,C,Ta,15,1.622200E+02 MPDATA,C,Ta,16,1.644600E+02 MPDATA,C,Ta,17,1.668900E+02 MPDATA,C,Ta,18,1.695000E+02 MPDATA,C,Ta,19,1.722900E+02 MPDATA,C,Ta,20,1.752300E+02 MPDATA,C,Ta,21,1.783200E+02 MPDATA,C,Ta,22,1.815700E+02 MPDATA,C,Ta,23,1.851700E+02 MPDATA,C,Ta,24,1.894700E+02 MPDATA,C,Ta,25,1.939900E+02 MPDATA,C,Ta,26,1.987300E+02 MPDATA,C,Ta,27,2.039500E+02 MPDATA,C,Ta,28,2.102500E+02 MPDATA,C,Ta,29,2.185600E+02 MPDATA,C,Ta,30,2.300800E+02 MPDATA,C,Ta,31,2.463600E+02 MPDATA,C,Ta,32,2.663100E+02* 

### *!------------------------------------------------------------------ !COEFFICIENT OF THERMAL EXPANSION*

*!* 

*!Reference: !Thermophysical Properties of Matter, v12, !Y.S. Touloukian, R.K. Kirby, R.E. Taylor & P.D. Desai, !1975, IFI/Plenum, NY, NY* 

*!Temperature table [°C] MPTEMP,,,,,,,, ! erase previous table MPTEMP,1,-268.2 MPTEMP,2,-223.2 MPTEMP,3,-175.0* 

*MPTEMP,4,-73.2 MPTEMP,5,19.9 MPTEMP,6,25.0 MPTEMP,7,125.0 MPTEMP,8,225.0 MPTEMP,9,325.0 MPTEMP,10,425.0 MPTEMP,11,525.0 MPTEMP,12,625.0 MPTEMP,13,725.0 MPTEMP,14,825.0 MPTEMP,15,925.0 MPTEMP,16,1025.0 MPTEMP,17,1125.0 MPTEMP,18,1225.0 MPTEMP,19,1325.0 MPTEMP,20,1425.0 MPTEMP,21,1525.0 MPTEMP,22,1625.0 MPTEMP,23,1725.0 MPTEMP,24,1825.0 MPTEMP,25,1925.0 MPTEMP,26,2025.0 MPTEMP,27,2125.0 MPTEMP,28,2225.0 MPTEMP,29,2325.0 MPTEMP,30,2425.0 MPTEMP,31,2525.0 MPTEMP,32,2625.0 MPTEMP,33,2725.0 MPTEMP,34,2825.0 MPTEMP,35,2925.0 MPTEMP,36,2926.9 !Secant coefficient of thermal expansion [1/°C] MPDATA,ALPX,Ta,1,9.9993E-09 MPDATA,ALPX,Ta,2,2.5999E-06 MPDATA,ALPX,Ta,3,4.7469E-06 MPDATA,ALPX,Ta,4,6.0006E-06 MPDATA,ALPX,Ta,5,6.3118E-06 MPDATA,ALPX,Ta,6,6.3264E-06 MPDATA,ALPX,Ta,7,6.5783E-06 MPDATA,ALPX,Ta,8,6.7778E-06 MPDATA,ALPX,Ta,9,6.9338E-06 MPDATA,ALPX,Ta,10,7.0549E-06 MPDATA,ALPX,Ta,11,7.1499E-06 MPDATA,ALPX,Ta,12,7.2275E-06 MPDATA,ALPX,Ta,13,7.2966E-06 MPDATA,ALPX,Ta,14,7.3659E-06 MPDATA,ALPX,Ta,15,7.4442E-06 MPDATA,ALPX,Ta,16,7.5401E-06 MPDATA,ALPX,Ta,17,7.6625E-06 MPDATA,ALPX,Ta,18,7.8201E-06 MPDATA,ALPX,Ta,19,8.0216E-06 MPDATA,ALPX,Ta,20,8.2759E-06 MPDATA,ALPX,Ta,21,8.5917E-06 MPDATA,ALPX,Ta,22,8.9777E-06 MPDATA,ALPX,Ta,23,9.4427E-06 MPDATA,ALPX,Ta,24,9.9955E-06 MPDATA,ALPX,Ta,25,1.0645E-05 MPDATA,ALPX,Ta,26,1.1399E-05 MPDATA,ALPX,Ta,27,1.2268E-05 MPDATA,ALPX,Ta,28,1.3259E-05 MPDATA,ALPX,Ta,29,1.4382E-05 MPDATA,ALPX,Ta,30,1.5645E-05 MPDATA,ALPX,Ta,31,1.7057E-05 MPDATA,ALPX,Ta,32,1.8628E-05 MPDATA,ALPX,Ta,33,2.0364E-05 MPDATA,ALPX,Ta,34,2.2276E-05 MPDATA,ALPX,Ta,35,2.4372E-05* 

*MPDATA,ALPX,Ta,36,2.4413E-05* 

*!--------------------------------------------------------------------------- !ELASTIC MODULUS ! !Reference: !R. Farraro and R.B. McLellan, Metall. Trans., vol 10A, p1699, (1979); !above 2100K P.E. Armstrong and H.L. Brown, Trans. AIME, v230, p962 (1964) ! !Notes: !Composition: 10 ppm C, 3 ppm O, < 1 ppm H, 3 ppm N; !values above 2100K were increased by 3% to match the lower temperature values; !values below 293K were calculated with C11, C12 and C44 !from the average of Voigt and Reuss values !Temperature table [°C] MPTEMP,,,,,,,, ! erase previous table MPTEMP,1,-273.2 MPTEMP,2,-175.0 MPTEMP,3,-173.2 MPTEMP,4,-75.0 MPTEMP,5,19.9 MPTEMP,6,25.0 MPTEMP,7,125.0 MPTEMP,8,226.9 MPTEMP,9,325.0 MPTEMP,10,425.0 MPTEMP,11,525.0 MPTEMP,12,625.0 MPTEMP,13,626.9 MPTEMP,14,725.0 MPTEMP,15,825.0 MPTEMP,16,925.0 MPTEMP,17,1025.0 MPTEMP,18,1125.0 MPTEMP,19,1225.0 MPTEMP,20,1325.0 MPTEMP,21,1425.0 MPTEMP,22,1525.0 MPTEMP,23,1625.0 MPTEMP,24,1725.0 MPTEMP,25,1825.0 MPTEMP,26,1826.9 MPTEMP,27,1925.0 MPTEMP,28,2025.0 MPTEMP,29,2125.0 MPTEMP,30,2225.0 MPTEMP,31,2325.0 MPTEMP,32,2399.9 !Elastic modulus [Pa] MPDATA,EX,Ta,1,1.917100E+11 MPDATA,EX,Ta,2,1.896600E+11 MPDATA,EX,Ta,3,1.895900E+11 MPDATA,EX,Ta,4,1.858900E+11 MPDATA,EX,Ta,5,1.827400E+11 MPDATA,EX,Ta,6,1.827600E+11 MPDATA,EX,Ta,7,1.816600E+11 MPDATA,EX,Ta,8,1.777200E+11 MPDATA,EX,Ta,9,1.707700E+11 MPDATA,EX,Ta,10,1.652400E+11 MPDATA,EX,Ta,11,1.613300E+11 MPDATA,EX,Ta,12,1.590400E+11 MPDATA,EX,Ta,13,1.590200E+11 MPDATA,EX,Ta,14,1.578200E+11 MPDATA,EX,Ta,15,1.565800E+11 MPDATA,EX,Ta,16,1.553100E+11 MPDATA,EX,Ta,17,1.540100E+11* 

*MPDATA,EX,Ta,18,1.526800E+11* 

*MPDATA,EX,Ta,19,1.513300E+11 MPDATA,EX,Ta,20,1.499500E+11 MPDATA,EX,Ta,21,1.485400E+11 MPDATA,EX,Ta,22,1.471100E+11 MPDATA,EX,Ta,23,1.456500E+11 MPDATA,EX,Ta,24,1.441600E+11 MPDATA,EX,Ta,25,1.426400E+11 MPDATA,EX,Ta,26,1.426100E+11 MPDATA,EX,Ta,27,1.386600E+11 MPDATA,EX,Ta,28,1.332200E+11 MPDATA,EX,Ta,29,1.263700E+11 MPDATA,EX,Ta,30,1.181000E+11 MPDATA,EX,Ta,31,1.084200E+11 MPDATA,EX,Ta,32,1.002400E+11* 

*!-------------------------------------------------------------------------- !POISSON'S RATIO* 

*!Notes:* 

*!* 

*!* 

*!calculated from E and G, errors may be large; !composition: 10 ppm C, 3 ppm O, < 1 ppm H, 3 ppm N;* 

*!Reference for E:* 

*!R. Farraro and R.B. McLellan, Metall. Trans., vol 10A, p1699, (1979);* 

*!above 2100K P.E. Armstrong and H.L. Brown, Trans. AIME, v230, p962 (1964)* 

*! !Reference for G: !R. Farraro and R.B. McLellan, Metall. Trans., vol 10A, p1699, (1979)* 

*!Temperature table [°C]* 

*MPTEMP,12,676.9* 

*MPTEMP,,,,,,,, ! erase previous table MPTEMP,1,19.9 MPTEMP,2,45.0 MPTEMP,3,109.0 MPTEMP,4,173.0 MPTEMP,5,237.0 MPTEMP,6,301.0 MPTEMP,7,365.0 MPTEMP,8,429.0 MPTEMP,9,493.0 MPTEMP,10,557.0 MPTEMP,11,621.0* 

*!Poisson's ratio [unitless] MPDATA,PRXY,Ta,1,2.774500E-01 MPDATA,PRXY,Ta,2,2.774900E-01 MPDATA,PRXY,Ta,3,2.776100E-01 MPDATA,PRXY,Ta,4,2.777300E-01 MPDATA,PRXY,Ta,5,2.778500E-01 MPDATA,PRXY,Ta,6,2.779700E-01 MPDATA,PRXY,Ta,7,2.780900E-01 MPDATA,PRXY,Ta,8,2.782100E-01 MPDATA,PRXY,Ta,9,2.783300E-01 MPDATA,PRXY,Ta,10,2.784500E-01 MPDATA,PRXY,Ta,11,2.785700E-01 MPDATA,PRXY,Ta,12,2.786800E-01* 

*!-------------------------------------------------------------------------- !TRUE STRESS- PLASTIC STRAIN CURVE !* 

*!Reference:* 

*!S.R. Chen and G.T. Gray III, Metall. Mater. Trans. A, v27A, p2994 (1996)* 

*! !Notes:* 

*!bal Ta, 12 C, <50 O, <10 N, <5 H, 60 W, 250 Nb (wt ppm);* 

*!6.35 mm thick annealed plate with 42 micron grain size, tested at 25C; !measured in compression, calculated with the reported Zerilli-Armstrong !parameters C0=55 MPa, C1=1750 MPa, C3=0.00975/K, C4=0.000675/K/s, C5=510 MPa, !n=0.338, 5000/s strain rate; !above the temperature of 727 ° the data is extrapolated.* 

*TB,KINH,Ta,8,14,PLASTIC* 

*!Temperature [°C] TBTEMP,25.0 !stress[Pa]-strain[unitless] curve TBPT,,0.0000e+000,5.8618e+008 TBPT,,2.0000e-002,7.2004e+008 TBPT,,4.0000e-002,7.5696e+008 TBPT,,6.0000e-002,7.8311e+008 TBPT,,8.0000e-002,8.0296e+008 TBPT,,1.0000e-001,8.1937e+008 TBPT,,1.2000e-001,8.3398e+008 TBPT,,1.4000e-001,8.4750e+008 TBPT,,1.6000e-001,8.6005e+008 TBPT,,1.8000e-001,8.7146e+008 TBPT,,2.0000e-001,8.8162e+008 TBPT,,2.2000e-001,8.9077e+008 TBPT,,2.4000e-001,8.9989e+008 TBPT,,2.5000e-001,9.0499e+008* 

*!Temperature [°C] TBTEMP,52.0* 

*!stress[Pa]-strain[unitless] curve TBPT,,0.0000e+000,5.3179e+008 TBPT,,2.0000e-002,6.6555e+008 TBPT,,4.0000e-002,7.0247e+008 TBPT,,6.0000e-002,7.2862e+008 TBPT,,8.0000e-002,7.4847e+008 TBPT,,1.0000e-001,7.6488e+008 TBPT,,1.2000e-001,7.7949e+008 TBPT,,1.4000e-001,7.9301e+008 TBPT,,1.6000e-001,8.0556e+008 TBPT,,1.8000e-001,8.1697e+008 TBPT,,2.0000e-001,8.2713e+008 TBPT,,2.2000e-001,8.3628e+008 TBPT,,2.4000e-001,8.4540e+008 TBPT,,2.5000e-001,8.5050e+008* 

*!Temperature [°C]* 

*TBTEMP,102.0 !stress[Pa]-strain[unitless] curve TBPT,,0.0000e+000,4.4535e+008 TBPT,,2.0000e-002,5.7916e+008 TBPT,,4.0000e-002,6.1607e+008 TBPT,,6.0000e-002,6.4223e+008 TBPT,,8.0000e-002,6.6207e+008 TBPT,,1.0000e-001,6.7848e+008 TBPT,,1.2000e-001,6.9309e+008 TBPT,,1.4000e-001,7.0662e+008 TBPT,,1.6000e-001,7.1917e+008 TBPT,,1.8000e-001,7.3058e+008 TBPT,,2.0000e-001,7.4073e+008 TBPT,,2.2000e-001,7.4989e+008 TBPT,,2.4000e-001,7.5900e+008 TBPT,,2.5000e-001,7.6411e+008* 

*!Temperature [°C] TBTEMP,152.0 !stress[Pa]-strain[unitless] curve TBPT,,0.0000e+000,3.7457e+008 TBPT,,2.0000e-002,5.0844e+008 TBPT,,4.0000e-002,5.4535e+008* 

*TBPT,,6.0000e-002,5.7151e+008 TBPT,,8.0000e-002,5.9135e+008 TBPT,,1.0000e-001,6.0776e+008 TBPT,,1.2000e-001,6.2237e+008 TBPT,,1.4000e-001,6.3590e+008 TBPT,,1.6000e-001,6.4845e+008 TBPT,,1.8000e-001,6.5986e+008 TBPT,,2.0000e-001,6.7001e+008 TBPT,,2.2000e-001,6.7917e+008 TBPT,,2.4000e-001,6.8828e+008 TBPT,,2.5000e-001,6.9339e+008* 

### *!Temperature [°C] TBTEMP,202.0*

*!stress[Pa]-strain[unitless] curve TBPT,,0.0000e+000,3.1663e+008 TBPT,,2.0000e-002,4.5040e+008 TBPT,,4.0000e-002,4.8731e+008 TBPT,,6.0000e-002,5.1347e+008 TBPT,,8.0000e-002,5.3331e+008 TBPT,,1.0000e-001,5.4972e+008 TBPT,,1.2000e-001,5.6433e+008 TBPT,,1.4000e-001,5.7786e+008 TBPT,,1.6000e-001,5.9040e+008 TBPT,,1.8000e-001,6.0181e+008 TBPT,,2.0000e-001,6.1197e+008 TBPT,,2.2000e-001,6.2113e+008 TBPT,,2.4000e-001,6.3024e+008 TBPT,,2.5000e-001,6.3535e+008* 

### *!Temperature [°C] TBTEMP,277.0*

*!stress[Pa]-strain[unitless] curve TBPT,,0.0000e+000,2.4881e+008 TBPT,,2.0000e-002,3.8257e+008 TBPT,,4.0000e-002,4.1949e+008 TBPT,,6.0000e-002,4.4564e+008 TBPT,,8.0000e-002,4.6548e+008 TBPT,,1.0000e-001,4.8189e+008 TBPT,,1.2000e-001,4.9651e+008 TBPT,,1.4000e-001,5.1003e+008 TBPT,,1.6000e-001,5.2258e+008 TBPT,,1.8000e-001,5.3399e+008 TBPT,,2.0000e-001,5.4415e+008 TBPT,,2.2000e-001,5.5330e+008 TBPT,,2.4000e-001,5.6241e+008 TBPT,,2.5000e-001,5.6752e+008* 

*!Temperature [°C] TBTEMP,427.0 !stress[Pa]-strain[unitless] curve TBPT,,0.0000e+000,1.6135e+008 TBPT,,2.0000e-002,2.9521e+008 TBPT,,4.0000e-002,3.3213e+008 TBPT,,6.0000e-002,3.5828e+008 TBPT,,8.0000e-002,3.7812e+008 TBPT,,1.0000e-001,3.9453e+008 TBPT,,1.2000e-001,4.0915e+008 TBPT,,1.4000e-001,4.2267e+008 TBPT,,1.6000e-001,4.3522e+008 TBPT,,1.8000e-001,4.4663e+008 TBPT,,2.0000e-001,4.5679e+008 TBPT,,2.2000e-001,4.6594e+008 TBPT,,2.4000e-001,4.7506e+008 TBPT,,2.5000e-001,4.8016e+008* 

*!Temperature [°C] TBTEMP,727.0 !stress[Pa]-strain[unitless] curve TBPT,,0.0000e+000,8.7024e+007 TBPT,,2.0000e-002,2.2079e+008* 

*TBPT,,4.0000e-002,2.5770e+008 TBPT,,6.0000e-002,2.8385e+008 TBPT,,8.0000e-002,3.0370e+008 TBPT,,1.0000e-001,3.2011e+008 TBPT,,1.2000e-001,3.3472e+008 TBPT,,1.4000e-001,3.4825e+008 TBPT,,1.6000e-001,3.6079e+008 TBPT,,1.8000e-001,3.7220e+008 TBPT,,2.0000e-001,3.8236e+008 TBPT,,2.2000e-001,3.9152e+008 TBPT,,2.4000e-001,4.0063e+008 TBPT,,2.5000e-001,4.0574e+008* 

### *!Temperature [°C]*

*TBTEMP,1000 !stress[Pa]-strain[unitless] curve TBPT,,0.0000e+000,3.70E+07 TBPT,,2.0000e-002,1.24E+08 TBPT,,4.0000e-002,1.51E+08 TBPT,,6.0000e-002,2.1.71E+08 TBPT,,8.0000e-002,1.88E+08 TBPT,,1.0000e-001,1.99E+08 TBPT,,1.2000e-001,2.11E+08 TBPT,,1.4000e-001,2.23E+08 TBPT,,1.6000e-001,2.34E+08 TBPT,,1.8000e-001,2.41E+08 TBPT,,2.0000e-001,2.49E+08 TBPT,,2.2000e-001,2.57E+08 TBPT,,2.4000e-001,2.65E+08 TBPT,,2.5000e-001,2.69E+08* 

### *!Temperature [°C]*

*TBTEMP,1500 !stress[Pa]-strain[unitless] curve TBPT,,0.0000e+000,9.36E+06 TBPT,,2.0000e-002,5.29E+07 TBPT,,4.0000e-002,6.95E+07 TBPT,,6.0000e-002,8.23E+07 TBPT,,8.0000e-002,9.36E+07 TBPT,,1.0000e-001,1.02E+08 TBPT,,1.2000e-001,1.10E+08 TBPT,,1.4000e-001,1.18E+08 TBPT,,1.6000e-001,1.26E+08 TBPT,,1.8000e-001,1.31E+08 TBPT,,2.0000e-001,1.37E+08 TBPT,,2.2000e-001,1.42E+08 TBPT,,2.4000e-001,1.48E+08 TBPT,,2.5000e-001,1.51E+08* 

### *!Temperature [°C] TBTEMP,2000 !stress[Pa]-strain[unitless] curve TBPT,,0.0000e+000,2.37E+06 TBPT,,2.0000e-002,2.26E+07 TBPT,,4.0000e-002,3.20E+07 TBPT,,6.0000e-002,3.96E+07 TBPT,,8.0000e-002,4.67E+07 TBPT,,1.0000e-001,5.17E+07 TBPT,,1.2000e-001,5.69E+07 TBPT,,1.4000e-001,6.27E+07 TBPT,,1.6000e-001,6.76E+07 TBPT,,1.8000e-001,7.13E+07 TBPT,,2.0000e-001,7.51E+07 TBPT,,2.2000e-001,7.89E+07 TBPT,,2.4000e-001,8.30E+07 TBPT,,2.5000e-001,8.52E+07*

*!Temperature [°C] TBTEMP,2000 !stress[Pa]-strain[unitless] curve TBPT,,0.0000e+000,5.98E+05* 

*TBPT,,2.0000e-002,9.67E+06 TBPT,,4.0000e-002,1.48E+07 TBPT,,6.0000e-002,1.91E+07 TBPT,,8.0000e-002,2.33E+07 TBPT,,1.0000e-001,2.63E+07 TBPT,,1.2000e-001,2.96E+07 TBPT,,1.4000e-001,3.32E+07*  *TBPT,,1.6000e-001,3.64E+07 TBPT,,1.8000e-001,3.87E+07 TBPT,,2.0000e-001,4.12E+07 TBPT,,2.2000e-001,4.38E+07 TBPT,,2.4000e-001,4.65E+07 TBPT,,2.5000e-001,4.80E+07* 

### **Rame**

*!--------------------------------------------------------------------- !Rhenium !Composition: purity 99.9% or higher* 

*!---------------------------------------------------------------------* 

### */prep7*

*Re=30 !Material number in the ANSYS library MPDELE,all,Re* 

*!--------------------------------------------------------------------- !ELECTRICAL RESISTIVITY* 

*!* 

*!Reference: !G.B. Gains and C.T. Sims, Am. Soc. Testing Materials Proc., ! vol 57, p759 (1957)* 

*!Temperature table [°C] MPTEMP,,,,,,,, !erase previous table MPTEMP,1,-73.2 MPTEMP,2,19.9 MPTEMP,3,25.0 MPTEMP,4,125.0 MPTEMP,5,225.0 MPTEMP,6,325.0 MPTEMP,7,425.0 MPTEMP,8,525.0 MPTEMP,9,625.0 MPTEMP,10,725.0 MPTEMP,11,825.0 MPTEMP,12,925.0 MPTEMP,13,1025.0 MPTEMP,14,1125.0 MPTEMP,15,1225.0 MPTEMP,16,1325.0 MPTEMP,17,1425.0 MPTEMP,18,1525.0 MPTEMP,19,1625.0 MPTEMP,20,1725.0 MPTEMP,21,1825.0 MPTEMP,22,1925.0 MPTEMP,23,2025.0 MPTEMP,24,2125.0 MPTEMP,25,2225.0 MPTEMP,26,2325.0 MPTEMP,27,2326.9 !Electrical resistivity table [ohm m]* 

*MPDATA,RSVX,Re,1,1.187100E-07 MPDATA,RSVX,Re,2,1.914000E-07 MPDATA,RSVX,Re,3,1.953200E-07 MPDATA,RSVX,Re,4,2.693500E-07 MPDATA,RSVX,Re,5,3.394000E-07 MPDATA,RSVX,Re,6,4.056100E-07 MPDATA,RSVX,Re,7,4.680800E-07 MPDATA,RSVX,Re,8,5.269300E-07 MPDATA,RSVX,Re,9,5.822700E-07 MPDATA,RSVX,Re,10,6.342200E-07 MPDATA,RSVX,Re,11,6.828900E-07 MPDATA,RSVX,Re,12,7.284000E-07 MPDATA,RSVX,Re,13,7.708600E-07 MPDATA,RSVX,Re,14,8.103800E-07 MPDATA,RSVX,Re,15,8.470800E-07 MPDATA,RSVX,Re,16,8.810800E-07 MPDATA,RSVX,Re,17,9.124800E-07 MPDATA,RSVX,Re,18,9.414100E-07*  *MPDATA,RSVX,Re,19,9.679700E-07 MPDATA,RSVX,Re,20,9.922800E-07 MPDATA,RSVX,Re,21,1.014500E-06 MPDATA,RSVX,Re,22,1.034600E-06 MPDATA,RSVX,Re,23,1.052900E-06 MPDATA,RSVX,Re,24,1.069300E-06 MPDATA,RSVX,Re,25,1.084100E-06 MPDATA,RSVX,Re,26,1.097300E-06 MPDATA,RSVX,Re,27,1.097600E-06* 

*!--------------------------------------------------------------------- !THERMAL CONDUCTIVITY* 

*!* 

*!Reference: !Thermophysical Properties of Matter, v1, Y.S. Touloukian, R.W. Powell, !C.Y. Ho & P.G. Klemens, 1970, IFI/Plenum, NY, NY ! !Notes:* 

*!well-annealed with residual resistivity of 0.0140 uohm-cm* 

*!Temperature table [°C] MPTEMP,,,,,,,, !erase previous table MPTEMP,1,-273.2 MPTEMP,2,-253.2 MPTEMP,3,-223.2 MPTEMP,4,-173.2 MPTEMP,5,-75.0 MPTEMP,6,19.9 MPTEMP,7,25.0 MPTEMP,8,125.0 MPTEMP,9,225.0 MPTEMP,10,325.0 MPTEMP,11,425.0 MPTEMP,12,525.0 MPTEMP,13,526.9 MPTEMP,14,625.0 MPTEMP,15,725.0 MPTEMP,16,825.0 MPTEMP,17,925.0 MPTEMP,18,1025.0 MPTEMP,19,1125.0 MPTEMP,20,1225.0 MPTEMP,21,1325.0 MPTEMP,22,1425.0 MPTEMP,23,1525.0 MPTEMP,24,1625.0 MPTEMP,25,1725.0 MPTEMP,26,1825.0 MPTEMP,27,1925.0 MPTEMP,28,2025.0 MPTEMP,29,2125.0 MPTEMP,30,2225.0 MPTEMP,31,2325.0 MPTEMP,32,2326.9 !Thermal conductivity table [W/m°C] MPDATA,KXX,Re,1,0.000000E+00 ! units are watts/(m-K) MPDATA,KXX,Re,2,8.396000E+02 MPDATA,KXX,Re,3,9.625000E+01* 

*MPDATA,KXX,Re,4,5.879000E+01 MPDATA,KXX,Re,5,5.132000E+01 MPDATA,KXX,Re,6,4.788800E+01 MPDATA,KXX,Re,7,4.776600E+01 MPDATA,KXX,Re,8,4.613800E+01 MPDATA,KXX,Re,9,4.517100E+01* 

149

MPDATA KXX Re 10 4 430700F+01 MPDATA, KXX, Re, 11, 4.369200E+01 MPDATA, KXX, Re, 12, 4.417700E+01 MPDATA, KXX, Re, 13, 4.420500E+01 MPDATA.KXX.Re.14.4.431000E+01 MPDATA, KXX, Re, 15, 4.476600E+01 MPDATA, KXX, Re, 16, 4.526100E+01 MPDATA, KXX, Re, 17, 4.579700E+01 MPDATA.KXX.Re.18.4.637800E+01 MPDATA, KXX, Re, 19, 4.700500E+01 MPDATA.KXX.Re.20.4.768100E+01 MPDATA, KXX, Re, 21, 4.840900E+01 MPDATA, KXX, Re, 22, 4.919100E+01 MPDATA, KXX, Re, 23, 5.002900E+01 MPDATA, KXX, Re, 24, 5.092600E+01 MPDATA, KXX, Re, 25, 5.188400E+01 MPDATA, KXX, Re, 26, 5.290700E+01 MPDATA, KXX, Re, 27, 5.399500E+01 MPDATA, KXX, Re, 28, 5.515200E+01 MPDATA, KXX, Re, 29, 5.638100E+01 MPDATA, KXX, Re, 30, 5.768300E+01 MPDATA, KXX, Re, 31, 5.906200E+01 MPDATA, KXX, Re, 32, 5.908800E+01

!EMISSIVITY (hemispherical total emissivity)

!Reference:

!V.E. Peletskii and V.P. Druzhinin, High Temperatures-High **Pressures** ! v2, p69 (1970)

!Temperature table [°C] MPTEMP,,,,,,,, lerase previous table MPTEMP,1,926.9 MPTEMP, 2, 1025.0 MPTEMP, 3, 1125.0 MPTEMP, 4, 1225.0 MPTEMP.5.1325.0 MPTEMP, 6, 1425.0 MPTEMP, 7, 1525.0 MPTEMP,8,1625.0 MPTEMP.9.1725.0 MPTEMP,10,1825.0 MPTEMP,11,1925.0 MPTEMP,12,2025.0 MPTEMP.13.2125.0 MPTEMP.14.2225.0 **MPTFMP 15 2325 0** MPTEMP.16.2425.0 MPTFMP.17.2525.0 MPTEMP,18,2625.0 MPTEMP,19,2725.0 MPTEMP, 20, 2726.9 !Emissivity table [unitless] MPDATA.EMIS.Re.1.1.884600E-01 MPDATA, EMIS, Re, 2, 2.011700E-01 MPDATA, EMIS, Re, 3, 2.134900E-01 MPDATA, EMIS, Re, 4, 2.251900E-01

MPDATA, EMIS, Re, 5, 2.362900E-01 MPDATA, EMIS, Re, 6, 2.468000E-01 MPDATA, EMIS, Re, 7, 2.567500E-01 MPDATA, EMIS, Re, 8, 2.661500E-01 MPDATA, EMIS, Re, 9, 2.750200E-01 MPDATA, EMIS, Re, 10, 2.833700E-01 MPDATA, EMIS, Re, 11, 2.912400E-01 MPDATA, EMIS, Re, 12, 2.986300E-01 MPDATA, EMIS, Re, 13, 3.055700E-01 MPDATA, EMIS, Re, 14, 3.120600E-01 MPDATA, EMIS, Re, 15, 3.181400E-01 MPDATA, EMIS, Re, 16, 3.238200E-01 MPDATA, EMIS, Re, 17, 3.291100E-01 MPDATA, EMIS, Re, 18, 3.340400E-01 MPDATA, EMIS, Re, 19, 3.386300E-01 MPDATA, EMIS, Re, 20, 3.387100E-01

## !DENSITY

 $\mathcal{L}$ 

IReference: calculated from the linear expansion

!Temperature table [°C] MPTEMP<sub>nnnn</sub> lerase previous table MPTEMP, 1,-198.2 MPTEMP, 2, -175.0 MPTEMP.3.-75.0 MPTEMP, 4, 19.9 MPTEMP, 5, 25.0 MPTEMP.6.125.0 MPTEMP, 7, 225.0 MPTEMP,8,325.0 MPTEMP, 9,425.0 MPTEMP.10.525.0 MPTEMP,11,625.0 MPTEMP.12.725.0 MPTEMP.13.825.0 MPTEMP,14,925.0 MPTEMP,15,1025.0 MPTEMP,16,1125.0 MPTEMP,17,1225.0 MPTEMP.18.1325.0 MPTEMP,19,1425.0 MPTEMP,20,1525.0 MPTEMP, 21, 1625.0 MPTEMP,22,1725.0 MPTEMP,23,1825.0 MPTEMP,24,1925.0 MPTEMP.25.2025.0 MPTEMP,26,2125.0 MPTEMP,27,2225.0 MPTEMP,28,2325.0 MPTEMP.29.2425.0 MPTEMP, 30, 2526.9

!Density table [kg/m^3] MPDATA, DENS, Re, 1, 2.108000E+04 MPDATA, DENS, Re, 2, 2.107100E+04 MPDATA DENS Re. 3.2.103500E+04 MPDATA.DENS.Re.4.2.100000E+04 MPDATA, DENS, Re, 5, 2.099800E+04 MPDATA, DENS, Re, 6, 2.096000E+04 MPDATA DENS Re. 7.2.092200E+04 MPDATA, DENS, Re, 8, 2.088300E+04 MPDATA.DENS.Re.9.2.084300E+04 MPDATA, DENS, Re, 10, 2.080200E+04 MPDATA.DENS.Re.11.2.076000E+04 MPDATA, DENS, Re, 12, 2.071800E+04 MPDATA DENS Re 13.2.067500E+04 MPDATA, DENS, Re, 14, 2.063100E+04 MPDATA.DENS.Re.15.2.058700E+04 MPDATA, DENS, Re, 16, 2.054100E+04 MPDATA.DENS.Re.17.2.049500E+04 MPDATA, DENS, Re, 18, 2.044900E+04 MPDATA, DENS, Re, 19, 2.040100E+04 MPDATA, DENS, Re, 20, 2.035300E+04 MPDATA, DENS, Re, 21, 2.030400E+04 MPDATA, DENS, Re, 22, 2.025400E+04 MPDATA, DENS, Re, 23, 2.020400E+04 MPDATA, DENS, Re, 24, 2.015300E+04 MPDATA, DENS, Re, 25, 2.010100E+04 *MPDATA,DENS,Re,26,2.004800E+04 MPDATA,DENS,Re,27,1.999400E+04 MPDATA,DENS,Re,28,1.994000E+04 MPDATA,DENS,Re,29,1.988500E+04 MPDATA,DENS,Re,30,1.982800E+04* 

### *!--------------------------------------------------------------------- !SPECIFIC HEAT*

*!* 

*!Reference: !I. Barin, Thermochemical Data of Pure Substances, ! pub. VCH, Weinheim (1993)* 

*!Temperature table [°C] MPTEMP,,,,,,,, !erase previous table MPTEMP,1,19.9 MPTEMP,2,25.0 MPTEMP,3,125.0 MPTEMP,4,225.0 MPTEMP,5,325.0 MPTEMP,6,425.0 MPTEMP,7,525.0 MPTEMP,8,625.0 MPTEMP,9,725.0 MPTEMP,10,825.0 MPTEMP,11,925.0 MPTEMP,12,1025.0 MPTEMP,13,1125.0 MPTEMP,14,1225.0 MPTEMP,15,1325.0 MPTEMP,16,1425.0 MPTEMP,17,1525.0 MPTEMP,18,1625.0 MPTEMP,19,1725.0 MPTEMP,20,1825.0 MPTEMP,21,1925.0 MPTEMP,22,2025.0 MPTEMP,23,2125.0 MPTEMP,24,2225.0 MPTEMP,25,2325.0 MPTEMP,26,2425.0 MPTEMP,27,2525.0 MPTEMP,28,2625.0 MPTEMP,29,2725.0 MPTEMP,30,2825.0 MPTEMP,31,2925.0 MPTEMP,32,3025.0 MPTEMP,33,3179.9* 

*!Specific heat table [J/kg°C] MPDATA,C,Re,1,1.358000E+02 MPDATA,C,Re,2,1.359500E+02 MPDATA,C,Re,3,1.388700E+02 MPDATA,C,Re,4,1.418000E+02 MPDATA,C,Re,5,1.447200E+02 MPDATA,C,Re,6,1.476500E+02 MPDATA,C,Re,7,1.505700E+02 MPDATA,C,Re,8,1.535000E+02 MPDATA,C,Re,9,1.564200E+02 MPDATA,C,Re,10,1.593500E+02 MPDATA,C,Re,11,1.622800E+02 MPDATA,C,Re,12,1.652000E+02 MPDATA,C,Re,13,1.681300E+02 MPDATA,C,Re,14,1.710500E+02 MPDATA,C,Re,15,1.739800E+02 MPDATA,C,Re,16,1.769000E+02 MPDATA,C,Re,17,1.798300E+02 MPDATA,C,Re,18,1.827500E+02 MPDATA,C,Re,19,1.856800E+02 MPDATA,C,Re,20,1.886100E+02 MPDATA,C,Re,21,1.915300E+02* 

*MPDATA,C,Re,22,1.944600E+02 MPDATA,C,Re,23,1.973800E+02 MPDATA,C,Re,24,2.003100E+02 MPDATA,C,Re,25,2.032300E+02 MPDATA,C,Re,26,2.061600E+02 MPDATA,C,Re,27,2.090800E+02 MPDATA,C,Re,28,2.120100E+02 MPDATA,C,Re,29,2.149400E+02 MPDATA,C,Re,30,2.178600E+02 MPDATA,C,Re,31,2.207900E+02 MPDATA,C,Re,32,2.237100E+02 MPDATA,C,Re,33,2.282400E+02* 

### *!--------------------------------------------------------------------- !COEFFICIENT OF THERMAL EXPANSION*

*!Reference:* 

*!* 

*!Thermophysical Properties of Matter, v12, Y.S. Touloukian, !R.K. Kirby, R.E. Taylor & P.D. Desai, 1975, IFI/Plenum, NY, NY* 

*!Temperature table [°C] MPTEMP,,,,,,,, !erase previous table MPTEMP,1,19.9 MPTEMP,2,25.0 MPTEMP,3,125.0 MPTEMP,4,225.0 MPTEMP,5,325.0 MPTEMP,6,425.0 MPTEMP,7,525.0 MPTEMP,8,625.0 MPTEMP,9,725.0 MPTEMP,10,825.0 MPTEMP,11,925.0 MPTEMP,12,1025.0 MPTEMP,13,1125.0 MPTEMP,14,1225.0 MPTEMP,15,1325.0 MPTEMP,16,1425.0 MPTEMP,17,1525.0 MPTEMP,18,1625.0 MPTEMP,19,1725.0 MPTEMP,20,1825.0 MPTEMP,21,1925.0 MPTEMP,22,2025.0 MPTEMP,23,2125.0 MPTEMP,24,2225.0 MPTEMP,25,2325.0 MPTEMP,26,2425.0 MPTEMP,27,2526.9 !Secant coefficient of thermal expansion [1/°C] MPDATA,ALPX,Re,1,6.1849E-06 MPDATA,ALPX,Re,2,6.1892E-06 MPDATA,ALPX,Re,3,6.2742E-06 MPDATA,ALPX,Re,4,6.3643E-06 MPDATA,ALPX,Re,5,6.4595E-06 MPDATA,ALPX,Re,6,6.5597E-06 MPDATA,ALPX,Re,7,6.6649E-06 MPDATA,ALPX,Re,8,6.7751E-06 MPDATA,ALPX,Re,9,6.8904E-06 MPDATA,ALPX,Re,10,7.0107E-06 MPDATA,ALPX,Re,11,7.1361E-06 MPDATA,ALPX,Re,12,7.2665E-06 MPDATA,ALPX,Re,13,7.4019E-06 MPDATA,ALPX,Re,14,7.5424E-06 MPDATA,ALPX,Re,15,7.6879E-06 MPDATA,ALPX,Re,16,7.8384E-06 MPDATA,ALPX,Re,17,7.9940E-06 MPDATA,ALPX,Re,18,8.1546E-06 MPDATA,ALPX,Re,19,8.3202E-06 MPDATA,ALPX,Re,20,8.4909E-06* 

*MPDATA,ALPX,Re,21,8.6666E-06 MPDATA,ALPX,Re,22,8.8474E-06 MPDATA,ALPX,Re,23,9.0331E-06 MPDATA,ALPX,Re,24,9.2240E-06 MPDATA,ALPX,Re,25,9.4198E-06 MPDATA,ALPX,Re,26,9.6207E-06 MPDATA,ALPX,Re,27,9.8305E-06* 

### *!ELASTIC MODULUS*

*MPTEMP,7,619.9* 

### *!Reference:*

*!* 

*!C.T. Sims, p23 in Rhenium, Edited by B.W. Gonser, ! Elsevier Pub. Co., (1962) ! !Notes: data present in an old version* 

*!---------------------------------------------------------------------* 

*!Temperature table [°C] MPTEMP,,,,,,,, !erase previous table MPTEMP,1,19.9 MPTEMP,2,119.9 MPTEMP,3,219.9 MPTEMP,4,319.9 MPTEMP,5,419.9 MPTEMP,6,519.9* 

*MPTEMP,8,719.9 MPTEMP,9,819.9 MPTEMP,10,899.9* 

*!Elastic modulus [Pa] MPDATA,EX,Re,1,4.656370e+011 MPDATA,EX,Re,2,4.537145e+011 MPDATA,EX,Re,3,4.415042e+011 MPDATA,EX,Re,4,4.299547e+011 MPDATA,EX,Re,5,4.195267e+011 MPDATA,EX,Re,6,4.101928e+011 MPDATA,EX,Re,7,4.014378e+011 MPDATA,EX,Re,8,3.922584e+011 MPDATA,EX,Re,9,3.811635e+011 MPDATA,EX,Re,10,3.695946e+011* 

*!--------------------------------------------------------------------- !POISSON'S RATIO* 

*! !Reference: !http://en.wikipedia.org/wiki/Rhenium* 

*! --- constant value assigned --- MP,PRXY,Re,3.0E-01 ![unitless]* 

## **VIII. Alcune tavole costruttive della SIS**

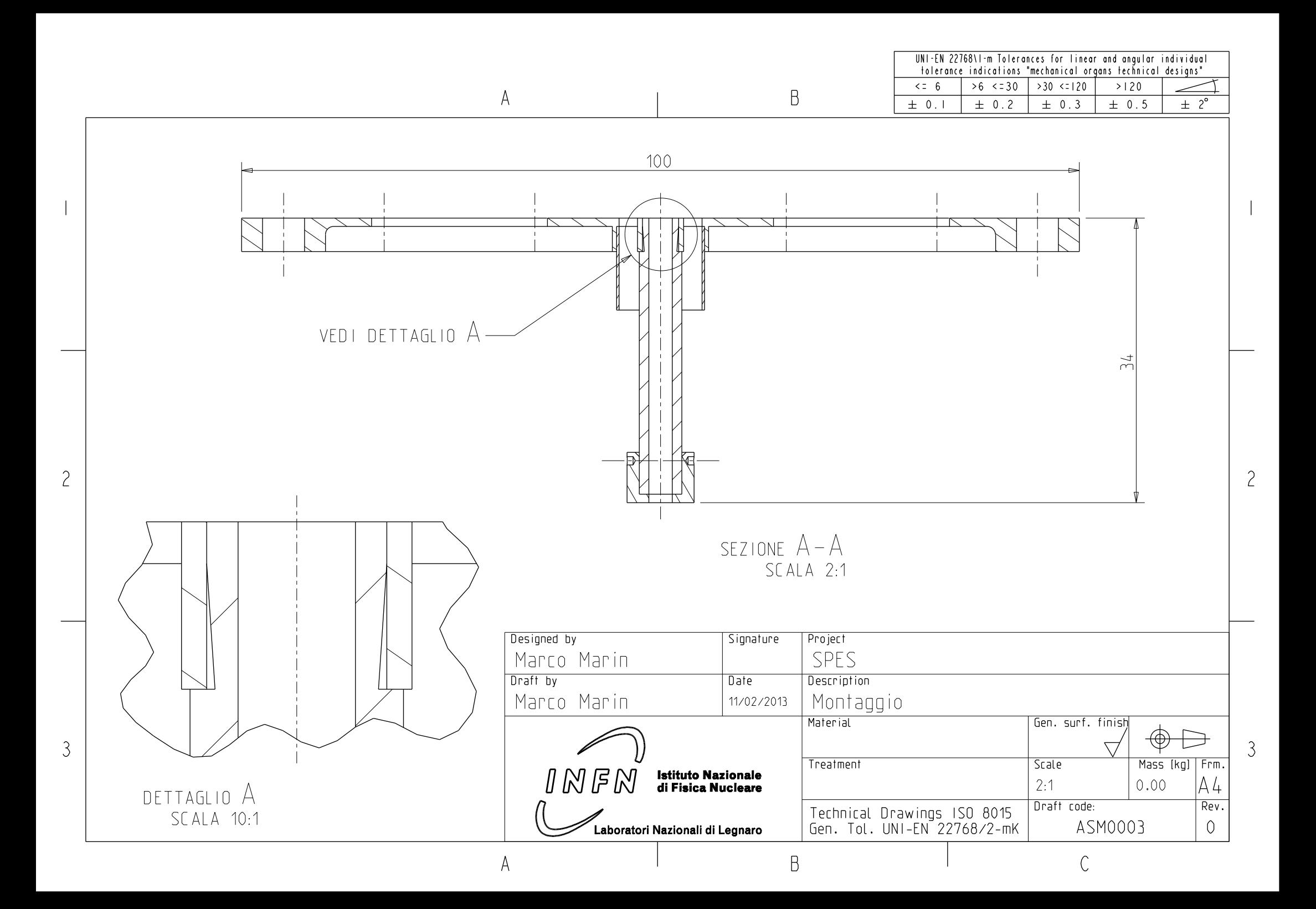

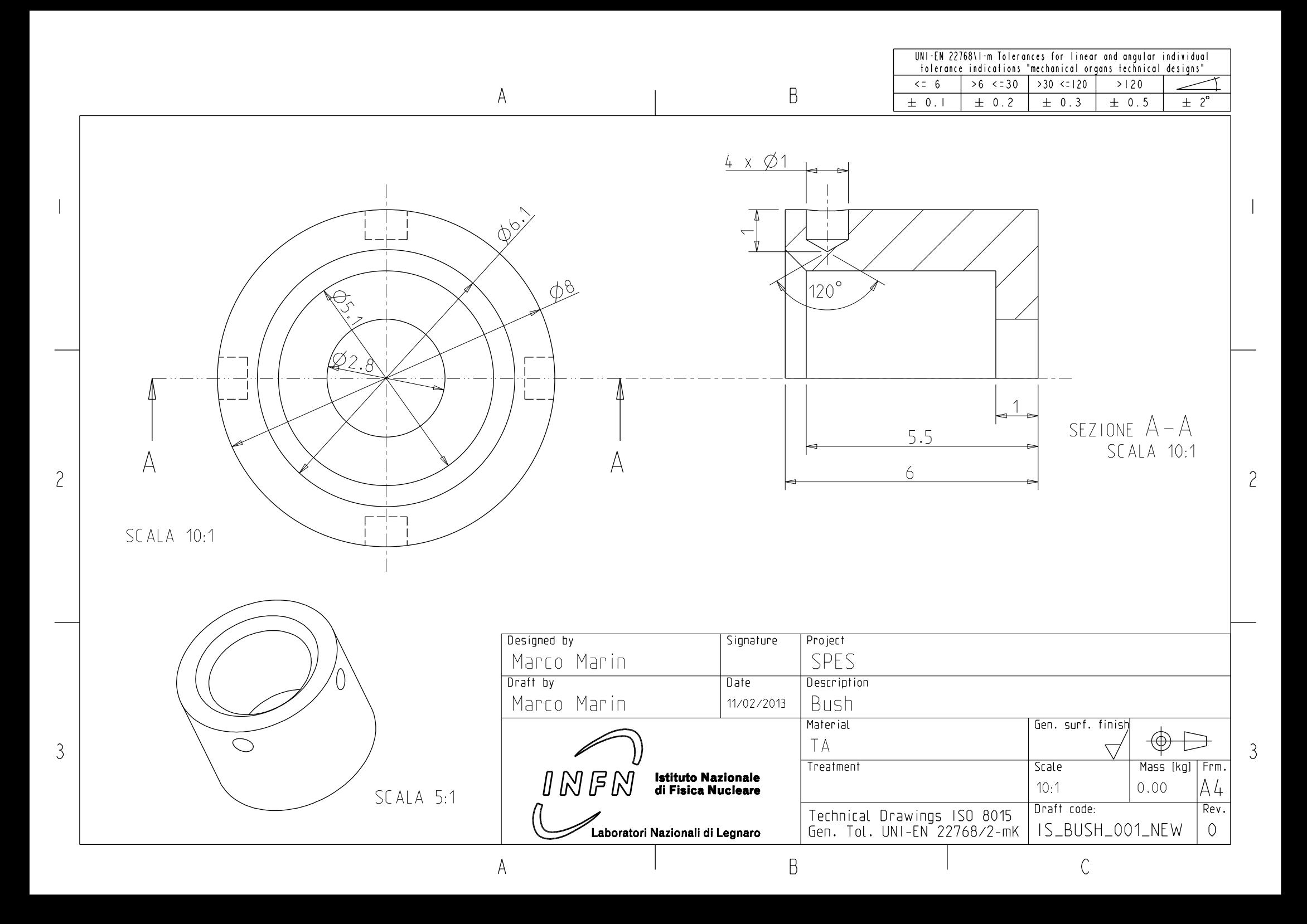

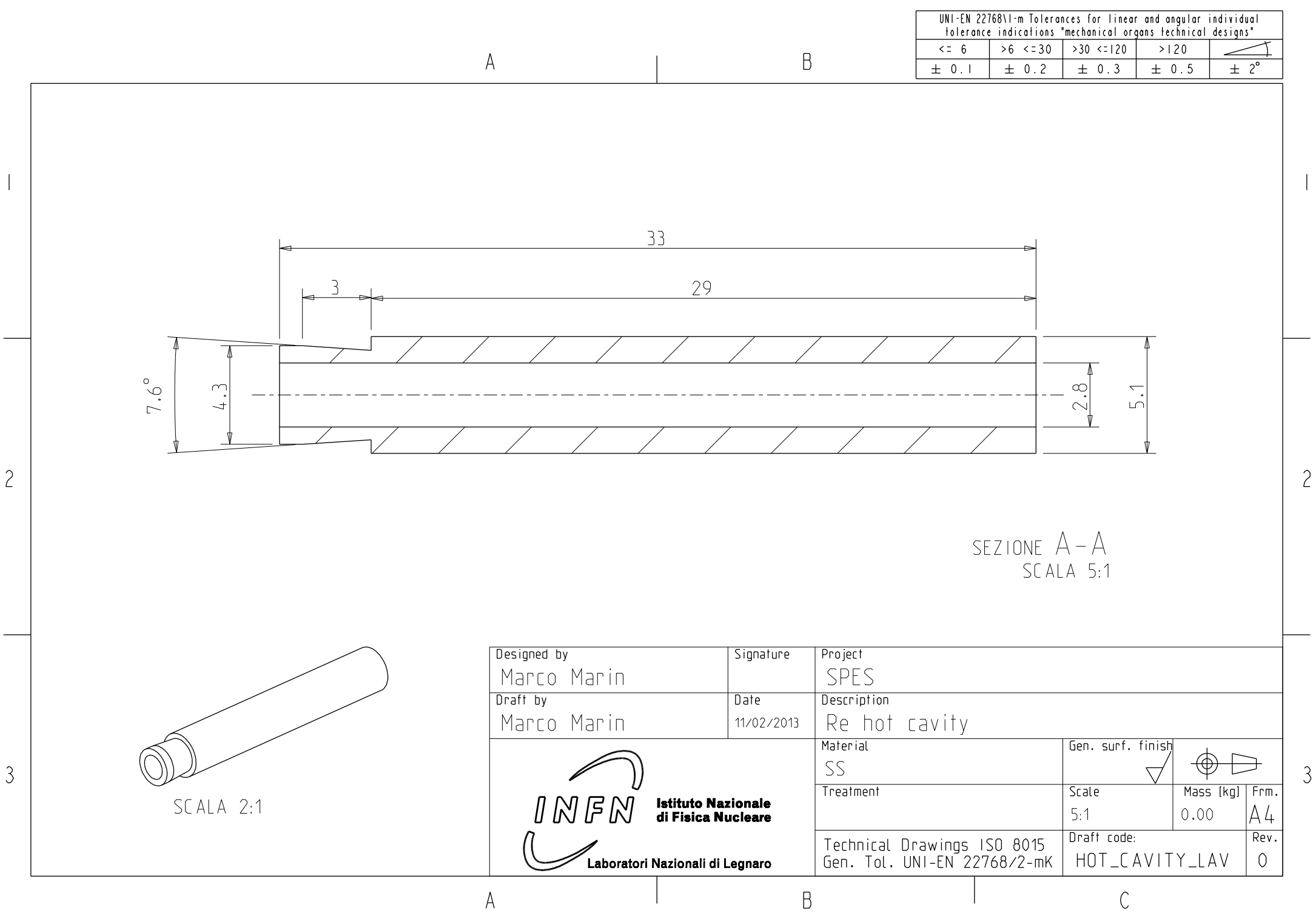

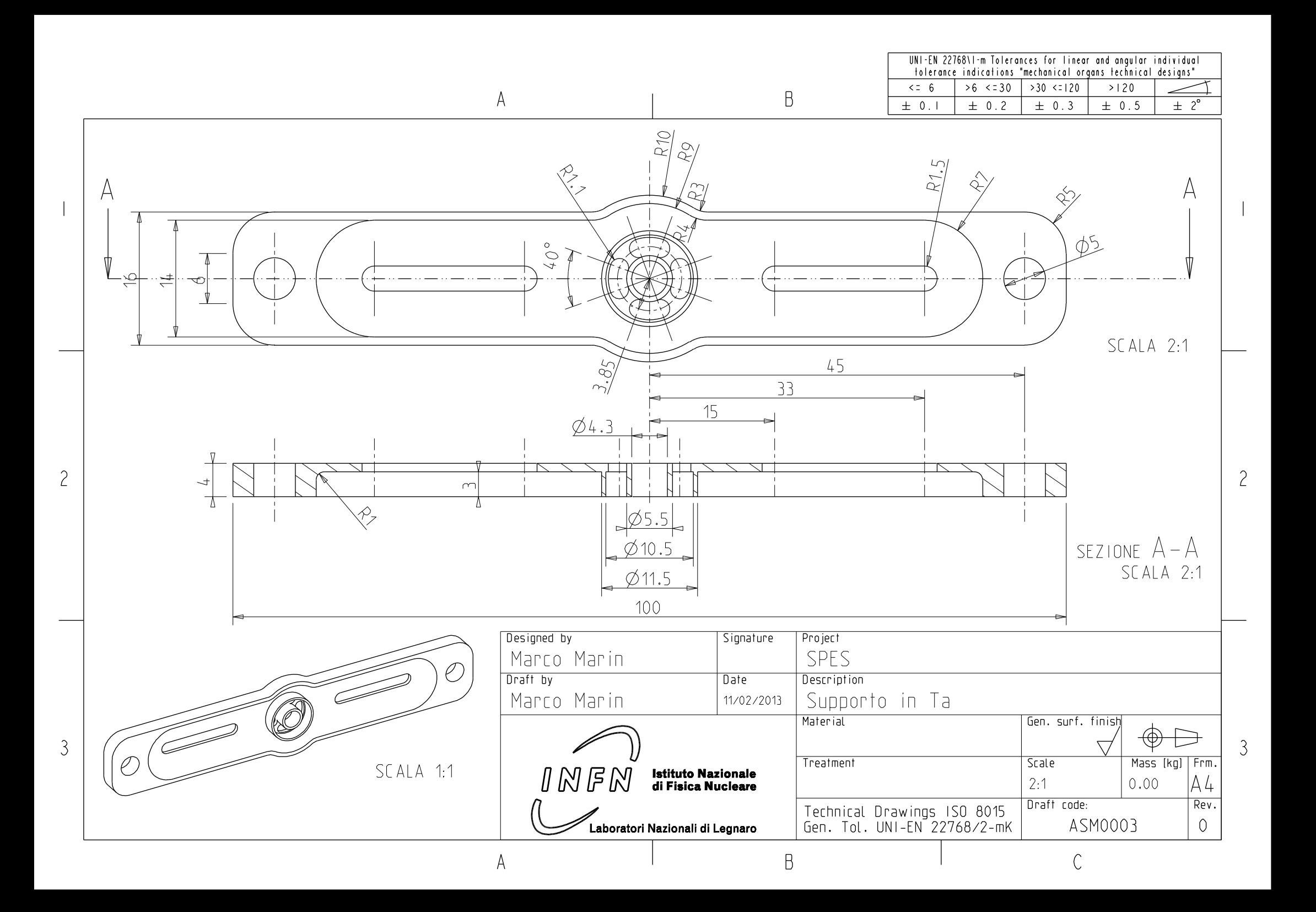

# **Ringraziamenti**

Il grazie più grande va ai miei genitori, loro hanno creduto in me facendo sacrifici pur di vedermi arrivare fino a qui.

Un grazie particolare a mio fratello Roberto per il supporto che mi ha dato durante la stesura di questa tesi.

Ringrazio anche i nonni Assunta e Sergio e la zia Anita per il loro sostengno morale nel reggiungimento di questo obiettivo.

Ringrazio i mie amici per avermi più o meno compreso tutte le volte che dicevo di non uscire perché dovevo studiare.

Un ringraziamento speciale al Prof. Giovanni Meneghetti che mi ha concesso questa opportunità, dalla quale cercherò di prelevare tutto ciò che contribuirà a riempire il mio bagaglio culturale.

Ad Alberto Andrighetto e a Mattia Manzolaro, che mi hanno guidato durante realizzazione di questo progetto, trovando sempre il tempo per spiegazioni e chiarimenti.

Un grazie a Michele Lollo che maestro dell'officina ha saputo offrirmi suggerimenti preziosi riguardo la realizzazione dei componenti del progetto.

A Massimo e Jesus per l'aiuto con il front-end.

A tutti i colleghi INFN con i quali ho stretto forti collaborazioni grazie alla loro disponibilità.

Marco